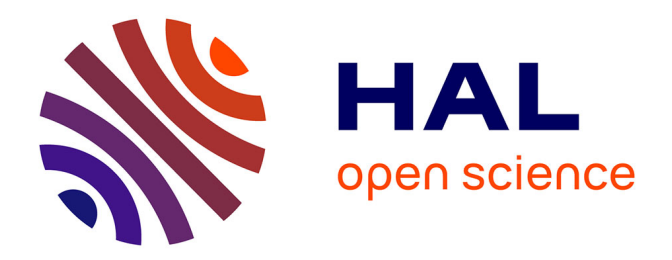

# **Etude des pertes magnétiques dans les matériaux magnétiques destinés aux applications de transport en haute fréquence et sous champ bidirectionnel**

Oussama Hamrit

## **To cite this version:**

Oussama Hamrit. Etude des pertes magnétiques dans les matériaux magnétiques destinés aux applications de transport en haute fréquence et sous champ bidirectionnel. Autre. Université Paris Saclay (COmUE), 2015. Français. NNT: 2015SACLN003. tel-01228632

## **HAL Id: tel-01228632 <https://theses.hal.science/tel-01228632>**

Submitted on 13 Nov 2015

**HAL** is a multi-disciplinary open access archive for the deposit and dissemination of scientific research documents, whether they are published or not. The documents may come from teaching and research institutions in France or abroad, or from public or private research centers.

L'archive ouverte pluridisciplinaire **HAL**, est destinée au dépôt et à la diffusion de documents scientifiques de niveau recherche, publiés ou non, émanant des établissements d'enseignement et de recherche français ou étrangers, des laboratoires publics ou privés.

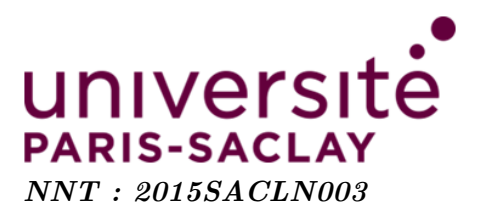

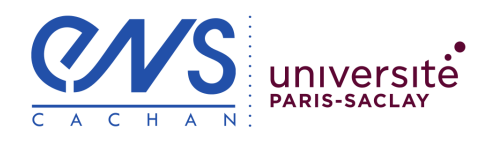

# THÈSE DE DOCTORAT DE L'UNIVERSITÉ PARIS-SACLAY, préparée à l'École Normale Supérieure de Cachan

ECOLE DOCTORALE N◦575 Electrical, optical, bio-physics and engineering Spécialité de doctoral : Génie électrique

> Par : Oussama Hamrit

Étude des pertes magnétiques dans les matériaux magnétiques destinés aux applications de transport en haute fréquence et sous champ bidirectionnel

Thèse présentée et soutenue à Cachan le 08 octobre 2015 :

#### Composition du Jury :

M. T. WAECKERLÉ Ingénieur HDR - Aperam - Imphy Rapporteur M. J. P. LECOINTE Professeur à UNIV. BÉTHUNE Rapporteur M. C. Ragusa Professeur Politecnico Turin Examinateur Mme. A. Lebouc Directrice de Recherche CNRS Examinatrice M. J.C. MIPO Ingénieur de Recherche - Valeo/Vedecom Examinateur M. O. DE LA BARRIÈRE Chargé de recherche CNRS Encadrant de thèse M. M. LOBUE Chargé de recherche CNRS Encadrant de thèse M. F. MAZALEYRAT Professeur à l'ENS Cachan Directeur de thèse

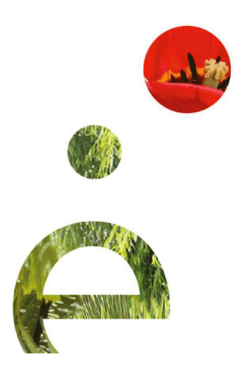

# Remerciements

Les travaux de cette thèse ont été menés au laboratoire SATIE (Systèmes et Applications des Technologies de l'Information et de l'Energie) au sein de l'Ecole Normale Supérieure de Cachan (ENS Cachan). Je remercie, Monsieur Pascal LARZABAL, directeur du laboratoire, de m'avoir accueilli au sein de la structure et aussi pour m'avoir donné l'opportunité d'être moniteur à l'IUT de Cachan. Je remercie également l'ANR qui a financé ces travaux.

Je remercie Monsieur Jean Philippe Lecointe et Monsieur Thierry Waeckerl´e pour avoir accepté la tâche de rapporteur. Que Messieurs Carlo Raguza, Jean Claude Mipo et Madame Afef Lebouc soient également remerciés d'avoir participé au jury de soutenance, et d'apporter leurs expertises à l'évaluation de ce travail.

Ma profonde reconnaissance et mes remerciements vont à mon directeur de thèse Monsieur Frédéric Mazaleyrat, Professeur des Universités à l'ENS Cachan, ainsi qu'à mes deux co-encadrants, Messieurs Olivier de la Barrière et Martino Lo-bue pour m'avoir recruté, pour m'avoir fait confiance et donné la chance de préparer ma thèse à leurs côtés et au sein de l'équipe Matériaux Magnétiques pour l'Energie (MME). Précisément, je remercie Monsieur Frédéric Mazaleyrat pour la qualité de son encadrement scientifique et humain, pour sa disponibilité et ces conseils. Venant du domaine de la mécanique des matériaux, Monsieur Olivier de la Barrière a suscité mon intérêt pour la science des matériaux magnétiques et a surtout su comment s'y prendre avec ses explications détaillées et précises des phénomènes magnétiques qui sont loin d'être évident à expliquer pour un m´ecanicien de formation. Je remercie vivement Monsieur Martino Lo-Bue pour sa bonne humeur permanente, sa disponibilité et ses compétences en langue anglaise pour l'écriture des articles qui ont été d'une grande utilité. Je remercie mes trois superviseurs pour leur patience et la qualité de leurs commentaires qui ont été décisifs pour me permettre d'aboutir à ce mémoire. J'en profite aussi pour remercier leurs deux collègues de bureau, Messieurs Vincent Loyau et Alexandre Pasko qui n'ont pas hésité à m'aiguiller quand ils le pouvaient.

Je remercie une fois de plus mes encadrants de m'avoir accorder la permission de travailler avec l'institut INRIM de Turin pendant un mois. Cette expérience m'a permis de découvrir un laboratoire très dynamique dans le domaine des matériaux magnétiques. J'en profite pour remercier toute l'équipe de l'INRIM de Turin pour la qualité de l'accueil lors de ma visite. En particulier, je souhaite remercier Monsieur Carlo Appino pour son aide précieuse pour la réalisation des mesures en champ tournant. Je remercie ´egalement Messieurs Fausto Fiorillo, Carlo Ragusa et Giorgio Bertotti de m'avoir accueilli à l'INRIM, travailler avec eux fut un grand honneur.

Un grand merci à Monsieur Mohamed Gabsi qui a assisté à plusieurs réunions au cours de ma thèse. Je le remercie pour sa disponibilité, ses idées et ses précieux conseils. Les résultats présentés dans la partie machine électrique doivent beaucoup à son aide.

Je remercie également l'entreprise Valeo qui a fournis les matériaux testés dans ce travail. En particulier, Monsieur Jean Claude Mipo pour sa disponibilité à répondre à toutes mes questions et à mes nombreux e-mails en rapport avec la qualité des échantillons.

Je remercie tous les collaborateurs du projet e-méca dans lequel s'insère ma thèse. En particulier, Messieurs Hamid Ben Ahmed et Lionel Vido pour leur bonne humeur et pour la qualit´e des discussions scientifiques avec eux. Que Messieurs Sami Hlioui et Emmanuel Hoang trouvent ici ma reconnaissance pour leur soutient scientifique et leurs encouragements.

J'exprime ma reconnaissance à Monsieur Gérard Chaplier pour son aide à la remise en service des amplificateurs d'instrumentation. Je le remercie pour ses précieux conseils. Je tiens aussi `a remercier Messieurs Michel Lecrivain et Patrice Vallade pour leur patience, leur aide et leurs contributions à la mise en place des systèmes de mesures présentés dans ce mémoire. J'exprime ma gratitude à Monsieur Olivier Hubert, chercheur au LMT, pour m'avoir initié et formé à l'utilisation du MEB et de l'EBSD.

Que tout le personnel technique du laboratoire SATIE trouve ici l'expression de ma reconnaissance : Messieurs Dominique Bach et Gwenaël Robin pour les aspects informatiques, Mesdames Sophie Abriet, Béatrice Bacquet et Aurore Gracia pour leur aide précieuse dans les tâches administratives.

J'exprime ma reconnaissance envers mes camarades de l'ancien bureau avant le déménagement et ceux du nouveau bureau après le déménagement, avec lesquels j'ai partag´e des bons moments : Renuka, Julien, Sylvain, Hiba, Jean-Laurent, Adrien, Victor, Andras, Tayssir et Muriel mais aussi mes collègues Baptiste, Lilia, Kévin, Neuman, Raouia, Nidhal, Slim, Dhouha, Emna, Benjamin, Linh, Fairouz, Mohamed, Kien, Noémie, Richard, Yazid, Salim, Alex, Agathe, André, Noureddine, Cheng, Nimdou, Christelle et tous les doctorants et post-doctorant, anciens et nouveaux, pour l'ambiance, parfois sérieuse parfois détendue qui s'y régit. Je suis fier d'avoir eu la chance de croiser vos chemins.

Je termine ayant une pensé plein d'émotion pour ceux qui ont été toujours à mes côtés. Je ne pourrai jamais remercier assez ma famille et en particulier ma mère Naïma, mon épouse Fatma, ma sœur Nour et mes frères Hosni, Ramzi et Haikel qui ont cru en moi et m'ont toujours soutenu, sans oublier une pensée pour mon père qui a toujours su me faire confiance, un grand respect pour cet Homme. Je remercie également ma belle famille pour leur soutient moral et leur encouragement. Je remercie tous mes ami(e)s les plus fid`eles en France et en Tunisie.

Je remercie tous ceux qui ont contribué de près ou de loin au bon déroulement de ce projet. Que tous trouvent dans ce modeste travail, l'expression sincère de mes sentiments de reconnaissance.

> $\grave{\text{A}}$  Mon Père et à Ma Mère Votre fils Oussama

# Table des matières

### Introduction générale  $9$

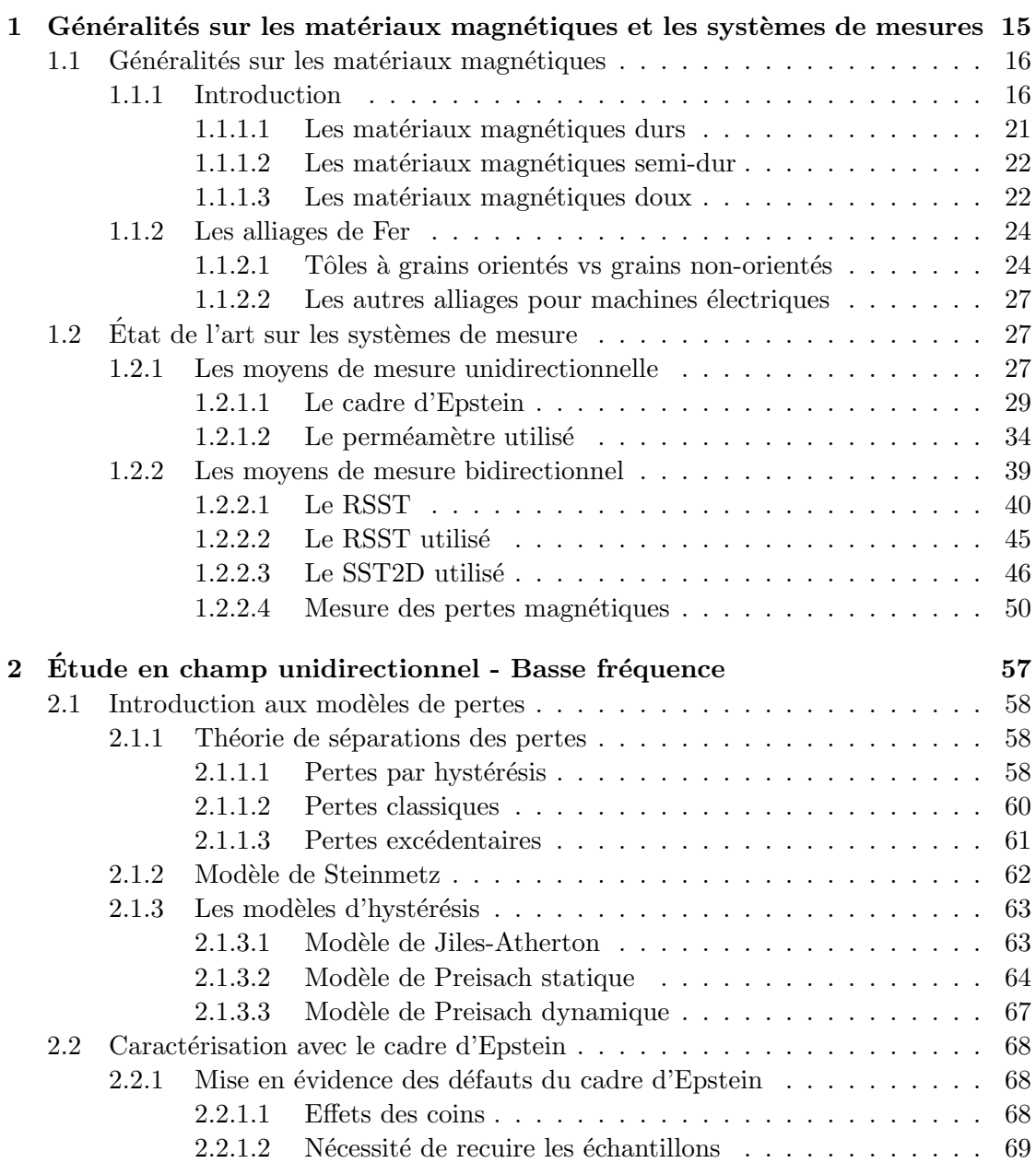

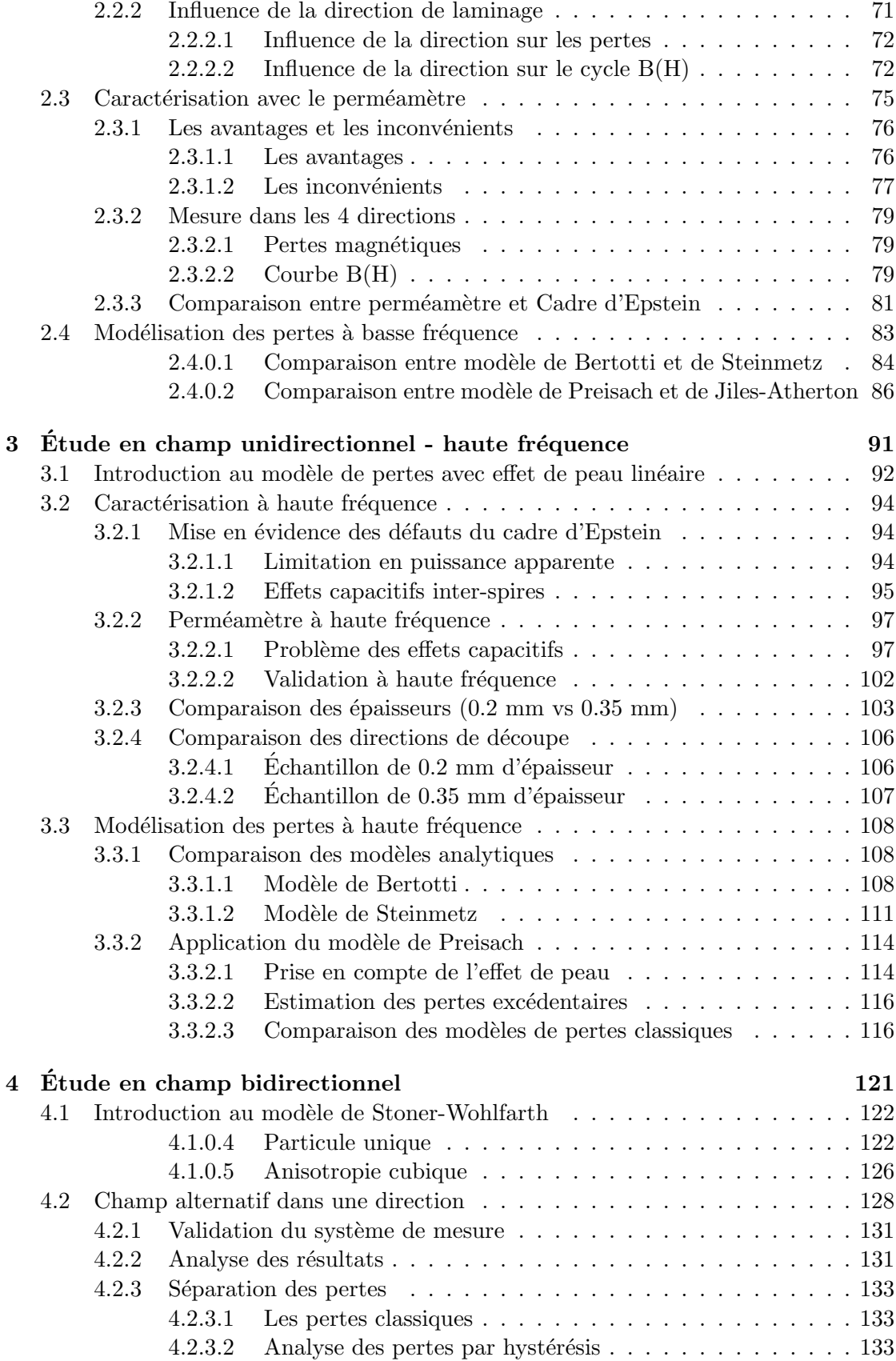

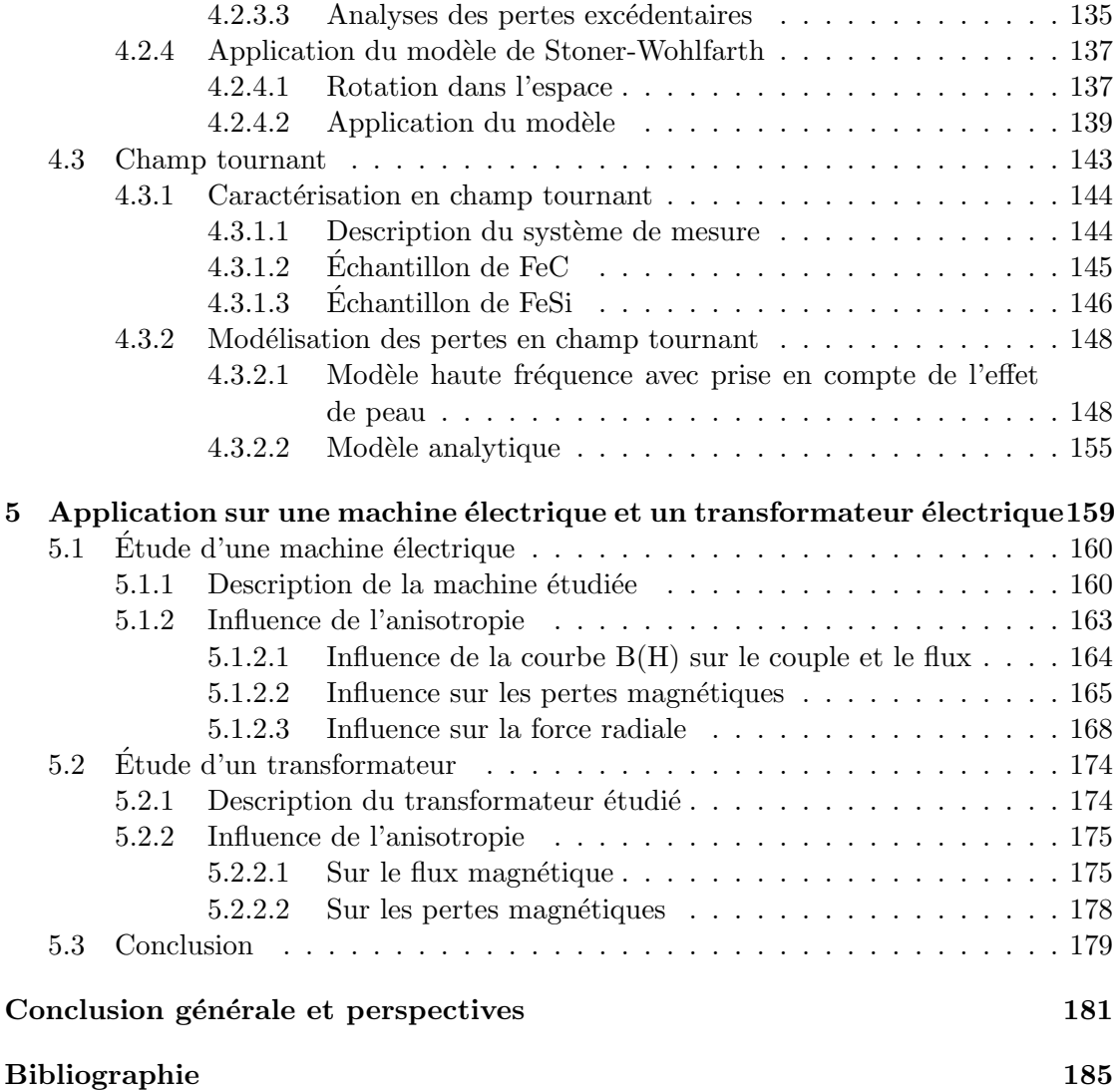

# Introduction

Dans les applications exigeantes du Génie Électrique telles que le véhicule hybride, les machines électriques, ainsi que leur système de refroidissement, sont dimensionnés « au plus juste », étant donné que dans ces systèmes embarqués, la masse constitue un critère de première importance [1]. Dans ce contexte, une estimation approximative des pertes peut facilement mener à des solutions non viables sur le plan thermique. Les pertes fer constituant une composante fondamentale du rendement de la machine, il apparaît donc indispensable de les estimer de manière précise. Cette tâche est devenue encore plus délicate avec l'engouement récent pour les machines haute vitesse (donc haute fréquence) : elles laissent présager des gains importants en termes de couple massique  $[2]$ , mais au prix de pertes fer plus importantes. Une bonne estimation des pertes fer repose sur une caractérisation assez précise des matériaux magnétiques donc une nécessitée d'avoir un système de mesure le plus fiable possible avec des incertitudes très faibles. De la précision des mesures dépendra la qualité de l'identification des paramètres des modèles de pertes. Plus cette identification est précise, plus le modèle sera fidèle aux résultats expérimentaux.

Le moyen de mesure des pertes magnétiques pour les matériaux laminés doux le plus r´epandu est sans conteste le cadre d'Epstein avec 700 spires au primaire et au secondaire et équipé d'un bobinage de compensation du flux dans l'air. Le plus grand avantage de ce moyen de mesure est le fait qu'il soit normalisé [3], donc reconnu par les industriels et les laboratoires de recherche. Ce système offre aussi l'avantage d'être reproductible et relativement aisé à mettre en œuvre, (le champ magnétique est mesuré directement par le courant), mais il importe de se demander si la valeur des pertes ainsi mesurée n'est pas biaisée par le principe même de la mesure, et si cette valeur correspond vraiment à la valeurs des pertes locales dans la tôle, qui seule importe dans une optique de conception de machines électriques. Certains travaux ont été menés sur les erreurs induites par le cadre d'Epstein sur la mesure des pertes. En particulier, le problème des effets capacitifs inter-spires au primaire, au secondaire et entre les deux  $[4]$ , mais aussi les problèmes liées à la détermination de la longueur du chemin magnétique moyen et les effets des coins  $[5]$ . Une solution à ces difficultés peut être l'utilisation d'un système de mesure avec une bande unique désigné par l'acronyme anglais  $SST$ , Single Sheet Tester  $[6]$ ,  $[7]$ . Dans ce cas, un seul échantillon est utilisé et la mesure du champ magnétique et de l'induction magnétique se fait localement sur la tôle. Mais comme tout système de mesure, le SST présente des subtilités. La principale difficulté de ce moyen de caractérisation est l'estimation du champ magnétique avec une bobine de champ  $H$  (H-coil). D'une part, à cause du faible signal mesuré aux bornes de la bobine et, d'autre part, à cause du fait que cette tension est la dérivé du champ magnétique. Une intégration du signal est donc nécessaire. De plus, dans le cadre des mesures haute fréquence, il importe de s'assurer que la mesure est blanchie de toute effet capacitif dans les bobines de mesures et d'excitation.

Les tôles de fer silicium, que se soit en grains orientés ou en grains non orientés sont très utilisées dans les applications du génie électriques, en particulier dans les machines électriques et dans les transformateurs électriques. Les tôles à grains orientés sont très connues avec leurs forte anisotropie, où la direction de facile aimantation est la direction de laminage à cause de la texture particulière de Goss, ces tôles possède une direction de difficile aimantation dans la direction définie par un angle de  $54.7°$ par rapport à la direction de laminage. Contrairement aux tôles à grains orientés, les tôles à grains non orientés sont connues comme étant isotropes. Cela n'est pas tout à fait vrai, ces matériaux présentent généralement une anisotropie des pertes importantes entre la direction de laminage et la direction transverse. Cette anisotropie est le résultat d'une légère texturation. Dans une machine électrique de petite ou de moyenne taille par exemple, le stator est découpé d'un seule tenant dans une tôle [8], la direction du flux magnétique par rapport à la direction de laminage change d'un pas dentaire à un autre. Il parait important de prendre en compte l'anisotropie des tôles à grains non orientés pour estimer les pertes totales dans une machine électrique mais aussi dans les transformateurs électriques. Pour prendre en compte cette anisotropie, il est indispensable de comprendre son origine. Il importe alors de mettre en place un système de mesure pour caractériser les tôles dans différentes directions et, par la suite d'élaborer des modèles permettant de traduire les mécanismes mis en jeu.

Les inductions magnétiques circulant dans une machine électrique sont généralement alternatives dans une direction donnée, elliptiques ou tournantes. Pour estimer les pertes magnétiques dans la machine, il est donc important de considérer les inductions de type 2D. Plusieurs auteurs se sont intéressés à la caractérisation des tôles magnétiques sous une induction tournante. Les données dans la littérature n'excèdent pas quelques centaines de hertz, ces données sont insuffisantes pour étudier le comportement des matériaux magnétiques dans les conditions réelles de leurs fonctionnement dans une machine électrique rapide. C'est dans ce contexte qu'il est nécessaire de surpasser les difficultés de la haute fréquence et pousser les limites des centaines de hertz en champ tournant pour arriver au kilohertz. À haute fréquence, l'effet de peau devient très important, les modèles classiques de calcul des pertes magnétiques en champ tournant, tel que le modèle de Bertotti étendu au champ tournant  $[9]$ , ne sont pas valables à haute fréquence. Il faut donc mettre en place des modèles de pertes qui prennent en compte l'effet de peau et discuter de son importance.

Mes travaux de thèse rentrent dans le cadre d'un projet ANR e-méca en collobaration avec l'entreprise Valeo. L'objectif de ce projet est de fournir une structure de machine  $\acute{e}$ lectrique rapide pour une application voiture hybride. Tous les résultats et les solutions abordés dans ce manuscrit représentent une tentative de répondre aux questions posées précédemment. En particulier, d'étudier les systèmes de caractérisation de matériaux magnétiques laminés doux sous champ magnétique uni et bi-directionnel à basse et à haute fréquence mais aussi de mettre en place et de comparer des modèles de pertes en champ magnétique uni et bi-directionnel principalement à basse et à haute fréquence. Cinq chapitres sont ainsi proposés dans ce manuscrit :

Le premier chapitre est d'abord une introduction des fondamentaux du magnétisme et des matériaux magnétiques utilisés dans le domaine de l'électrotechnique. Ensuite, il s'agit de présenter un état de l'art sur les systèmes de mesure de pertes magnétiques

dédiés pour les échantillons laminés doux. Nous allons décrire de façon précise les systèmes de mesure les plus répandus tel que le cadre d'Epstein et le SST, les méthodes et les moyens utilisés pour mesurer le champ et l'induction magnétique afin de déduire les pertes magnétiques dans le matériau. En ce qui concerne la caractérisation en champ bidirectionnel, nous allons dresser un état de l'art sur les systèmes de mesure en champ tournant mais aussi en champ alternatif vectoriel (dans une direction donn´ee par rapport à la direction de laminage). Nous détaillerons un SST2D avec une commande vectorielle permettant de contrôler les inductions magnétiques dans les deux directions  $x$  et  $y$  afin d'obtenir les pertes magnétiques dans une direction fixée, et les instruments de mesures et les algorithmes de contrôle seront décrits. Pour les champs tournants, nous allons dresser un état de l'art des moyens existants au niveau national et international. Le système que nous avons utilisé pour réaliser les mesures dans ces travaux de thèse sera pr´esent´e. Nous finirons le premier chapitre avec un rappel des principes des m´ethodes de mesure des pertes magnétiques les plus utilisées (méthode flux-métrique, méthode thermométrique).

Dans le deuxième chapitre, nous introduisons dans un premier temps la théorie de séparation des pertes et ainsi que les modèles de pertes magnétiques les plus connus et les plus utilisés par les collègues concepteurs de machine électrique. Il sera question du modèle de Steinmetz et des modèles d'hystérésis les plus connus, tel que le modèle de Preisach sous sa forme statique et dynamique, et le modèle de Jiles-Atherton en régime statique. Tous les modèles présentés seront à la fin du chapitre appliqués sur nos échantillons, nous discuterons leurs limites d'application et leur efficacité. Le cœur de ce chapitre constituera dans un premier temps la mise en évidence des défauts du cadre d'Epstein, mais aussi une mise en évidence importante sur l'effet de la découpe au laser sur les pertes magnétiques, nous nous intéresserons aussi à la disposition des tôles dans les bras du cadre d'Epstein, nous étudierons, l'influence de la disposition des tôles préconisée par la norme. Comme système de mesure de référence, le cadre d'Epstein sera compar´e au perm´eam`etre que nous avons d´ecrit au premier chapitre. Nous discuterons dans un premier temps les avantages et les inconvénients de ce système et, dans un second temps nous étudierons l'influence de la direction de découpe par rapport à la direction de laminage sur les pertes et sur la courbe  $B(H)$ . Nous établirons un lien empirique entre les deux mesures de pertes montrant la sous-estimation des pertes magnétiques par le cadre d'Epstein. À la fin de ce chapitre, nous identifierons les différents modèles de pertes et d'hystérésis présentés au début du chapitre et nous discuterons leurs limites et leur fidélité aux pertes mesurées. Le seul échantillon testé dans ce chapitre est un échantillon de 0.35 mm d'épaisseur qui sera symbolisé par (1), cet échantillon possède une texture isotrope.

Au début du **troisième chapitre**, nous allons introduire l'effet de peau à haute fréquence en partant de l'équation de diffusion et en utilisant une relation linéaire entre le champ et l'induction magnétique. Ensuite, nous mettrons en évidence les difficultés de la mesure à haute fréquence avec un cadre d'Epstein classique. On soulignera, d'une part, les effets capacitifs dans les bobinages du cadre d'Epstein classique en le comparant à un cadre d'Epstein dédié pour les hautes fréquences, et d'autre part, la limitation en terme de puissance apparente en comparant le cadre classique avec le perméamètre qui fonctionne avec un seul échantillon. Une étude approfondie sur la présence des effets capacitifs dans les bobines de mesure d'induction et du champ magn´etiques sur notre preméamètre a été menée. Une solution permettant d'éviter ces effets indésirable est aussi discutée. Le perméamètre utilisé permettra de réaliser des mesures de pertes magnétiques `a 10 kHz pour une induction pic de 1 T sur des tˆoles de 0.35 mm d'´epaisseur. Les résultats des mesures seront présentés en fonction de la fréquence et pour différentes valeurs d'induction pic sur l'échantillon (1) mais aussi sur un deuxième échantillon de 0.2 mm d'épaisseur qui sera symbolisé par  $(2)$ . Les échantillons  $(1)$  et  $(2)$  n'ont pas la même texture cristallographique, l'échantillon (2) est plus texturé que l'échantillon (1), son anisotropie est donc plus importante, nous discuterons donc l'influence de la texture sur les résultats obtenues et nous étudierons l'influence de l'épaisseur, à basse et à haute fréquence. Dans la partie modélisation des pertes magnétiques à haute fréquence de ce chapitre, nous mettrons en évidence l'effet de peau sur les deux échantillons et nous discuterons l'identification et les limites des modèles sans effet peau. Pour finir ce chapitre, nous allons valider le modèle de Preisach dynamique avec prise en compte de l'effet de peau à 10 kHz pour une induction pic de  $1$  T et nous discuterons l'importance de la composante excédentaire des pertes à haute fréquence.

Le quatrième chapitre sera consacré à une étude approfondie des pertes en champ magnétique bi-directionnel. Au début du chapitre, nous allons introduire le modèle de Stoner-Wohlfarth dans le cas d'une anisotropie uni-axiale et dans le cas d'une anisotropie cubique avec une aimantation en rotation dans le plan d'application du champ magnétique. Ensuite, nous validerons notre SST2D décrit dans le premier chapitre et nous réaliserons des mesures de pertes sur un troisième échantillon de 0.35 mm d'épaisseur que nous symboliserons par (3). Cet échantillon possède une texture différente de celle des l'échantillon (1) et (2). Nous montrerons des résultats de pertes tous les 5° de 0° à  $90°$  par rapport à la direction de laminage. En se basant sur la théorie des séparations des pertes, nous analyserons les résultats et établirons un lien entre la direction de découpe et le paramètre  $V_0$  de Bertotti traduisant la distribution du champ magnétique nécessaire pour activer un domaine magnétique supplémentaire. Nous présenterons les résultats de l'application du modèle de Stoner-Wohlfarth dans le cas d'une anisotropie cubique, mais cette fois avec une aimantation capable de sortir du plan de d'application du champ magnétique. Le modèle sera simulé en prenant comme données de départ, l'orientation moyenne des grains des tôles. Les orientations ont été recueillies par microscopie  $\acute{e}$ lectronique à balayage avec la méthode de diffraction des  $\acute{e}$ lectrons rétro-diffusés connue sous l'acronyme anglais EBSD. À partir de ce modèle, nous établirons une corrélation entre la texture et les pertes magnétiques. Dans la deuxième partie de ce chapitre, nous mènerons une étude en champ tournant à haute fréquence. Les mesures de pertes en champ tournant ont été réalisée avec le système de mesure présenté dans le premier chapitre. Nous présenterons les résultats de mesures sur deux échantillons. Le premier est un échantillon épais (0.658 mm d'épaisseur) en fer avec un faible pourcentage de carbone, cet échantillon a été choisi pour accentuer l'effet de peau et pour maximiser les pertes classiques. Les mesures réalisées atteignent des records par rapport à ce qu'on trouve dans la littérature, nous arrivons à 1 kHz -  $1.5$  T sur un échantillon de 0.658 mm d'épaisseur. Sur cet échantillon comme sur le deuxième échantillon qui n'est autre que l'échantillon (1), l'effet de peau sera mis en évidence. En utilisant les données de mesure, nous proposerons un modèle de pertes magnétiques en champ tournant permettant de prendre en compte l'effet de peau. Ce modèle sera identifié et appliqué sur nos deux  $\acute{e}$ chantillons, ses hypothèses et ses limites d'application seront discutés. À la fin du chapitre, nous appliquerons le modèle de Bertotti étendu pour le champ tournant et nous discuterons l'introduction du modèle de Steinmetz dans le cas du champ tournant.

Enfin dans le **cinquième chapitre**, nous appliquerons les modèles et les résultats de mesures dans les chapitres précédents. Dans un premier temps, dans le cas d'une application machine électrique rapide, ensuite dans le cas d'un transformateur électrique de type E.I. Dans la partie sur la machine électrique, nous discuterons principalement la prise en compte de l'anisotropie des matériaux à grains non orientés. Une étude sera men´ee sur l'influence de l'anisotropie des pertes et sur l'influence de l'anisotropie de la courbe d'aimantation  $B(H)$  sur les performances et sur la stabilité mécanique de la machine. Dans le cas du transformateur, nous étudierons l'influence de l'anisotropie des courbes B(H) sur le flux magnétique dans la jambe centrale, nous discuterons aussi l'importance de la prise en compte de l'anisotropie des pertes magnétiques lors du calcul des pertes fer. Toutes les études réalisées dans ce chapitre sont des études théoriques qui se basent sur des simulations éléments finis 2D en régime magnéto-statique.

**Remarque importante :** Les grades des échantillons donnés dans ce manuscrit ont été définie par l'auteur en mesurant les pertes magnétiques à  $1.5$  T -  $50$  Hz et en moyennant les mesures dans la direction de laminage et la direction transverse.

Chapitre 0

# Chapitre 1

# Généralités sur les matériaux magnétiques et les systèmes de mesures

#### Sommaire

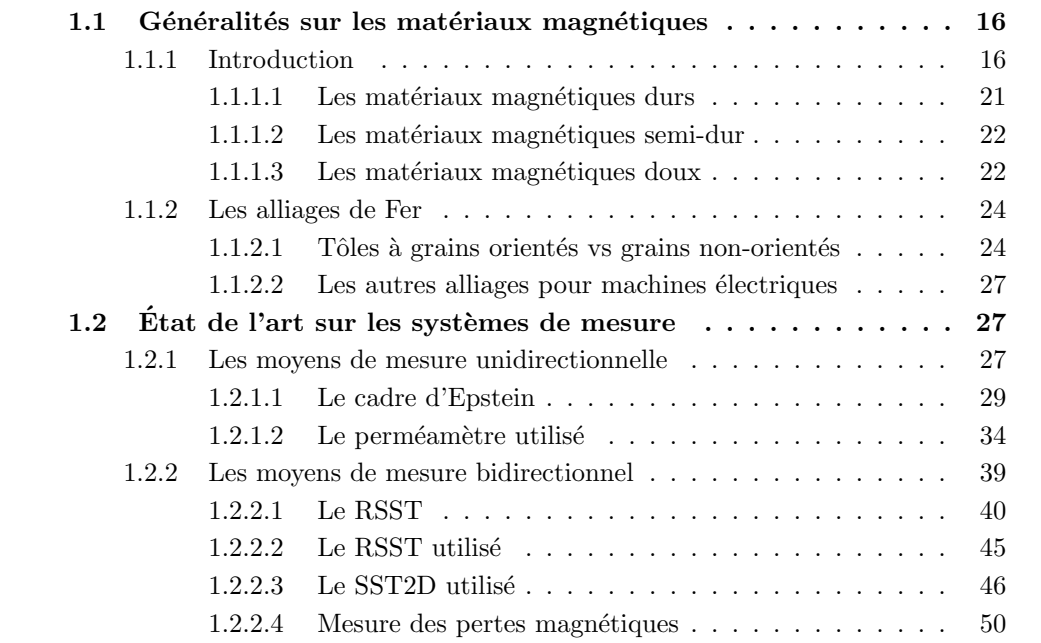

## Introduction

Dans ce chapitre, nous allons d'abord introduire les notions du magnétisme et les principaux matériaux utilisés dans le domaine du génie électrique. Ensuite, nous allons dresser un état de l'art concernant les systèmes de caractérisation des matériaux magnétiques laminés. Cette partie sera divisée en deux sections. Dans un premier temps, nous présenterons des généralités sur les systèmes de caractérisation en champ magnétique unidirectionnel. Dans un deuxième temps, les différents systèmes de mesures en champ

magnétique bidirectionnel seront présentés. Finalement, nous allons introduire les méthodes de mesures des pertes magnétiques les plus répandues.

## 1.1 Généralités sur les matériaux magnétiques

#### 1.1.1 Introduction

Il y a bien longtemps l'histoire du magnétisme a commencé avec un minéral nommé magnétite  $Fe<sub>3</sub>O<sub>4</sub>$ . Le premier scientifique qui a étudié ces matériaux de près est un anglais nommé William Gilbert (1540 - 1603) ;il a publié son livre On the Magnet en 1600. À cette époque le seul moyen d'observer le phénomène magnétique est de réaliser des aimants en magnétite jusqu'à l'invention du premier électroaimant en 1825 qui a suivi la grande découverte de Hans Christian Oersted (1775 - 1851); qui montre en 1820 qu'un courant ´electrique produit un champ magn´etique. Depuis cette date, plusieurs systèmes de production de champ magnétique ont été créés avec des puissances plus ou moins importantes selon l'application.

Sous l'effet d'un champ magnétique, certaines substances produisent elles-mêmes une induction magnétique, on dit qu'elles s'aimantent ou se polarisent magnétiquement. Une grandeur est attribuée à cette aimantation notée généralement M qui représente le résultat d'un alignement des aimants élémentaires présents dans la matière. Il s'agit d'une propriété de la matière. Cette propriété ne se manifeste que dans certains matériaux dis matériaux magnétiques.

$$
\overrightarrow{M} = \chi_m \cdot \overrightarrow{H} \tag{1.1}
$$

La réaction des matériaux soumis à un champ magnétique,  $H$ , diffère d'une substance à une autre, la susceptibilité magnétique,  $\chi_m$ , est la grandeur qui exprime la faculté à s'aimanter sous l'effet d'un champ magnétique  $H$ , elle dépend fortement de la température selon la loi de Pierre Curie et la loi de Pierre Weiss [10].

Selon le signe de cette grandeur, on distingue trois types de matériaux :

Le diamagnétisme,  $\chi_m < 0$  ( $\chi_m$  du Bismuth  $-16.9 \times 10^{-5}$ ) : les substances diamagnétiques ne sont pas porteuses d'un moment magnétique. Sous l'effet du champ appliqué, une aimantation va se créer et s'opposer à ce champ magnétique d'où le signe négatif de la susceptibilité, figure 1.1.a.

Le paramagnétisme,  $\chi_m > 0$  (petit, ex  $\chi_m$  de l'Aluminium 2.2 × 10<sup>-2</sup>) : dans ce cas, la substance est porteuse d'un moment magnétique résultant de plusieurs moments découplés, et ils sont désordonnés par agitation thermique. Chacun de ces moments est donc perpétuellement agité et prend au cours du temps des directions différentes. Sous l'effet d'un champ magnétique, les moments s'alignent légèrement avec le champ magnétique mais l'effet de la température reste toujours très important sur ce type de matériau, figure 1.1.b.

Le ferromagnétisme,  $\chi_m >> 0$  ( $\chi_m > 100$  pour le fer) : c'est une substance qui contient des moments magn´etiques permanents dus principalement aux spins, comme pour les matériaux paramagnétique, sauf que dans ce cas les moments sont localement parallèles et distribuées dans toutes les directions. L'aimantation résultante de la matière peut être nulle ou non, figure 1.1.c, mais à la température de Curie  $T_C$ , tout matériau ferromagnétique possède un moment magnétique nul. La température de Curie varie d'une substance à une autre (T<sub>C</sub> du fer vaut 770°C, celle du Cobalt vaut 1131°C et T<sub>C</sub> du nickel égale à  $358°C$ , (voir figure 1.2), [11]). À température ambiante et sous l'effet d'un champ magnétique, les moments magnétiques sont alignées sur le champ magnétique.

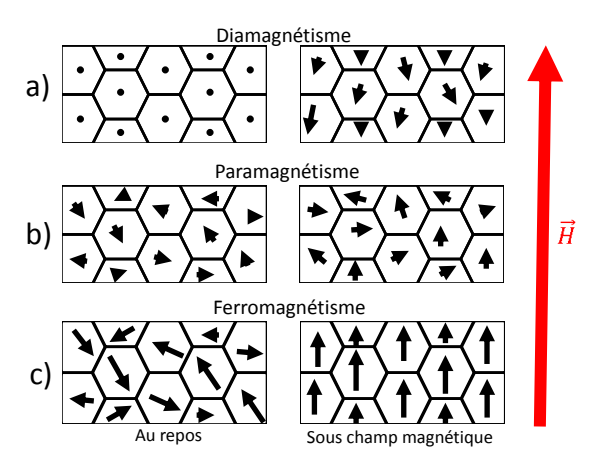

Figure 1.1 – Orientation de l'aimantation au repos et sous champ

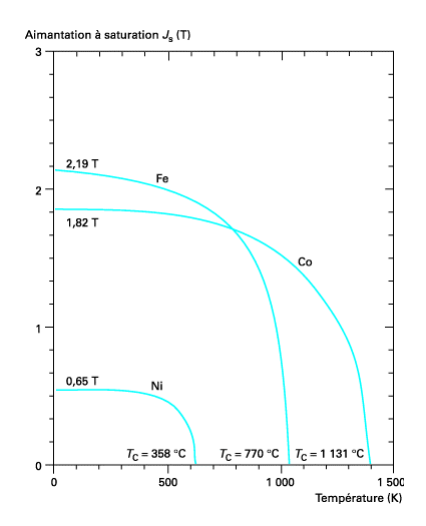

FIGURE  $1.2$  – Variation de la polarisation à saturation en fonction de la température  $(J = \mu_0 M)$ , [11]

On distingue aussi un quatrième type de matériau, l'antiferromagnétique. Dans ce cas les spins ont tendance à s'ordonner de façon antiparallèle et donc une aimantation résultante toujours nulle. Ce matériau devient paramagnétique au-delà d'une certaine température connue sous le nom de la température de Néel [12].

L'orientation de l'aimantation résultante a aussi une influence sur l'induction magnétique dans le matériau. L'équation  $(1.2)$  établit un lien entre l'aimantation, le champ magnétique et l'induction magnétique.  $\mu_0$ étant la perméabilité du vide (4 ·  $\pi \cdot 10^{-7}$  T m/A).

$$
\overrightarrow{B} = \mu_0 \cdot (\overrightarrow{H} + \overrightarrow{M}) \tag{1.2}
$$

L'induction magnétique B, en tesla  $(T)$  est souvent exprimée en fonction de la perméabilité du matériau  $\mu$  et du champ magnétique appliqué H (1.3).

$$
\overrightarrow{B} = \mu \cdot \overrightarrow{H} \tag{1.3}
$$

La perméabilité magnétique est une grandeur qui traduit la faculté d'une substance à modifier l'induction magnétique. Des équations  $(1.2)$  et  $(1.3)$ , nous pouvons la donner sous la formulation :

$$
\mu = \mu_0 \times (1 + \chi_m) \tag{1.4}
$$

La quantité  $(1 + \chi_m)$  représente la perméabilité relative  $\mu_r$ . La figure 1.3 montre comment réagit la matière face à l'induction (au flux magnétique). Contrairement à une substance diamagnétique qui a tendance à repousser le flux magnétique, figure 1.3.a, une substance paramagnétique canalise faiblement le flux, 1.3.b, et une substance ferromagnétique canalise parfaitement et multiplie le flux magnétique, 1.3.c, d'où l'utilité d'une telle substance dans les applications ´electriques ou l'on a besoin de canaliser un flux magnétique (les machines électriques, les transformateurs, le blindage magnétique, les aimants, les relais magnétiques...).

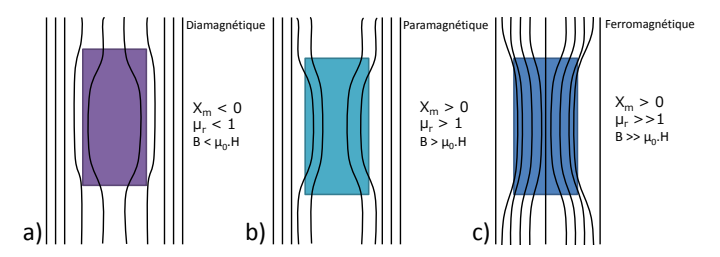

FIGURE  $1.3$  – Comportement du flux magnétique face au type du matériau

Les matériaux ferromagnétiques à température ambiante peuvent être dans un état aimanté ce qui est le cas des matériaux ferromagnétiques durs, ou bien dans un état désaimanté comme pour les matériaux magnétiques doux. Selon leur état magnétique, la valeur et le sens du champ magnétique appliqué, ils réagissent différemment. Un matériau ferromagnétique complètement désaimanté possède un moment magnétique résultant nul. Les polarisations des cristaux du matériau sont orientées de manière que la somme de ces polarisations soit nulle. Sous l'effet d'un champ magnétique extérieur, les orientations des polarisations des cristaux vont changer de direction jusqu'à ce qu'elles soient parallèles au champ magnétique appliqué, à ce moment le matériau atteint son aimantation maximale, nommée aimantation de saturation  $M_s$ .

La figure 1.4 illustre l'évolution de l'état magnétique d'un matériau complètement désaimanté au départ, les moments magnétiques sont orientés de manière à ce que leur aimantation résultante soit nulle. Sous l'effet d'un champ magnétique appliqué dans une direction donnée, les aimantations commence à tourner jusqu'à s'aligner dans la même direction que celle du champ magnétique.

La théorie de Weiss sur le champ moléculaire  $H_w \propto M$ , explique le couplage entre les moments magnétiques dans un matériau ferromagnétique. Elle a donné un sens au comportement des matériaux ferromagnétiques à saturation au voisinage de la température de Curie  $T_C$ ,  $\mu_0\mu_rH_w \sim k_bT_C$  mais pas à température ambiante. Pour expliquer ce qui se passe à champ magnétique nul, Weiss a supposé qu'un matériau ferromagnétique est

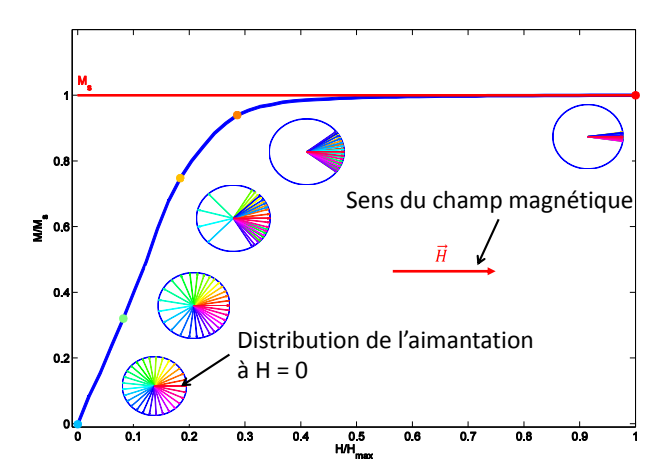

FIGURE 1.4 – Évolotion de l'aimantation dans un matériau ferromagnétique

subdivisé en régions nommées *domaines de Weiss*. Ces domaines possèdent une aimantation imposée par le champ moléculaire avec des orientations qui varient d'un domaine à un autre. Dans un matériau assez large, il y a un grand nombre de domaine et l'aimantation totale est donnée par l'aimantation volumique moyenne de tous ces domaines. Il a fallu plusieurs année avant que le développement des techniques microscopiques rende ces domaines r´eellement visibles [13]. Aujourd'hui, il est possible d'observer les domaines de Weiss en utilisant la méthode magnéto-optique [14], la microscopie électronique ou la microscopie à force magnétique.

Sous l'effet d'un champ magnétique, les domaines changent de dimension et de forme. Dans certains matériaux, ce changement entraine le changement de dimension globale du matériau, c'est le phénomène de la magnétostriction. On distingue des matériaux à magnétostriction positive, négative ou neutre. La figure 1.5.a présente une structure mono-domaine non magnétostrictive polarisée, la figure 1.5.b représente une structure bidomaine non magnétostrictive et les figures c et d présentent une structure à domaine de fermeture, la première à magnétostriction positive et la deuxième non magnétostrictive.

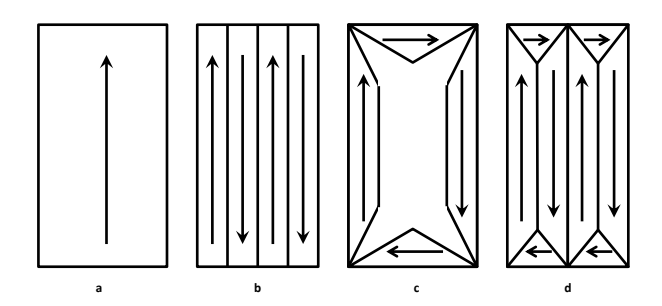

Figure 1.5 – Exemple de domaine de Weiss dans un monocristal

Les matériaux ferromagnétiques sont des substances qui possèdent une mémoire, c'est à dire que l'état magnétique d'une substance excitée par un champ magnétique extérieur dépend de son état avant excitation. En effet, la substance a tendance à rester dans l'état magnétique le plus stable énergétiquement, d'où l'origine de l'hystérésis des

matériaux magnétiques (Figure 1.6). Ce phénomène est associé à une énergie libre du système comportant plusieurs minimas locaux et de modélisation assez complexe. Un modèle qui par delà les fortes simplifications sur lesquelles il se base, permet de saisir des aspects important de l'hystérésis est celui de Stoner-Wohlfarth.

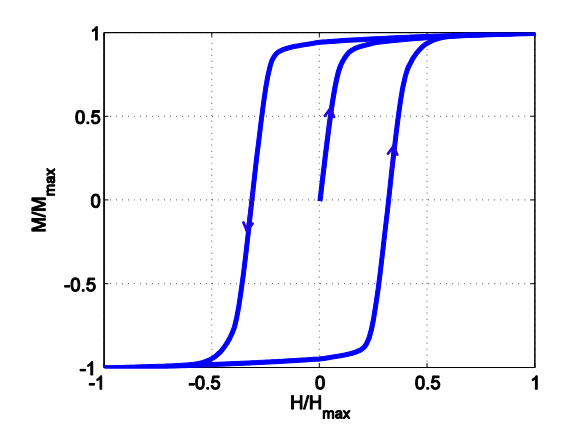

FIGURE  $1.6$  – Cycle d'hystérésis d'un matériau ferromagnétique

On distingue deux grandes familles de matériaux ferromagnétiques utilisées dans le domaine du génie électrique : les matériaux durs et les matériaux doux. Les substances sont classifiées selon leur niveau de champ coercitif. Le champ coercitif est la valeur du champ magnétique qui annule l'induction magnétique dans la substance après saturation. En effet, plus le champ coercitif est important plus le matériau est difficile à désaimanter, on dit qu'il est dur, figure 1.7.

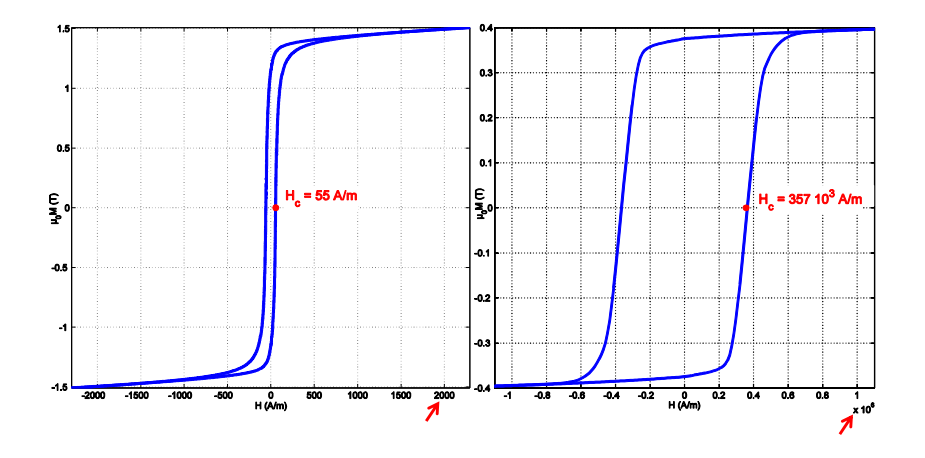

FIGURE 1.7 – Différence entre un matériau doux (gauche) et un matériau dur (à droite))

Une classification des matériaux magnétiques les plus utilisées selon leur champ coercitif est représentée sur la figure 1.8, au-delà de  $10^4 A/m$ , le matériau est reconnu comme étant un matériau dur.

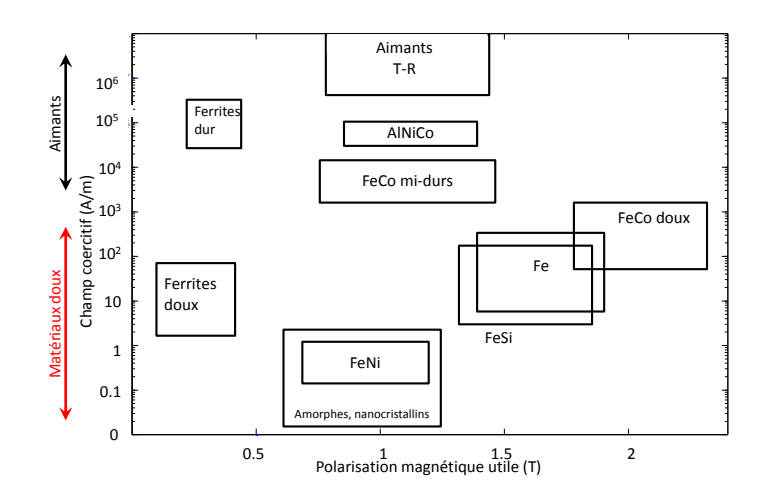

FIGURE  $1.8$  – Les grandes classes de matériaux magnétiques industriels [15]

#### 1.1.1.1 Les matériaux magnétiques durs

Les matériaux magnétiques durs sont utilisés pour la fabrication d'aimants permanents et appartiennent à la famille des substances ferromagnétiques qui ont une aimantation résultante non nulle à température ambiante. Il est difficile de les désaimanter sauf si on les expose à un champ magnétique très fort dans le sens inverse de l'aimantation ou bien si on les chauffe jusqu'à la température de Curie  $T_C$ .

Les principales caractéristiques de ces matériaux sont l'induction rémanente  $B_r$ , qui est l'induction à champ magnétique nul, le champ coercitif  $H_c$  et l'aimantation à saturation  $M_s$ , qui représente l'aimantation maximale que le matériau est capable d'atteindre, voir figure 1.9.

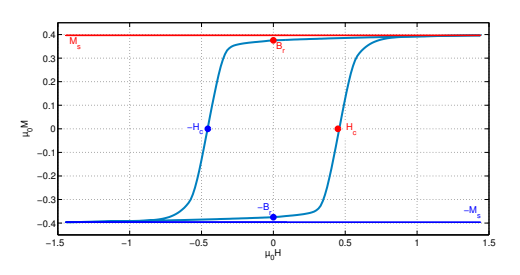

FIGURE 1.9 – Cycle d'hystérésis d'un aimant permanent en Ferrite de Strontium

Dans plusieurs applications, un aimant permanent pourrait être la meilleure solution quand nous avons besoin d'une source de champ magn´etique continu. Aujourd'hui, les applications aimants permanents se sont multiplient; à la maison, dans l'industrie automobile, spatiale et l'aéronautique. Leur plus grand marché est celui des hauts parleurs magnétiques. Un nouveau marché en expansion est celui des machines électriques pour la traction automobile. Ce nouveau march´e a mis en place un nouveau cahier des charges sur les caractéristiques demandées des aimants permanents. En effet, une application pareille nécessite d'abord des aimants puissants  $(B<sub>r</sub>$  important), un champ coercitif très ´elev´e pour ´eviter qu'il se d´esaimante sous l'effet d'un fort champ magn´etique circulant dans la machine. Il faut aussi qu'ils aient une température de Curie assez élevée pour supporter les températures élevées.

Les premiers aimants qui ont été créés sont les aimants en acier au carbone en forme de fer à cheval. 100 ans après, des aimants à base d'Aluminium, Nickel et Cobalt connus sous le nom d'Alnico qui sont largement plus performants que les aimants de fer sont apparus. Quelques temps après, les aimants en ferrite voient le jour avec des propriétés nettement supérieures à celles des aimants en aciers. Pendant les années 70 et jusqu'à ce jour, les aimants les plus puissant qui ont été découverts, (voir figure 1.10), leur composition est basée sur les terres rares, à base de Samarium  $(Sm)$  et les plus puissant à base de Néodyme (Nd), La composition la plus répandue est celle du Nd<sub>2</sub>Fe<sub>14</sub>B ou NdFeB, donc ils ont un prix très élevé par rapport aux autres aimants. Étant donné que le marché des terres rares est monopolisé par la Chine, les recherches aujourd'hui sont dirigées vers la création d'aimant sans terre rare.

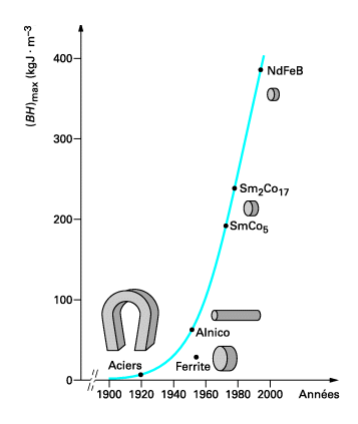

FIGURE  $1.10$  – Évolutoin de la densité d'énergie des aimants au XXème siècle [16]

#### 1.1.1.2 Les matériaux magnétiques semi-dur

On appelle semi-dur les matériaux dont le champ coercitif est compris entre 1000 et 10000  $A/m$ . Cette classification relativement vague reflète le peu d'intérêt applicatif de ces matériaux. Ils sont utilisés essentiellement dans les antivols magnétiques désactivables. Leurs principales avantage est de pouvoir être facilement aimanté et désaimanté tout en étant capable de garder une rémanence appréciable. Autrefois, ils ont été utilisés dans les moteurs à hystérésis. Elles sont généralement des alliages à base de Fer et de Cobalt. Souvent les semi-dur d'aujourd'hui étaient les durs d'hier !

#### 1.1.1.3 Les matériaux magnétiques doux

Les matériaux ferromagnétiques doux peuvent avoir une aimantation rémanente très faible à température ambiante. A haute température, la substance ferromagnétique devient paramagnétique et au-delà de la température de Curie, la substance a une aimantation très faible. Contrairement au matériaux dur, les matériaux doux sont faciles à aimanter et à désaimanter, en effet leur champ coercitif est très faible comparé à celui des matériaux durs (Figure 1.7).

La caractéristique la plus importante d'un matériau doux est sa perméabilité  $\mu$ , cette grandeur dépend de la susceptibilité magnétique  $(eq.(1.4))$  qui varie en fonction

de la température (Théorie de Weiss). La polarisation à saturation  $J_s$  est également une grandeur importante pour les matériaux doux mais aussi les pertes magnétiques qui représentent l'aire de la courbe  $B(H)$ . Les pertes magnétiques dépendent principalement de la composition du matériau, de sa micro-structure, du niveau d'induction et de la fréquence.

$$
Pertes = \int H \cdot dB \qquad (J/m^3)
$$
(1.5)  

$$
0.8
$$
  

$$
0.6
$$
  

$$
0.4
$$
  

$$
0.2
$$
  

$$
-0.2
$$
  

$$
-0.4
$$
  

$$
-0.6
$$
  
(1.5)

FIGURE  $1.11$  – Aire d'un cycle d'hystérésis FeSi à 1 Hz - 0.72 T

H (A/m)

<u>1</u> 1<br>100 −50 0 50

−0.8

L'utilité de ces matériaux est principalement la canalisation et la multiplication du flux magnétique. Ils sont utilisé majoritairement dans les transformateurs, les générateurs et les moteurs électriques sous une forme feuilletée pour minimiser les pertes magnétiques par courants de Foucault  $\begin{bmatrix} 13 \\ 12 \end{bmatrix}$   $\begin{bmatrix} 12 \\ 15 \end{bmatrix}$ , voir figure 1.12, les tôles empilées sont isolées entre elles afin de réduire la circulation du courant induit entre elle et ainsi de réduire les pertes par courant de Foucault. Les tôles laminées existent principalement en alliage de fer. Il existe aussi sous des formes massives principalement en ferrites, la plupart du temps en petites pièces.

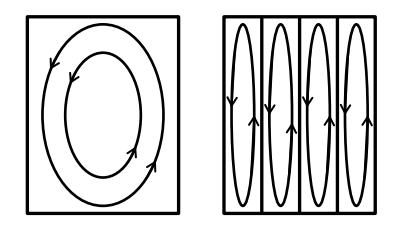

FIGURE  $1.12$  – Courants de Foucault dans un bloc de matériau massif (gauche), et dans un matériau feuilleté (droite)

Dans les premières applications, les matériaux utilisés étaient des tôles de fer ou de fer à faible pourcentage de carbone. Le fer pur possède une perméabilité élevée ( $\mu_r = 5000$ ), mais par la suite les chercheurs se sont rendu compte que cette composition présente des pertes par courant de Foucault très élevées à cause de leur conductivité électrique élevée (10<sup>7</sup>  $\Omega^{-1} \cdot m^{-1}$  à température ambiante). C'est une des raisons pour laquelle le fer a été allié avec le Silicium :  $3\%$  de Silicium multiplie la conductivité du fer par 4. L'autre

principale raison est d'améliorer les caractéristiques mécaniques (augmenter l'élasticité et diminuer la plasticité) mais cela au prix d'une induction à saturation légèrement plus faible.

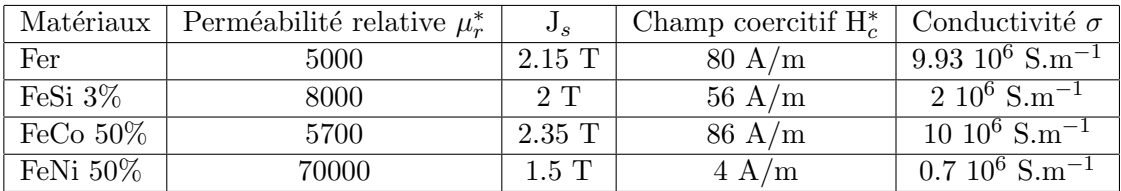

TABLE  $1.1$  – Exemple de caractéristique de quelques matériaux doux non-orientés (\* ordre de grandeurs)

### 1.1.2 Les alliages de Fer

#### $1.1.2.1$  Tôles à grains orientés vs grains non-orientés

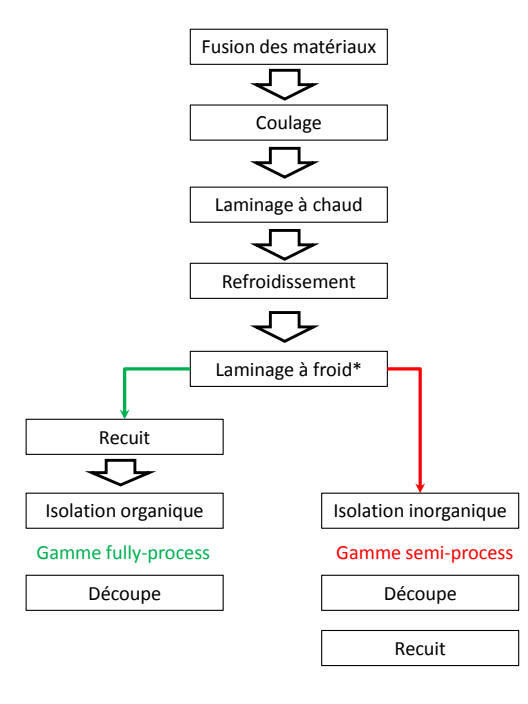

FIGURE 1.13 – Étapes essentielles à la fabrication des matériaux laminés (\* Étape optionnelle)

Les méthodes industrielles de fabrication des tôles laminées se sont multipliées au fur et à mesure des nécessités industrielles et de la demande du marché. Les détails changent d'une entreprise à l'autre mais certaines étapes sont fondamentales quelque soit la composition, (figure 1.13). Le procédés de fabrication dépend aussi de l'épaisseur des tôles voulue et cela exige ou non l'ajout d'un laminage à froid après le refroidissement des tôles. Une fois l'épaisseur atteinte, on procède au découpage des tôles, cette opération est très délicate. Aujourd'hui les tôles sont soit découpées au laser, soit par

poinçonnage, dans les deux cas, le risque de dégrader les caractéristiques magnétiques du matériau est important. En effet, la présence des contraintes résiduelles dans les tôles due à une contrainte de compression (cas de poinçonnage) ou par surchauffe des bords (cas du laser) affecte considérablement les caractéristiques magnétiques des tôles, [17]. Un bon choix des paramètres de découpe pourrait nous faire gagner au niveau des pertes magnétiques du matériau en ce qui concerne la gamme fully-process [18]. Pour éviter ces effets indésirables nous pouvons opter pour une gamme de tôle semi-process. Il s'agit de recuire les tôles après découpe (à 780°C pendant 2h), cela nous apporte un gain significatif au niveau des pertes, voir chapitre 2.

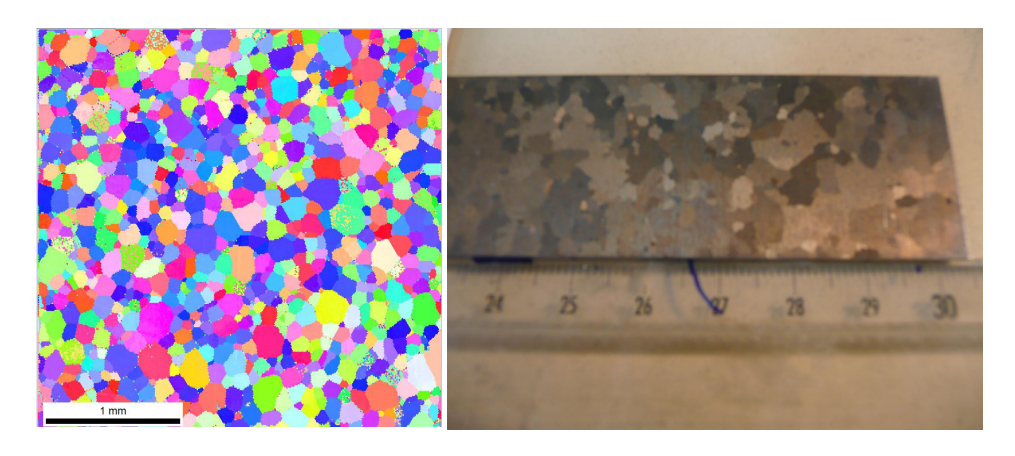

FIGURE 1.14 – Image EBSD d'une tôle à grain non orienté à gauche, tôle à grain orienté à droite.

Le procédés de fabrication des matériaux laminés affecte considérablement leur microstructure, le processus de fabrication est souvent optimisé selon la taille des grains, la perméabilité et les pertes magnétiques [19]. Les tôles laminées existent en texture à grains orientés issues d'un laminage à froid reconnu comme étant anisotrope ou bien en grains non-orientés issu d'un laminage à chaud et avec une anisotropie beaucoup moins marquée. Une analyse sur un microscope à balayage par la méthode EBSD (electron  $backscatter\ diffraction$  sur une tôle à grains non orientés est représentée sur la figure 1.14 gauche montre des petits grains  $(5100 \mu m)$  de diamètre) alors que la figure 1.14 droite présente des gros grains d'une tôle à grains orientés conventionnels (de l'ordre de 1 cm de diamètre), pour certaines tôles à grains orientés à haute perméabilité (High B), certains grains peuvent atteindre plusieurs centimètres. Les tôles à grains orientés ont souvent une texture cristallographique très connue sous le nom de texture de Goss, elles sont généralement de faible épaisseur  $( $0.5 \text{ mm}$ ), la déformation mécanique se fait$ dans le plan cristallographique le plus dense, dans le cas des alliages de FeSi le réseau est cubique centré donc le plan de glissement est le plan  $\{110\}$ , les plan  $\{110\}$  des cristaux se positionnent parall`element au plan de la tˆole et les arˆetes <001> sont majoritairement orient´ees dans la direction de laminage [20], voir figure 1.15. Les alliages de FeSi sont les alliages les plus utilisés dans le domaine électrique (transformateur, machine électrique, blindage magnétique). Ils existent en grains orientés ou en grains non-orientés. Leurs procédés de fabrication ne changent pas beaucoup par rapport à celui schématisé 1.13. Le fait de rajouter du Silicium augmente la perméabilité, tableau 1.1, mais cela au prix d'une aimantation `a saturation plus faible. Le pourcentage massique du Silicium dans les

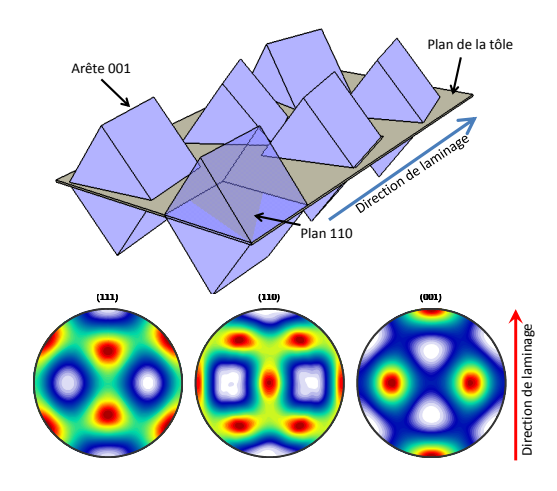

FIGURE 1.15 – Exemple d'une texture de Goss "parfaite" et sa figure de pôle correspondante

alliages classiques ne dépasse pas  $4\%$ . En effet, une quantité supplémentaire de Silicium ne nous fait pas gagner en terme de perméabilité et rend le mélange très fragile donc difficile à découper proprement, d'ailleurs pour faciliter le laminage et pour améliorer la tenue mécanique, un faible pourcentage d'aluminium est ajouté. Une analyse spectrale des électrons rétrodiffusés réalisée avec un microscope à balayage, [21], sur un échantillon de FeSi industriel classique montre la présence de l'aluminium dans la composition, voir 1.16. La faible dose de Silicium ajoutée divise par 5 la conductivité électrique (elle passe de  $9.93 \times 10^6$  S·m<sup>-1</sup> à  $2 \times 10^6$  S·m<sup>-1</sup>) et donc diminue les pertes par courant de Foucault.

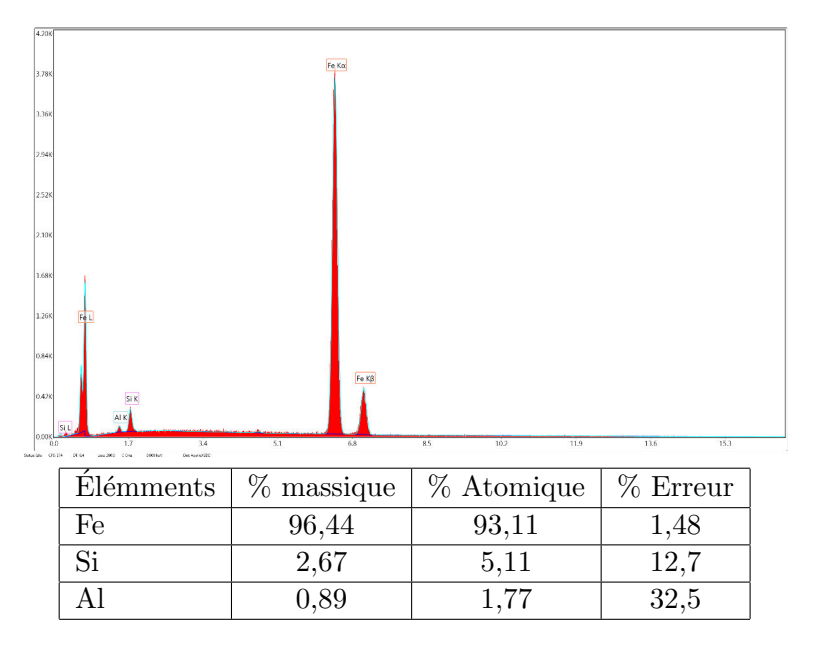

FIGURE  $1.16$  – Analyse de la composition d'une tôle de FeSi

#### $1.1.2.2$  Les autres alliages pour machines électriques

Contrairement aux alliages FeSi, le taux de cobalt dans les alliages FeCo varie entre 18 et  $50\%$ , l'ajout du Cobalt augmente nettement l'induction à saturation  $(1.1)$  et améliore légèrement la perméabilité magnétique, mais la conductivité électrique est plus élevée que celle du FeSi. En choisissant le procédé de fabrication adéquat, il est possible d'obtenir des alliages de FeCo avec de bonnes caractéristiques mécaniques en ajoutant une faible dose de Vanadium (connu comme étant une substance qui occupe principalement les joints des grains), qui permet de le rendre moins fragile et permet le laminage. Le principal problème de ces alliages reste le pris élevé du cobalt. Une description des évolutions récentes des alliages Fe-Co est donnée dans la référence [22].

L'utilisation des alliages FeNi la plus courante est sous forme de tore dans les disjoncteurs différentiels ( $Fe<sub>20</sub>Ni<sub>80</sub>$ ), ils sont aussi utilisés sous forme de tôles épaisses pour le blindage magnétique et sous forme de tôles minces(jusqu'à 50  $\mu$ m) pour les minimoteurs en particulier en horlogerie ( $Fe_{50}Ni_{50}$ ). Même si ces matériaux présentent une perméabilité magnétique très élevée, leur plus grand défaut est leur faible aimantation à saturation comparée à celles des deux alliages précédents. En effet l'ajout du Nickel augmente considérablement la perméabilité mais réduit dramatiquement l'aimantation  $\alpha$  saturation [23].

Les amorphe et les ferrites on fait l'objet de quelques tentatives d'utilisation dans les machines électriques, mais celles-ci n'ont pas été fructueuses pour le moment. Les matériaux à base de poudres de fer (soft magnetic composites) sont étudiés plus intensément dans ce type d'application mais les débouchés industriels sont encore confidentiels. Les meilleurs candidats pour les applications machines électriques rapides sont principalement les alliages FeSi et FeCo, les alliages FeNi sont exclus à cause de leur faible induction à saturation. Le prix d'une machine est un critère essentiel pour l'optimisation, donc le fait que les alliages FeSi soient beaucoup moins chers que les alliages FeCo doit être pris en considération et influence significativement le choix.

## 1.2 Etat de l'art sur les systèmes de mesure

#### 1.2.1 Les moyens de mesure unidirectionnelle

Depuis la fin XIX<sup>'eme</sup> siècle, plusieurs systèmes de caractérisation de matériaux magnétiques ont été développés. Les dimensions et les formes de ces dispositifs changent mais le principe de la mesure flux métrique reste toujours le même, il est basé sur le principe de fonctionnement d'un transformateur électrique. Parmi les systèmes les plus utilisés, citons le cadre d'Epstein [24], voir 1.2.1.1.

Lorsque nous parlons de caractériser des matériaux magnétiques, il s'agit de mesurer l'aimantation M en fonction du champ magnétique appliqué sur le matériau. L'évolution de l'aimantation en fonction de H donne un cycle d'hystérésis  $M(H)$  qui nous permet ensuite de remonter aux caractéristiques spécifiques du matériau (ex la perméabilité, les pertes). Cela étant, il est nécessaire de mesurer le champ magnétique H et l'aimantation M. Plusieurs techniques sont utilisées qui se basent principalement sur la loi de Lenz-Faraday, le théorème d'Ampère ou bien l'effet hall, il existe aussi des méthodes optiques [25].

#### Cas des échantillons toriques

Quand l'échantillon a une forme torique massive (ex. tore de ferrite) ou laminés (ex. empilement de tore de FeSi), deux enroulement autour du tore sont réalisés, le premier pour générer un champ magnétique, le deuxième pour mesurer le flux (loi de Lenz-Faraday), voir figure 1.17. Selon la précision demandée, on ajoute ou non un circuit de compensation de flux magnétique dans l'air, on trouvera plus de détails sur la caractérisation des matériaux toriques dans la référence [26].

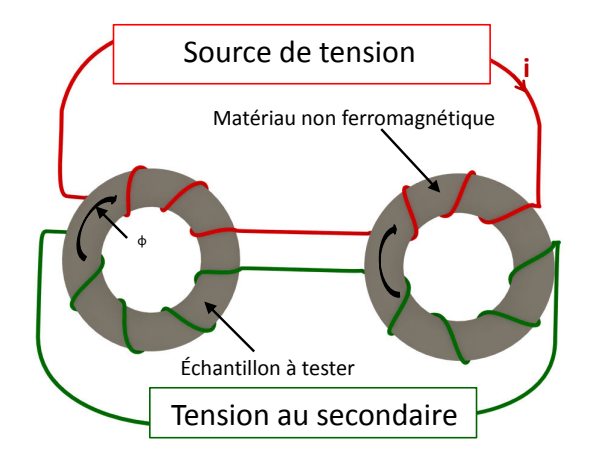

FIGURE  $1.17$  – Caractérisation d'un tore magnétique avec compensation du flux dans l'air

Sur la figure 1.17, un échantillon ferromagnétique à caractériser est bobiné en série avec un tore non ferromagnétique ayant les mêmes dimensions que l'échantillon à tester. Ce tore va servir à compenser le flux dans l'air capté en plus par le bobinage du secondaire (bobinage vert), le primaire en série, le secondaire en anti-série.

#### Cas des échantillons laminés rectangulaires

Pour caractériser les matériaux utilisés dans les machines électriques à stator feuilleté (par exemple, voir figure  $1.18/a$ ), nous utilisons des échantillons rectangulaires, (figure 1.18.c), leurs dimensions dépendent du système de mesure que nous allons utiliser. Dans le cas de l'utilisation d'un cadre d'Epstein, les échantillons sont normalisés à  $30\times300$ mm, (voir figure  $1.18.c$ ), autrement les systèmes utilisés sont généralement des systèmes à bande unique désigné par "Single Sheet Tester", dans la littérature anglo-saxonne avec l'acronyme "SST". On trouve dans la littérature plusieurs types de SST, [27] [6] [7] , leurs formes et leurs dimensions changent d'un système à un autre mais le principe de la mesure est toujours le même. Un seul échantillon dont la dimension dépend de celle du SST est utilisé.

Le SST est aujourd'hui un système de caractérisation normalisé,  $[28]$ , les échantillons testés ont une forme carré soit de  $30\times30$  ou  $50\times50$  cm, [28]. Il peut être composé d'une seule culasse sur laquelle se repose l'échantillon, voir figure 1.19.a, le champ magnétique est généré avec une bobine d'excitation enroulée sur la culasse, figure 1.19.a, l'induction magnétique et le champ magnétique sont mesurés avec des capteurs de B et de H, voir 1.2.1.2. Dans certains cas, on trouve le même système avec deux culasses de fermeture,

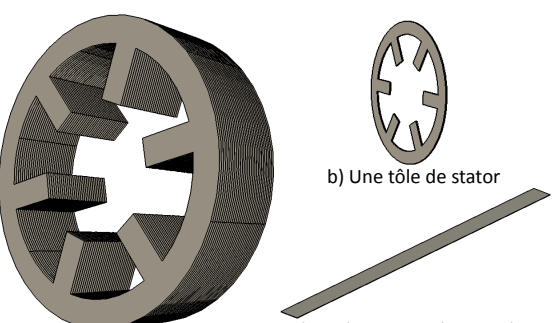

a) Stator d'une machine électrique c) Un échantillon à caractériser

FIGURE  $1.18$  – Exemple de stator de machine feuilleté a), une tôle de stator b), exemple d'un échantillon de tôle utilisé pour la caractérisation

voir figure 1.19.b et c, avec une position de la bobine d'excitation soit sur les culasses, figure 1.19.b, ou bien directement sur l'échantillon, 1.19.c. Diverses techniques de mesures de champ magnétique et d'induction magnétique sont utilisées, plusieurs d'entre elles sont présentées et comparées dans la référence [25].

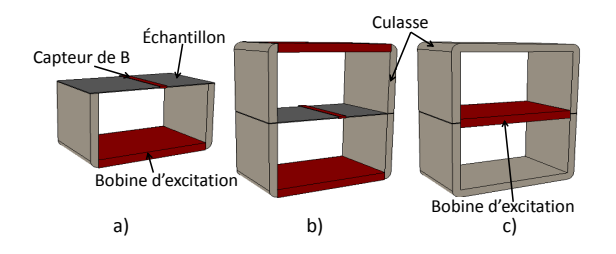

FIGURE  $1.19$  – Les différents types de SST utilisés

#### 1.2.1.1 Le cadre d'Epstein

Le moyen de caractérisation des matériaux magnétiques laminés le plus répandu est sans conteste le cadre d'Epstein de 25 cm de longueur de bras avec 700 spires au primaire et au secondaire, (voir figure 1.20). Il s'agit d'un moyen de mesure normalis´e, reproductible, très facile à opérer et surtout très reconnu par les industriels, (voir figure 1.20). Il existe aussi en une version `a 200 spires au primaire et au secondaire pour des mesures haute fréquence ou en une mini version qui est l'homothétie de  $\frac{1}{2}$  par rapport au cadre normalisé mais il est très peu utilisé pour des raisons d'effet de bord sur les  $échantillons.$ 

Le cadre d'Epstein fonctionne suivant le principe de fonctionnement d'un transformateur monophasé non chargé. Il est constitué de quatre bras où sont logés les échantillons. Sur chaque bras existent deux bobinages, le premier est celui de l'alimentation et le deuxième est celui de la mesure du flux selon la loi de Lenz-Faraday, figure 1.20. Il est aussi équipé d'un bobinage qui permet de compenser le flux magnétique dans l'air, figure 1.21, il s'agit d'une mutuelle M réglable de façon à avoir une tension  $V_{secondaire}$ nulle quelque soit la tension  $V_{primaire}$  quand le cadre est vide (sans échantillon). Les interrupteurs servent à activer ou à désactiver la compensation du flux dans l'air.

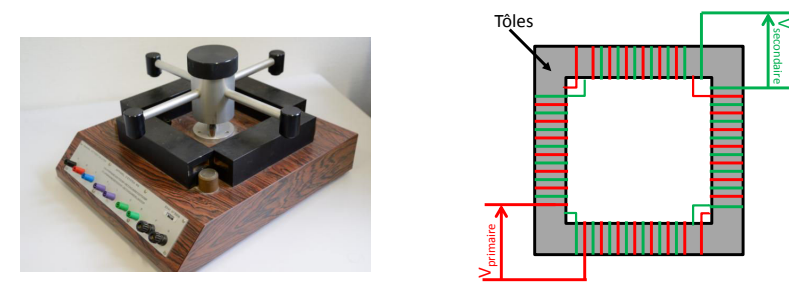

a)Photo d'un cadre d'Epstein b) Schématisation d'un cadre d'Epstein

Figure 1.20 – Cadre d'Epstein

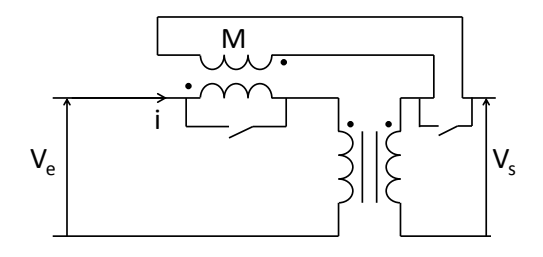

FIGURE  $1.21$  – Schéma électrique du principe de compensation du flux dans l'air

Pour réaliser la mesure selon la norme, 1 kg de tôles est utilisé. Les échantillons ont une forme rectangulaire de 300 mm de longueur et 30 mm de largeur découpés dans les directions  $0^{\circ}$ ,  $30^{\circ}$ ,  $60^{\circ}$  et  $90^{\circ}$  par rapport à la direction de laminage. Les tôles se recouvrent en leurs extrémités pour assurer la bonne circulation du flux magnétique dans le circuit, (voir figure 1.22). Une force de  $2 N$  est appliquée sur chaque coins du cadre pour assurer un bon contact entre les tôles et pour avoir le même effet démagnétisant dans chaque coin du cadre.

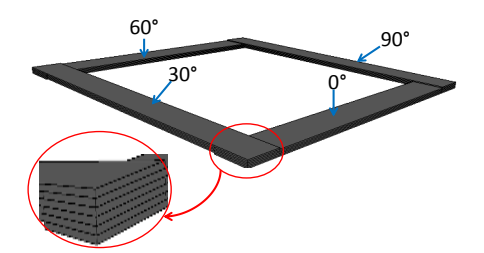

FIGURE 1.22 – Positionnement des tôles dans un cadre d'Epstein

On trouve dans la littérature des études sur la manière d'empiler les tôles car cette dernière a une influence sur la mesure surtout dans le cas des mesures sur les tôles à grains orientés. Pendant les années soixante dix (1977), Moses et al. se sont intéressé à l'effet de l'empilement des tôles sur les pertes magnétiques, [29], les expériences ont  $\acute{e}t\acute{e}$  réalisées sur des tôles de FeSi  $3\%$  à grains orientés découpées dans les directions  $0^{\circ}/15^{\circ}/30^{\circ}/45^{\circ}/60^{\circ}/75^{\circ}/90^{\circ}$  par rapport à la directions de laminage. Ils ont choisi quatre types d'empilement différents selon la direction de découpe, voir figure 1.23. La figure

1.23.A.a représente un empilement sans inversion des tôles latérales, la figure 1.23.A.b avec inversion des tôles latérales, la figure 1.23.A.c représente un double empilement avec alternance de la direction de découpe et un quatrième type qui est un empilement aléatoire des tôles.

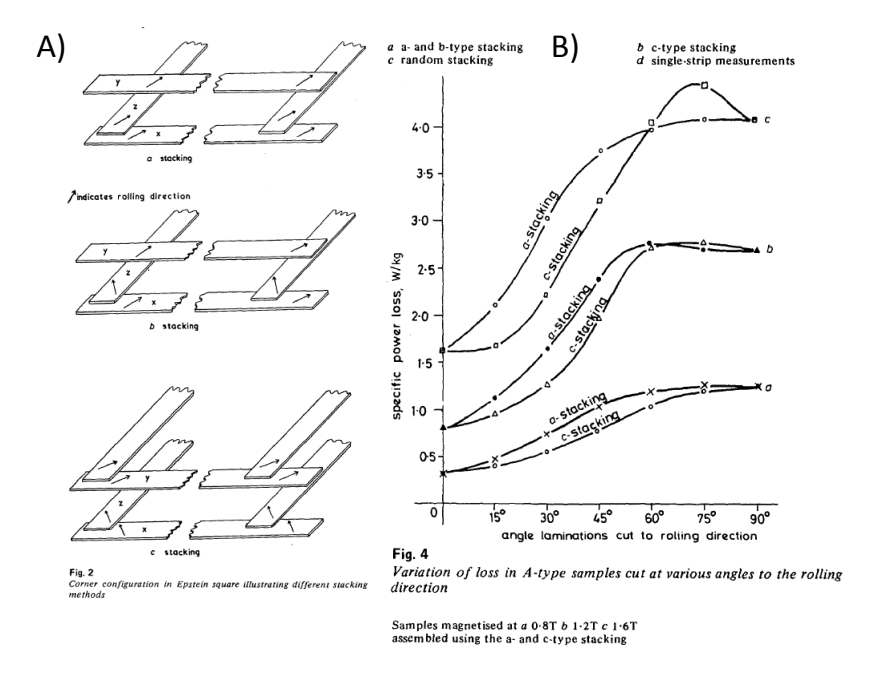

FIGURE 1.23 – Comparaison des méthodes d'empilement [29]

Etant donné la forte anisotropie des **tôles orientées**, une grande différence au niveau des pertes est observée en fonction de l'empilement si la direction de découpe utilisée est autre que  $0^{\circ}$  et  $90^{\circ}$ , voir figure 1.23.B. Étant donné que nous travaillons que sur des tôles à grains non orientés, ce problème d'empilement aura une influence négligeable sur la valeur des pertes mesurées.

#### Mesure du champ magnétique

Le champ magnétique H est mesuré par le principe du théorème d'Ampère, équation  $(1.6)$ , N étant le nombre de spire de la bobine d'excitation, I le courant électrique injecté et  $\ell_m$  la longueur moyenne du circuit magnétique, voir figure 1.24.

$$
H = \frac{N.I}{\ell_m} \tag{1.6}
$$

La longueur du circuit magnétique est normalisée à  $0.94$  m [3] (périmètre géométrique moyen du cadre), cette longueur moyenne pourrait affecter le résultat de la mesure. En effet, une étude approfondie sur cette longueur moyenne a montré que le choix doit être adapté selon la forme d'onde de la tension d'excitation [30] en utilisant la méthode du double cadre d'Epstein bas´ee sur l'utilisation de deux cadres d'Epstein de dimension différente, voir figure 1.24. Pour remédier à ce problème, il est possible de réaliser deux mesures avec la même forme d'onde sur les deux cadres d'Epstein, le premier est un

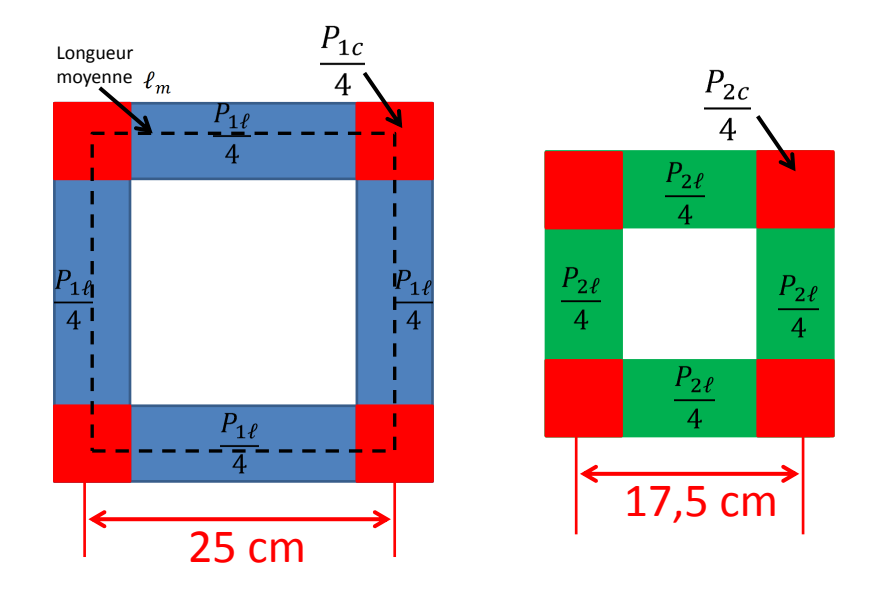

FIGURE  $1.24$  – Décomposition des pertes magnétiques en pertes dans les coins et pertes dans la longueur de l'échantillon

cadre classique de 25 cm de longueur de bras, le second est un cadre plus petit, 17.5 cm de longueur de bras, voir figure 1.24.

La puissance totale perdue P (en Watt) peut être calculée en utilisant l'équation suivante :

$$
P = \frac{1}{T} \int V_s(t) I_p(t) dt \qquad (W)
$$
\n(1.7)

où  $V_s(t)$  la tension au secondaire et I<sub>p</sub> le courant au primaire du cadre d'Epstein. Soient  $P_1$  et  $P_2$  les puissances totales perdues respectivement sur le cadre d'Epstein de 25 cm et de 17.5 cm pour les mêmes échantillons données par les équations suivantes :

$$
P_1 = P_{1c} + P_{1\ell} \tag{1.8}
$$

$$
P_2 = P_{2c} + P_{2\ell} \tag{1.9}
$$

avec P1<sup>ℓ</sup> et P2<sup>ℓ</sup> les puissances perdues dans la longueur des bras des cadres de 25 cm et 17.5 cm respectivement, voir figure 1.24.  $P_{1c}$  et  $P_{2c}$  sont les pertes dans les coins des deux cadres respectives. Le volume des coins est le même sur les deux cadre, c'est à dire  $P_{1c} = P_{2c}$ , voir figure 1.24. Si l'on fait la différence entre les deux puissances mesurées sur les deux cadres, on aboutit à l'équation suivante :

$$
P_1 - P_2 = P_{1\ell} - P_{2\ell} \tag{1.10}
$$

La longueur correspondante à la différence des longueurs des bras est définie par dl, et la différence de puissance par unité de masse  $(W/kg)$  peut être déduite connaissant la masse volumique (ou la masse des échantillons) et la section de nos échantillons,  $\rho$ , S. Ainsi nous obtenons les pertes magnétiques par unité de masse  $P_{cor}$  qui correspond à la valeur des pertes dans une partie du matériaux où le flux magnétique est uniforme sur la longueur parcouru, ainsi tous les effets des coins sont éliminés.

$$
P_{cor} = \frac{P_1 - P_2}{\rho \, dl \, S} \tag{1.11}
$$

Maintenant, la longueur moyenne,  $\ell_m$  peut être déduite en utilisant les équations précédentes, on en déduit la formulation suivante :

$$
\ell_m = \frac{P_1}{\rho \ S \ P_{cor}} \tag{1.12}
$$

Selon la référence [30], la longueur moyenne,  $\ell_m$ , varie en fonction de la fréquence et du niveau d'induction ainsi que de la forme d'onde de l'induction mais aussi l'anisotropie des tôles peut aussi affecter considérablement cette longueur. D'autres auteurs ont aussi étudié de près l'influence du choix de  $\ell_m$  sur la mesure dans les références [31], [5] et [32].

#### Mesure de l'induction magnétique

L'induction magnétique B est mesurée par l'intermédiaire de la mesure de flux magnétique. Celui-ci est calculé à partir de la tension au secondaire du cadre d'Epstein,  $V_{sec}$ , (voir figure 1.21).

$$
\Phi = \frac{1}{N_2} \int V_{sec} dt.
$$
\n(1.13)

L'équation  $(1.13)$  est déduite de la loi de Lenz-Faraday, avec  $N_2$  le nombre de spire au secondaire (dans ce cas 700 spires). Le flux magnétique capté représente le flux magnétique total capté à travers la section du bobinage du secondaire.

$$
\Phi = \Phi_{air} + \Phi_{mat}.\tag{1.14}
$$

Le flux dans le matériau  $\Phi_{mat}$  est exprimé en fonction de l'induction magnétique B et la section du matériau  $S_{fer}$  et le flux dans l'air est exprimé en fonction de l'induction dans l'air  $\mu_0$ H et de la section de l'air A =  $S_{tot}$  -  $S_{fer}$ .

$$
\Phi = BS_{fer} + \mu_0 HA \tag{1.15}
$$

L'induction magnétique peut être écrite en fonction de la polarisation et du champ magnétique dans le matériau,

$$
B = J + \mu_0 H \tag{1.16}
$$

Si on remplace dans l'équation 1.15 B par son expression, on obtient :

$$
\Phi = JS_{fer} + \mu_0 HS_{tot} \tag{1.17}
$$

Etant donné que le cadre d'Epstein est équipé d'une mutuelle de compensation, (voir figure  $1.21$ ), la tension au secondaire est donnée par l'expression suivante :

$$
V_{sec} = N_2 \frac{d\Phi}{dt} - M \frac{dI}{dt}
$$
\n(1.18)

avec I le courant au primaire. En utilisant l'équation 1.6 et l'équation 1.18 on obtient :

$$
V_{sec} = N_2 S_{fer} \frac{dJ}{dt} + \mu_0 S_{tot} \frac{dH}{dt} - \frac{M\ell_m}{N_1} \frac{dH}{dt}
$$
\n(1.19)

avec  $N_1$  le nombre de spire au primaire. L'objectif est d'adapter la mutuelle M afin d'obtenir la tension au secondaire qui correspond à la dérivé de la polarisation dans la section du matériau :

$$
V_{sec} = N_2 S_{fer} \frac{dJ}{dt}
$$
\n(1.20)

donc la mutuelle M est régler de façon à ce qu'elle respecte la relation suivante :

$$
M = \frac{\mu_0 N_1 N_2 S_{tot}}{\ell_m} \tag{1.21}
$$

Ainsi la mesure sur cadre d'Epstein se fait en mesurant la polarisation, l'induction est ensuite déduite avec l'équation 1.16.

$$
J = \frac{1}{N_2 S_{fer}} \int V_{sec} dt
$$
\n(1.22)

#### Problème de contrôle de la forme d'onde

Dans la plupart des cas, la caractérisation des matériaux magnétiques doux se fait sous une induction magnétique sinusoïdale. A cause du comportement non linéaire de la matière, lorsque le courant dans le primaire est parfaitement sinusoïdal, la tension récupérée au secondaire ne l'est pas. Un algorithme de contre-réaction est mis en place pour corriger le signal d'excitation afin d'obtenir une induction sinusoïdale, cet algorithme est basé sur la méthode du point fixe [33] appliquée à la correction du flux magnétique capté.

$$
V_{gen}^{i+1}(t) = V_{gen}^{i}(t) + \alpha \left( B^*(t) - B_{mes}^{i}(t) \right) + \beta \left( V_{sec}^*(t) - V_{sec\ mes}^{i}(t) \right) \tag{1.23}
$$

Le signal d'excitation est corrigé en utilisant la formulation (1.23). Les constantes  $\alpha$ et  $\beta$  sont déterminées en fonction du circuit réalisé.

#### Réalisation de la mesure

Nous utilisons un amplificateur lin´eaire KEPCO, un oscilloscope 12bits, un transformateur d'isolation entre le cadre d'Epstein et l'amplificateur pour éviter d'injecter dans le cadre toute composante continue. La figure 1.25 schématise le principe du fonctionnement du système.

Pour faciliter la réalisation de la mesure, nous avons développé une interface graphique dans un environnement MATLAB qui permet de communiquer avec l'oscilloscope pour récupérer les signaux au primaire et au secondaire, de traiter les données et afficher le résultat obtenu, ensuite de calculer la nouvelle forme d'onde pour l'itération suivante en utilisant la formulation (1.23) et l'envoyer au GBF pour refaire la mesure et ainsi de suite jusqu'à la convergence, voir figure 1.25.

#### $1.2.1.2$  Le perméamètre utilisé

Le perméamètre que nous avons utilisé est composé de deux culasses identiques en FeSi à grains orientés (section  $5\times5$  cm) entre lesquelles se trouve une bande d'Epstein conventionnelle (300 mm sur 30 mm) afin de pouvoir comparer les mesures sur perméamètre avec celles sur cadre d'Epstein, voir figure 1.26.a. L'échantillon est logé à l'intérieur de la bobine d'excitation de longueur 19 cm (tout l'espace inter-culasse).

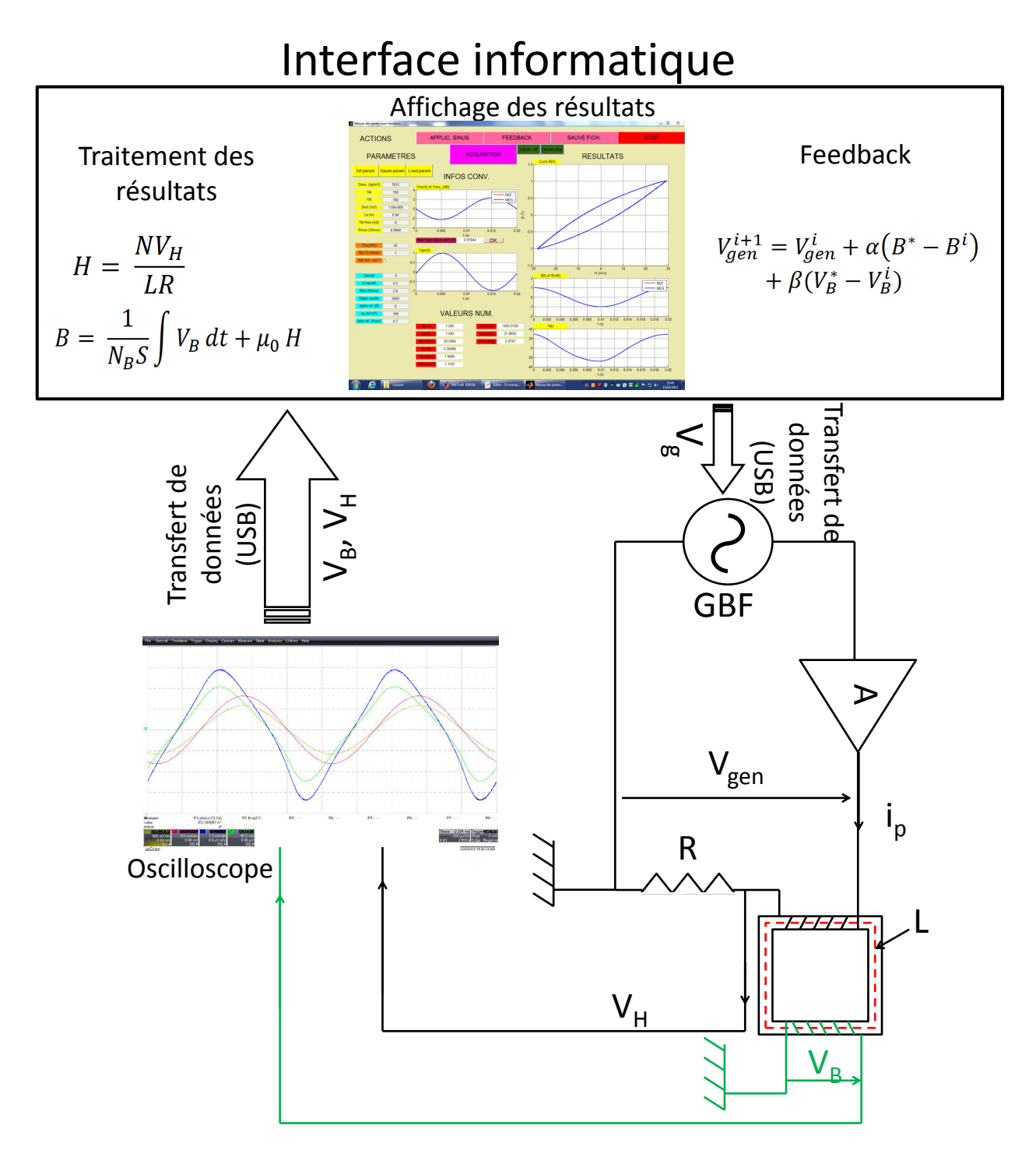

FIGURE  $1.25$  – Schéma de la manipulation avec l'interface informatique utilisée

### Mesure de l'induction magnétique

L'induction magnétique sur le perméamètre est mesurée en se basant sur le même principe sur lequel se base la mesure sur le cadre d'Epstein. Nous avons réalisé un bobinage sur un gabarit rectangulaire en plexiglas dans lequel l'échantillon est logé. La tension
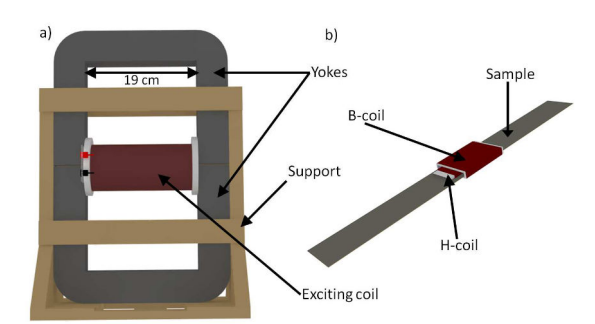

FIGURE  $1.26$  – Le perméamètre utilisé a), Échantillon équipé d'une B-coil et une H-coil

 $V_B$  mesurée au borne de la bobine de B (B-coil) permet d'évaluer le flux magnétique total en utilisant la formulation  $(1.13)$ . N'étant pas équipé d'une compensation physique du flux dans l'air, nous ferons une correction logicielle permettant de corriger le flux total mesuré, voir figure 1.27.

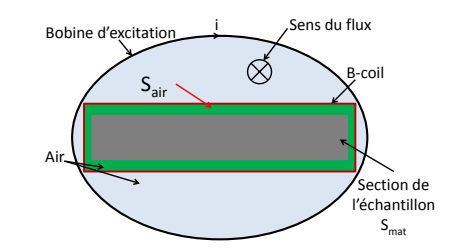

FIGURE  $1.27$  – Flux dans l'air dans un perméamètre

Le flux total capté par la bobine est égale à la somme du flux circulant dans l'air,  $\Phi_{air}$ , plus le flux circulant dans le matériaux  $\Phi_{mat}$ :

$$
\Phi_{tot} = \Phi_{mat} + \Phi_{air} \tag{1.24}
$$

Le flux recherché, est celui qui circule dans la matière  $\Phi_{mat}$ , une évaluation de la valeur du flux dans l'air  $\Phi_{air}$  va nous permettre d'évaluer le flux recherché. Le flux magnétique dans l'air est celui que la B-coil pourrait capter si elle était exposée à un champ magnétique dans l'air, voir figure 1.27. Il est donné par l'équation :

$$
\Phi_{air} = \frac{1}{N_B} \cdot \iint \mu_0 H(t) dS \tag{1.25}
$$

On suppose que le champ magnétique est parfaitement uniforme, alors l'équation (1.25) peut s'écrire sous la forme  $(1.26)$ .

$$
\Phi_{air} = \frac{N_B.S_{air} \mu_0 H(t)}{N_B} \tag{1.26}
$$

Le nombre de spire  $N_B$  est parfaitement connu lors du bobinage de la B-coil, la section quand à elle est loin d'être précisément connue. Pour cela nous procédons à une calibration de la B-coil, l'induction est donnée en combinant les équations précédentes par :

$$
B = \frac{\phi_{tot}}{S} + \frac{N_B S_{air} \mu_0 H(t)}{N_B S} \tag{1.27}
$$

#### Calibration de la B-coil

L'objectif de la calibration est de déterminer le produit  $N_B S$  de la bobine, le nombre  $N_B$  est connu, par contre la section n'est pas précisément connue. Afin de les identifier, la B-coil est positionnée au centre d'un long solénoïde à air, voir figure 1.28, nous alimentons ce solénoïde afin de générer un champ magnétique. D'une part, le champ magnétique généré peut être évalué avec la formule  $(1.6)$ . D'autre part, ce même champ magnétique parcourt la section de la B-coil et ainsi crée une tension aux bornes de la B-coil qui nous permettra d'évaluer encore une fois le champ magnétique en utilisant les formulations  $(1.17)$  et  $(1.13)$  et nous obtenons la relation :

$$
H = \frac{1}{\mu_0 N_B S} \cdot \int V_B dt,\tag{1.28}
$$

nous procédons à l'identification de  $N_B S$  en utilisant les grandeurs efficaces de la tension et du courant en utilisant un voltmètre RMS de précision. Le produit  $N_B S$  est donné par la formule :

$$
N_B S_{air} = \frac{V_{Beff}}{\mu_0 \omega H_{eff}} \tag{1.29}
$$

avec  $\omega$  la pulsation électrique ( $\omega = 2\pi f$ , f est la fréquence du signal).

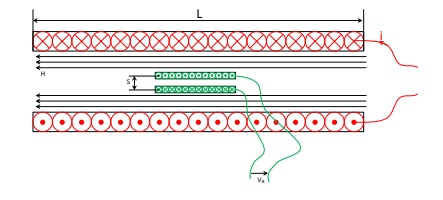

FIGURE  $1.28$  – Calibration d'une bobine de mesure dans un solénoïde

Une représentation de l'expérience sur la figure 1.28 montre le principe. Pour réaliser l'expérience, nous avons utilisé ; un solénoïde de  $0.52$  m de longueur, 5 cm de diamètre et possédant 450 spires, une résistance en série sur laquelle nous mesurons le courant  $\acute{e}$ lectrique pour remonter à la valeur du champ  $(1.6)$  à l'aide d'un multimètre Keithley, un GBF qui fourni un signal sinusoïdal à l'amplificateur linéaire qui alimente le solénoïde. Nous réaliserons la mesure à une fréquence suffisamment grande pour avoir un signal mesurable aux bornes de la B-coil et suffisamment petite pour éviter les effets capacitifs inter-spires du solénoïde (généralement à  $f = 100$  Hz).

#### Mesure du champ magnétique

Malheureusement, pour mesurer le champ magnétique dans ce cas la méthode utilisée précédemment avec le cadre d'Epstein n'est pas applicable. Cela est dû à la chute du potentiel magnétique dans les culasses  $[26]$  et à la difficulté à déterminer le parcours magnétique moyen précisément. Une mesure locale du champ magnétique s'impose. Il est possible d'évaluer le champ magnétique en positionnant un capteur à effet hall au centre de l'échantillon si les dimensions du capteur correspondent, d'autres types de capteurs de champ magnétique ont été testés et comparés dans la référence [25]. En ce qui concerne notre système de mesure, nous avons opté pour une mesure du champ avec

une bobine de H très connue dans la littérature anglo-saxonne sous le nom de H-coil ou "Search coil", [26] [34] [35].

Le principe de la H-coil est basé sur la mesure du champ magnétique tangentiel au plus proche du matériau. Pour cela, il est indispensable qu'elle soit la plus mince possible pour que son centre soit le plus proche de la surface du matériau, voir figure 1.29.b. Il est aussi recommandé dans la référence [26] d'utiliser deux H-coil à deux distances différentes du matériau et d'extrapoler linéairement la valeur du champ magnétique au centre du matériau, voir figure 1.29.a).

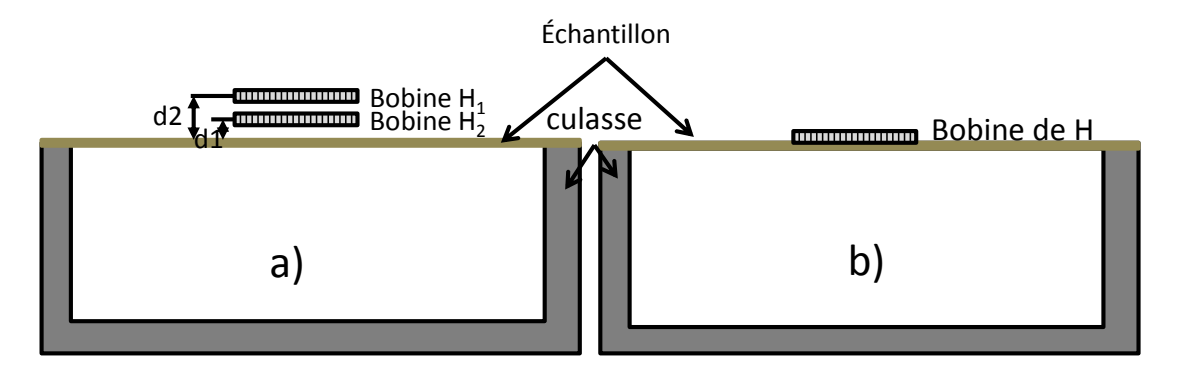

Figure 1.29 – Mesure de champ avec 2 H-coil a), mesure de champ avec une seule H-coil

La H-coil que nous avons utilisé est bobinée sur une lame de microscope en verre, de dimension (1 mm  $\times$  25 mm  $\times$  75 mm) et le fil de bobinage est de 50  $\mu$ m de diamètre, voir figure 1.30. Le champ magnétique est évalué par le même principe de la B-coil, en

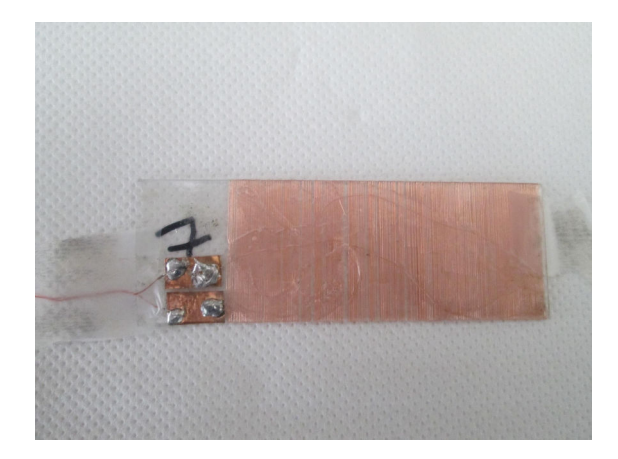

FIGURE  $1.30$  – Exemple de H-coil fabriqué à la main

utilisant la formulation (1.30).

$$
H = \frac{1}{\mu_0 N_H S_H} \cdot \int V_H dt
$$
\n(1.30)

Avec  $V_H$  la tension mesurée au borne de la H-coil et le produit  $N_H S_H$  est déterminé en calibrant la H-coil par le même principe de calibration de la B-coil décrit précédemment.

#### Réalisation de la mesure

Le câblage étant le même que celui réalisé avec le cadre d'Epstein, les deux principaux changements sont la compensation num´erique du flux dans l'air et la mesure du champ magn´etique avec une H-coil ce qui change la formulation du calcul de champ. On rajoute le paramètre  $N_B S_{air}$  de la de la B-coil et  $N_H S_H$  de la H-coil dans l'interface du commande. L'int´egration de les tensions aux bornes de la B-coil et de la H-coil sont effectuées numériquement.

Il s'agit d'appliquer une tension sinuso¨ıdale comme tension de d´epart, ensuite d'afficher les signaux aux bornes de la B-coil et de la H-coil sur l'oscilloscope, de réaliser les réglages nécessaires, à voir le choix du bon calibre en  $V/division$  et en s/division pour pouvoir profiter au maximum de la précision de l'oscilloscope. Une fois que les signaux sont bien visualisés, nous transférons les données à l'ordinateur, là où on évalue le champ magnétique et la valeur de l'induction magnétique. Le cycle  $B(H)$  ainsi que les données intéressantes (pertes magnétique,  $B_r$ ,  $H_c$ ,  $B_p$ , ...) sont affichés sur l'interface Matlab, Nous procédons au calcul de la nouvelle forme d'onde de la tension  $V_g$  et nous la transférons au GBF. Les nouveaux signaux sont maintenant affichés sur l'oscilloscope, nous réalisons encore une fois les réglages nécessaires et nous transférons les données à l'ordinateur pour calculer le nouveau cycle  $B(H)$ . Cette opération se répète jusqu'à l'obtention de la forme d'onde B(t) voulue.

#### 1.2.2 Les moyens de mesure bidirectionnel

Dans les applications du génie électrique telles que les transformateurs et les moteurs ´electriques, il existe toujours des zones o`u l'induction magn´etique n'est pas unidirectionnelle mais change de direction en fonction du temps. En effet, à une position spatiale donnée, il est possible d'avoir un locus d'induction de forme circulaire, elliptique, ou alternatif dans une direction donnée ou une forme quelconque, voir figure 1.31. Pour cela, il est important de caractériser les matériaux magnétiques en champ bidirectionnel.

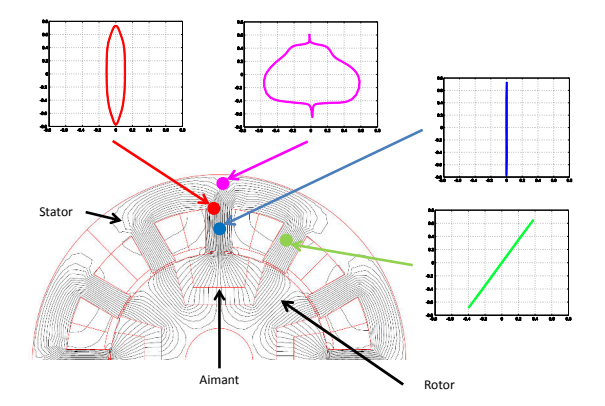

FIGURE 1.31 – Formes d'ondes observées dans une machine électrique

Les systèmes de mesures décrits dans la section précédente sont des moyens de mesure permettant de caractériser les échantillons dans une seule direction. Donc pour étudier les matériaux en induction bidirectionnelle, les scientifiques ont développé d'autres systèmes qui répondent à ce besoin. On distingue dans la littérature un type de système de mesure dédié à des études en champ tournant connu sous le nom anglo-saxon "Rotational Single Sheet Tester", RSST. On trouve aussi les SST2D "2D Single Sheet Tester" qui ont été utilisés pour générer du champ tournant ou bien des inductions alternatives dans une direction donnée. Le principe de mesure des deux systèmes est presque le même, dans certain cas, on ne peut même pas les différencier.

Aujourd'hui, il existe aussi les syst`emes de mesure en 3D, mais ils sont beaucoup moins répandus que les systèmes 2D, ils sont principalement utilisés pour caractériser les matériaux composites doux, [36].

#### 1.2.2.1 Le RSST

Plusieurs formes et types de systèmes ont été développés pour étudier les matériaux magnétiques en champ tournant, parmi les études les plus anciennes, on trouve celle de F.G Baily en 1896 [37] dans laquelle l'auteur a décrit la détermination des pertes magnétiques en champ tournant en utilisant une méthode basée sur l'évaluation du couple mécanique, connu sous le nom "Torque-metric method". Un deuxième auteur qui lui aussi s'est intéressé aux mesures de pertes magnétiques en se basant sur une méthode mécanique, c'est le scientifique F. Brailsford, il a présenté dans son papier [38] un magnétomètre plus développé. Après cela, moins de scientifiques se sont intéressés à la mesure des pertes magnétiques en champ tournant avec une méthode mécanique, on pourrait citer les travaux [39], ou bien celle de [40] où il utilise une méthode mécaniqueinductive qui consiste à tourner l'échantillon dans un champ magnétique constant et de mesurer ensuite le champ magnétique longitudinal et transverse en utilisant des capteurs de champ spécifique. Aujourd'hui les méthodes mécaniques sont un peu délaissé parce que la tendance générale est orientée vers les mesures champ métrique *field-metric* et les méthodes thermométriques, [26] qui seront détaillées un peu plus loin.

La géométrie des systèmes et des échantillons utilisés est différente. Plusieurs formes de culasse sont utilis´ees, on trouve la forme en U avec une double culasse pour les deux directions avec une excitation couplée,  $[41]$   $[42]$ , ou bien une seule culasse pour chaque direction et dans ce cas l'excitation est indépendante avec des échantillons en forme de disque, figure 1.32.c ou bien en forme carrée, figure 1.32.d,  $[43]$   $[44]$   $[45]$ . Ces systèmes peuvent être biphasés ou triphasé. Il existe dans la littérature plusieurs auteurs qui ont présenté des systèmes avec des culasses à six pôles et ont une forme hexagonale avec un échantillon de forme circulaire, voir figure 1.32.a ou bien une forme hexagonale 1.32.b, [46]. Finalement, on trouve aussi la forme d'un stator de moteur  $\acute{e}$ lectrique avec un  $\acute{e}$ chantillon disque. Ce système fonctionne par le même principe d'une machine électrique triphasée, voir figure 1.32.e, [47] [48] [49]. Pour étudier l'influence d'une contrainte mécanique extérieure sur un échantillon soumis à un champ tournant, Basak et Moses ont adapté un système de mesure avec deux culasses à excitation séparée bien décrit dans la référence  $[42]$  et quelques résultats de leurs études ont été publiés dans la référence [50].

Deux RSST retiennent l'intention : le premier est celui développé à l'école normale supérieur de Cachan en 1980, voir figure 1.33.a. Il est équipé d'un bobinage décalé de 45<sup>°</sup> par rapport à la direction de l'application du champ magnétique. Ce bobinage capte le flux dans les deux directions et permet d'évaluer l'induction magnétique. Le champ magnétique est mesuré directement avec la méthode de courant  $H = \frac{NI}{\ell}$  $\frac{\sqrt{I}}{\ell}$ . L'échantillon utilisé est en forme de croix. Le deuxième RSST est celui du laboratoire de l'université

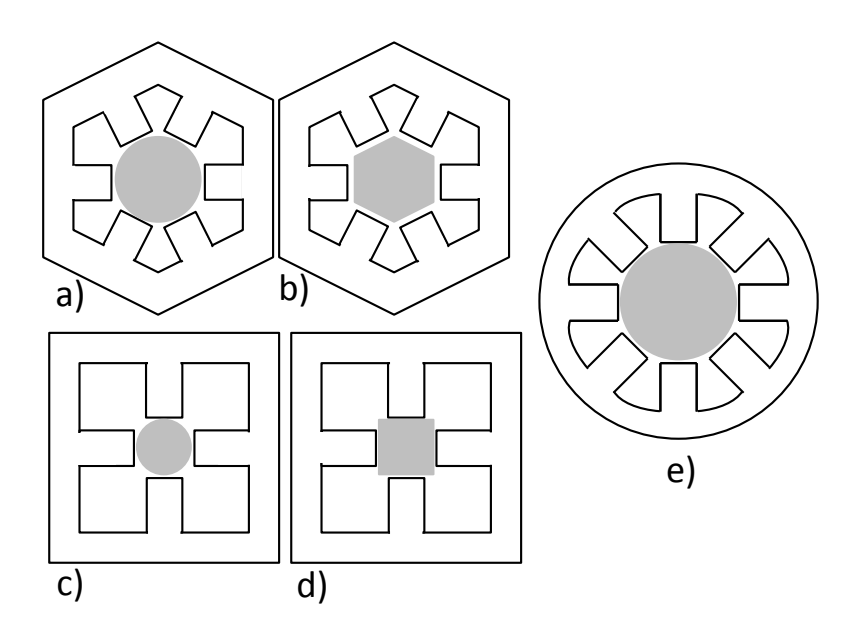

FIGURE 1.32 – Exemple de géométrie de système de mesure en champ tournant et de forme d'échantillon

de Grenoble, voir figure 1.33.b. L'échantillon utilisé mesure  $500\times300$  mm. L'induction et le champ magnétique sont mesurés au centre de l'échantillon à l'aide de capteur adéquat, [51]

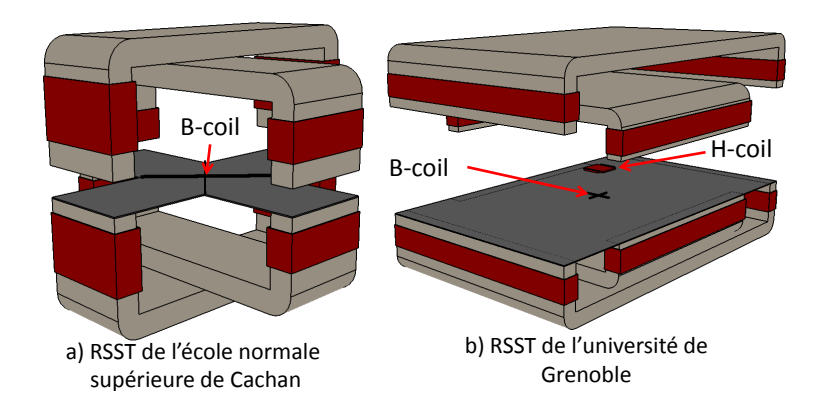

FIGURE 1.33 – RSST de l'ENS de Cachan et celui de l'université Grenoble

Il est possible de trouver un état de l'art détaillé sur les systèmes de mesures en champ tournant dans les références  $[52]$  et  $[53]$ .

## Mesure de l'induction magnétique

En champ bidirectionnel, il est indispensable de mesurer l'induction dans deux directions  $x$  et  $y$ . Pour réaliser la mesure, les capteurs de champ doivent absolument être positionnés au centre de l'échantillon pour éviter les effets de bord de l'échantillon et pour que la zone de mesure soit exposée à un champ homogène. Une étude par éléments finis menée dans la référence  $[54]$  a prouvé que le champ et l'induction magnétique sont homogènes au centre de l'échantillon, la zone de mesure est limitée à  $20\times20$  mm, pour faire la mesure au centre de l'échantillon, deux méthodes sont principalement utilisées, la première consiste à percer l'échantillon pour faire passer deux bobines perpendiculaire, une double B-coil voir figure 1.34.a. L'induction est ensuite évaluée en mesurant la tension au borne des deux bobines séparément en utilisant les formules  $(1.13)$ ,  $(1.14)$ et (1.15), rares sont les cas où on pourrait réaliser un bobinage sur toute la section du matériau pour des raisons de non homogénéité du champ et de l'induction [54]. La plupart du temps, le bobinage est réalisé dans la direction  $x$  et  $y$ , voir figure 1.34.a, mais dans certains cas il est dévié d'un angle de 45° par rapport au repère de l'échantillon  $[55]$ , (voir figure 1.34.b), l'induction sera évaluée en projetant la valeur mesurée sur l'axe x et y du repère de l'échantillon, voir  $(1.31)$ , les inductions  $B_1$  et  $B_2$  sont évaluées en utilisant la formulation  $(1.13)$ ,  $(1.14)$  et  $(1.15)$ .

$$
\begin{cases}\nB_x = \frac{1}{\sqrt{2}} (B_1 + B_2) \\
B_y = \frac{-1}{\sqrt{2}} (B_1 - B_2)\n\end{cases}
$$
\n(1.31)

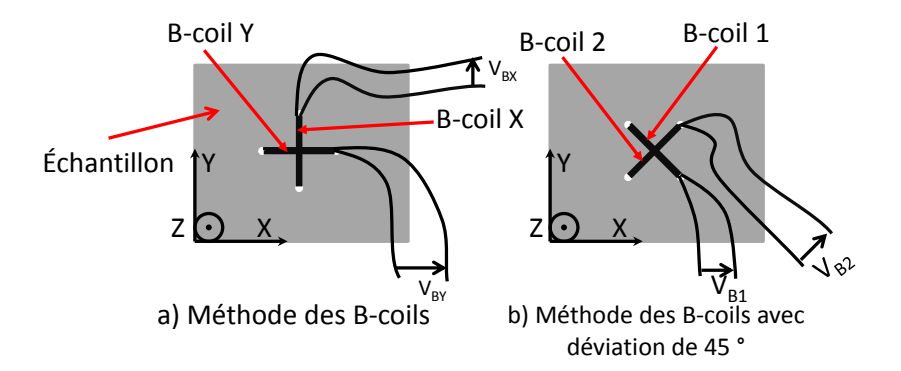

FIGURE 1.34 – Exemple de moyen de mesure de l'induction en 2D : méthode des bobines d'induction orientées dans l'axe de l'échantillon a) déviées d'un angle de 45° b)

Dans le but d'éviter de dégrader les caractéristiques du matériau dans la zone de mesure de l'induction lors du perçage, il peut être préférable de ne pas percer l'échantillon mais d'utiliser la méthode des pointes, voir figure 1.35, qui consiste à mesurer à l'aide de deux pointes placées à la surface du matériau la chute de tension  $V_s$  entre ces deux pointes, voir figure 1.35. Elle a été utilisée dans la référence [56]. Partant de l'expression de champ électrique en fonction de l'induction magnétique, en utilisant l'une des ´equations de Maxwell suivante :

$$
\overrightarrow{rot}\overrightarrow{E} = -\frac{\partial \overrightarrow{B}}{\partial t}
$$
 (1.32)

Sur le contour 1234, figure 1.35, l'équation 1.32 peut être écrite comme suit :

$$
\oint \overrightarrow{rot} \overrightarrow{E} = \iint -\frac{\partial \overrightarrow{B}}{\partial t} dS
$$
\n(1.33)

Le champ électrique sur le contour est égale à la somme du champ électrique sur les segments  $12, 23, 34$  et  $14$ , si on suppose que le champ électrique est uniforme entre les

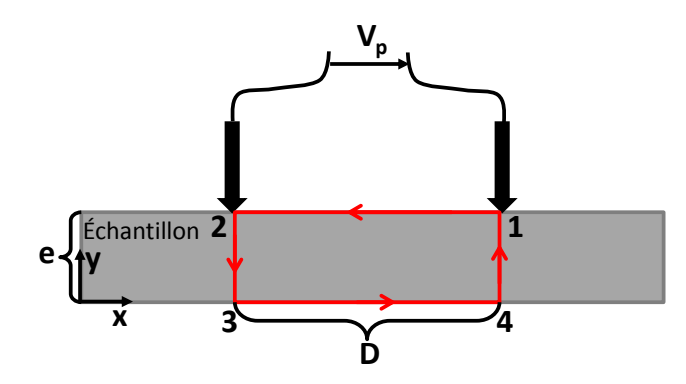

 $FIGURE 1.35 - Méthode$  des pointes

pointes :

$$
\oint \overrightarrow{rot} \overrightarrow{E} = E_{12}D + E_{23}e + E_{34}D + E_{41}e \tag{1.34}
$$

Avec e et D l'épaisseur et la distance entre les pointes, voir figure 1.35.  $E_{23} = E_{41} = 0$ , due au fait que le champ électrique est selon la direction  $x, \overrightarrow{E} = E_x \overrightarrow{u_x}$ .  $E = E_{12} = E_{34}$ , puisque le champ électrique et uniforme. On suppose que le flux magnétique est aussi uniforme dans la section du matériau ce qui nous permet d'écrire :

$$
2DE = -\frac{\partial B}{\partial t}S\tag{1.35}
$$

D'un autre côté, on sait que le champ magnétique est égal au gradient de la tension :

$$
E = -grad V \tag{1.36}
$$

Si on développe l'équation 1.36, on peut écrire la relation suivante :

$$
E = -\frac{dV}{dx} \tag{1.37}
$$

À partir de l'équation 1.37, on peut déduire la tension  $V_p = -DE$ , si on remplace E dans l'équation 1.35 pour obtenir l'induction en fonction de la tension  $V_p$ , on obtient :

$$
B(t) = \frac{2}{eD} \int V_p dt
$$
 (1.38)

Si, on perse l'échantillon pour faire passer à travers l'échantillon 5 spires, la distance entre les deux trous serait la même distance qu'entre les deux pointes D. La tension au borne de la B-coil est donnée par la formulation,  $V_s = NS\frac{\partial B}{\partial t}$ . Le rapport  $V_p$  par  $V_s$ donne la relation suivante :

$$
\frac{V_p}{V_s} = \frac{1}{2N} \tag{1.39}
$$

Dans le cas où nous avons 5 spires par la méthode de la B-coil avec trous, nous mesurons 10 fois moins de signal avec la m´ethode des pointes, soit 20 dB. On trouve aussi dans la référence [57] une étude approfondie sur les erreurs induites par cette méthode. La comparaison de la méthode des pointes avec la méthode de bobinage après perçage a  $\acute{e}t\acute{e}t$  réalisée [57] et a montré que les deux méthodes sont similaires lorsque l'induction

est parfaitement homogène dans la zone de mesure, dans le cas où il existe une certaine non-homogénéité du champ électrique, la méthode des pointes entraine une grande erreur sur l'estimation de l'induction magnétique à cause des extremums locaux au niveau de l'induction, [57].

Avec la méthode de la B-coil avec trous, la compensation du flux dans l'air n'est pas nécessaire. En effet, le bobinage est effectué au plus près de la section de l'échantillon.

#### Mesure du champ magnétique

Pour le champ magnétique, là encore, nous devons évaluer deux composantes. On peut utiliser 2 bobines de chattock, [26], mais la m´ethode la plus courante aujourd'hui est celle de la double H-coil. Il s'agit de faire un double bobinage sur un gabarit carré dans deux directions perpendiculaires, un bobinage capte le champ dans la direction  $x$ et un bobinage permet de capter le champ dans la direction  $y$ , voir figure 1.36. Il est possible de r´ealiser la mesure avec une seule double H-coil ou bien deux H-coil `a deux distances différentes comme le cas de la mesure en 1D, voir figure 1.29.

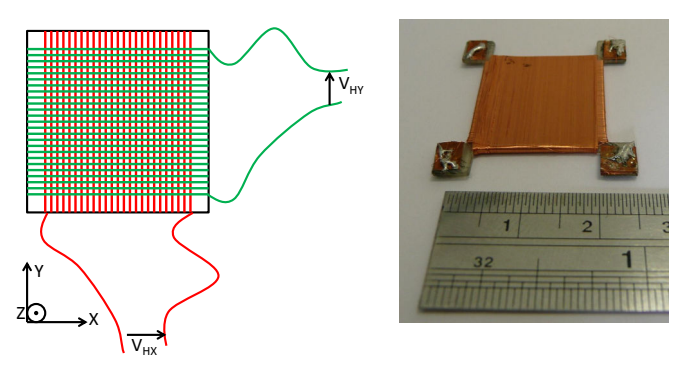

a) Schéma d'une double H-coil b) Double H-coil utilisée

FIGURE 1.36 – Double H-coil, shématisation du bobinage a), photo d'une double H-coil utilisée

La zone de mesure du champ magnétique est limitée à 20 mm, fixée par la référence [54] pour des raisons d'homogénéité de champ magnétique. La double H-coil a une dimension de  $20\times20$  mm, voir figure 1.36.

#### Contrôle de l'induction magnétique

Le principe de contrôle de la forme d'onde est le même que celui utilisé pour une mesure en 1D. En 2D, l'algorithme de commande change selon le dispositif de mesure utilisé (biphasé ou triphasé).

On trouve généralement dans les références le synoptique global de l'expérience [58] [59] mais rarement des détails sur l'algorithme de commande utilisé. Dans la référence [60] on trouve un algorithme de contrôle détaillé qui correspond à un système de mesure triphasé. Cette méthode est basée sur le principe de correction du flux mesuré en utilisant la méthode du point fixe, [61].

Prenant le cas d'un système triphasé et admettant que l'induction voulue au centre de l'´echantillon est circulaire, (voir figure 1.37), cela implique que l'induction est de la

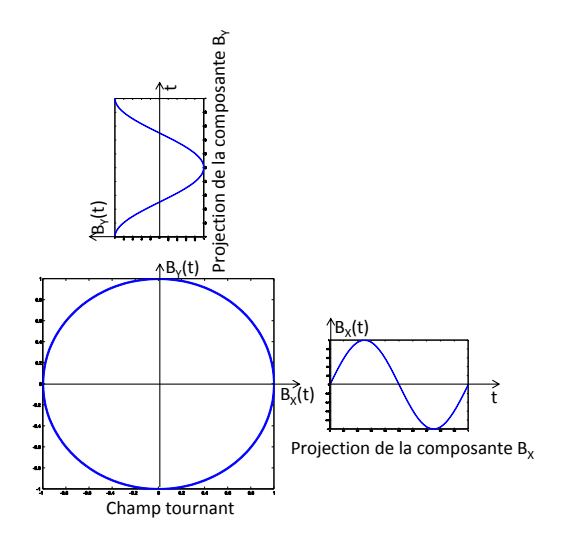

Figure 1.37 – Forme d'une induction tournante, projection en fonction du temps sur l'axe x et y

forme :

$$
\overrightarrow{B^*(t)} = \begin{pmatrix} B_0 \cos(\omega t) \\ B_0 \sin(\omega t) \end{pmatrix}
$$
\n(1.40)

Le but est de corriger la tension à injecter dans les trois phases à partir l'induction magnétique mesurée afin d'obtenir l'induction magnétique voulu, (1.40). La tension est corrigée en utilisant la relation suivante :

$$
G\begin{pmatrix} 1 & \frac{-1}{2} & \frac{-1}{2} \\ 0 & \frac{\sqrt{3}}{2} & \frac{\sqrt{3}}{2} \end{pmatrix} \cdot \begin{pmatrix} v_a \\ v_b \\ v_c \end{pmatrix}^{i+1} = G\begin{pmatrix} 1 & \frac{-1}{2} & \frac{-1}{2} \\ 0 & \frac{\sqrt{3}}{2} & \frac{\sqrt{3}}{2} \end{pmatrix} \cdot \begin{pmatrix} v_a \\ v_b \\ v_c \end{pmatrix}^i + K \begin{bmatrix} \begin{pmatrix} V_{Bx} \\ V_{By} \end{pmatrix}^* - \begin{pmatrix} V_{Bx} \\ V_{By} \end{pmatrix}^i \begin{pmatrix} 1 \\ 1 \end{pmatrix}
$$
\n(1.41)

où  $V_{Bx}$  et  $V_{By}$  sont les tensions aux bornes des B-coils,  $i$  est l'étape itérative,  $K$  est une constante à déterminer expérimentalement et  $G$  est le gains des amplificateurs d'alimentation. La correction se fait de manière itérative, la convergence est atteinte une fois les inductions voulus sont atteintes.

#### 1.2.2.2 Le RSST utilisé

Le RSST utilisé pendant les travaux que nous avons mené en champ tournant, voir chapitre 4, est un système triphasé en forme d'un stator d'une machine électrique, (voir figure  $1.39$ ). Le stator est composé de  $18$  dents, voir figure  $1.38$ . Le bobinage est réalisé en forme toro¨ıdal au tour de la culasse.

L'échantillon à étudier est un disque de 80 mm de diamètre, (voir figure 1.39). Il est percé 4 trous (2 par 2 à 40 mm de distance) en son centre pour pouvoir passé deux bobinages qui serviront à capter le flux magnétique dans les deux directions  $x$  et  $y$  et ensuite de déduire l'induction magnétique dans le matériau. Le champ magnétique est mesuré avec une double H-coil de  $20\times20$  mm. Elle permet de capter le champ magnétique dans les deux directions  $x$  et  $y$ . Quatre amplificateurs d'instrumentations sont utilisés pour amplifier le signal des inductions et des champs magnétiques. Le même filtre est

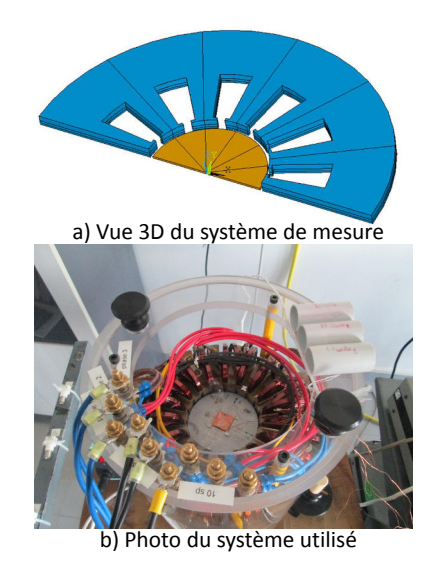

FIGURE 1.38 – Système de mesure en champ tournant (RSST)

utilisé pour l'induction et le champ magnétique pour limiter les erreurs sur le déphasage indésirable entrainé par les amplificateurs. Avant d'être transféré à l'ordinateur, les signaux sont visualisés au préalable sur l'oscilloscope.

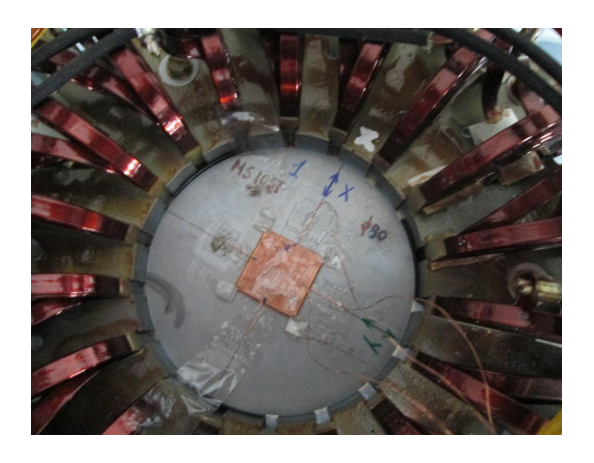

FIGURE  $1.39$  – Echantillon du système de mesure en champ tournant

Les trois phases du système sont alimentées par trois amplificateur audio de puissance  $5 \text{ kVA}$  permettant d'atteindre des fréquences et des inductions très élevées (1 kHz - 1.5 T sur un échantillon de Fer de 0.658 mm d'épaisseur, voir chapitre 4). Ils sont contrôlés par 3 générateurs de fréquences arbitraires. Ces générateurs sont pilotés par un algorithme basé sur le principe de la m´ethode de point fixe et de correction de la tension d'alimentation décrit dans la sous-section précédente.

## 1.2.2.3 Le SST2D utilisé

Un SST2D est un perméamètre à deux culasses, son objectif est principalement d'étudier l'anisotropie des matériaux magnétiques laminés. Parmi les premiers chercheurs

qui ont porté un intérêt à l'étude de l'anisotropie des matériaux laminés, le chercheur F. Brailsford a développé un système de mesure basé sur le principe mécanique pour déterminer les pertes selon une direction par rapport à la direction de laminage,  $[62]$ . Au fil des années, les chercheurs ont développé plusieurs types de système de mesure, ces systèmes sont les mêmes que nous avons décrit dans la section précédente avec une différence au niveau de la forme d'onde voulue. Précédemment l'induction étudiée est de forme circulaire, ici, l'induction a un locus rectiligne dans une direction bien d´efinie. Dans ce contexte, nous pouvons évoquer les études de Yang Liu et al. sur un système de mesure sous forme de machine électrique circulaire  $[63]$ , (voir figure 1.32.e). Dans la littérature, des chercheurs se sont intéressés à l'anisotropie en utilisant une induction dans une direction avec un système qui ressemble géométriquement à celui présenté dans la figure 1.32.d, [64].

#### Description du système

Le système est un perméamètre dont la culasse supérieure est décalée de  $90°$  par rapport à la culasse inférieure. Les deux culasses sont faites en FeSi à grains orientés, (voir figure 1.40.a). La zone de mesure concernée est un carré de  $20\times20$  mm. En contrôlant l'induction dans les deux directions  $x$  et  $y$ , nous pouvons asservir vectoriellement une forme d'onde d'induction voulue. Il est possible de réaliser des mesures en champ tournant ou champ elliptique mais nous nous intéressons principalement à un locus d'induction fixé dans une direction donnée par rapport à la direction de laminage, (figure 1.40.c). Dans les références  $\begin{bmatrix} 45 \\ 65 \end{bmatrix}$   $\begin{bmatrix} 43 \\ 0 \end{bmatrix}$ , on trouve un système qui ressemble au notre mais avec deux  $culsases$  de fermeture supplémentaires.

Les deux culasses sont excitées séparément via deux amplificateurs linéaires "KEPCO" commandés par un générateur de signaux arbitraires programmable à deux voies, un bobinage est réalisé autour de chaque culasse, la culasse inférieure permet de générer un champ magnétique dans la direction  $x$  et la culasse supérieur génère un champ dans la direction y.

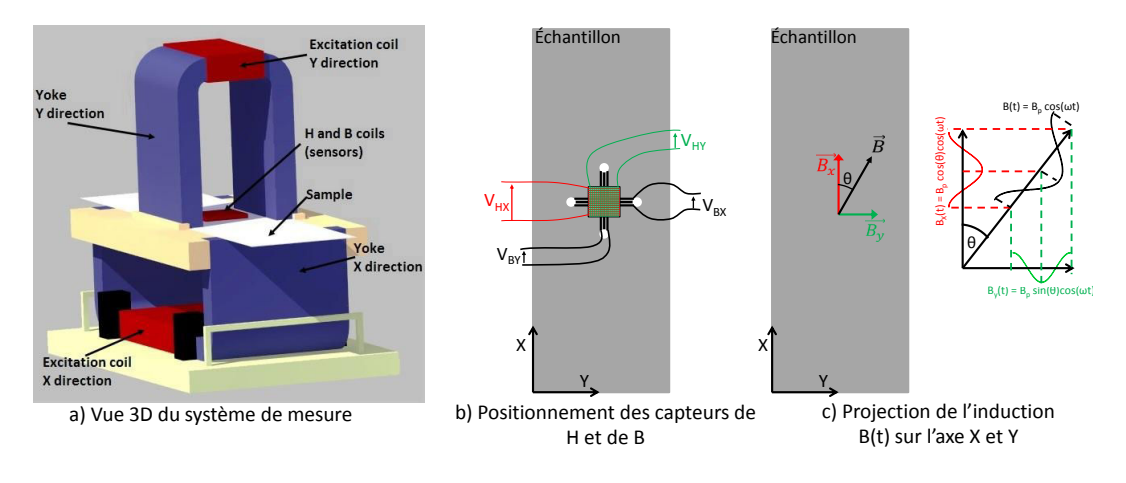

Figure 1.40 – SST2D

#### Mesure de l'induction magnétique

La zone de mesure étant de  $40\times40$  mm au centre de l'échantillon, la meilleure solution est de percer la tôle et de faire passer des fils pour réaliser un bobinage capable de capter le flux magnétique circulant dans la direction x et la direction y, (voir figure 1.40.b). L'induction magnétique est ensuite évaluée en utilisant la formulation  $(1.42)$ , déduite des équations  $(1.13)$ ,  $(1.14)$  et  $(1.15)$ .

$$
\begin{cases}\nB_x = \frac{1}{N_{bx}S_x} \int V_{Bx} dt \\
B_y = \frac{1}{N_{by}S_y} \int V_{By} dt\n\end{cases}
$$
\n(1.42)

Le bobinage réalisé est similaire à celui représenté sur la figure 1.40.b, à basse fréquence, lorsque le signal capté est très faible, nous utilisons des amplificateurs d'instrumentation à entrées différentielles avec deux possibilités de gains,  $\times 100$  et  $\times 1000$ .

#### Mesure du champ magnétique

La zone de mesure du champ magnétique,  $20\times20$  mm, est un peu réduite par rapport à celle de l'induction magnétique pour des raisons d'homogénéités. Une double H-coil carrée de  $20\times20$  mm avec un bobinage dans les deux directions est utilisée pour capter le champ dans les directions  $x$  et  $y$ . La double H-coil utilisée est la même que pour les mesures en champ tournant présentée sur les figures 1.36 et 1.40.b.

Le nombre de spires des bobines de H est connu mais pas la section à cause de la surépaisseur du fil du premier bobinage. Il faut une calibration pour déterminer le produit  $NS$  de la H-coil. La procédure de calibration est la même expliquée dans la section précédente, à part que cette fois, la double H-coil est mise deux fois au centre du solénoïde pour évaluer la valeur de  $N_xS_x$  ensuite tourner pour estimer  $N_yS_y$ .

Une fois la calibration effectuée, le champ magnétique est évalué dans chaque direction séparément en utilisant la formulation  $(1.43)$ . Il faut noter que malgré le nombre de spires important de la double H-coil, la tension mesurée est très faible, l'utilisation d'un amplificateur d'instrumentation s'impose. Les amplificateurs que nous avons utilisés sont branchés en différentiel pour minimiser le bruit capté, ce sont les mêmes utilisés pour amplifier le signal de la double B-coil avec un grain  $\times 100$  ou  $\times 1000$ .

$$
\begin{cases}\nH_x = \frac{1}{N_x S_x \mu_0} \int V_{Hx} dt \\
H_y = \frac{1}{N_y S_y \mu_0} \int V_{Hy} dt\n\end{cases}
$$
\n(1.43)

#### Contrôle de la forme d'onde en 2D

Pour contrôler la forme d'onde de l'induction, nous avons opté pour une méthode basée sur la correction du flux magnétique en utilisant la méthode du point fixe [61]. Admettons que l'on veuille un locus d'induction magnétique dans la direction  $\theta$  avec une induction maximale  $B_p$ . L'induction voulue dans les directions x et y est donnée par l'équation suivante, voir figure  $1.40 \mathrm{d}$ :

$$
\overrightarrow{B}^* = \begin{pmatrix} B_p \cos(\theta) \cos(\omega t) \\ B_p \sin(\theta) \cos(\omega t) \end{pmatrix}
$$
 (1.44)

 $\omega = 2\pi f$  étant la pulsation et f la fréquence de l'induction. La tension aux bornes des bobines de B est donnée par l'équation suivante :

$$
\overrightarrow{V_B^*} = \left(\frac{B_p \cos(\theta) \sin(\omega t)}{B_p \sin(\theta) \sin(\omega t)}\right)
$$
\n(1.45)

Soit K la matrice de proportionnalité entre la tension générée par l'amplificateur linéaire,  $\overrightarrow{V}_{g},$  et la tension mesurée aux bornes des B-coil,  $\overrightarrow{V}_{B}$  :

$$
\overrightarrow{V_B} = [K]\overrightarrow{V_g} \tag{1.46}
$$

La matrice K est une matrice  $2\times 2$ , les 4 constantes  $k_{ij}$  sont définies par les équations suivantes :

$$
k_{11} = \frac{V_{Bx}}{V_{gx}}\Big|_{V_{gy}=0} \tag{1.47}
$$

$$
k_{12} = \frac{V_{By}}{V_{gx}}|_{V_{gy}=0}
$$
\n(1.48)

$$
k_{21} = \frac{V_{Bx}}{V_{gy}}\Big|_{V_{gx}=0} \tag{1.49}
$$

$$
k_{22} = \frac{V_{By}}{V_{gy}}|_{V_{gx}=0}
$$
\n(1.50)

La tension à la sortie des amplificateurs linéaires est corrigée en utilisant l'équation suivante :

$$
\overrightarrow{V_g^{i+1}} = \overrightarrow{V_g^i} + [K]^{-1} (\overrightarrow{V_B^k} - \overrightarrow{V_B^i})
$$
\n(1.51)

sachant que la tension  $V_g$  est la tension aux bornes de l'amplificateur et qu'on peut l'écrire en fonction de l'onde programmable du GBF, équation suivante :

$$
\overrightarrow{V_g} = A \cdot \overrightarrow{V_{GBF}}
$$
\n(1.52)

Finalement, l'onde à programmer est donné par l'équation (1.46) déduite des relations (1.51) et (1.52)

$$
\overrightarrow{V_{GBF}} = \overrightarrow{V_{GBF}} + \frac{1}{A} [K]^{-1} (\overrightarrow{V_B} - \overrightarrow{V_B})
$$
\n(1.53)

#### Réalisation de la mesure

Dans un premier temps, il s'agit de rentrer les paramètres de la mesure dans l'interface de commande réalisée sous MATLAB, les paramètres liées aux dimensions de l'échantillon (section de la zone de mesure, densité), les données relatives au capteur de mesure (nombre de spires de la double B-coil, le produit NS de la double H-coil), les informations liées au système de mesure et les constantes de convergence (gain de l'amplificateur lin´eaire, gain des amplificateurs d'instrumentation, nombre de point sur l'oscilloscope,...). Après avoir rentré les données liée à la forme d'onde voulue (la direction d'application du champ magnétique  $\theta$ , l'induction maximale  $B_p$  et la fréquence), on peut commencer à faire la mesure. Il s'agit d'appliquer une tension de départ (généralement nous choisissons un signal sinusoïdal), et de visualiser les tensions aux bornes de la double B-coil et la double H-coil sur l'oscilloscope, on effectue ensuite les réglages nécessaires

pour bénéficier de la précision de mesure à plein échelle de l'oscilloscope. Après cela nous transférons les ondes sous forme numérique à l'ordinateur, là où l'estimation de l'induction et du champ magnétique est faite en utilisant les formulations adéquates. Une fois l'estimation faite, les résultats sont affichés sur l'interface graphique, si le résultat ne correspond pas `a nos attentes en termes d'induction pic et de forme d'onde d'induction, nous recalculons la nouvelle forme d'onde en utilisant la formulation (1.53) et nous la renvoyons au GBF. Cette opération se répète jusqu'à ce que l'on obtienne la forme d'induction voulue, (voir figure 1.41).

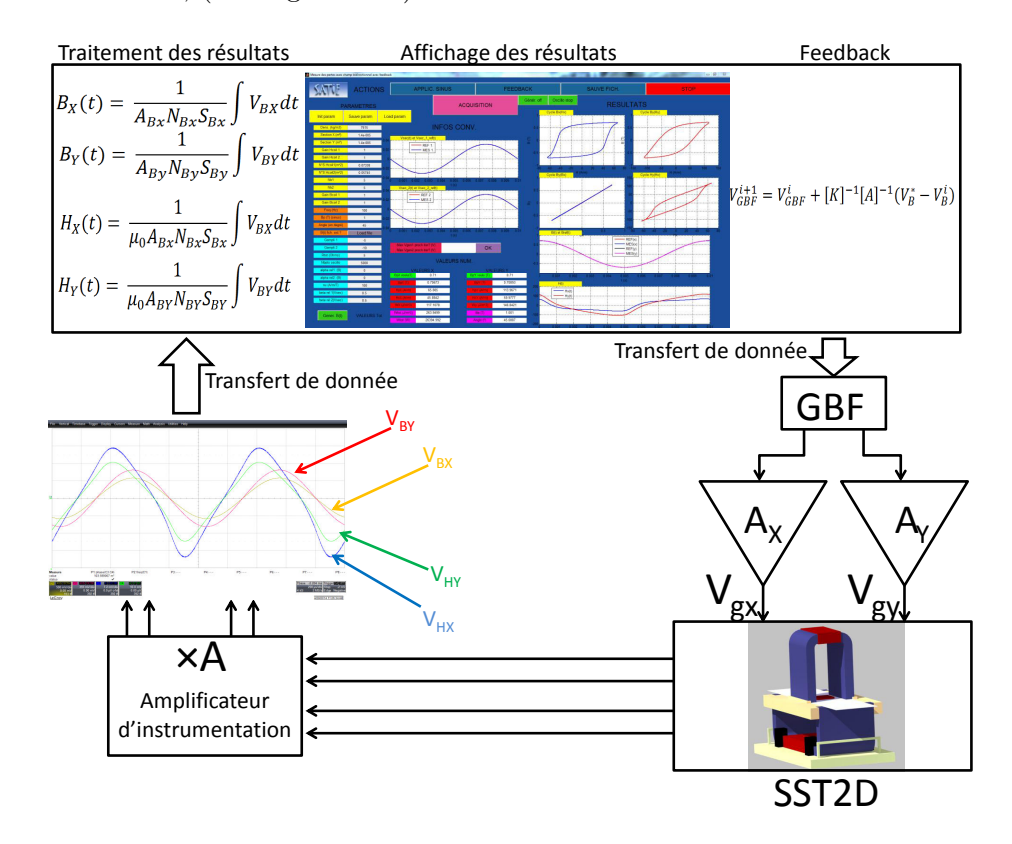

FIGURE  $1.41$  – Schéma de la manipulation du système SST2D avec l'interface informatique utilisée

Pour faciliter l'opération, une procédure automatique a été implémentée qui permet de réaliser la mesure simultanément jusqu'à ce que l'erreur entre l'induction voulue et l'induction mesurée soit inférieure à une certaine constante d'erreur  $\varepsilon_{calc}$ , cette constante est calculée en utilisant la formulation suivante :

$$
\varepsilon_{calc} = \frac{|\overrightarrow{B^*} - \overrightarrow{B'}|}{|\overrightarrow{B^*}|} \tag{1.54}
$$

#### 1.2.2.4 Mesure des pertes magnétiques

On trouve dans la littérature trois méthodes de mesures de pertes : la méthode la plus répandue est la méthode flux-métrique, la méthode thermométrique moins utilisée et la méthode mécanique délaissée aujourd'hui. La première méthode est principalement

utilisée à faible champ magnétique, alors que la deuxième est plutôt utilisée à fort champ, lorsque les pertes sont importantes. Ces deux méthodes ont été comparées sur des valeurs de champ intermédiaire et ont donné des résultats similaires, [66]. La dernière méthode, a été utilisée depuis bien longtemps, elle est fondé sur la mesure du couple mécanique décrite différemment dans les références [37], [40].

#### Méthode basé sur la mesure du champ magnétique (field-metric method)

Il a été démontré dans la référence  $[67]$  que l'évaluation du champ magnétique tangentiel à l'échantillon ainsi que l'induction magnétique moyenne suffisent pour calculer les pertes magnétiques. Dans le cas d'une tôle ferromagnétique d'épaisseur  $d$ , les dimensions étant supposées dans le plan  $xy$ , on considère un parcours fictif abcd de longueur L suivant l'axe  $O(x)$  et étendu sur toute la largeur de la tôle comme cela est suggéré sur la figure 1.42. La puissance volumique dans la tôle est exprimée, d'après le théorème de Poynting, en prenant en compte les symétries existantes, par la formulation suivante :

$$
p_{vol}(t) = \frac{2}{d}E_x(z = \frac{d}{2}, t)H_y(z = \frac{d}{2}, t)
$$
\n(1.55)

En utilisant l'équation de Maxwell-Faraday  $\overrightarrow{rot} \vec{E} = \frac{\partial \vec{B}}{\partial t}$ , nous pouvons écrire en appliquant le théorème de Green sur le contour abcd :

$$
-2LE_x(z = \frac{d}{2}, t) = -\int_{\frac{-d}{2}}^{\frac{d}{2}} \frac{\partial B_y}{\partial t} L dz \qquad (1.56)
$$

Ensuite la puissance volumique sur une période T pourrait être estimé avec la relation suivante :

$$
p_{vol}(t) = H_y(z = \frac{d}{2}, t) \frac{\partial \overrightarrow{B_y}}{\partial t}
$$
\n(1.57)

l'induction magnétique moyenne est donné par l'équation suivante :

$$
\overrightarrow{B_y}(t) = \frac{1}{d} \int_{\frac{-d}{2}}^{\frac{d}{2}} B_y(z, t) dz
$$
\n(1.58)

Finalement, la puissance volumique moyenne est donnée par :

$$
P_{vol} = \frac{1}{T} \int_0^T H_y(z = \frac{d}{2}, t) \frac{\partial \overrightarrow{B_y}}{\partial t} dt
$$
\n(1.59)

Il est possible de généraliser l'expression précédente pour une excitation bidirectionnelle, il a fallu à Brix et al. dans la référence [68] revenir à la définition même du vecteur de Poynting en faisant intervenir le produit vectoriel  $\overrightarrow{E} \wedge \overrightarrow{H}$ . L'expression de la puissance volumique dans le même repère de la tôle est donnée par :

$$
P_{vol} = \frac{1}{T} \int_0^T [H_x(z = \frac{d}{2}, t) \frac{\partial \overrightarrow{B_x}}{\partial t} + H_y(z = \frac{d}{2}, t) \frac{\partial \overrightarrow{B_y}}{\partial t}] dt \qquad (1.60)
$$

Il est possible de déterminer un angle de pertes  $\psi(t)$  défini comme étant le déphasage entre le champ magnétique à la surface du matériau  $\overrightarrow{H_S}$  et l'induction magnétique

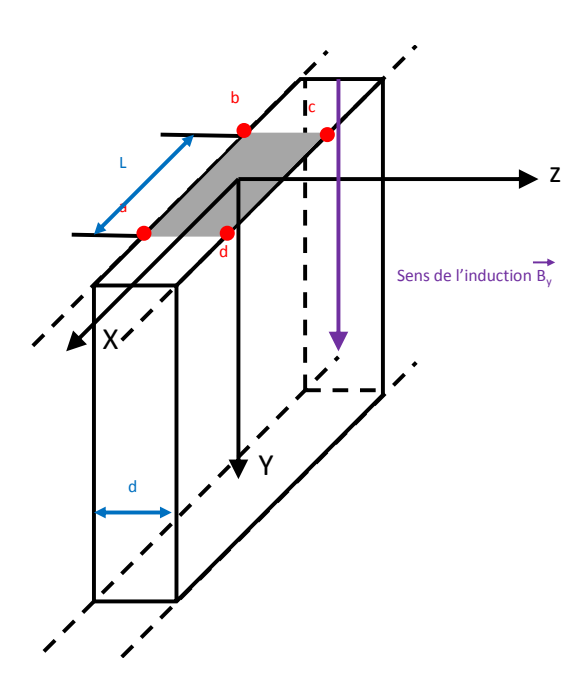

FIGURE 1.42 – Tôle d'épaisseur d dans laquelle on souhaite mesurer les pertes [69]

moyenne dans la tôle  $\overrightarrow{B}$ , cet angle est déterminé dans la référence [56] par l'expression suivante :

$$
\psi(t) = \arctan(\frac{H_y(z = \frac{d}{2}, t)\overline{B_x}(z = \frac{d}{2}, t) - H_x(z = \frac{d}{2}, t)\overline{B_y}(z = \frac{d}{2}, t)}{H_x(z = \frac{d}{2}, t)\overline{B_x}(z = \frac{d}{2}, t) + H_y(z = \frac{d}{2}, t)\overline{B_y}(z = \frac{d}{2}, t)}
$$
(1.61)

Finalement, en champ bidirectionnel, il suffit de mesurer le champ magnétique à la surface du matériau et l'induction magnétique moyenne à travers la section du matériau dans les deux directions x et y sur une période T et ensuite d'utiliser la formulation  $(1.60)$  pour déduire numériquement la puissance moyenne perdue.

Il se trouve que cette méthode présente certains inconvénients. En effet, le premier soucis de cette mesure est l'imperfection de l'alignement de la double H-coil et de la double B-coil,  $[26]$ , ce problème est principalement rencontré lors des mesures en champ tournant, mais pour s'affranchir de cette difficulté, deux mesures sont obligatoirement effectuées, donc il faut plus de temps pour la réalisation de l'expérience. Les deux mesures sont faites en faisant tourner le champ dans le sens des aiguilles d'une montre "Clock Wise" et dans le sens inverse "Counter Clock wise". La valeur de pertes retenue est la moyenne des deux mesures réalisées. D'autres auteurs ont poussé les études plus loin et ont confirmé la cause de l'erreur de mesure en champ tournant, ils ont même proposé une correction de la valeur de pertes en ´evaluant l'angle de d´ecalage de la double H-coil par rapport à la double B-coil, [70]. Le second problème est rencontré lorsque l'angle de déphasage, (équation  $(1.61)$ ), entre le champ magnétique et l'induction est très petit, ce qui rend l'évaluation des pertes magnétiques imprécises. Pour surmonter ce problème, une mesure thermométrique est envisageable à fort champ  $(H_p \gg H_c)$  ou à haute fréquence (cas des amorphe),  $[71]$ .

#### La méthode thermométrique

Cette méthode est basée sur l'évaluation de la variation de la température d'un ´echantillon soumis `a un champ magn´etique, avec cette m´ethode, nous pouvons nous affranchir des problèmes de la méthode flux-métrique. La variation de température doit être suffisante pour effectuer une mesure précise. Il faut donc, soit que le champ est fort, soit que la fréquence est élevée.

Pour réaliser l'expérience, l'échantillon doit être isolé dans une enceinte sous vide pour minimiser tout échange de température avec le milieu externe, (voir figure 1.43). Malgré cela, la condition adiabatique est difficile à atteindre, donc l'échange entre l'échantillon et le milieu extérieur doit être pris en compte, [26] [72].

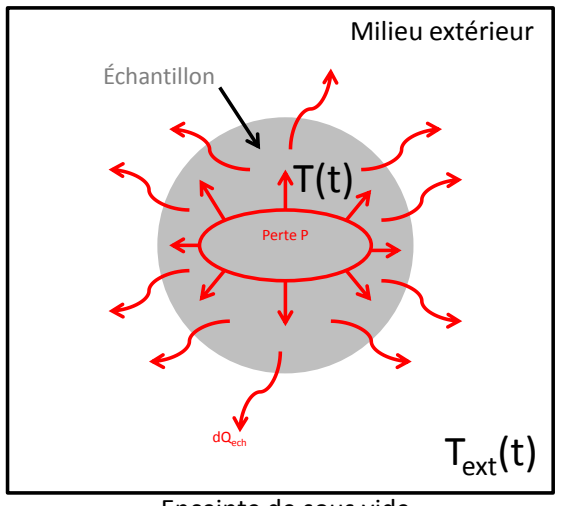

Enceinte de sous vide

FIGURE 1.43 – Modèle thermique mise en œuvre dans la méthode thermométrique

La puissance perdue lors de l'échange thermique est donnée en fonction de la chaleur échangée  $Q_{ech}$ , de la capacité spécifique de l'échantillon c<sub>p</sub> et de la variation de la température par l'équation suivante :

$$
P = c_p \frac{dT}{dt} + \frac{dQ_{ech}}{dt}
$$
\n(1.62)

Notons  $K_1$  la constante d'échange avec le milieu extérieur, alors la variation de la chaleur en fonction du temps est donnée par :

$$
\frac{dQ_{ech}}{dt} = K_1(T - T_0) \tag{1.63}
$$

Si l'on suppose, qu'à un instant  $t_0$  au moment où nous allons appliquer le champ magnétique, le matériau a la même température  $T_0$  du milieu extérieur. Alors, la puissance pourrait être estimée par l'équation suivante :

$$
P = c_p \cdot \frac{d(T - T_0)}{dt} + K_1(T - T_0)
$$
\n(1.64)

Après avoir appliqué le champ magnétique, la puissance perdue sera donnée par la résolution de l'équation suivante :

$$
T - T_0 = \frac{P}{K_1} \cdot [1 - \exp(-K_1 \cdot \frac{(t - t_0)}{c_p})]
$$
\n(1.65)

Le coefficient d'échange  $K_1$  est déterminé par une interpolation de la courbe de la variation de la température entre l'instant de mise sous champ magnétique  $t_0$  et l'instant d'arrêt de l'expérience  $t_f$ , l'expression de la variation de la température à interpoler est donnée par l'équation suivante :

$$
T - T_0 = (T_1 - T_0) \cdot \exp(-K_1 \cdot \frac{(t - t_f)}{c_p})
$$
\n(1.66)

où  $T_1$  est la température de l'échantillon à l'instant  $t_f$ . Un exemple de la variation de température en fonction du temps est présenté sur la figure 1.44. La constante  $c_p$  est

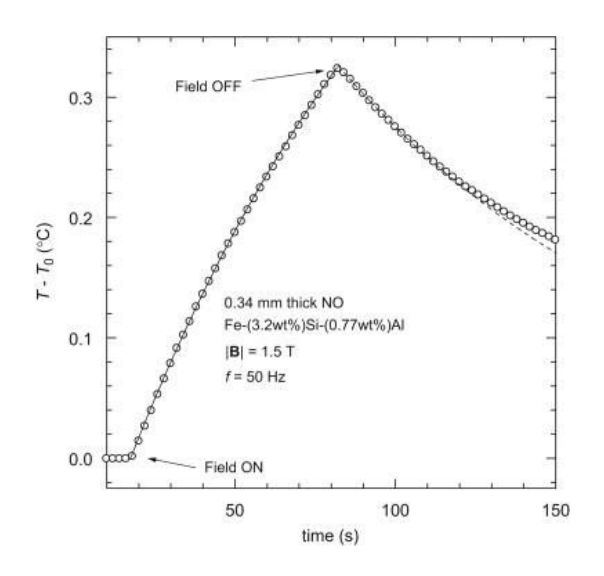

FIGURE 1.44 – Variation de T -  $T_0$  en fonction du temps d'un échantillon de FeSi testé sous vide [72]

déterminée ou mesuré en appliquant la loi de Kopp-Newmann avec laquelle on pourrait écrire :

$$
c_p = \sum_i f_i c_{pi} \tag{1.67}
$$

Avec  $f_i$  et  $\mathbf{c}_{pi}$  comme étant la fraction massique et la chaleur spécifique du i<sup>ème</sup> constituant respectivement, (ex. pour le FeSi NO  $c_p = 461 \text{ J/kg}^{\circ}\text{C}$ ).

# Conclusion

Dans ce chapitre nous avons introduit des notions du magnétisme et des matériaux magnétiques. Nous avons aussi présenté les systèmes de caractérisation des matériaux laminaires sous champ magnétique uni et bi directionnel les plus connus. Pour les systèmes que nous avons utilisés dans les travaux de cette thèse, nous avons présenté les méthodes

de mesure et de calibration des instruments utilisés. Dans le prochain chapitre nous allons mener une étude plus approfondie sur la mesure sur le cadre d'Epstein et nous allons discuter le perméamètre que nous avons présenté rapidement dans ce chapitre. Les résultats des mesures sur les systèmes en champ bidirectionnel seront présentés et discutés dans le chapitre 4.

Chapitre 1

# Chapitre 2

# Etude en champ unidirectionnel - ´ Basse fréquence

# Sommaire

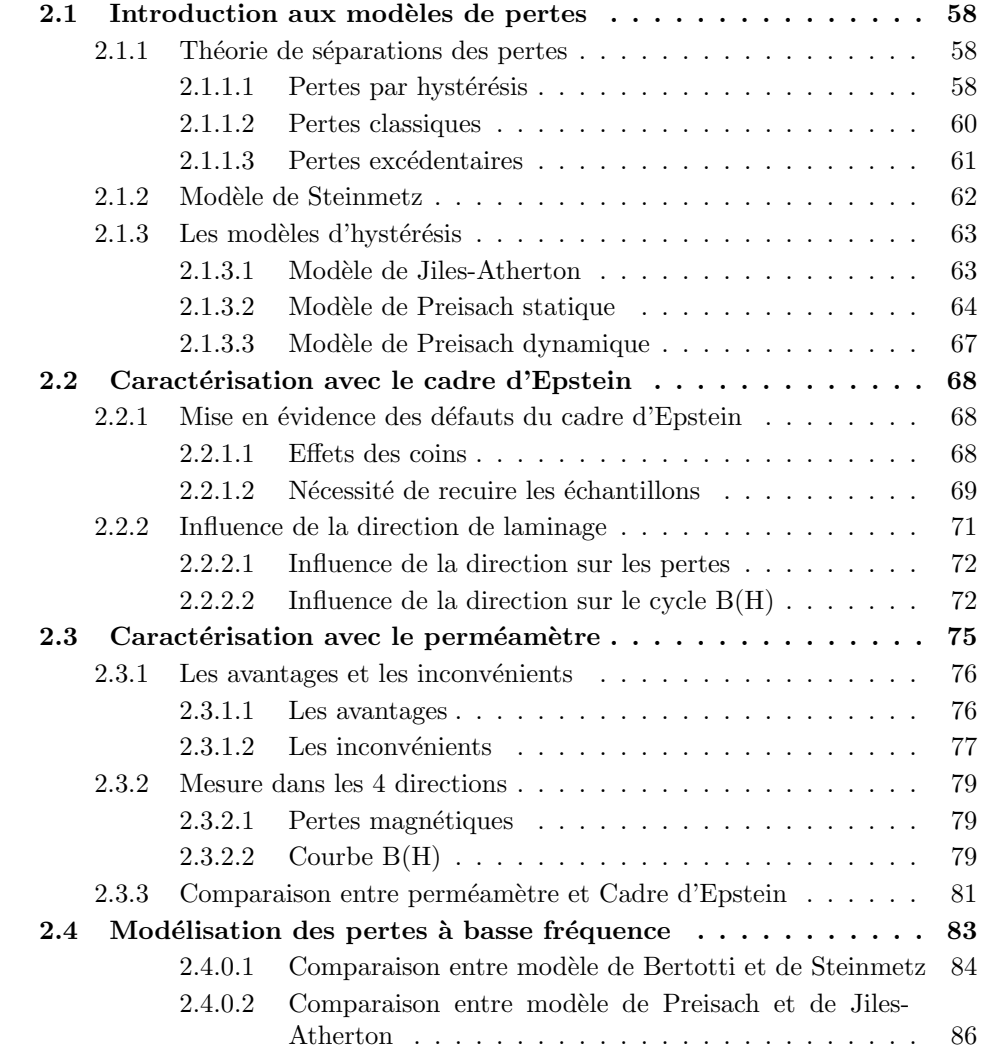

# Introduction

Dans ce deuxième chapitre, nous allons dans un premier temps introduire la théorie des séparations des pertes et quelques modèles de pertes magnétiques. Dans un second temps, nous allons mettre en évidence l'effet des coins du cadre d'Epstein ainsi que la nécessité de recuire les échantillons avant de les tester. Une étude sur la manière de remplir le cadre d'Epstein sera présentée, une discussion sur l'influence du remplissage du cadre d'Epstein avec les quatre directions de découpe  $(0^{\circ}, 30^{\circ}, 60^{\circ}$  et  $90^{\circ})$  sera menée. La validation d'un nouveau perméamètre sera réalisée. Ce dernier sera comparé au cadre d'Epstein. À la fin de ce chapitre nous allons présenter une méthode pour identifier le modèle de Bertotti et une autre méthode efficace pour identifier le modèle de Steinmetz. Une étude comparative des deux modèles sera réalisée ainsi qu'une étude comparative entre le modèle de Preisach statique et le modèle de Jiles-Atherton.

# 2.1 Introduction aux modèles de pertes

#### 2.1.1 Théorie de séparations des pertes

La théorie de séparation des pertes est basée sur un concept qui a été bien justifié physiquement par Bertotti en 1983, [73]. Les pertes magnétiques évoluent en fonction de la fréquence, ce qui montre qu'il y a un processus sensible à la vitesse de variation de l'induction magnétique qui engendre des pertes dynamiques. On distingue deux types de pertes dynamiques, les pertes classiques et les pertes excédentaires. En régime quasistatique  $(f = 1 Hz)$ , il réside aussi des pertes magnétiques importantes. Ces pertes sont appelées pertes par hystérésis ou pertes quasi-statiques. Les pertes totales sont données donc en fonction des trois composantes :

$$
W_{tot} = W_{hyst} + W_{exc} + W_{class} \tag{2.1}
$$

#### $2.1.1.1$  Pertes par hystérésis

Les pertes par hystérésis ou les pertes quasi-statiques proviennent des dissipations dans le matériau suite aux énergies mises en jeu. Ces énergies sont principalement ; l'énergie d'échange, l'énergie magnéto-cristalline et l'énergie magnéto-élastique.

#### L'énergie d'échange

L'énergie d'échange est l'énergie mise en jeu lors d'une interaction entre les atomes voisins. Nous avons vu dans le cas d'une substance ferromagn´etique, chapitre 1, que l'aimantation des atomes est fortement liée à l'aimantation du voisinage contrairement à une substance paramagnétique où les aimantations sont supposées indépendantes. Des détails sur cette énergie sont donnés dans la thèse de O. De la Barrière [69].

#### L'énergie d'anisotropie magnéto-cristalline

L'énergie d'anisotropie magnéto-cristalline est une énergie liée à la micro-structure de la substance.

Elle dérive généralement du couplage entre moments magnétiques et le champ magnétostatique qui s'étend entre les atomes du réseau. Pour cela son anysotropie est lié à la

structure du réseau cristallin. Il existe des directions de facile aimantation, pour lesquelles le travail n´ecessaire pour aimanter l'´echantillon est moindre que dans d'autres. Dans le fer par exemple, ces direction sont les arêtes du cube de cristal, voir figure 2.1. La direction de difficile aimantation est la direction  $[111]$  qui correspond à la grande diagonale. Sur la courbe d'aimantation de la figure  $2.1$ , on a représenté la polarisation d'un monocristal en appliquant un champ magnétique extérieur dans les directions [100], [110] et [111].

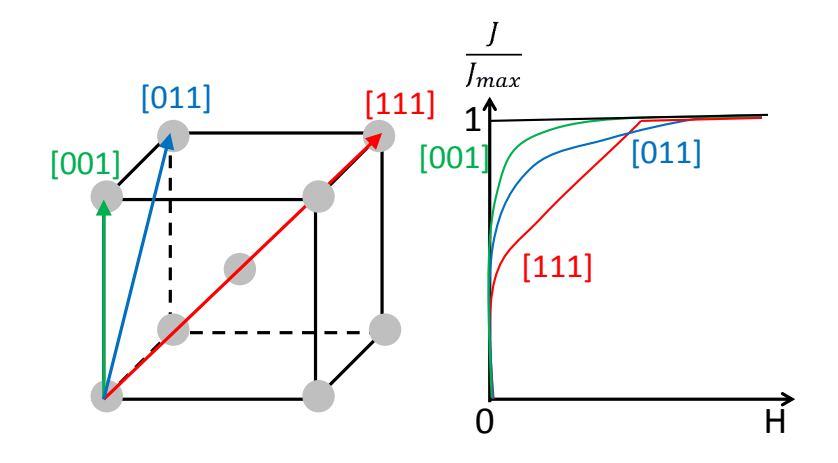

FIGURE  $2.1$  – Structure cristallographique du fer (à gauche), courbe de première aimantation dans les directions du cristal (droite)

Dans le cas d'un cristal cubique, l'expression analytique de l'énergie magnéto-cristalline selon la référence [67], peut être obtenue par un développement en puissance croissantes de l'énergie en fonction des cosinus directeurs  $\alpha_1$ ,  $\alpha_2$  et  $\alpha_3$  du vecteur polarisation  $\langle \overrightarrow{J} \rangle$ par rapport aux arrêtes du cube du cristal. En tenant compte des symétries, seules les puissances paires du développement sont pris en compte. Alors on obtient :

$$
U_{ms} = K_0 + K_1(\alpha_1^2 \alpha_2^2 + \alpha_2^2 \alpha_3^2 + \alpha_3^2 \alpha_1^2) + K_2 \alpha_1^2 \alpha_2^2 \alpha_3^2 + \dots
$$
 (2.2)

La plupart du temps, seule la constante  $K_1$  est considéré (ex. pour le fer pur  $K_1 = 4.8$  $10^4$  J.m<sup>3</sup>). Selon le signe de K<sub>1</sub>, les directions de faciles et de difficiles aimantations changent. Sur la figure 2.2, nous avons représenté l'énergie magnéto-cristalline dans le cas d'une symétrie cubique, à gauche de la figure,  $K_1 > 0$ , les minimum d'énergie sont dans les faces du cubes, plan

100

, (creux sur les faces du cube), tandis que le maximum d'énergie est observé sur les sommets du cube (la normale au plan de type

111

et un taux d'énergie moyen est enregistré sur les arrêtes du cube (la normale au plan de type

110

. À droite de la figure,  $K_1 < 0$ , les directions de difficile aimantation sont les directions de type  $\langle 100 \rangle$  et les directions de facile aimantation sont les directions de type  $\langle 111 \rangle$ .

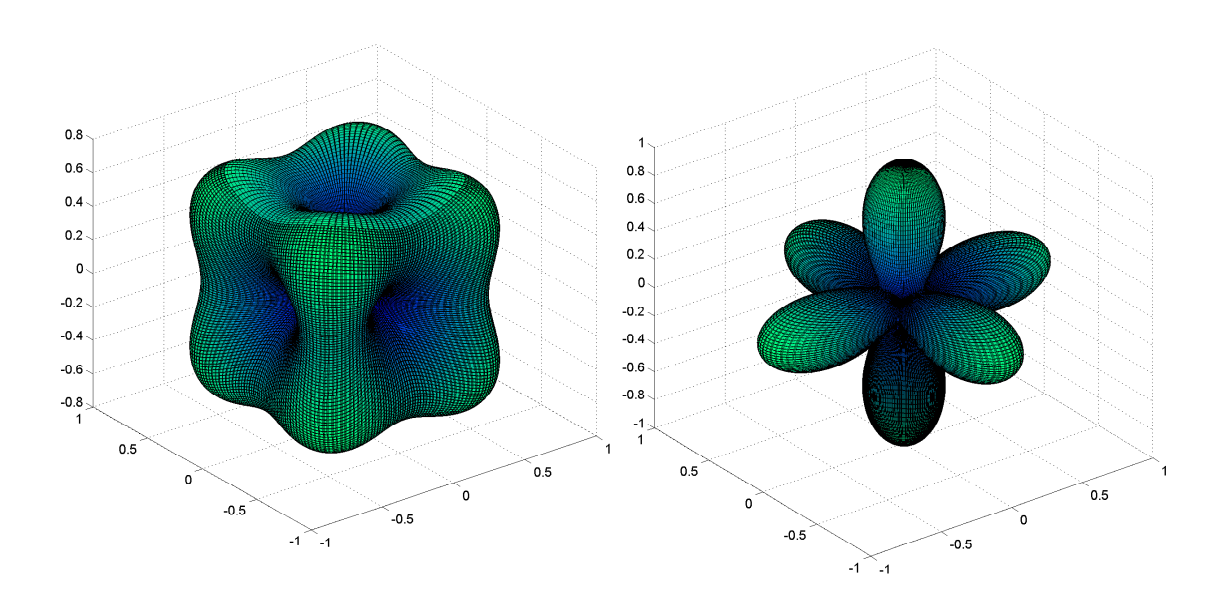

FIGURE 2.2 – Énergie magnéto-cristalline dans le cas d'une symétrie cubique avec  $K_1 > 0$ (à gauche) et  $K_1 < 0$  (à droite)

#### L'énergie magnéto-élastique

Cette énergie a été très bien détaillée par Jiles dans la référence [74]. La théorie prise par Jiles est basée sur le phénomène de magnéto-striction. On trouve des détails complémentaires sur cette énergie dans la référence [69].

On peut dire que les pertes par hystérésis sont le résultat d'une combinaison de plusieurs types d'énergies mise en jeu, l'expression des pertes par hystérésis peut être alors donnée par :

$$
W_{hyst} = \int H dJ \tag{2.3}
$$

Il est alors possible de définir un champ d'hystérésis, noté  $H_{hyst}$ , qui est défini d'après  $[13]$  par :

$$
H_{hyst} = \frac{W_{hyst}}{4J_{max}} \simeq H_c \tag{2.4}
$$

#### 2.1.1.2 Pertes classiques

Contrairement aux pertes par hystérésis qui sont liées à des phénomènes microscopiques, les pertes classiques que l'on appelle aussi pertes Maxwelliennes sont dues `a la variation du flux global au sein d'une substance conductrice de conductivité  $\sigma$ . Cette variation induit un champ électrique et puisque le matériau est conducteur, une densité de courant appelée *courants de Foucault* qui est source de pertes par effet joule. En appliquant les équations de Maxwell sur la section de la tôle, il est possible d'exprimer ces pertes tout en prenant une loi constitutive liant le champ magn´etique `a l'induction  $B(H)$ , cette loi est vérifiée en tout point du matériau supposé homogène. Dans le cas général, les pertes classiques sont données par :

$$
P_{cl} = \frac{\sigma d^2}{12} \left(\frac{dB}{dt}\right)^2_{\text{eff}} \tag{2.5}
$$

où d est l'épaisseur de la tôle. En régime sinusoïdal,  $B(t) = B_{max} sin(2\pi ft)$ , les pertes classiques sont donnée par :

$$
P_{cl}^{SIN} = \frac{\pi^2}{6} \sigma d^2 B_{max}^2 f^2
$$
 (2.6)

Il est possible de définir un champ magnétique  $H_{cl}$  responsable de l'élargissement du cycle d'hystérésis, voir figure 2.3, définie par :

$$
H_{cl} = \frac{\sigma d^2}{12} \frac{dB}{dt}
$$
\n(2.7)

Le champ classique va donner au cycle d'hystérésis quasi-statique une largeur supplémentaire, voir figure 2.3.

#### 2.1.1.3 Pertes excédentaires

Dans le premier chapitre, nous avons évoqué la présence des domaines magnétiques de Weiss, ces domaines sont séparés par des parois qui se déplace en fonction du sens du sens du champ magnétique. Ce déplacement met en jeu une certaine énergie qui est à l'origine des pertes excédentaires. La théorie des pertes excédentaires est basé sur la théorie de Pry et Bean développée en 1958, [75]. En 1983, une deuxième théorie introduite par Bertotti vient soutenir la théorie de Pry et Bean en introduisant la notion des objets magnétiques. Les deux théories sont bien détaillées dans la référence [69]. Nous nous intéressons à la formulation introduite par Bertotti pour des fréquences suffisamment grandes :

$$
P_{exc}(t) = \sqrt{\sigma GSV_0} \left| \frac{dJ}{dt} \right|^{\frac{3}{2}} \tag{2.8}
$$

où G est une constante ( $G \simeq 0.1356$ ),  $\sigma$  la conductivité, S la section du matériau,  $V_o$ est un paramètre qui représente la distribution du champ magnétique nécessaire pour activer un objet magnétique supplémentaire.

En régime sinusoïdal, les pertes excédentaires peuvent être données par la relation suivante :

$$
P_{exc} = 8.76 \sqrt{\sigma G S V_o} J_p^{\frac{3}{2}} f^{\frac{3}{2}} \tag{2.9}
$$

Il est possible de définir un champ magnétique excédentaire responsable de l'élargissement du cycle d'hystérésis dû au pertes excédentaires, voir figure 2.3,  $H_{exc}$ , donné en fonction de la variation du flux magnétique, $Φ$ , dans la paroi par :

$$
H_{exc}(t) = \sigma G(1+\alpha)\langle \frac{d\Phi}{dt} \rangle \tag{2.10}
$$

 $\alpha$  est une constante qui détermine la dispersion de la vitesse des parois dans le matériau.

Enfin pour conclure cette sous-section sur la théorie des séparations des pertes, l'énergie totale perdue en régime sinusoïdal s'exprime comme :

$$
W_{tot} = W_{hyst} + \frac{\pi^2}{6}\sigma d^2 B_{max}^2 f + 8.76\sqrt{\sigma G S V_o} J_p^{\frac{3}{2}} f^{\frac{3}{2}}
$$
(2.11)

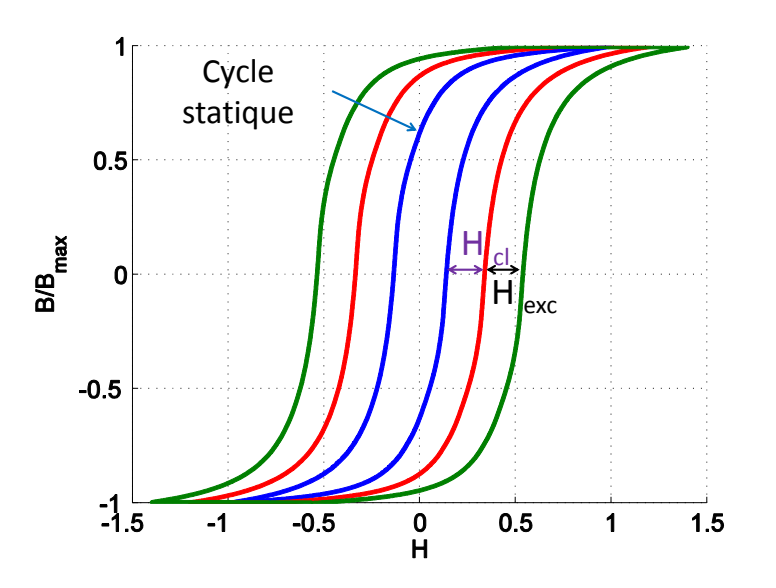

FIGURE  $2.3 -$  Elargissement du cycle d'hystérésis à cause de la composante excédentaire

#### 2.1.2 Modèle de Steinmetz

Le premier modèle d'estimation de pertes fer dans les matériaux ferromagnétiques a été élaboré de façon complètement empirique. En 1890, Steinmetz a mis en place une formulation empirique permettant de prédire les pertes en régime sinusoïdal,  $[76]$ , exprimée par la relation suivante :

$$
P_{tot}(W/m^3) = kB_m^{\alpha} f^{\beta} \tag{2.12}
$$

avec  $\alpha$  et  $\beta$  deux constantes  $\in [1,2]$ , et k un coefficient de proportionnalité. Les trois constantes sont à identifier à partir des résultats expérimentaux.

Une extension de l'expression précédente 2.12 a été développée par Jordan dans la référence, [77].

$$
P_{tot}(W/m^3) = k_{hys}B_m^{\alpha}f + k_{cf}f^2B_m^2
$$
\n(2.13)

Dans cette approche, l'auteur prend en compte les pertes par courant de Foucault (deuxième terme) et les pertes par hystérésis (premier terme). L'identification des constantes se fait aussi en utilisant les données expérimentales.

 $Finalement$ la forme la plus utilisée est :

$$
P_{tot}(W/m^3) = [k_{h1}(2B_m) + k_{h2}(2B_m)^2]f + 2\pi^2\alpha_p B_m^2 f^2
$$
\n(2.14)

où les constantes,  $k_{h1}$ ,  $k_{h2}$  et  $\alpha_p$  sont des constantes à déterminer expérimentalement.  $k_{h2}$  est équivalent à l'inverse de la perméabilité du matériau et  $k_{h1}$  est proportionnel au champ coercitif selon une interprétation graphique donnée dans la référence [78]. La constante  $\alpha_p$ , dépend de la géométrie et de la conductivité du matériau et de la forme d'onde appliquée. Dans la thèse de E. Hoang, [78], il a été démontré que la relation 2.14 est valable pour des formes d'ondes autre que le régime sinusoïdal en adaptant les constantes. Elle est valide aussi pour des inductions polaris´ees, en utilisant l'induction pic à pic  $B_{pp}$  dans le terme  $k_{h1}$ .

#### 2.1.3 Les modèles d'hystérésis

Dans la partie précédente, nous avons exposé deux modèles permettant d'estimer les pertes magnétiques dans un matériau ferromagnétique doux. Ces modèles sont directement liés à l'énergie perdue et à ce qui se passe dans le matériau du point de vue ´energ´etique sans avoir besoin de remonter `a la relation directe entre le champ magn´etique et l'induction. Dans cette partie, nous allons exposer deux modèles d'hystérésis. Ces modèles vont permettre de créer une relation entre l'induction magnétique et le champ, il s'agit de prédire le cycle d'hystérésis,  $B(H)$ , dans un matériau ferromagnétique doux. A partir du cycle d'hystérésis, les pertes sont déduites en calculant l'aire du cycle  $B(H)$ .

Ces modèles existent sous une forme analytiques (ex. modèle de Rayleigh [74], de Potter [79]) ou bien sous une forme numérique tel que le modèle de type Langevin (ex. Modèle de Jiles-Atherton) ou de type Preisach. Nous allons introduire deux modèles, le premier sera le modèle de Jiles-Atherton et le deuxième est le modèle de Preisach statique et dynamique.

#### 2.1.3.1 Modèle de Jiles-Atherton

Le modèle de Jiles-Atherton est un modèle basé sur l'aspect énergétique du mouvement des parois. En 1986, Jiles et Atherton ont mis en place leur modèle en partant de la théorie de Langevin reliant le champ magnétique à l'aimantation :

$$
M_{an} = M_s \left( \coth\left(\frac{H_{\text{eff}}}{a}\right) - \frac{a}{H_{\text{eff}}} \right) \tag{2.15}
$$

où  $a = \frac{kT}{\mu}$  $\frac{kT}{\mu_0 m}$ , avec k est la constante de Boltzmann, T est la température en Kelvin et m est l'aimantation due à un électron en rotation autour d'un noyau atomique. Cette relation a été ensuite corrigée par Weiss, en établissant que le champ magnétique appliqué sur un électron dans un matériau ferromagnétique s'écrit :

$$
H_{\text{eff}} = H + \alpha M \tag{2.16}
$$

avec  $\alpha$  une constante en relation avec le nombre d'électron en interaction entre eux. L'aimantation M est décomposée en deux composantes. Une composante réversible  $M_{rev}$ et une composante irréversible  $M_{irr}$ .

$$
M = M_{rev} + M_{irr} \tag{2.17}
$$

 $M_{rev}$  représente la rotation réversible des parois dans le matériau. Par contre,  $M_{irr}$ représente les déplacements irréversibles des domaines magnétiques. Il est aussi possible d'écrire l'équation différentielle suivante :

$$
M_{an} = M(H) + k\delta \frac{dM}{dH}
$$
\n(2.18)

où  $\delta$  vaut  $\pm$  1 selon le sens de l'évolution du champ magnétique (+1 si  $\frac{dM}{dH} > 0$ , -1 si  $\frac{dM}{dH}<0).$  En tenant compte de 2.16, la composante irréversible est donnée par :

$$
\frac{dM_{irr}}{dH} = \frac{M_{an}(H_{\text{eff}}) - M_{irr}}{k\delta - \alpha(M_{an}(H_{\text{eff}}) - M_{irr})}
$$
(2.19)

alors que la composante réversible est donnée par :

$$
M_{rev} = c(M_{an}(H) - M_{irr})
$$
\n
$$
(2.20)
$$

o`u c est une constante qu'on d´eterminera avec un calcul num´erique. Ainsi l'aimantation totale est donnée par :

$$
M = c * M_{an}(H) + (1 - c)M_{irr}
$$
\n(2.21)

#### Identification des paramètres

Un des points faibles du modèle de Jiles-Atherton est l'identification de ses paramètres. En effet, les paramètres sont dépendants l'un de l'autre. Le paramètre le plus facile à identifier est le paramètre  $M_s$  qui est l'aimantation à saturation. Il suffit de réaliser une mesure d'un cycle d'hystérésis à saturation et d'identifier  $M_s$ .

Dans la référence [80], un algorithme permettant d'identifier les paramètres a été propos´e. On trouve aussi dans la th`ese de Benabou [81], une autre m´ethode plus avanc´ee et plus efficace permettant la détermination des paramètres de Jiles. Cette méthode est basée sur un algorithme permettant d'optimiser les paramètres de façon à ce que le cycle simulé colle parfaitement avec le cycle expérimental. La méthode est efficace mais elle est plus compliquée et difficile à opérer.

#### 2.1.3.2 Modèle de Preisach statique

Contrairement au modèle de Jiles-Atherton, le modèle de Preisach est fondé non pas sur une théorie physique mais plutôt sur approche mathématique permettant de décrire l'hystérésis. Le modèle a été mis en place par le physicien allemand Frederick Preisach en 1935 pour décrire le phénomène de dissipation d'énergie par hystérésis [82]. Plus tard, Mayergoyz a affiné le modèle et a proposé les différentes méthodes permettant d'identifier sa fonction de distribution [83].

Le phénomène hystérétique dans ce modèle est décrit comme un ensemble de commutateurs magnétiques bistables dits hystérons dont la réponse non-linéaire présente une forme rectangulaire. En présence d'un champ magnétique extérieur H, les commutateurs basculent dans le plan (dit plan de Preisach) selon le sens du champ magnétique, le mouvement des commutateur entrainera l'activation ou la désactivation d'une surface  $(+1)$ active, -1 désactive), cette surface représente les hystérons (un hystérons est équivalent à un objet magnétique) actifs ou non, voir figure 2.4.

Un matériau ferromagnétique est caractérisé par sa densité de distribution statique  $p(\alpha, \beta)$  des champs de basculement  $(\alpha, \beta)$ . L'aimantation totale du système est donnée par :

$$
M = M_{sat} \iint p(\alpha, \beta) \Phi_{\alpha\beta}(H(t)) d\alpha d\beta \qquad (2.22)
$$

La fonction de distribution  $p(\alpha, \beta)$  est définie pour  $\alpha > \beta$ . Elle présente les propriétés suivantes :

– elle est définie sur le domaine S = {α ≥ β, β ≥ −H<sub>s</sub>, α ≤ H<sub>s</sub>},

- elle est symétrique par rapport à la droite  $\alpha = -\beta$ ,
- $-$  le cycle majeur étant fermé, la fonction est bornée.

Le domaine de définition de la fonction est représenté par le triangle de surface S, voir figure 2.4, limité par la droite  $\alpha = \beta$ ,  $\alpha = H_s$  et  $\beta = -H_s$  dans le plan formé par

les deux axes  $(O\alpha)$  et  $(O\beta)$ . Sous l'effet d'un champ magnétique extérieur H, le triangle de Preisach va être divisé en une surface activée et une autre désactivée (S<sup>+</sup> et S<sup>−</sup>). Ces surfaces sont séparées par une frontière variable dans le temps. Elles représentent respectivement  $\Phi_{\alpha\beta}$  dans l'état (+1) et dans l'état (-1). En tenant compte de cette subdivision du plan de Preisach, on a :

$$
M(t) = M_{sat} \left( \iint\limits_{S^+(t)} p(\alpha, \beta) d\alpha d\beta - \iint\limits_{S^-(t)} p(\alpha, \beta) d\alpha d\beta \right)
$$
 (2.23)

Selon l'équation 2.23, l'aimantation du matériau dépend uniquement de la répartition du triangle S, ou plus exactement de la frontière qui sépare les surfaces S<sup>+</sup> et S<sup>−</sup>. Cette frontière contient implicitement l'histoire du matériau, voir figure 2.4.E.

#### Principe du modèle

Pour un matériau complètement démagnétisé, le plan de Preisach est réparti en deux plans de surfaces égales, voir figure 2.4.A. Partant d'un état saturé positif  $\alpha = H_s$ , le triangle de Preisach est saturé positivement, voir figure 2.4.B. Pour arriver à l'état  $H_1$  le commutateur  $\beta$  se déplace jusqu'à la position  $\beta = H_1$ , le plan sera comme sur la figure 2.4.C. Si on augmente le champ magnétique jusqu'à une valeur H<sub>2</sub>, le commutateur  $\alpha$ va bouger de la valeur H<sub>1</sub> jusqu'à atteindre la position  $\alpha = H_2$ , voir figure 2.4.D et ainsi de suite, figure 2.4.E.

#### Simplification du modèle

L'utilisation du modèle de Preisach nécessite l'identification de l'aimantation à saturation  $M_{sat}$  et la fonction de distribution p( $\alpha$ , $\beta$ ) qui représente la caractéristique du matériau ferromagnétique. Plusieurs méthodes expérimentales ont été développées. Parmi ces méthodes, on cite la méthode de Mayergoyz [83] qui consiste à mesurer expérimentalement les courbes de renversement. Cette méthode est difficile à réaliser expérimentalement. De plus cette méthode nécessite deux dérivations numériques ce qui rend l'estimation de la fonction de distribution assez compliqué. Pour cela, nous utiliserons la fonction d'Everett [84].

A partir de la fonction de distribution  $p(\alpha, \beta)$ , il est possible de définir la fonction d'Everett par la formulation suivante :

$$
E(\alpha, \beta) = M_{sat} \iint_{T(x,y)} p(\alpha, \beta) d\alpha d\beta
$$
 (2.24)

où  $T(x,y)$  est la surface d'un triangle rectangle définie dans le plan de Preisach par (x,y) les coordonnées de l'angle droit, voir figure 2.5. Les surfaces S<sup>+</sup> et S<sup>−</sup> définies précédemment peuvent être exprimées en fonction des triangles T, et puisque la fonction d'Everett est connue sur l'ensemble du plan de Preisach, l'aimantation peut être obtenue par une fonction lin´eaire de plusieurs fonction d'Everett. En remarquant que l'état magnétique pour un champ magnétique  $M(H)$  peut s'écrire en fonction de l'état magnétique précédent, il est possible de simplifier le problème :

$$
\begin{cases}\nM(H) = M(H_{i-1}) + 2E(H, H_{i-1}), & \text{si } H > H_{i-1} \\
M(H) = M(H_{i-1}) - 2E(H_{i-1}, H), & \text{si } H < H_{i-1}\n\end{cases}
$$
\n(2.25)

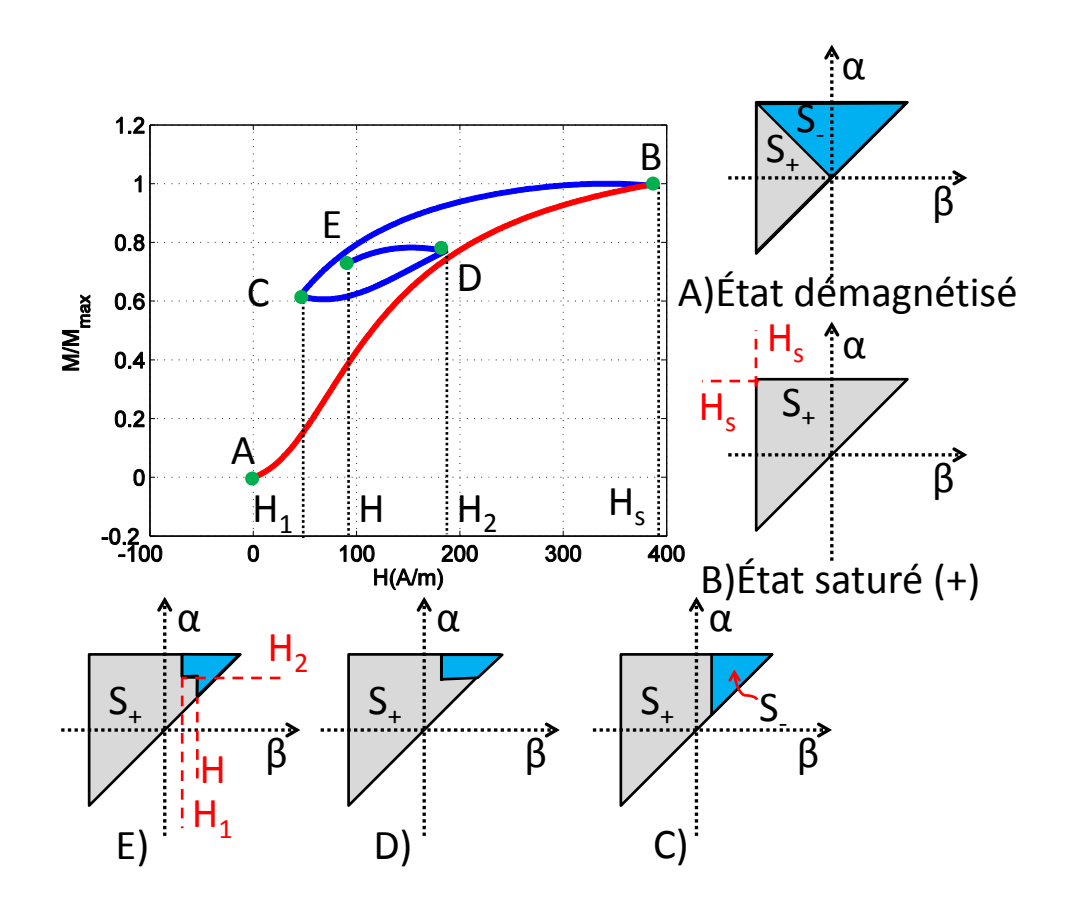

FIGURE 2.4 – Schéma phénoménologique du modèle de Preisach statique

où H<sub>i−1</sub> est le champ magnétique de l'instant précédent. La fonction d'Everett est paire :

$$
E(H_m, H) = E(-H, -H_m)
$$
\n(2.26)

avec H et  $H_m$  deux champs magnétiques tel que  $H < H_m$ . Ainsi, la fonction d'Everett est identifiée sur la moitié du triangle de Preisach.

#### Identification de la fonction d'Everett

La fonction d'Everett est déterminée à l'aide de N cycles d'hystérésis centrés. On trouve dans la littérature une étude comparative des méthodes d'identification [85].

 $\dot{A}$  partir de ces cycles, une isolation des branches montantes et descendantes se fait afin d'avoir l'ensemble des courbes d'Everett pour les axes  $\alpha$  et  $\beta$ . Ensuite, on réalise une interpolation linéaire pour avoir un maillage en  $\alpha$  et  $\beta$  régulier.

Il est aussi possible d'identifier la fonction de distribution en utilisant la propriété bilinéaire de la fonction de distribution,  $p(\alpha, \beta) = f(\alpha) \cdot f(\beta)$ . Avec cette propriété, il suffit juste d'avoir un cycle saturé pour identifier la composante irréversible, mais pour la fonction réversible, les auteurs utilisent souvent la courbe des maximums des cycles centrés, [86]. Il faut noter que cette propriété n'est pas valable pour tout type de matériau magnétique. Elle est principalement valable pour les matériaux doux.

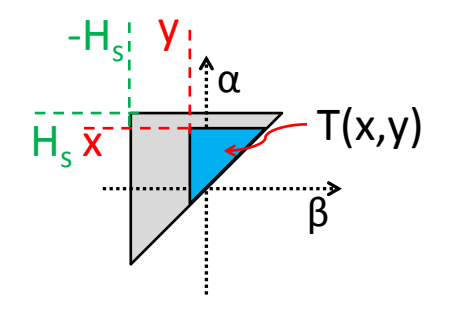

FIGURE  $2.5$  – Triangle T(x,y) dans le plan de Preisach

#### 2.1.3.3 Modèle de Preisach dynamique

Le modèle de Preisach dynamique est une extension du modèle de Preisach statique. Nous avons vu que le modèle de Preisach statique ne prend en compte que les mécanismes d'aimantation statique. En effet, le modèle suppose que le mouvement des commutateurs  $(\alpha, \beta)$  est statique. Cela implique que seules les pertes par hystérésis peuvent être estimées. Pour améliorer le modèle, Bertotti a introduit une échelle de temps dans le mouvement des commutateurs. Cette modification a rendu possible la prise en compte du phénomène dynamique, [87].

#### Principe du modèle

Comme pour le modèle de Preisach statique, ce modèle est basé sur l'estimation de l'aimantation pour un champ magnétique donné à partir du triangle de Preisach. La nouveauté est le fait que la fonction  $\Phi(\alpha, \beta)$  dépend du temps,  $\Phi(\alpha, \beta, t)$ . Contrairement au cas statique, la fonction  $\Phi(\alpha, \beta, t)$  n'est plus un simple commutateur qui vaut soit  $+1$ (champ croissant) ou -1 (champ décroissant) mais peut avoir des valeurs intermédiaires  $-1 \leq \Phi(\alpha, \beta, t) \leq +1$ . Elle est donnée par la formulation suivante, [87], [88] :

$$
\frac{d\Phi}{dt} = \begin{cases} k_d(H_e(t) - \alpha) & H_e(t) > \alpha \text{ et } \Phi < +1, \\ k_d(H_e(t) - \beta) & H_e(t) < \beta \text{ et } \Phi > -1, \\ 0 & \text{autres } \text{cas} \end{cases} \tag{2.27}
$$

où  $H_e(t)$  est le champ magnétique effectif et  $k_d$  est une constante donnée par la relation suivante d'après [89] :

$$
k_d = \frac{N_o}{\sigma G S M_s},\tag{2.28}
$$

avec  $N_o$  le nombre d'objet magnétique total présent sur la section S. Cette expression est traduite sur le plan de Preisach par l'apparition d'une bande où les objets magnétiques sont dans un état intermédiaire qui traduit leur état magnétique lors du mouvement d'une paroi et du basculement des aimantations d'un état à un autre. Sur la figure 2.6, on montre la diff´erence entre un plan de Preisach statique et un plan dynamique sous l'effet d'un champ magnétique. L'aimantation est ensuite déduite en utilisant l'équation

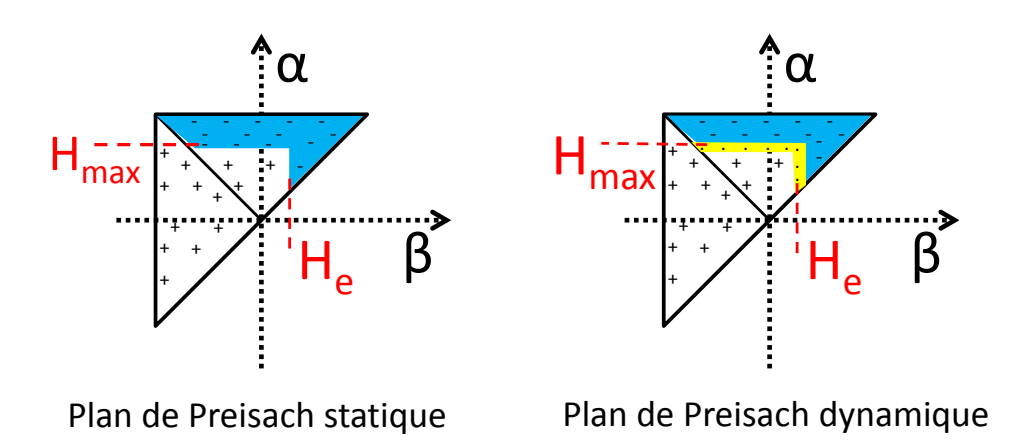

FIGURE 2.6 – Plan de Preisach statique et dynamique, état pour un champ magnétique appliqué  $H_e$  après un départ de l'état démagnétisé et un champ magnétique croissant jusqu'à  $H_{max}$ .

suivante :

$$
M(t) = M_{rev}(H_e(t)) + M_{irr}(H_e(t))
$$
  
=  $M_{rev}(H_e(t)) + \frac{1}{2} \int_{-\infty}^{\infty} d\alpha \times \int_{-\infty}^{\alpha} d\beta \Phi(\alpha, \beta, t) P(\alpha, \beta),$  (2.29)

où  $M_{rev}(H_e(t))$  est la composante réversible et  $M_{irr}(H_e(t))$  la composante irréversible. À fréquence nulle, le modèle dynamique se comporte exactement comme le modèle statique et donne le même résultat. Il faut bien noter que le modèle de Preisach dynamique ne prend pas en compte les courants induits dans le matériau, donc ne prend pas en compte les origines des pertes classiques. Afin de prendre en compte ces phénomènes, on procède à la résolution de l'équation de diffusion qui découle des équations de Maxwell en prenant comme loi constitutive le modèle de Preisach dynamique.

# 2.2 Caractérisation avec le cadre d'Epstein

Le cadre d'Epstein est sans conteste le système de caractérisation des tôles laminées le plus répandu dans le monde. Nous avons bien décrit son architecture et son principe de fonctionnement dans le chapitre précédent. Comme pour chaque système de mesure, le cadre d'Epstein a des limites de validité, des points forts et des points faibles.

#### 2.2.1 Mise en évidence des défauts du cadre d'Epstein

#### 2.2.1.1 Effets des coins

Même si le cadre d'Epstein est un système de mesure normalisé et très reconnu, cela n'empêche pas qu'il présente des défauts et des erreurs sur la mesure des pertes magnétiques.

Mis à part l'effet des coins sur la longueur moyenne, ils ont aussi un effet direct sur les pertes magnétiques. En effet, les pertes magnétiques sont proportionnelles au carré

de l'épaisseur de l'échantillon, sauf que les tôles se chevauchent au niveau des coins donc l'épaisseur est dédoublée, voir figure 2.7.

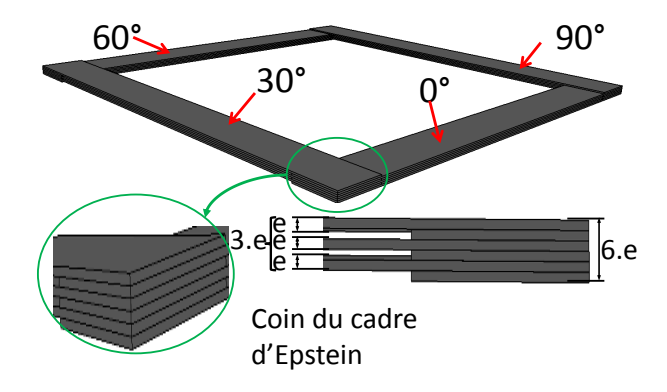

FIGURE 2.7 – La section est dédoublée au niveau des coins du cadre d'Epstein

Pour observer ce phénomène de près, nous avons réalisé des mesures de pertes sur le cadre d'Epstein en utilisant une H-coil. Elle a été positionnée au centre du bras du cadre, là où le champ est uniforme, ensuite nous l'avons déplacée à différentes distances du centre, voir figure 2.8. Puisque le champ magn´etique est de moins en moins uniforme en fonction de la distance et qu'au niveau des coins, les pertes chutent. Nous obtenons la courbe de la figure 2.9. On observe une chute importante des pertes au niveau des coins.

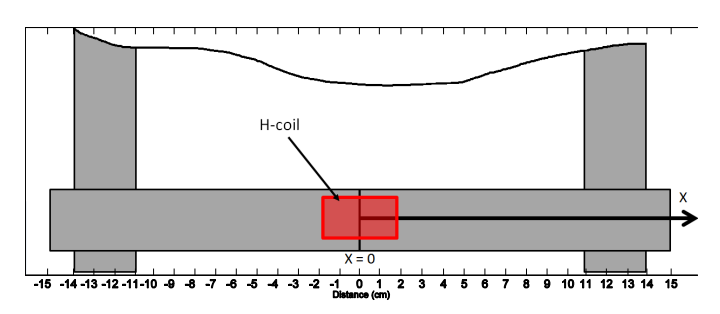

Figure 2.8 – Position de la H-coil dans un cadre d'Epstein

Il est possible de s'affranchir de cette erreur en estimant la longueur moyenne  $\ell_m$ avec la méthode décrite auparavant.

#### $2.2.1.2$  Nécessité de recuire les échantillons

Les échantillons du cadre d'Epstein ont une largeur de 30 mm et une longueur de 300 mm. Lors de la découpe de ces échantillons, les bords sont susceptibles d'être sérieusement affectés par la découpe que se soit au laser, par poinçonnage ou bien par une autre m´ethode. En effet, la d´ecoupe au laser chauffe les bords rapidement, une telle contrainte thermique peut changer les caractéristiques magnétiques de l'échantillon. La découpe mécanique de façon générale applique une contrainte de cisaillement sur les bords qui génère des contraintes résiduelles au niveau des grains qui se trouvent au voisinage du bord, [90].

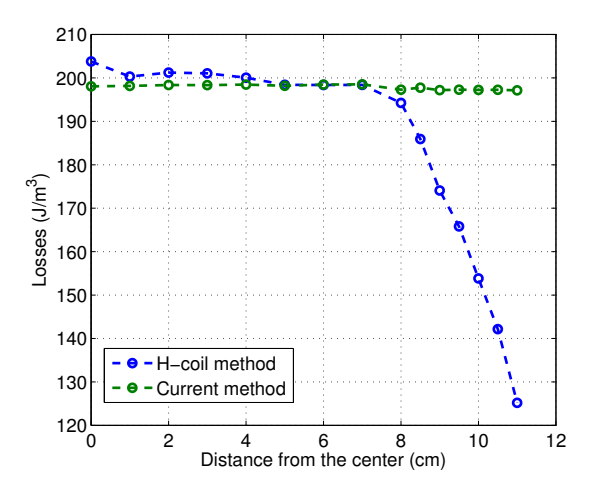

FIGURE  $2.9$  – Evolution des pertes magnétiques en fonction de la position de la H-coil, avec la H-coil (vert) et avec la méthode de courant (bleu)  $(1 T - 100 Hz)$ 

Dans la littérature, plusieurs auteurs se sont intéressés à ce problème, on peut citer les travaux de Belhaj et al., [91]. Dans une étude approfondie sur les effets de la découpe au laser sur la micro-structure au niveau du bord, ils ont montré qu'une couche d'oxyde au bord de l'échantillon se crée lors de la découpe. La largeur de cette zone dépend des paramètres de découpe. La largeur affectée peut atteindre 1600  $\mu$ m. Ils ont aussi prouvé que dans cette zone la taille des grains a été réduite ce qui signifie qu'il y a eu un phénomène de recristallisation des bords. Finalement, ils ont conclu que la découpe au laser affecte parfois plus, parfois moins le matériau que la découpe mécanique, selon les paramètres de découpe.

On peut aussi citer les travaux de A.J Moses et al. [92], qui visent `a optimiser les paramètres de la découpe au laser pour affecter le moins possible les caractéristiques magnétiques du matériau. Ils ont comparé l'induction maximale en fonction de la distance par rapport au bord de l'échantillon sur des échantillons découpés au laser et d'autres découpés par une méthode mécanique. Ils ont réussi à démontrer que la découpe au laser affecte moins les caractéristiques magnétiques lorsque l'on choisi bien les paramètres de découpe.

Certains auteurs ont menés des études complémentaires, M. Emura et al, [93], et ont compar´e la d´ecoupe au laser, `a la cisaille, par photo-corrosion et par perforation. Ils ont conclu que les quatre moyens de découpe affectent les caractéristiques magnétiques des ´echantillons, mais que la cisaille et le laser sont les m´ethodes les plus influentes. La méthode de découpe à jet d'eau abrasive a aussi été testée par A. Schoppa et al. dans la référence [94]. Ils ont conclu que la méthode était plutôt prometteuse et n'affecte pas le matériau autant qu'une découpe mécanique.

Pour se débarrasser des ces effets indésirables, la solution la plus simple serait de recuire les tôles après découpe. Nous avons mesuré les pertes sur des échantillons découpés au laser, ensuite nous avons recuit ces tôles et nous avons refait les mesures dans les mêmes conditions. On observe une différence importante entre les deux mesures, figure 2.10, la différence relative dépasse les  $20\%$ . Pour être sûr de nos mesures, nous effectuons toujours un recuit sous vide à  $780^{\circ}$ C pendant 2 heures après découpe comme indiqué dans [26].

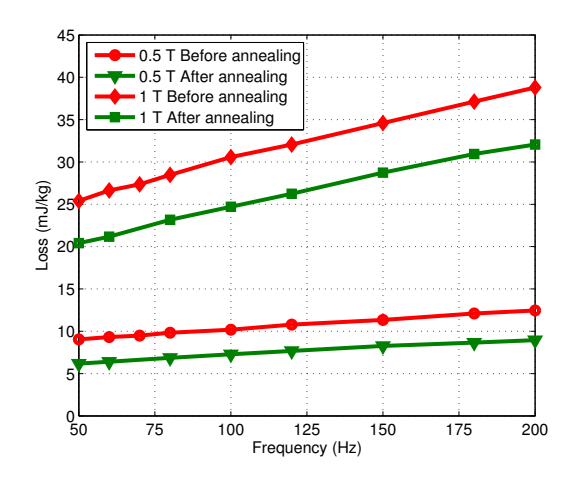

FIGURE 2.10 – Comparaison des pertes magnétiques sur des échantillons de FeSi  $3\%$ avant et après recuit

#### 2.2.2 Influence de la direction de laminage

La norme préconise une mesure en remplissant le cadre d'Epstein avec les directions  $0°/30°/60°/90°$  par rapport à la direction de laminage, voir figure 2.11. Dans cette sous-section, l'objectif est d'étudier si la caractéristique de cette configuration de positionnement des tôles correspond bien à la movenne des pertes des quatre directions.

Pour cela, nous avons réalisé des mesures de pertes magnétiques en remplissant le cadre d'Epstein soit comme cela a été préconisé par la norme, soit avec une seule direction de d´ecoupe par rapport `a la direction de laminage (ex. remplir le cadre avec uniquement des tôles découpées à  $30^{\circ}$ , voir figure 2.11).

Les échantillons testés dans cette partie sont de grade M290-35A (grade défini par l'auteur en mesurant les pertes à 1.5 T - 50 Hz et en moyennant les pertes dans la direction de laminage et la direction transverse), de 0.35 mm d'épaisseur et découpés dans les 4 directions  $0°/30°/60°/90°$  par rapport à la direction de laminage. Une analyse de diffraction d'électrons rétro-diffusés sur un microscope à balayage, MEB, (en anglais electron backscatter diffraction ou EBSD) a été réalisée sur cet échantillon pour déterminer sa texture. Le résultat est présenté avec la représentation stéréographique de

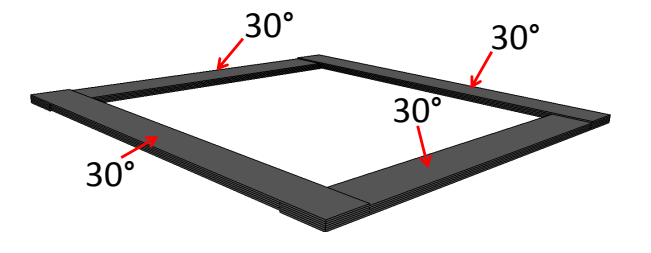

FIGURE  $2.11$  – Exemple de positionnement d'une seule direction de tôle sur cadre d'Epstein
la figure 2.12. On observe une texture isotrope. les plans types  $\{100\}$ ,  $\{110\}$  et  $\{111\}$ sont équirépartis dans toutes les directions, voir figure 2.12.

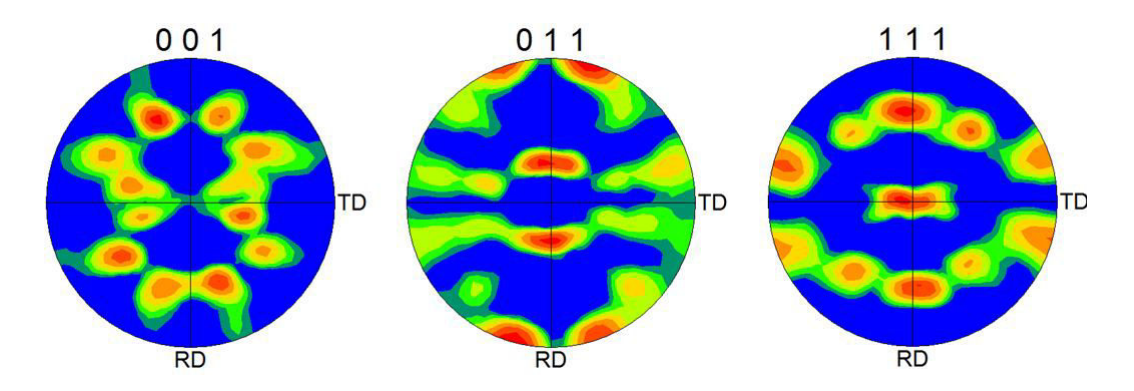

FIGURE  $2.12$  – Figure de pôle des plan  $(100)$ ,  $(110)$  et  $(111)$  réalisée à partir des données EBSD

## 2.2.2.1 Influence de la direction sur les pertes

Les pertes magnétiques sont calculées après la mesure du champ et de l'induction magnétique, comme cela a été décrit dans le chapitre 1.

Les mesures des pertes magnétiques sont représentées sur la figure 2.13. On remarque un minimum de pertes dans la direction de laminage et un maximum dans la direction transverse, la différence entre les deux directions dépasse  $20\%$ , (voir figure 2.14). A cause du processus de laminage, les parois magnétiques sont majoritairement parallèle à la direction de laminage.

La moyenne de la mesure des pertes en remplissant le cadre d'Epstein avec une seule direction de tôles correspond bien à la mesure de pertes en remplissant le cadre d'Epstein avec les 4 directions comme cela a été défini par la norme, [3], voir figure 2.13. Le maximum de pertes est dans la direction transverse pour toutes les valeurs d'inductions pic  $(0.5, 1 \text{ et } 1.4 \text{ T}, \text{voir figure } 2.14)$ 

À haute induction (1.4 T), les pertes dans la direction de laminage et à  $30°$  par rapport à la direction de laminage sont quasiment les mêmes, et la moyenne des pertes est similaire aux pertes dans la direction 60◦ , voir figure 2.14.

#### 2.2.2.2 Influence de la direction sur le cycle B(H)

Les logiciels éléments finis commerciaux utilisent souvent des courbes  $B(H)$  type courbe anhystérétique ou courbe de première aimantation comme loi du matériau. Il importe donc d'étudier comment évolue la loi  $B(H)$  en fonction de la direction de découpe par rapport à la direction de laminage.

#### La courbe anhystérétique

La courbe anhystérétique est difficile à obtenir expérimentalement. Elle représente la courbe  $B(H)$  telle qu'elle serait si les mécanismes d'aimantation étaient réversibles, c'est `a dire sans pertes magn´etiques. Il est possible d'obtenir exp´erimentalement cette courbe

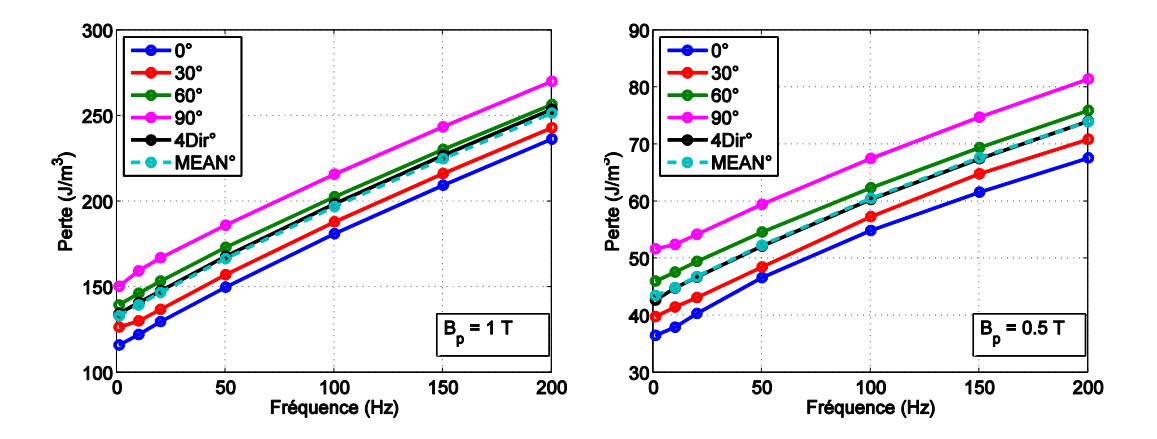

FIGURE 2.13 – Pertes magnétiques en fonction de la fréquence, avec le cadre d'Epstein rempli avec des tôles découpées  $0°/30°/60°/90°$  par rapport à la direction de laminage  $(4\text{Dir}^{\circ})$ , rempli avec chaque direction séparément et moyenne des 4 directions (MEAN<sup>°</sup>)

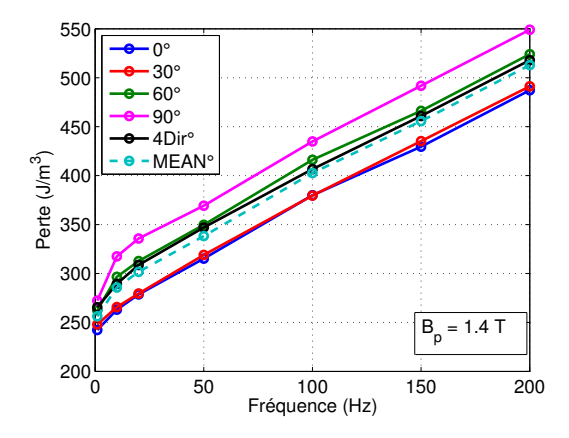

FIGURE 2.14 – Pertes magnétiques en fonction de la fréquence, avec le cadre d'Epstein rempli avec des tôles découpées  $0°/30°/60°/90°$  par rapport à la direction de laminage  $(4\text{Dir}^{\circ})$ , remplis avec chaque direction séparément et moyenne des 4 directions (MEAN<sup>°</sup>), 1.4 T

mais la procédure est un peu délicate. Il s'agit d'appliquer un signal sinusoïdal décroissant et polarisé dont l'amplitude est égale au moins à 2 fois le champ d'irréversibilité (point d'intersection entre la branche montante et la branche descendante du cycle majeur). L'induction converge vers une valeur pour ce champ de polarisation correspondant à un point de la courbe anhystérétique [74].

## La courbe de première aimantation

La courbe de première aimantation est la courbe  $B(H)$  d'un matériau complètement désaimanté au départ qui s'aimante au fur et à mesure de l'augmentation du champ magnétique appliqué. Il est difficile de contrôler le départ du cycle d'hystérésis d'un matériau désaimanté et de s'affranchir des dérives d'intégration sur un cycle incomplet. Pour cela la méthode est donc de contrôler la procédure de désaimantation en appliquant

un champ magnétique sinusoïdal décroissant qui commence à forte valeur de champ magnétique jusqu'à un champ magnétique nul. Ensuite, une procédure d'aimantation commence en appliquant un champ magnétique croissant jusqu'à atteindre la valeur de l'induction voulue, cycle d'aimantation, voir figure 2.15 à gauche. Cette procédure se fait  $\alpha$  très basse fréquence.

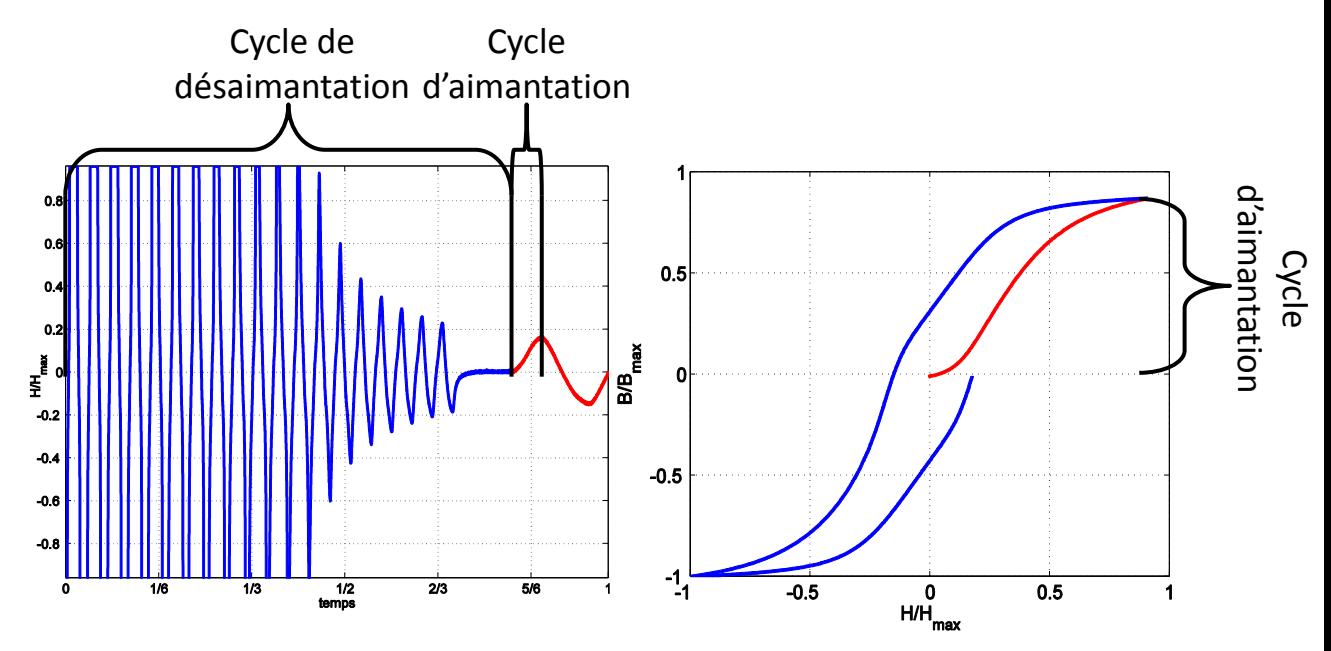

FIGURE  $2.15$  – Forme d'onde du champ magnétique de désaimantation puis d'aimantation (à gauche), cycle d'hystérésis montrant la courbe de première aimantation (à droite)

Cette méthode est difficile à mettre en œuvre, le problème réside dans la détermination du point du départ de l'intégration, néanmoins, elle est réalisable et pourrait donner une estimation de la courbe de première aimantation, voir figure 2.15 à droite.

#### La courbe B(H) moyenne

Pour éviter les complications expérimentales de l'obtention d'une courbe de première aimantation ou d'une courbe anhystérétique, nous avons opté pour une estimation de la courbe anhystérétique, qui nous permettra, néanmoins, de voir l'influence de la direction de laminage sur la courbe anhystérétique.

Une acquisition d'un cycle d'hystérésis à saturation en régime quasi-statique (1 Hz) est réalisée. Ensuite pour chaque valeur d'induction, les champs magnétiques sur la courbe à saturation montante et descendante sont moyennés, le résultat obtenu est une courbe approchée de la courbe anhystérétique, voir figure 2.16.

L'expérience a été réalisée en remplissant le cadre d'Epstein avec uniquement une seule direction, ensuite en remplissant le cadre avec les quatre directions préconisée par la norme au même temps. Le résultat est représenté sur la figure 2.17. La perméabilité anhystérétique initiale a tendance à diminuer quand l'angle de découpe par rapport à la direction de laminage augmente. De plus, nous avons vérifié que la moyenne des 4 courbes mesurées en remplissant le cadre d'Epstein avec une seule direction de découpe (Mean<sup>∘</sup>)

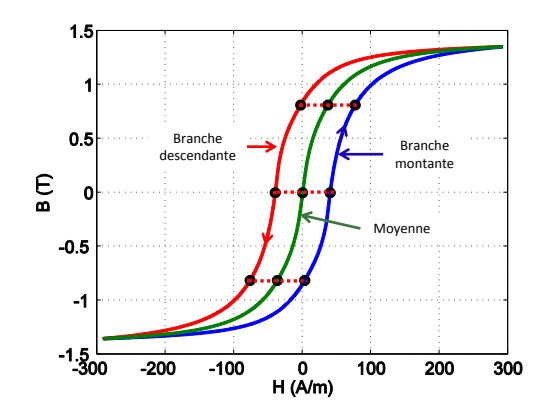

FIGURE  $2.16$  – Détermination d'une estimation de la courbe anhystérétique

est égale à la courbe  $B(H)$  acquise lors du remplissage du cadre avec les 4 directions  $(4\text{DIR})$ , voir figure 2.17. L'anisotorpie du matériau est beaucoup moins marquée pour les valeurs d'induction pic proche de la saturation. À  $1.4$  T la différence ne dépasse pas  $10\%$ , ce qui est dû au fait que les courbes se rejoignent à saturation, voir figure 2.17.

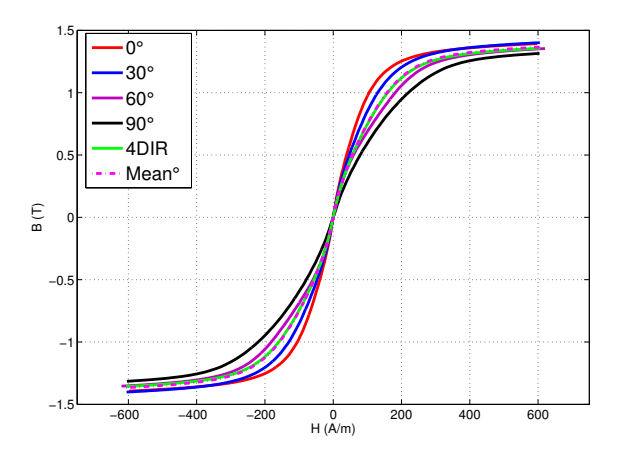

FIGURE 2.17 – Estimation de la courbe anhystérêtique pour une mesure dans les directions 0◦/30◦/60◦/90◦ , la moyenne des 4 directions (Mean◦ ) et une mesure avec 4 directions (4DIR)

## 2.3 Caractérisation avec le perméamètre

Le perméamètre utilisé est celui décrit dans le chapitre 1. Il est composé de deux culasses de fermeture en tôles en grains orientés enroulées, voir figure 2.18. L'échantillon est logé à l'intérieur de la bobine d'excitation, la longueur active représente 19 cm, c'est la distance entre les deux bord du culasse. Le perméamètre est aussi un système de mesure normalisé, à la différence que la norme préconise l'utilisation d'un échantillon carré de  $20\times20$  cm ou bien  $50\times50$  cm, norme CEI 60404-3 [28]. Notre perméamètre

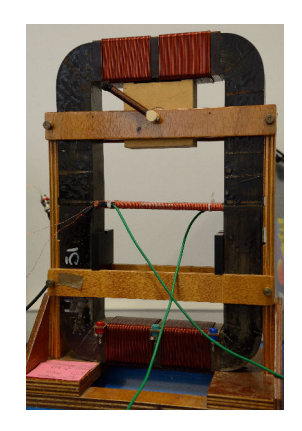

Figure 2.18 – Photo du SST utilis´e

utilise plutôt des échantillons type bande d'Epstein  $(30\times300 \text{ mm})$  pour avoir les mêmes effets de bords, ce qui nous permet de comparer les deux systèmes de mesure. Comme tout système de mesure, le perméamètre a ses limites, ses avantages et ses inconvénients.

## 2.3.1 Les avantages et les inconvénients

## 2.3.1.1 Les avantages

## Echantillon unique ´

Un seul échantillon de 300 mm de longueur et 30 mm de largeur est utilisé, c'est une bande d'Epstein, donc nécessite aussi un recuit pour éviter les effets de bord.

#### Petite longueur active

La longueur active est de 19 cm, cette longueur représente la distance interne culasseculasse, elle est environ 5 fois plus petite que celle du cadre d'Epstein, 94 cm. En régime sinusoïdal, la puissance apparente dans la bobine d'excitation est donnée par la relation suivante :

$$
S = \frac{1}{2} V_p I_p \tag{2.30}
$$

Avec I<sub>p</sub> et  $V_p$  le courant pic et la tension pic au borne de la bobine d'excitation respectivement. I<sub>p</sub> et V<sub>p</sub> peuvent être exprimés en fonction du champ magnétique pic H<sub>p</sub>, la longueur magnétique  $\ell_m$  et le nombre de spire au primaire N<sub>p</sub>, eq.2.31. La tension au primaire peut être exprimée en fonction de l'induction magnétique pic  $B_p$ , l'aire de la section du matériau A et de la pulsation  $\omega$ , eq.2.32.

$$
I_p = \frac{H_p \ell_m}{N_p} \tag{2.31}
$$

$$
V_p = N_p \omega A B_p \tag{2.32}
$$

En remplaçant I<sub>p</sub> et V<sub>p</sub> dans l'équation 2.30, on obtient la relation de la puissance apparente en fonction de la longueur active, eq.2.33.

$$
S = \frac{1}{2}\omega A B_p H_p \ell_m \tag{2.33}
$$

La puissance est directement proportionnelle à la longueur moyenne  $\ell_m$  et à l'aire A. Pour la même induction pic, on utilisera 4.95 fois moins de puissance  $\left(\frac{\ell_{ep}}{\ell_{ep}}\right)$  $\frac{\ell_{ep}}{\ell_{sst}} = \frac{94}{19}$ , ce qui nous permet aussi d'atteindre avec la même puissance, un produit  $H_p\ddot{B_p}$  5 fois plus ´elev´e `a fr´equence fixe compar´e au cas o`u on utilise une seule tˆole dans chaque bras sur le cadre d'Epstein. Il est aussi possible de réaliser des mesures sur le perméamètre à des fréquences ( $\omega = 2\pi f$ ) 5 fois plus hautes que sur cadre d'Epstein, voir chapitre 3.

#### Mesure locale

Contrairement à la mesure sur le cadre d'Epstein, on ne peut tester qu'une seule direction par rapport à la direction laminage. La valeur de pertes mesurée correspond aux pertes propres à la tôle et non pas à une moyenne de pertes de plusieurs tôles.

La mesure du champ magnétique et de l'induction se fait sur une zone de 15 cm<sup>2</sup> au centre de l'échantillon, voir figure 2.19. Ce qui permet d'avoir une mesure locale là où le flux magnétique est homogène, donc une mesure plus précise.

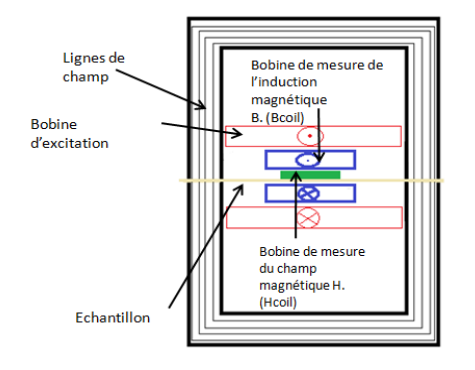

FIGURE  $2.19$  – Schéma du perméamètre montrant la position de la B-coil (bleu) et de la H-coil (vert)

#### 2.3.1.2 Les inconvénients

#### Préparation de l'échantillon

L'échantillon sur le perméamètre est le même que pour une mesure sur le cadre d'Epstein. Il nécessite donc un recuit à  $780^{\circ}$ C pendant 2 heures pour relaxer les contraintes résiduelles et éviter tout effet indésirable de découpe, (voir section précédente).

Contrairement au cadre d'Epstein où la force aux coins du cadre est normalisé à 2 N par coin, sur le perméamètre, la pression appliquée sur l'échantillon est le poids de la culasse supérieure sur la surface de contact de l'échantillon. Néanmoins, cette pression est toujours la même donc ne risque pas de changer les conditions de mesure, si on utilise toujours les mêmes culasses.

Avant d'insérer l'échantillon dans la bobine d'excitation, nous devons d'abord fixer la B-coil et la H-coil au centre de l'échantillon. À cause des poids de ces capteurs, la tôles risque de fléchir, (voir figure 2.20). Il est indispensable de s'assurer que l'échantillon ne fléchisse pas, une déformation mécanique peut entrainer une modification des propriétés. Dans le cas où l'échantillon est trop mince, on peut le renforcer avec une règle en matériau non magnétique.

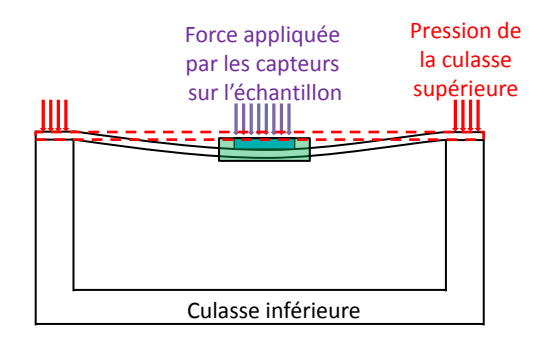

FIGURE 2.20 – Déformation de l'échantillon sous le poids des capteurs

## Circuit magnétique non homogène

Le circuit magnétique est composé de l'échantillon à tester et des deux culasses de fermeture. Partant du schéma reluctant équivalent du système (figure 2.21) pour  $\acute{e}$ tudier la chute du potentiel électromagnétique à cause de la présence des culasses, nous

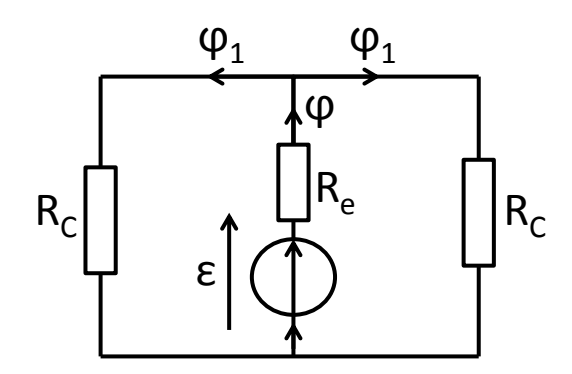

FIGURE 2.21 – Schéma reluctant équivalent du perméamètre

admettons qu'elles possèdent la même reluctance  $R_C$ . La force magnétomotrice totale est donnée par l'équation suivante :

$$
\varepsilon = (R_e + \frac{R_C}{2})\varphi \tag{2.34}
$$

La chute de la force magnétomotrice dans les culasses est équivalente à  $\frac{R_C}{2}\varphi$ . Avec  $\varphi$  le flux magnétique dans l'échantillon et  $R_e$  la reluctance de l'échantillon.

Pour mesurer le champ magnétique dans l'échantillon, deux solutions se présentent : la première est de réaliser un système de compensation du potentiel magnétique dans les culasses, la deuxième est de mesurer le champ magnétique localement avec une H-coil mise au plus proche de la surface de l'échantillon au centre de la bobine d'excitation.

La méthode de la H-coil au centre de l'échantillon est plus simple à opérer, il suffit juste de fabriquer une H-coil, de la calibrer en déterminant le produit  $N<sub>H</sub>S<sub>H</sub>$  (voir chapitre 1), et de réaliser la mesure. Le seul inconvénient est le fait que le champ magnétique est estimé par une intégration de la tension aux bornes de la H-coil,  $V_H$ , qui pourrait engendrer des erreurs en raison de la faible tension recueillie.

$$
H = \frac{1}{\mu_0 N_H S_H} \int V_H dt
$$
\n(2.35)

## 2.3.2 Mesure dans les 4 directions

Etant donné qu'un seul échantillon est utilisé, une mesure qui mélange les 4 directions  $0^{\circ}/30^{\circ}/60^{\circ}/90^{\circ}$  n'est pas possible. Les pertes sont mesurées séparément pour chaque  $\acute{\text{e}}\text{chantillon}.$ 

## 2.3.2.1 Pertes magnétiques

Les échantillons testés sont les mêmes que ceux utilisés sur le cadre d'Epstein dans la section précédente. Les mesures montrent que les pertes changent en fonction de l'angle de d´ecoupe. Un minimum de pertes dans la direction de laminage et un maximum dans la direction transverse, voir figure 2.22.

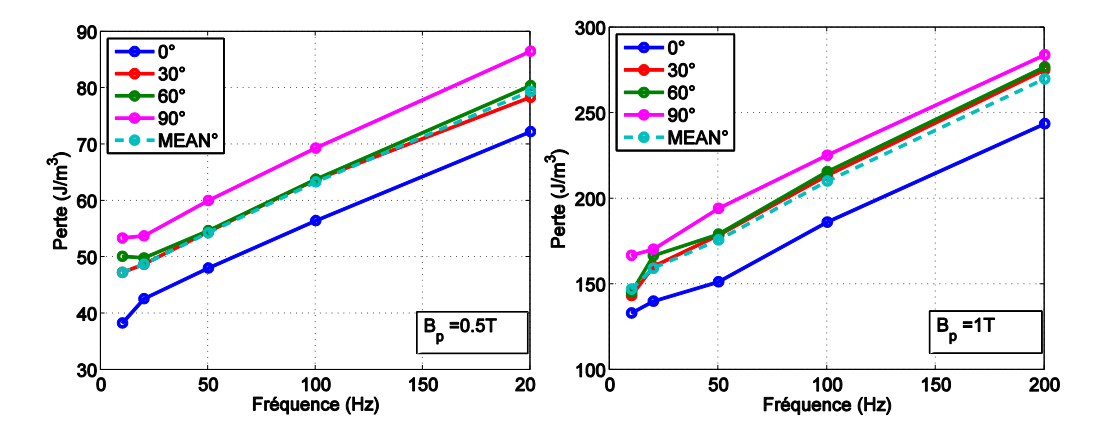

FIGURE  $2.22$  – Pertes magnétiques dans les 4 directions en fonction de la fréquence (0.5  $T$  et  $1 T$ 

Les mesures à basse fréquence et à faible induction présentent une incertitude due au faible signal capté par la B-coil la H-coil. À hautes valeurs d'inductions, la mesure est plus fiable, voir figure 2.23.

## 2.3.2.2 Courbe B(H)

La courbe étudiée ici est la moyenne de la branche montante et la branche descendante d'un cycle  $B(H)$  à saturation (voir section précédente). Puisque la longueur moyenne sur le perméamètre est réduite à 19 cm le champ magnétique maximal atteint ici est de l'ordre de  $60.10^3$  A/m avec une bobine d'excitation de 1500 spires et un courant de 8 A.

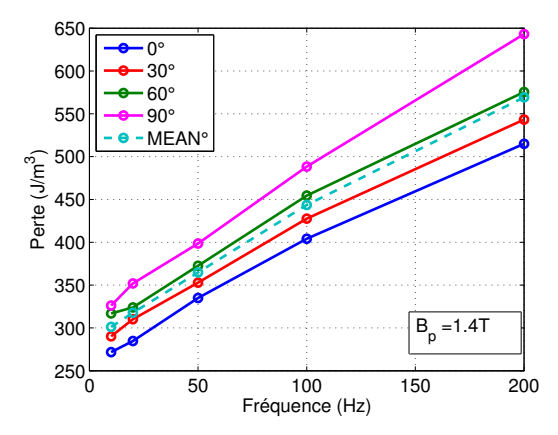

FIGURE  $2.23$  – Pertes magnétiques en fonction de la fréquence dans les 4 directions à 1.4 T d'induction pic

## Mesure d'un cycle  $B(H)$  à fort champ magnétique

 $\dot{A}$  très fort champ magnétique, le matériau atteint sa saturation. La tension aux bornes de la B-coil a une forme difficile à intégrer, voir figure 2.24. Les pics de tension faussent la valeur de l'induction, il est important d'avoir une induction sinusoïdale pour ´eviter la prise en compte des ´eventuels effets dynamiques lors du basculement rapide de l'induction au niveau du pic de tension. C'est aussi le problème d'intégrer une tension discrétisée sur un nombre de bits très réduit et le fait que les pertes sont majorées car tout se passe à un temps très inférieur à la période ( $\ll$  T).

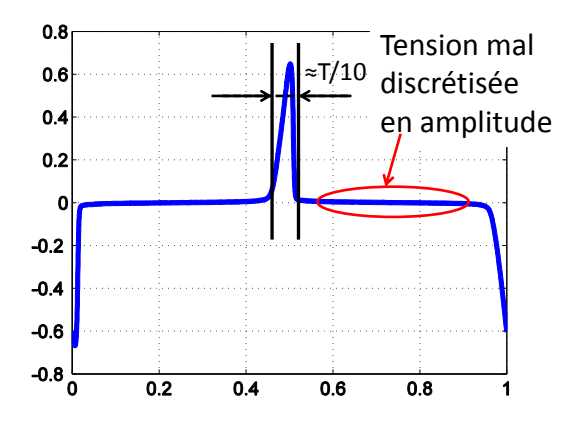

FIGURE 2.24 – Tension aux bornes du secondaire à fort champ

La méthode de correction de la forme de d'induction B décrite précédemment ne peut pas être utilisée pour réaliser cette mesure. La non-linéarité est très importante. La correction prend beaucoup de temps. Pour cela un autre moyen de correction analogique est mis en place. Il est basé sur la correction du courant en temps réel (donc correction du champ magnétique), voir figure 2.25.

Il s'agit de corriger le courant injecté par rapport à un signal de référence  $V_i^*$  en

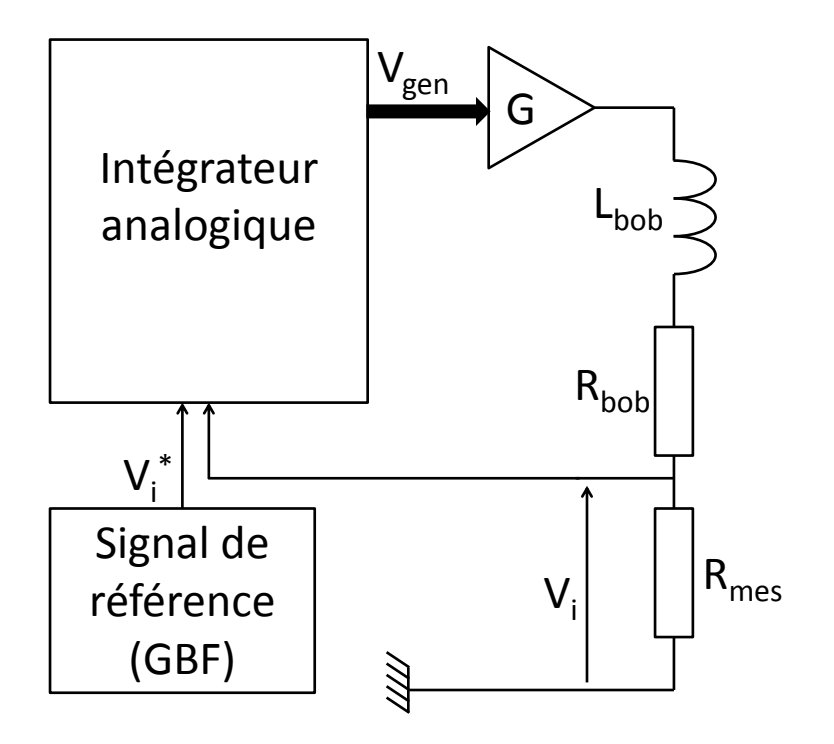

FIGURE 2.25 – Schéma de la manipe de commande

utilisant un intégrateur analogique. Pour estimer le signal de référence,  $V_i^*$ , on commence d'abord par réaliser une mesure avec un courant sinusoïdale. Selon le champ magnétique et l'induction magnétique mesuré, nous estimons la forme d'onde du signal  $V_i^*$  afin d'avoir un signal sinuso¨ıdal aux bornes de B-coil.

## Résultat des mesures

Sur les logiciels éléments finis, il est préférable d'avoir une courbe  $B(H)$  expérimentale avec un champ magnétique très fort que de réaliser une mesure sur un cadre d'Epstein avec un champ maximal faible ( $\simeq 2000 \frac{A}{m}$ ) et d'extrapoler ensuite la courbe à hautes valeurs de champ, d'où l'intérêt de mesurer des  $B(H)$  à haut champ magnétique. Le résultat expérimental est représenté sur la figure 2.26. La différence entre les directions est négligeable à très fort champ ( $\sim 60.10^3$ ). Le matériau a un comportement isotrope.  $\dot{A}$  moyen champ, on remarque une perméabilité plus importante dans la direction de laminage (0°) qui se réduit en fonction de l'augmentation de l'angle de découpe.

## 2.3.3 Comparaison entre perméamètre et Cadre d'Epstein

Nous avons vu dans la première sous-section de ce chapitre que le cadre d'Epstein à tendance à sous-estimer les pertes magnétiques à cause de l'effet de ses coins et du choix de la longueur moyenne du parcours magnétique  $\ell_m$ . Dans la deuxième section, nous avons démontré que sur le perméamètre, seule une mesure locale est possible et que cette mesure présente la caractéristique intrinsèque de l'échantillon. Sur la figure 2.27, on aperçoit une différence entre les deux mesures.

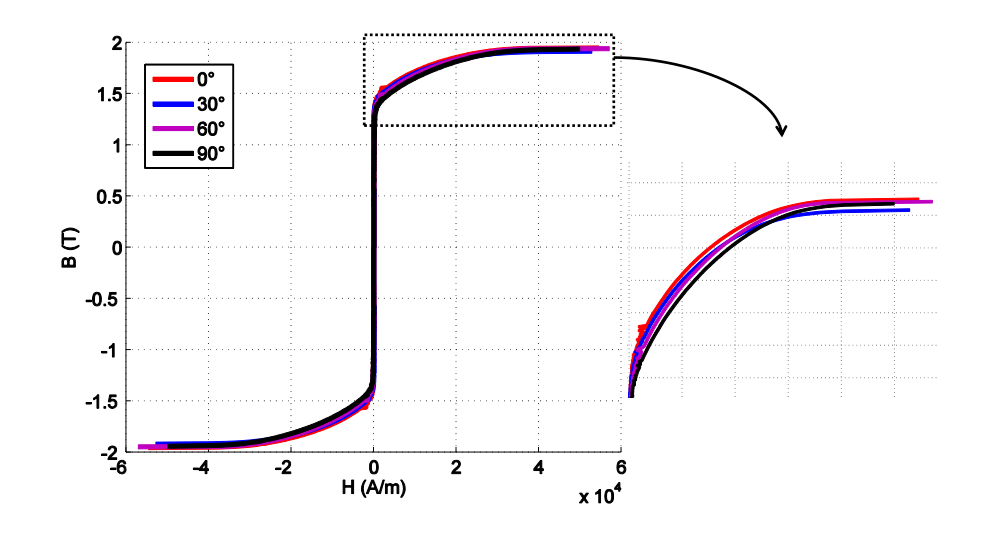

FIGURE  $2.26$  – Courbe B(H) en fonction de la direction de découpe par rapport à la direction de laminage

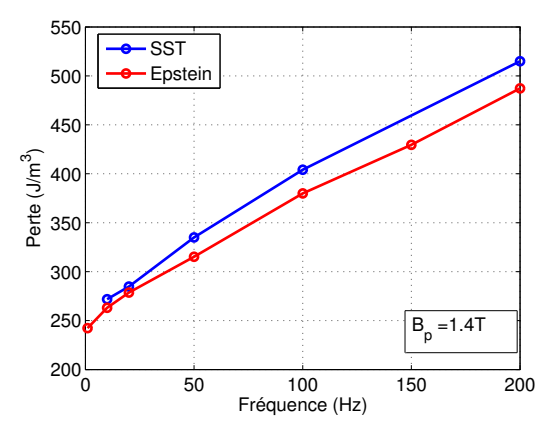

FIGURE  $2.27$  – Pertes magnétiques en fonction de la fréquence à 1.4 T, mesure sur cadre d'Epstein et sur perméamètre (échantillon découpé dans la direction de laminage)

Il importe maintenant de trouver un lien entre les mesures réalisées sur le cadre d'Epstein et sur le perméamètre. Pour trouver ce lien, une série de mesure pour différentes valeurs d'inductions dans la plage de fréquence qui nous intéresse (de 1 à 200 Hz) a été réalisée. Pour les mesures réalisées sur le cadre d'Epstein, nous avons placé une H-coil à la surface de l'un des échantillons. Ainsi les pertes magnétiques sont calculées pour le champ magnétique mesuré par la méthode classique (méthode de courant sur cadre d'Epstein) et la deuxième méthode serait la méthode de la H-coil. En comparant ces deux mesures avec une mesure réalisée sur le perméamètre, on observe que les pertes mesurée par la H-coil sur le cadre d'Epstein correspondent aux pertes mesurées sur le perméamètre, voir figure 2.28 et 2.29.

La différence entre la mesure sur perméamètre et sur cadre d'Epstein semble être

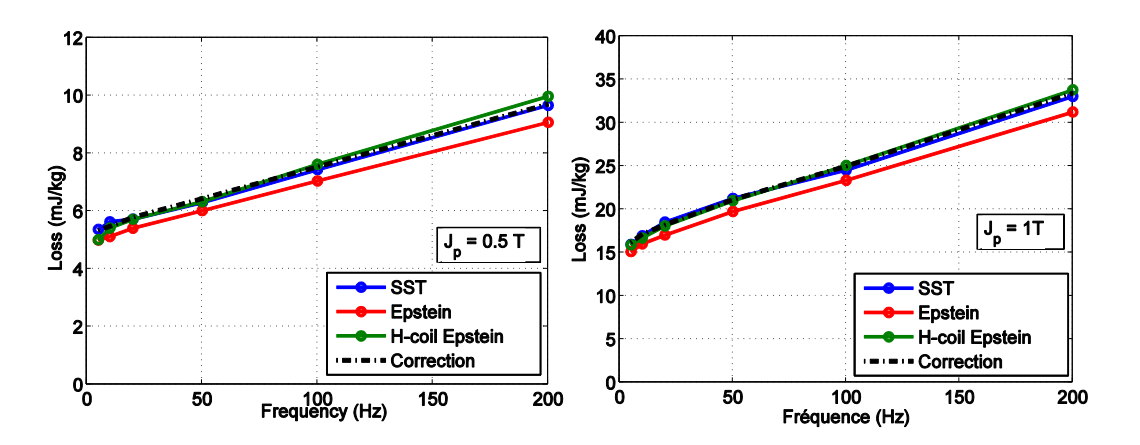

FIGURE 2.28 – Comparaison des mesures sur perméamètre, sur Epstein, avec H-coil sur cadre d'Epstein et la correction proposée  $(0.5 \text{ et } 1 \text{ T})$ 

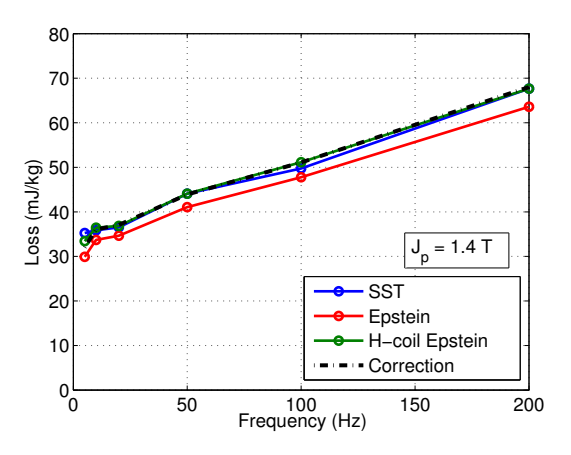

FIGURE 2.29 – Comparaison des mesures sur perméamètre, sur Epstein, avec H-coil sur cadre d'Epstein et la correction proposée  $(1.4 T)$ 

constante et ne dépend ni de la fréquence, ni du niveau d'induction. La différence relative moyenne est de l'ordre de  $6.5\%$ . On propose donc une formulation complètement empirique qui fait le lien entre les deux mesures indépendamment de la fréquence et de l'induction pic :

$$
W_{perm} = \frac{W_{Epstein}}{0.935}
$$
\n
$$
(2.36)
$$

La formulation semble donner une bonne estimation des pertes sur perméamètre à partir des pertes mesurées sur le cadre d'Epstein. Cette formulation est valable sur une large bande de fréquence (voir chapitre 3) et d'induction pic. La correction est aussi valable pour les autres directions de découpe par rapport à la direction de laminage.

## 2.4 Modélisation des pertes à basse fréquence

Dans cette section, nous allons identifier et appliquer les modèles que nous avons introduits au début de ce chapitre.

## 2.4.0.1 Comparaison entre modèle de Bertotti et de Steinmetz

#### Identification du modèle de Bertotti

Dans la pratique, pour identifier les paramètres de l'équation (2.11) (les pertes par hystérésis  $W_{hust}$  et le paramètre  $V_o$ , quelques étapes sont nécessaires. Pour commencer, il nous faut les mesures des pertes magnétiques sur une plage de fréquence du quasistatique à la fréquence de travail voulue (ex.  $200 \text{ Hz}$ ) pour différentes valeurs d'induction pic. Ensuite les étapes suivantes sont à respecter :

- 1. Calculer les pertes classiques en utilisant  $\frac{\pi^2 \sigma d^2 B_{max}^2 f}{6}$
- 2. Retrancher les pertes classiques des pertes totales mesurées  $W_{diff} = W_{tot} W_{class}$
- 3. Vérifier que la quantité  $W_{diff}$  est linéaire en fonction de  $f^{\frac{1}{2}}$ , voir les résultats d'identification de notre échantillon sur la figure 2.30.
- 4. Extrapoler la quantité  $W_{diff}$  à la fréquence  $f = 0$  pour estimer les pertes par hystérésis  $W_{hyst}$ .
- 5. Retrancher les pertes par hystérésis de  $W_{diff}$  pour isoler les pertes excédentaire.
- 6. Utiliser un fit de  $W_{exc}(J_p, f)$  en fonction de f pour chaque  $J_p$  connaissant la conductivité et la section du matériau, on en déduit  $V<sub>o</sub>$ . La conductivité de notre échantillon est de 1.985 $10^6 \; \mathrm{S.m^{-1}}$
- 7. Comparer les résultats expérimentaux aux résultats simulés, voir le résultat de l'application du modèle sur notre échantillon 2.31.

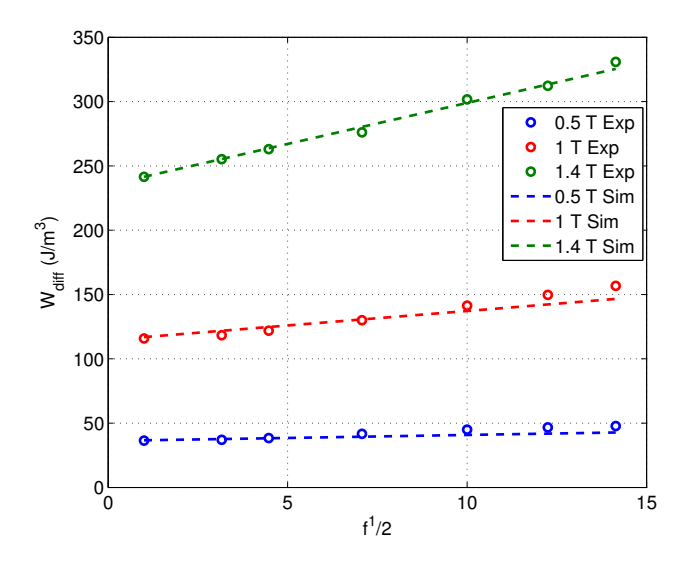

FIGURE 2.30 –  $W_{diff}$  en fonction de  $f^{\frac{1}{2}}$ , comparaison du résultat de l'étape 2 (symbole) et le résultat du fit (trait)

Nous avons identifié les paramètres de Bertotti de notre échantillon de FeSi, le résultat est groupé dans le tableau 2.1

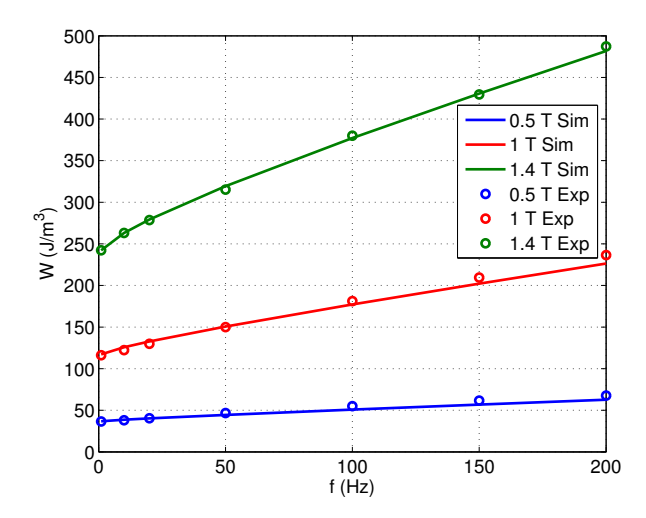

FIGURE 2.31 – Résultats expérimentaux et simulations en fonction de la fréquence

| Direction de découpe | Paramètres                                                                                                    | $0.5$ T | 1T     | $1.4$ T |
|----------------------|----------------------------------------------------------------------------------------------------|---------|--------|---------|
| $0^{\circ}$          | $W_{hyst}$ $(J/m^3)$                                                                                                    | 36.2    | 114.63 | 235.15  |
|                      | ${\rm V}_o$<br>$W_{hyst}$ $(J/m^3)$<br>$\rm V_{\it o}$<br>$\mathrm{W}_{hyst}\ (\mathrm{J}/\mathrm{m}^3)$<br>$\rm V_{\it o}$<br>$W_{hyst}$ $(J/m^3)$<br>$V_{o}$ | 0.0078  | 0.0235 | 0.0701  |
| $30^{\circ}$         |                                                                                                    | 39.33   | 126.32 | 242.35  |
|                      |                                                                                                    | 0.0088  | 0.0265 | 0.0645  |
| $60^{\circ}$         |                                                                                                    | 45.67   | 137.75 | 249.31  |
|                      |                                                                                                    | 0.0083  | 0.0995 | 0.1074  |
| $90^{\circ}$         |                                                                                                    | 51.67   | 147.59 | 253.82  |
|                      |                                                                                                    | 0.0333  | 0.1    | 0.12    |
| 4 directions         | $W_{hyst}$ $(J/m^3)$                                                                                                    | 42      | 133    | 246.8   |
|                      | $\rm V_{\it o}$                                                                                                    | 0.0185  | 0.0556 | 0.1075  |

TABLE 2.1 – Identification du modèle de Bertotti : paramètres d'un échantillon de FeSi  $(0.35 \text{ mm}$  d'épaisseur)

## Identification du modèle de Steinmetz

Dans la thèse de E. Hoang, [78], une méthode est détaillée permettant d'identifier les constantes de Steinmetz. Ici nous avons utilis´e une m´ethode plus simple et plus rapide en utilisant la méthode des moindres carrés non linéaire intégré dans Matlab, des limites sur les constantes ont été fixées afin que les constantes soient positives (sinon on aura des énergies négatives à basse fréquence). Le résultat de l'identification des paramètres de notre échantillon est sur le tableau 2.2.

## Comparaison

Dans la figure 2.32, on donne une comparaison du modèle de Steinmetz, 2.14, et de celui de Bertotti décrit précédemment. Après identification des paramètres des deux modèles, voir tableau, le résultat montre une bonne concordance avec les résultats expérimentaux. Il faut noter que l'identification de ces modèles est limitée à basse

| Paramètres | ∩∘                 | $30^{\circ}$ | $60^{\circ}$ | $90^\circ$ | 4 direction |
|------------|--------------------|--------------|--------------|------------|-------------|
| $k_{h1}$   | $1.8451$ $10^{-6}$ | 3.8971       | 2.8458       | 5.7614     | 1.6683      |
| $k_{h1}$   | 33.2459            | 32.1957      | 36.9018      | 38.2109    | 36.3350     |
| $\alpha_p$ | 0.0287             | 0.0291       | 0.0288       | 0.0296     | 0.0290      |

TABLE 2.2 – Identification du modèle de Steinmetz : paramètres d'un échantillon de FeSi  $(0.35 \text{ mm}$  épaisseur)

fréquence là où l'effet de peau peut être négligé. On voit une bonne concordance des

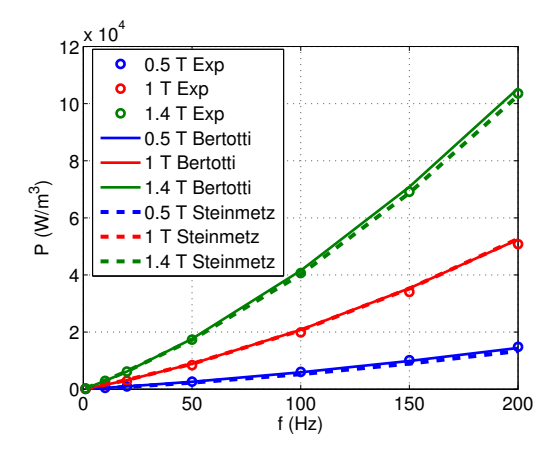

FIGURE 2.32 – Comparaison entre le modèle de Steinmetz et celui Bertotti avec les résultats expérimentaux (4 directions)

deux modèles avec les résultats expérimentaux.

Sur le diagramme en barre 2.33, nous représentons les proportions des pertes magnétiques en fonction de la fréquence. On remarque que les pertes excédentaires et les pertes classiques ne sont pas négligeables. Un modèle de pertes statique n'est donc pas suffisant pour estimer les pertes magnétiques.

## 2.4.0.2 Comparaison entre modèle de Preisach et de Jiles-Atherton

## Identification des modèles

Nous avons identifié les paramètres du modèle de Jiles-Atherton à partir des résultats expérimentaux sur nos échantillons de FeSi. La méthode classique d'identification a été utilisée, [80]. Les constantes sont groupées dans le tableau 2.3.

| Parametres | N1g |         |                    |      |  |
|------------|-----|---------|--------------------|------|--|
| valeurs    | റ   | 68.2678 | $6.2282$ $10^{-5}$ | 9550 |  |

TABLE  $2.3$  – Paramètres d'un échantillon de FeSi

Pour le modèle de Preisach, une acquisition de 300 cycles centrés a été réalisée. On en représente juste quelques uns sur la figure  $2.34$ . A partir de ces cycles, la fonction d'Everett a été estimée, voir figure 2.34.

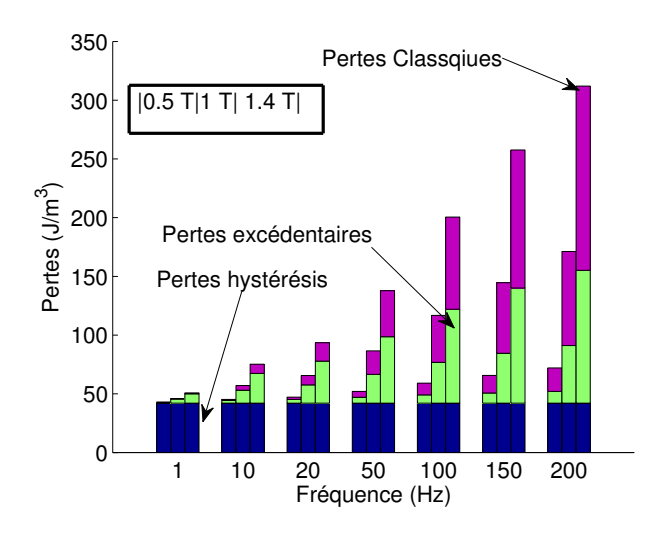

FIGURE 2.33 – Proportion des pertes en fonction de la fréquence et du  $B_p$ 

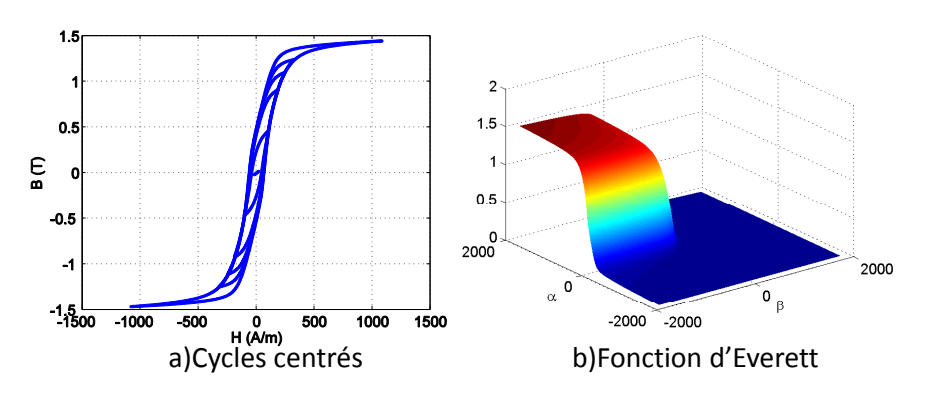

FIGURE  $2.34$  – Cycles centré a), Fonction d'Everett b)

## Comparaison des cycles d'hystérésis

Le résultat des simulations est comparé avec les cycles expérimentaux, voir figure 2.35. On note une très bonne concordance du modèle de Preisach avec l'expérimentation. En revanche le modèle de Jiles-Atherton reproduit les cycles de manière moins précise. Nous nous intéressons principalement à la valeur des pertes, donc si on compare les aires des cycles, la différence entre le modèle de Jiles-Atherton et les pertes expérimentales est faible et n'excède pas  $5\%$ 

Il faut noter que le modèle de Jiles-Atherton et le modèle de Preisach statique ne prennent en compte que les phénomènes statiques. Cela implique que les pertes calculées correspondent uniquement à la composante hystérésis (quasi-statique). En dynamique, il vaut mieux utiliser les modèles dynamiques de Preisach ou de Jiles.

## Comparaison des pertes

Sur la figure 2.36, une comparaison des pertes par hystérésis simulées et expérimentales en fonction de l'induction pic. Le modèle de Preisach reproduit précisément les pertes

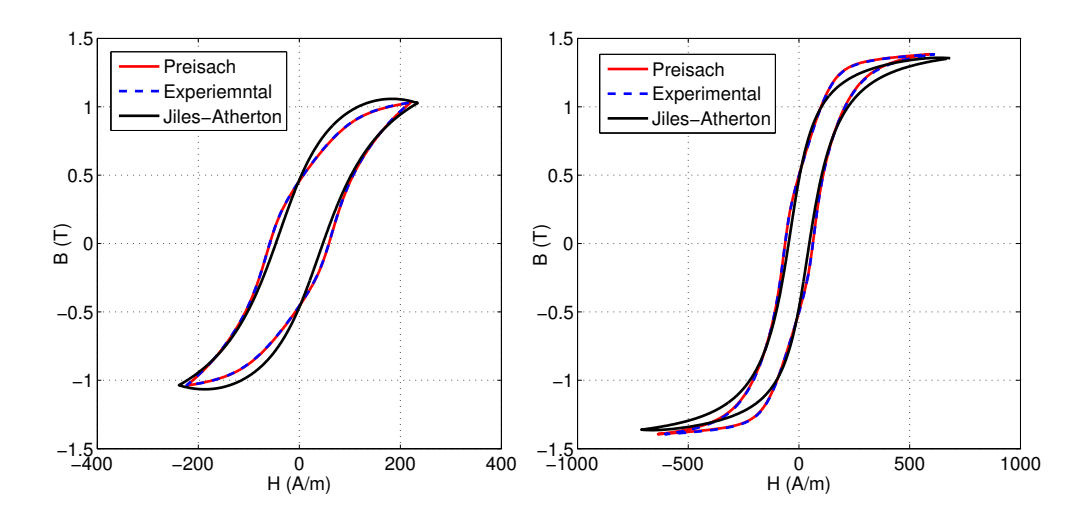

FIGURE 2.35 – Comparaison d'un cycle d'hystérésis simulé et un cycle expérimental d'un ´echantillon de FeSi

magnétiques statiques quelque soit la valeur de l'induction pic. En revanche, le modèle de Jiles-Atherton donne une bonne estimation rapprochée des pertes magnétiques, mais la différence est négligeable par rapport aux pertes expérimentales.

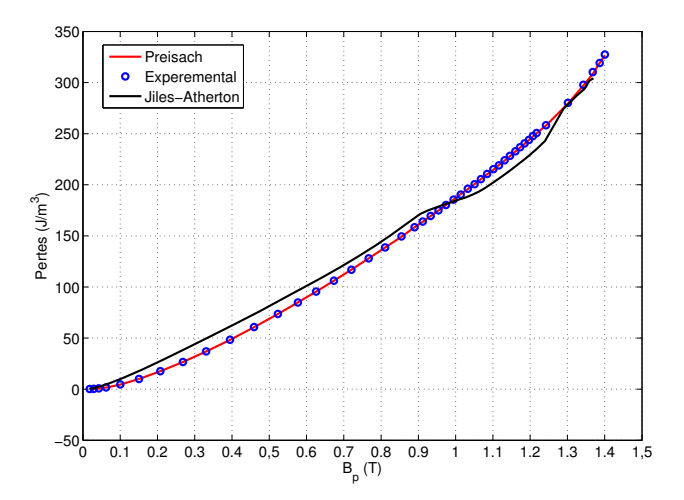

FIGURE 2.36 – Comparaison des pertes calculées avec le modèle de Jiles-Atherton, Preisach aux mesures expérimentaux en fonction de  $B_p$ 

## Conclusion

Dans ce chapitre, nous avons dans un premier temps mis en évidence l'effet des coins du cadre d'Epstein ainsi que l'effet de ne pas recuire les tôles avant de les tester. Nous en avons conclu que le recuit des tôles est une opération obligatoire avant de les caractériser, la différence des pertes sur une tôle recuite et une autre non recuite excède les 20%. Nous

avons montré qu'à cause des coins du cadre d'Epstein les pertes sont sous-estimées, cet observation a été mise en évidence en déplaçant la H-coil du centre de l'échantillon jusqu'au coin du cadre, une diminution des pertes a été observée. Après l'introduction de notre perméamètre, nous avons montré que la différence entre une mesure locale sur le perméamètre est 6.5% fois supérieur à la mesure sur le cadre d'Epstein. Cette différence est due aux effets des coins.

Etant donné que les tôles de FeSi non orientées présente une anisotropie, (différence en pertes de  $20\%$  entre la  $(DL)$  et la  $(DT)$ ), dans ce contexte une étude sur la manière de remplir le cadre d'Epstein a été menée. Une mesure en remplissant le cadre d'Epstein comme préconisé par la norme ( $0^{\circ}/30^{\circ}/60^{\circ}/90^{\circ}$ ) donne bien une caractéristique moyenne du matériau testé. Le résultat a été vérifié pour les pertes et pour les courbes  $B(H)$ .

Dans la partie sur la modélisation des pertes magnétiques, nous avons présenté la méthode d'identification des paramètres du modèle de Bertotti. Nous avons aussi testé une m´ethode efficace, rapide et facile `a op´erer permettant l'identification des constantes du modèle de Steinmetz. Après identification, les deux modèles ont estimé les pertes magnétiques de façon précises.

Le modèle de Preisach statique a été comparé au modèle de Jiles-Atherton. Le modèle de Preisach a donné des résultats plus fidèles aux résultats expérimentaux. Les deux modèles sont valables uniquement en quasi-statique étant donné que les effets dynamiques sont négligés dans la modélisation. Pour cela, il est plus simple, plus rapide et plus efficace d'utiliser soit le modèle de Steinmetz, soit celui de Bertotti.

Il importe maintenant de monter en fréquence pour voir les limites des modèles et des systèmes de mesures surtout avec l'apparition de l'effet de peau à haute fréquence et les effets capacitifs dans les bobines. Une discussion sera menée dans le chapitre 3.

Chapitre 2

## Chapitre 3

# Etude en champ unidirectionnel - ´ haute fréquence

## Sommaire

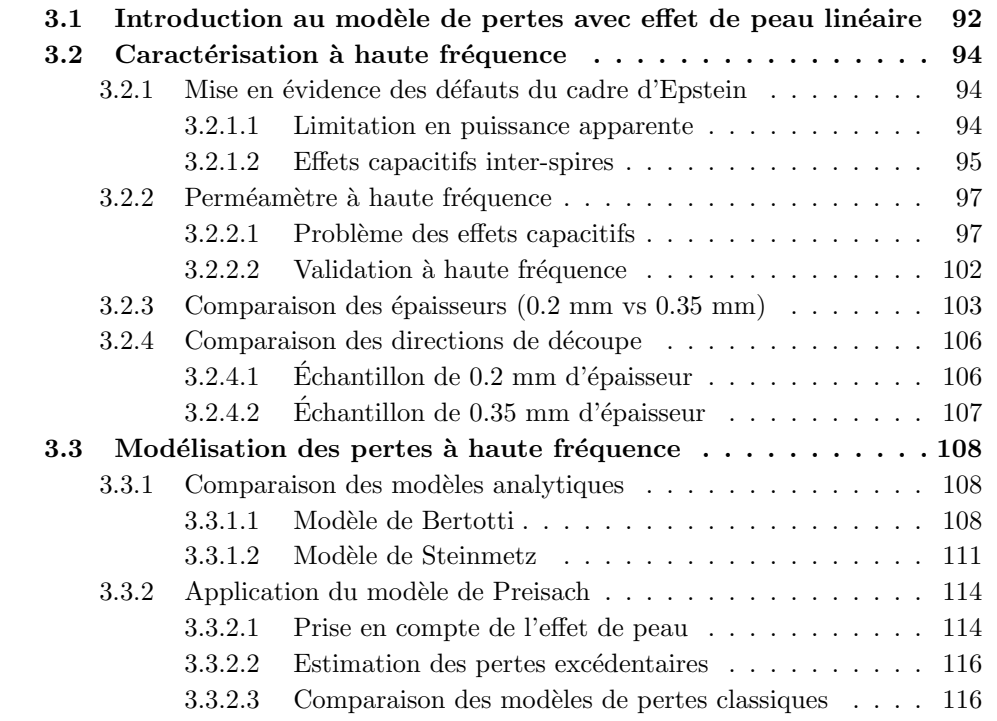

## Introduction

Dans un premier temps, nous allons discuter du dimensionnement d'un système de mesure permettant de réaliser des mesures de pertes jusqu'à 10 kHz - 1 T sur des tôles de 0.35 mm d'épaisseur sachant que les données dans la littérature sont généralement limitées à quelques kilohertz, sauf dans le catalogue de certains constructeurs, où l'on trouve des mesures à 10 kHz - 1 T mais sur des tôles de 0.2 mm d'épaisseur. Notre système sera capable d'atteindre 20 kHz pour la même épaisseur et même induction pic. Lors du dimensionnement des machines électriques les concepteurs de machines électriques rapides fixent un intervalle de fréquence sur lequel les machines seront testées. Plus l'intervalle est large, plus il est possible de tester de nouvelles structures de machine avec un nombre de paires de pôles très élevé, d'où le choix de la fréquence de 10 kHz, sachant que les machines rapides aujourd'hui fonctionnent moyennement à 5 kHz. A haute vitesse une machine rapide fonctionne généralement avec un couple relativement faible, donc les inductions circulant au niveau du stator et du rotor de la machine seront très faibles par rapport aux inductions qui circulent lors du démarrage (proche de la saturation), d'où le choix d'une induction faible de 1 T. Nous allons aussi présenter les problèmes rencontrés et les solutions trouvées pour surmonter les difficultés de la haute fréquence. Dans un second temps, nous allons présenter quelques modèles de pertes magnétiques haute fréquence en discutant leurs limites d'application et comment les identifier correctement.

## 3.1 Introduction au modèle de pertes avec effet de peau linéaire

Pour expliquer ce modèle, nous nous basons sur la théorie détaillée dans le livre de Bertotti [13]. Cela va nous permettre de démontrer comment l'effet de peau se manifeste à haute fréquence. On commence par la résolution de l'équation de diffusion dans la section d'une tôle, en prenant une loi linéaire entre l'induction B et le champ H, B =  $\mu$ H ( $\mu$  = constante).

$$
\frac{\partial^2 H}{\partial y^2} = \sigma \mu \frac{\partial H}{\partial t},\tag{3.1}
$$

Les conditions aux limites imposées sont  $H = H_a(t)$  à la surface de l'échantillon (y =  $\pm \frac{d}{2}$  $\frac{d}{2}$ ). De plus, en prenant en compte les symétries, on a  $\frac{\partial H}{\partial y} = 0$  au centre de la tôle (y  $= 0$ ). Sous l'effet d'un champ magnétique sinusoïdal, la solution de l'équation (3.1) qui satisfait les conditions aux limites imposées est donnée par :

$$
H(y,t) = H_{max} \frac{\cos(ky)}{\cos(\frac{kd}{2})} \exp(-i\omega t)
$$
\n(3.2)

où  $H_{max}$  est le champ maximal appliqué et k est un vecteur d'onde déterminé par la relation de dispersion suivante :

$$
k = \sqrt{\omega \sigma \mu} \frac{1+i}{\sqrt{2}} = \frac{\gamma}{d} (1+i)
$$
\n(3.3)

ainsi, nous avons introduit le paramètre  $\gamma$  sans dimension :

$$
\gamma = \sqrt{\frac{\omega \sigma \mu d^2}{2}} = \sqrt{\pi \sigma \mu d^2 f} \tag{3.4}
$$

L'induction moyenne dans la section de la tôle peut être calculée par :

$$
B_{moy}(t) = \frac{\mu}{d} \int_{-\frac{d}{2}}^{\frac{d}{2}} H(y, t) dy = \mu H_{max} \frac{\tan(\frac{kd}{2})}{\frac{kd}{2}} \exp(-i\omega t)
$$
(3.5)

Les pertes classiques peuvent être données par la relation suivante :

$$
W_{class} = \frac{\pi}{2} \frac{\gamma B_{max}^2}{\mu} \frac{\sinh \gamma - \sin \gamma}{\cosh \gamma - \cos \gamma}
$$
(3.6)

Dans le cas où  $\gamma \ll 1$  (à basse fréquence), un développement limité au premier ordre nous amène à :

$$
W_{class} \simeq \frac{\pi}{6} \frac{\gamma^2 B_{max}^2}{\mu} = \frac{\pi^2}{6} \sigma d^2 B_{max}^2 f \tag{3.7}
$$

cette expression est en concordance avec l'expression des pertes classiques en négligeant l'effet de peau (3.16). À l'autre extrême, à très haute fréquence  $\gamma \gg 1$ , on obtient :

$$
W_{class} \simeq \frac{\pi}{2} \frac{\gamma B_{max}^2}{\mu} = \frac{\pi^{\frac{3}{2}}}{2} \sqrt{\frac{\sigma d^2}{\mu}} B_{max}^2 f^{\frac{1}{2}}
$$
(3.8)

Pour montrer l'effet de peau, il est possible de calculer l'induction maximale en chaque point  $\gamma$  de l'épaisseur de la tôle. Pour cela, on impose une induction maximale movenne sur la section de la tôle  $B_{max}$ , l'induction maximale atteinte sur l'épaisseur de la tôle est donnée par :

$$
B_p(y) = \mu |H(y, t)| = \frac{\gamma B_{max}}{\sqrt{2}} \left[ \frac{\cosh(\frac{2\gamma y}{d}) + \cos(\frac{2\gamma y}{d})}{\cosh \gamma - \cos \gamma} \right]^{\frac{1}{2}}
$$
(3.9)

 $B_p(y)$  représente l'induction pic du profil spatiotemporel de l'induction  $B(y,t) = \mu H(y,t)$ . Sur la figure 3.1, on montre le comportement de  $B_p(y)$ . Lorsque  $\gamma \gg 1$ , les termes en cosinus de l'équation (3.9) deviennent négligeables et donc l'induction pic  $B_p(y)$  à la surface de la tôle augmente de façon exponentiel $B_p(y=\pm \frac{d}{2}$  $\frac{d}{2}$ )  $\propto$  exp( $\frac{\gamma}{d}$ ). La quantité  $\frac{d}{\gamma}$ représente la caractéristique de la profondeur de pénétration. Elle est nommée épaisseur de peau.

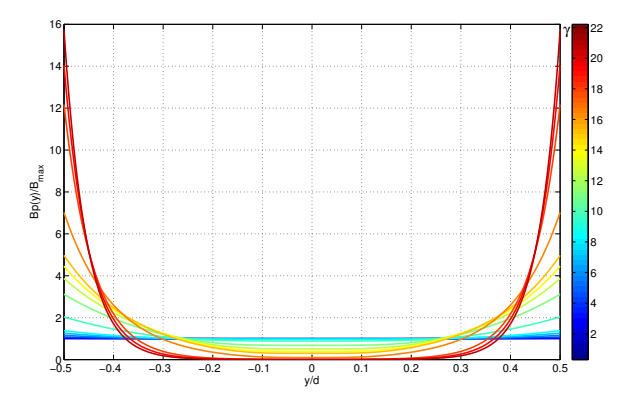

FIGURE  $3.1$  – Induction pic sur la section de l'échantillon (eq.(3.9))

La limite principale de ce modèle est qu'il en résulte des inductions trop élevées en proximité de la surface de la tôle, voir figure 3.1. Cela est due au fait que la perméabilité utilisée n'est pas saturable. Afin de rendre ce modèle plus réaliste, il importe d'utiliser des loi constitutive saturable, tel que par exemple les modèles en arc-tangente ou les modèles de types Preisach.

## 3.2 Caractérisation à haute fréquence

Dans cette première section du chapitre, nous allons évoquer notre démarche pour arriver à notre choix du système de mesure, tout en précisant les difficultés rencontrées et les solutions proposées pour les surmonter. Notre système de référence de départ sera le cadre d'Epstein classique qui sera comparé au cadre d'Epstein haute fréquence, ensuite au perméamètre déjà présenté dans le chapitre précédent.

#### 3.2.1 Mise en évidence des défauts du cadre d'Epstein

Le cadre d'Epstein classique (25 cm de longueur de bras, 700 spires au primaire et au secondaire) est normalisé pour réaliser des mesures à basse et à moyenne fréquence ( f  $\leq 400Hz$ ). En effet, ce système présente des difficultés supplémentaires à haute fréquence en plus des inconvénients déjà abordés dans le chapitre précédent. Les deux difficultés majeures à haute fréquence sont la limitation en puissance apparente et les effets capacitifs inter-spires du primaire, du secondaire et entre les deux.

#### 3.2.1.1 Limitation en puissance apparente

La puissance apparente nécessaire pour alimenter le cadre d'Epstein est donnée par :

$$
S = \frac{1}{2}\omega S_{fer}B_pH_p\ell_m\tag{3.10}
$$

 $S_{fer}$  est la section du matériau,  $\ell_m$  est la longueur moyenne du parcourt magnétique et  $B_p$ ,  $H_p$  sont l'induction maximale et le champ maximum respectivement. Le champ magnétique  $H_p$  est fixé et dépend du matériau. L'induction  $B_p$  est un objectif qu'on s'est fixé (B<sub>p</sub> = 1 T).  $\omega$  est aussi fixé par la fréquence à  $f = 10$  kHz. Les seuls paramètres modifiables permettant de satisfaire la puissance apparente de notre amplificateur sont la section du matériau et le parcours magnétique moyen.

La première solution possible serait de réduire la quantité de tôle utilisée. Ainsi on réduit la section, mais cette solution n'est pas toujours suffisante (on ne peut pas mettre moins d'une tôle). De plus, la tension au secondaire est très élevée, elle dépasse les 40 V  $\approx$  460 V à 10 kHz), limite de la tension maximale d'une sinusoïde affichée sur l'écran de notre oscilloscope. Il est toujours possible d'utiliser une sonde de tension  $\times 10$  ou  $\times$ 100 pour abaisser la tension. Nous avons évité cette solution pour éviter de rajouter un élément perturbateur dans la chaine d'acquisition et surtout un élément qui risque d'induire un déphasage sur le signal d'origine. En effet, un déphasage sur le signal de la tension au secondaire entrainera une erreur sur les pertes magnétiques.

La deuxième solution serait d'utiliser un mini cadre d'Epstein proposé par la société Vettiner, [95]. Ce cadre est une homothétie de  $\frac{1}{2}$  du cadre d'Epstein classique. Cela signifie que les échantillons utilisés seront aussi une homothétie de  $\frac{1}{2}$  des échantillons classiques du cadre d'Epstein, voir figure 3.2. L'inconvénient de cette solution est que les ´echantillons auront une largeur de 15 mm, donc des effets de bord plus importants. Sur la figure 3.3, on montre que la différence entre la mesure avant et après recuit dépasse 20% sur des tôles de 30 mm de largeur. Cet effet sera certainement accentué sur des tôles moins larges. Un recuit des tôles est donc indispensable.

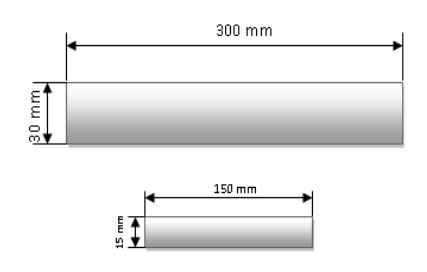

FIGURE 3.2 – Échantillon utilisé sur Cadre d'Epstein classique et échantillon utilisé sur le mini cadre d'Epstein

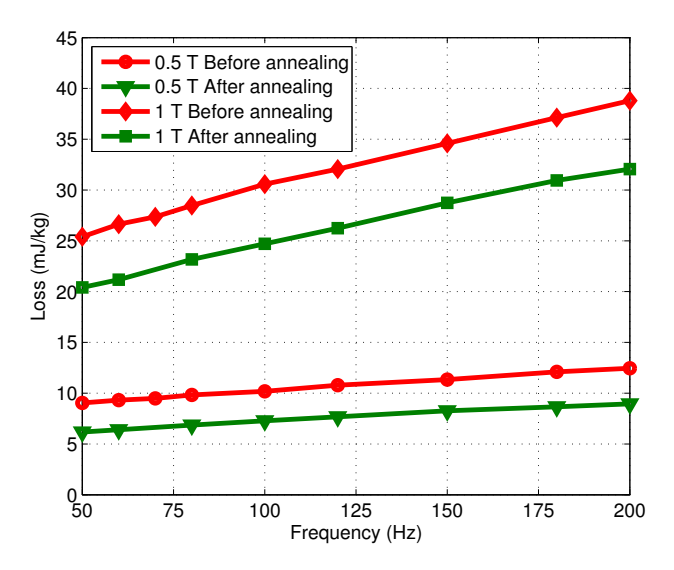

FIGURE 3.3 – Différence entre les pertes avant et après recuit

## 3.2.1.2 Effets capacitifs inter-spires

Une bobine a généralement une inductance et une résistance, mais aussi une capacité qui est généralement très faible, à très haute fréquence, cette capacité pourrait avoir un effet perturbateur. L. Brugel et al. ont bien expliqué la présence de cet effet dans un cadre d'Epstein, [4]. Ils ont étudié l'influence de cet effet sur une mesure de pertes magnétique. Ils ont aussi proposé une solution pour fabriquer correctement un cadre d'Epstein dédié pour les hautes fréquences.

La solution la plus répandue est l'utilisation d'un cadre d'Epstein dimensionné pour les hautes fréquences, ce type de cadre est aussi normalisé, [96]. Le bobinage du primaire et du secondaire sont réalisés de façon à ce que les spires soient les plus éloignées possible, cela implique que le nombre de spires réalisées sont beaucoup moins que celui sur un cadre d'Epstein classique. Le nombre de spires est réduit, 200 spires au primaire et au secondaire par contre les dimensions sont les mêmes qu'un cadre d'Epstein classique.

Notre cadre d'Epstein haute fréquence a les mêmes dimensions qu'un cadre d'Epstein classique (25 cm de longueur de bras), voir figure 3.4. Un seul échantillon par bras est

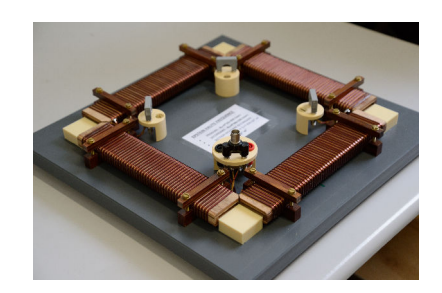

FIGURE  $3.4$  – Cadre d'Epstein haute fréquence

utilisé. Dans la référence [4], les auteurs ont prouvé que la présence d'une mutuelle de compensation entraine plus d'erreur. Pour cela, une mesure précise de la section des bras a été réalisée. Le nombre de spire est connu. Ainsi le produit NS est très bien défini, donc une compensation numérique du flux dans l'air est possible. (Même méthode de compensation du flux dans l'air utilisée sur le SST détaillée dans le chapitre 2).

Pour montrer les limites du cadre d'Epstein classique, une mesure de pertes magnétique en fonction de la fréquence a été réalisée. La figure 3.5 montre qu'au-delà de 400 Hz, le cadre classique sous-estime les pertes `a cause des effets capacitifs. Les mesures sur le cadre classiques sont réalisées jusqu'à 4 kHz à cause de la limitation en puissance et parce que la tension maximale au secondaire d´epasse les 40 V. Pour effectuer les mesures sur le cadre d'Epstein haute fréquence jusqu'à 10 kHz, nous avons mesuré la tension aux bornes du bobinage réalisée sur un seul des bras du cadre (50 spires donc une tension de 33 V à 1 T - 10 kHz).

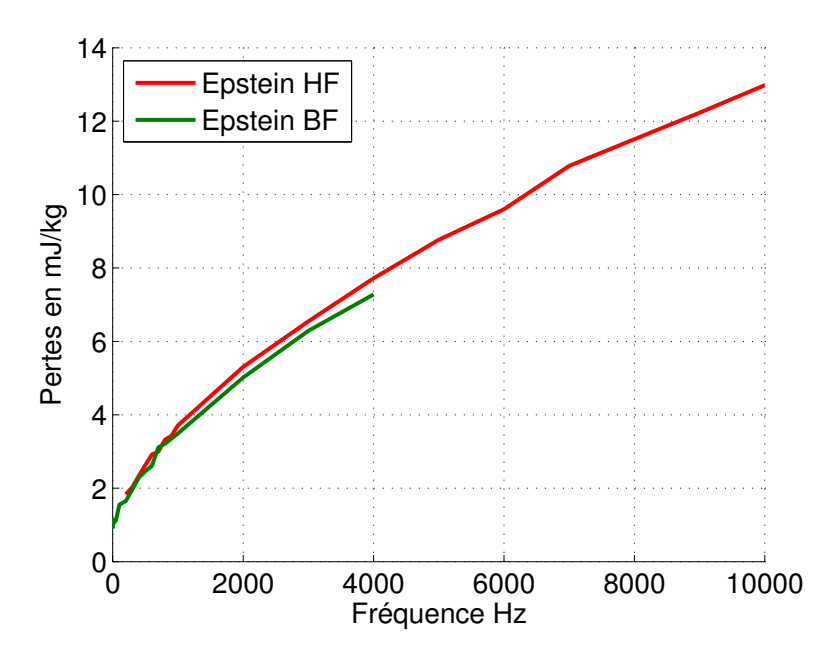

FIGURE 3.5 – Comparaison de mesures de pertes magnétiques sur un cadre d'Epstein classique et un cadre d'Epstein haute fréquence ( $J_p = 0.2$  T)

La longueur du parcourt magnétique  $\ell_m$  est la même sur le cadre d'Epstein HF (0.94

m), cela implique que le problème de la limitation en puissance apparente est toujours présent. La solution à ce problème serait d'utiliser le perméamètre 1D décrit dans les chapitres 1 et 2.

## 3.2.2 Perméamètre à haute fréquence

Le perméamètre 1D présenté précédemment est un très bon candidat pour les mesures à haute fréquence. La longueur du parcours magnétique étant de 0.19 m, elle est 5 fois plus petite que la longueur sur un cadre d'Epstein ( $\ell = 0.94$  m). Cependant, il est indispensable de s'assurer que les effets capacitifs au niveau de la H-coil et de la B-coil sont négligeables.

## 3.2.2.1 Problème des effets capacitifs

## Dimensionnement de la B-coil

La tension maximale aux bornes de la B-coil en régime sinusoïdal est donnée par la relation suivante :

$$
V_{max} = N_B S_B \omega B_p \tag{3.11}
$$

où  $N_B$  est le nombre de spires et  $S_B$  la section du matériau. La tension maximale à visualiser sur l'oscilloscope sans avoir besoin d'utiliser une sonde de tension est de 40 V. L'induction maximale fixée comme objectif est de 1 T à une fréquence de 10 kHz. Si on considère de réaliser les mesures sur un échantillon de 0.35 mm d'épaisseur, le nombre de spire N sera  $\leq 60$ . Nous avons fixé N à 50. La B-coil fait 60 mm de longueur, la distance moyenne entre les spires sera à peut près de 1 mm. La figure 3.6 montre deux B-coil, la première est dimensionnée pour les basses fréquences avec des spires jointives et la deuxième pour les hautes fréquences avec des spires éloignées.

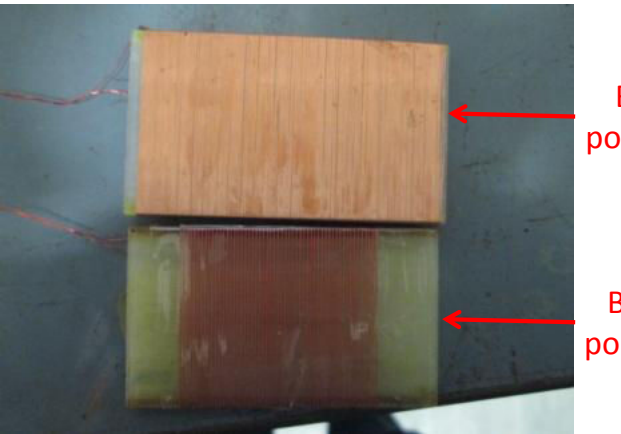

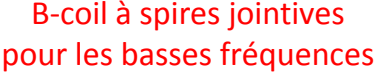

B-coil à spires éloignées pour les hautes fréquences

FIGURE  $3.6$  – Différence entre B-coil pour les basses et les hautes fréquences

Nous avons réalisé des mesures en utilisant en même temps les deux B-coil de la figure 3.6 pour estimer l'induction magnétique. Le champ magnétique est mesuré à l'aide d'une H-coil, les pertes sont calculées deux fois : une fois en calculant la surface du cycle acquis par la B-coil haute fréquence et une deuxième fois pour le cycle acquis avec la B-coil

basse fréquence. Les pertes calculées avec les deux B-coil sont représentées sur la figure 3.7. Elle montre qu'il y a une petite différence entre la mesure avec une B-coil HF (avec spires éloignées) et une B-coil BF (spires jointives). La différence ici ne dépasse pas les  $2\%$  à 10 kHz, mais les mesures réalisées sont faites à basse induction (J<sub>p</sub> = 0.1 T). Nous estimons donc que cette distance inter-spires sur la B-coil est suffisante pour négliger les effets capacitifs. Les mesures de pertes qui seront présentées dans ce chapitre sont toutes mesurées avec la B-coil à spires éloignées.

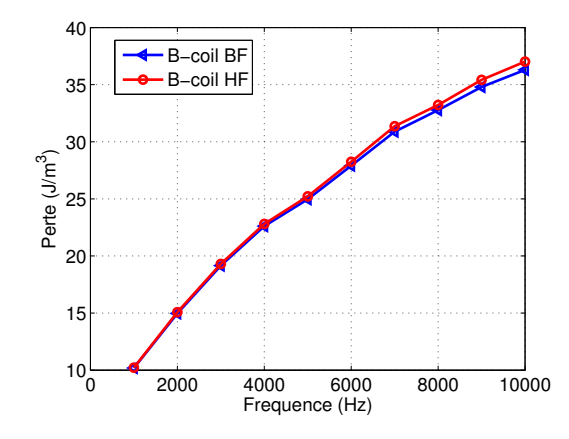

Figure 3.7 – Comparaison d'une mesure avec deux B-coil HF et B-coil BF simultanément  $(J_p = 0.1 T)$ .

## Dimensionnement de la H-coil

La tension aux bornes de la H-coil est beaucoup plus faible que celle aux bornes de la B-coil. Comme la section de la H-coil étant très faible pour que son centre soit au plus proche de la surface du matériau, la seule solution pour avoir une tension mesurable serait d'augmenter le nombre de spire. L'augmentation du nombre de spire risque de nous obliger à faire des spires jointives, voir des couches de bobinage supplémentaires ce qui va augmenter la capacité parasite inter-spire. À basse fréquence la H-coil peut  $\hat{\text{etc}}$ re schématisée comme sur la figure 3.8. où E est la f.e.m produite par le flux capté à

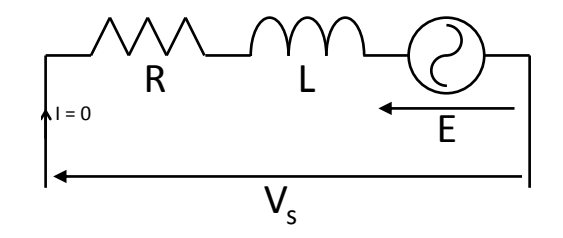

FIGURE  $3.8$  – Schéma équivalent de la H-coil à basse fréquence

la surface du matériau, L est l'inductance de la H-coil et R est la résistance du fil de bobinage. La tension mesurée  $V_s$  est donnée par :

$$
V_s = E \tag{3.12}
$$

 $\hat{A}$  haute fréquence, la présence d'une capacité parasite inter-spire C va changer le schéma ´electrique ´equivalent de la H-coil. On peut le sch´ematiser comme sur la figure 3.9.

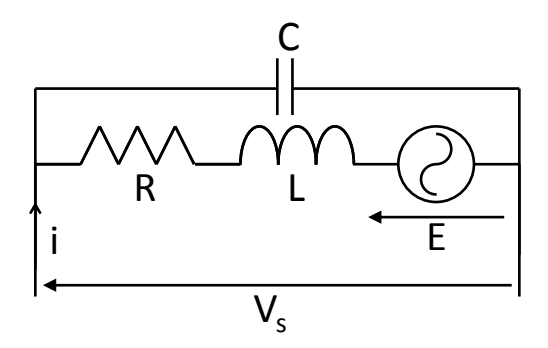

FIGURE  $3.9$  – Schéma équivalent de la H-coil à haute fréquence

La tension  $V_s$  peut être exprimée par :

$$
V_s = \frac{E}{1 + RC\omega j + LC(\omega j)^2}
$$
\n(3.13)

l'erreur sur la tension mesurée  $V_s$  est donnée par la quantité :

$$
A = \frac{1}{1 + RC\omega j + LC(\omega j)^2}
$$
\n
$$
(3.14)
$$

pour connaitre le comportement de la phase et du module de A, il importe d'identifier les constantes R, L et C. Pour cela, une analyse de la phase et de l'impédance de la bobine a été réalisée. Il s'agit de connecter la H-coil à un analyseur d'impédance, d'enregistrer la dépendance de la phase et du module de l'impédance en fonction de la fréquence, ensuite d'identifier les paramètres en modélisant la H-coil en mode récepteur. Cela veut dire que la source E est éteinte et qu'un courant généré par l'analyseur d'impédance va traverser la H-coil, voir figure 3.10. Dans ce cas l'impédance du circuit est donnée par :

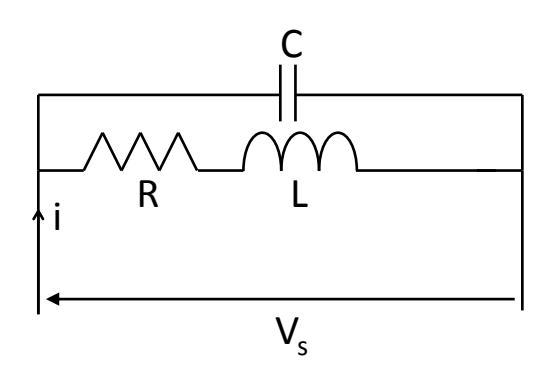

FIGURE 3.10 – Schéma de la H-coil en récepteur à haute fréquence

$$
Z = \frac{V_s}{I} = \frac{R + jL\omega}{1 + RC\omega j + LC(\omega j)^2}
$$
\n(3.15)

Il est indispensable de réaliser l'analyse dans les mêmes conditions que pour les mesures des pertes. Cela veut dire que la H-coil doit être posée sur la surface de l'échantillon. En effet, le fait de coller la H-coil sur le matériau, change ses caractéristiques. On remarque sur la courbe (figure 3.11) que la fréquence de résonance est divisée par 2 lorsque la H-coil est posée sur l'échantillon.

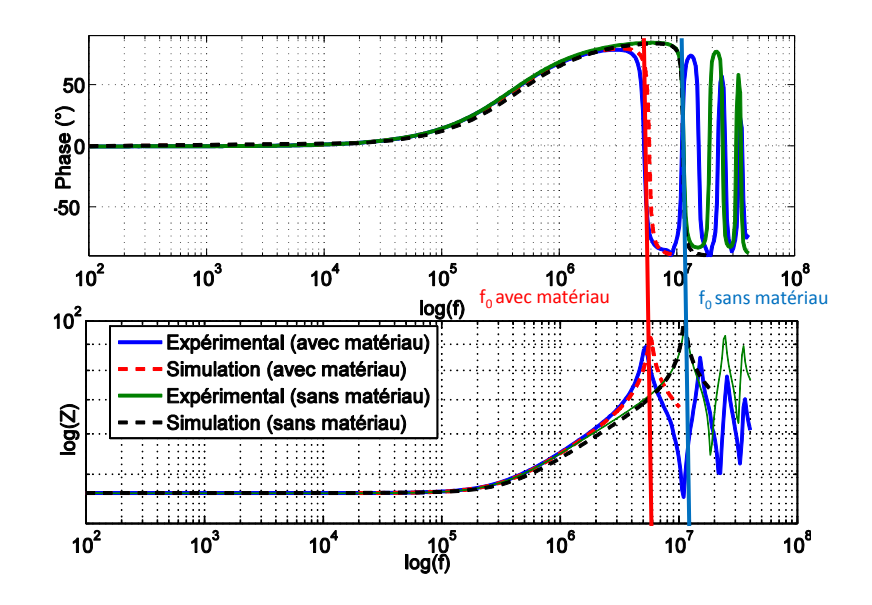

FIGURE 3.11 – Analyse de phase et d'impédance pour une H-coil dans l'air et sur un matériau

La figure 3.11 montre aussi une simulation de l'impédance après identification des paramètres R, L et C. La simulation est en bonne concordance avec l'analyse expérimentale, cela veut dire que le modèle proposé sur la figure 3.10 traduit de façon satisfaisante le comportement de la H-coil sur la bande de fréquence allant du quasi-statique jusqu'à la fréquence de résonance ; au-delà de cette fréquence le modèle n'est plus valable, d'autres phénomènes physiques doivent être pris en compte. Le résultat de l'identification des paramètres est groupé dans le tableau suivant :

|             | Paramètres   Sans matériau | Avec matériau |
|-------------|----------------------------|---------------|
| $R(\Omega)$ | 199.7                      | 198.34        |
| $L(\mu H)$  | 80.2                       | 80 2          |
| C(nF)       | 23                         | 95            |

TABLE 3.1 – Résultat de l'identification avec et sans matériau (exemple d'une H-coil avec une distance inter-spire  $p = 250 \mu m$ 

La capacité C est la valeur la plus affectée par la présence du matériau. En effet, ce dernier joue le rôle d'un miroir de charges exaltant le champ électrique entre les spires.

Maintenant, revenons à la quantité A pour étudier le déphasage entre  $V_s$  et E et le module de A. 3 bobines ont été étudiées, la première est à spires jointives  $(p = 0)$ , la deuxième avec une distance inter-spire  $p = 0.1$  mm et la troisième avec  $p = 0.25$  mm.

| Paramètres  |      |       | $p = 0$   $p = 0.1$ mm   $p = 0.25$ mm |
|-------------|------|-------|----------------------------------------|
| $R(\Omega)$ | 722  | 318.4 | 197.6                                  |
| $L(\mu H)$  | 1200 | 218.5 | 80.2                                   |
| C(pF)       | 13.3 | 12.8  | 9.5                                    |

Le résultat de l'identification des paramètres est groupé dans le tableau suivant 3.2. L'expérience a été réalisée en posant les H-coil sur le matériau.

Table 3.2 – R´esultat de l'identification pour les 3 H-coil

Le comportement en phase et en module de la quantité A des 3 bobines est tracé sur la figure 3.12. Dans la plage de fréquence qui nous intéresse  $(0 - 10 \text{ kHz})$  le déphasage est n´egligeable, le module est constant. On peut conclure que l'erreur sur les pertes sera aussi négligeable. Même si on connaissait parfaitement la valeur du déphasage, l'estimation de l'erreur serait difficile quand le champ magnétique  $H(t)$  est distordu quand le matériau est saturé et a fortiori le spectre de  $V_s \propto dH/dt$  est très étendu. En effet, bien que le déphasage soit très faible sur la bande [0,10 kHz], il est difficile de savoir s'il n'influence pas les pertes.

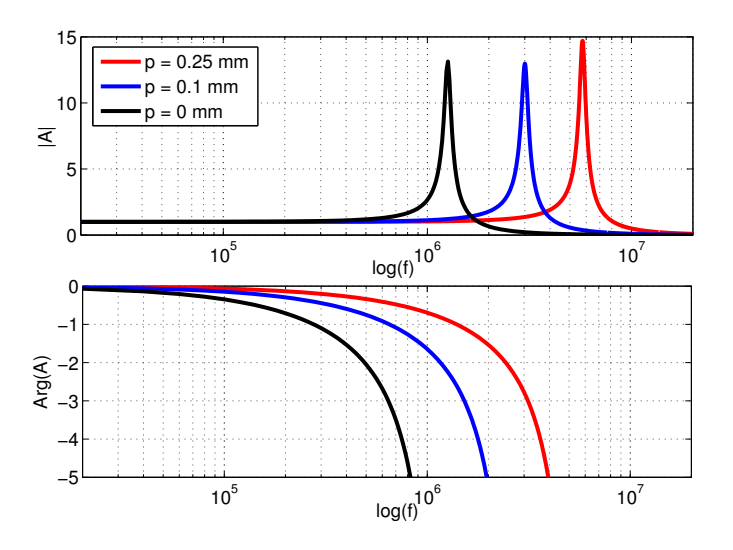

Figure 3.12 – Module et phase de A

Pour confirmer notre conclusion, nous avons procédé à une approche empirique. Il s'agit de réaliser une mesure de pertes en utilisant les H-coil testées précédemment 2 par 2 et de comparer les pertes magnétiques mesurées.

Le résultat est présenté sur la figure 3.13. Il est clair que les pertes mesurées avec les H-coil avec  $p = 0.1$  et  $p = 0.25$  sont les mêmes, une différence par rapport à la H-coil à spire jointive est observée à haute fréquence. Cette différence est due au effet capacitif inter-spires de la H-coil mais elle est limitée, et d'environ  $6\%$  à 10 kHz.

Ce test nous a permis de s'assurer que les effets capacitifs sont négligeables à cette fréquence pour les deux dernières H-coils (p  $\geq 0.1$  mm). Les résultats de caractérisation qui seront présentés dans ce chapitres sont tous mesurés avec la H-coil avec une distance inter-spires  $p = 0.25$  mm.

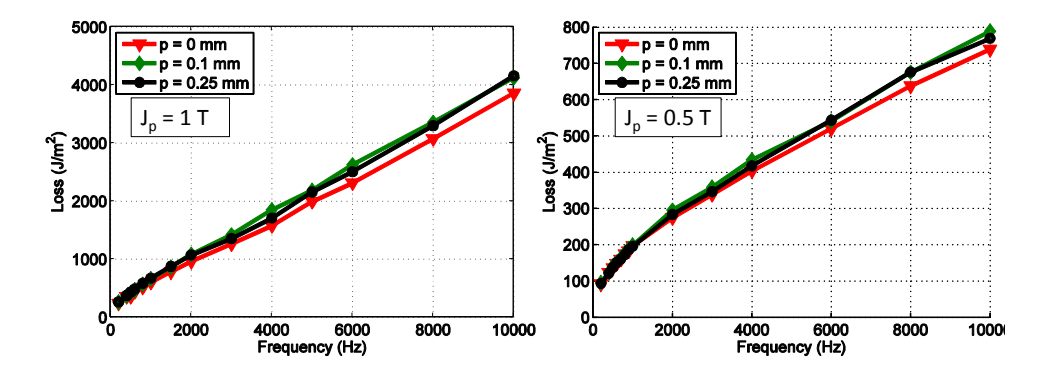

FIGURE 3.13 – Comparaison des pertes mesurées avec 3 H-coils avec des distances interspires différentes

## 3.2.2.2 Validation à haute fréquence

Une série de mesure sur la plage de fréquence de 200 Hz à 10 kHz a été réalisée sur le cadre d'Epstein HF et le perméamètre. Le champ magnétique sur le cadre d'Epstein haute fréquence a été mesuré avec une H-coil positionnée au centre du matériau en plus de la méthode du courant (théorème d'Ampère). Les pertes déduites par les 2 champs mesurés sont représentées sur la figure 3.14. On remarque toujours une différence entre les pertes mesurées par la H-coil sur le cadre d'Epstein, et la mesure de courant, mais on remarque aussi que la mesure locale avec la H-coil sur le cadre d'Epstein correspond à la mesure sur SST. Nous avons aussi vérifié que la correction proposé dans le chapitre précédent  $W_{SST} = \frac{W_{Epstein}}{0.935}$  est toujours valable à haute fréquence, voir figure 3.14.

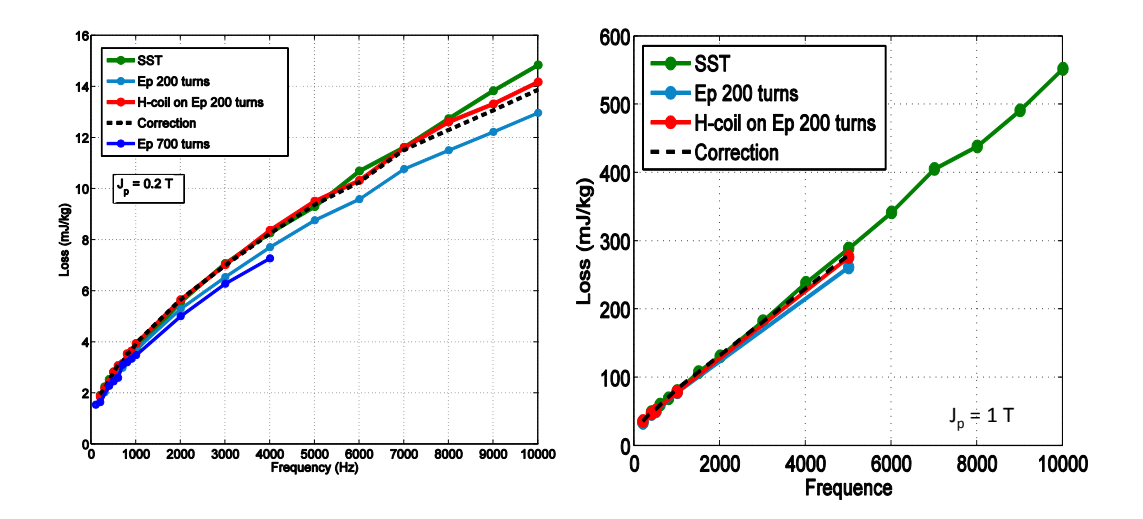

Figure 3.14 – validation des mesures et de la formulation de correction

## 3.2.3 Comparaison des épaisseurs (0.2 mm vs 0.35 mm)

## Les échantillons testés

Dans cette partie, nous allons comparer les pertes dans une tôle de 0.2 mm d'épaisseur, cet échantillon sera repéré par  $(2)$ , et une tôle de 0.35 mm qui sera repéré par  $(1)$ . Théoriquement, une tôle moins épaisse a subit au moins un passage supplémentaire dans le laminoir. Cela signifie que la micro-structure du matériau sera affectée par la contrainte de compression appliquée sur ce dernier ce qui implique que les pertes par hystérésis seront plus importante. En effet, si on considère que les grains ont la même  $\epsilon$ paisseur que la tôle, et que les parois sont traversantes : la surface de paroi par unité de volume augmente donc l'épaisseur diminue et  $H_c$  augmente  $(H_c \propto \frac{1}{d})$ . Des parois plus larges implique des pertes par hystérésis plus importantes. D'autre part, les grains de la tôle vont s'élargir et aurons tendance à s'allonger et s'orienter dans  $\{110\}\langle001\rangle$ . Donc l'anisotropie sera plus marquée sur les tôles de 0.2 mm d'épaisseur. Pour vérifier cela, nous avons étudié l'orientation des grains par la méthode EBSD, le résultat de l'analyse est donné sur la figure 3.15. Si on compare les figures de pôle de la tôle de 0.35 mm et la tôle de  $0.2$  mm, on voit bien que les tôles de  $0.2$  mm ont une anisotropie plus marquée.

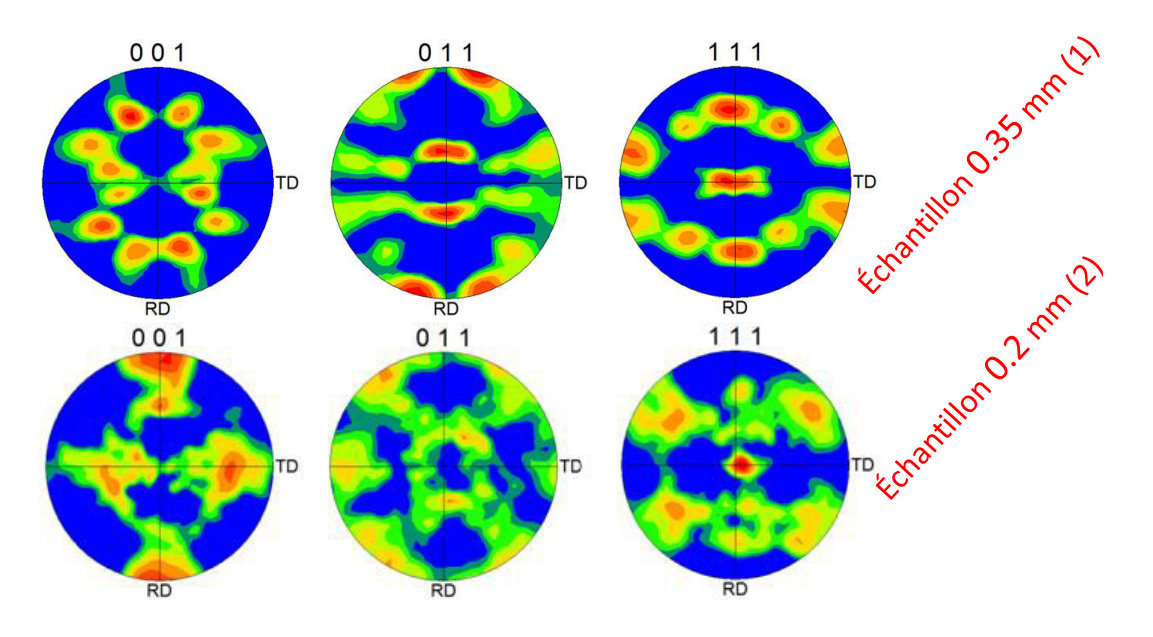

FIGURE 3.15 – Figures de pôle des échantillons de 0.35 mm et de 0.2 mm

Toutefois, les tôles de 0.2 mm que nous allons étudier ont des pertes par hystérésis proches des pertes statiques dans les tˆoles de 0.35 mm parce qu'il ne sont pas du mˆeme grade, les tôles de 0.2 mm sont de grade supérieur (voir tableau 3.3). Elles n'ont pas suivi le même processus de fabrication. Elles sont donc plus chères.

| Tôles     | Pertes à 50 Hz - $1.5$ T | Grade      |
|-----------|--------------------------|------------|
| $0.35$ mm | $290 \text{ J/m}^3$      | M290 - 35A |
| $0.2$ mm  | $265 \text{ J/m}^3$      | M265 - 20A |

TABLE  $3.3$  – Grade des tôles testées

**Remarque :** Les grades ont été définis par l'auteur en mesurant les pertes à 1.5 T -50 Hz et en moyennant les pertes dans la direction de laminage et la direction transverse.

## Résultat de mesure

Les résultats des mesures dans la plage de fréquence de 200 Hz à 10 kHz sont représentés sur la figure 3.18. Il faut noter qu'à partir de 2 kHz, l'échantillon chauffe sous l'action des courants induits, sa température varie de façon exponentielle en fonction du temps. Donc, pour que nos mesures soient comparables, nous les avons réalisées en contrôlant la température. En effet, nous avons expliqué dans le premier chapitre que les mesures magnétiques sont très sensibles à la température. Une élévation de température diminue la conductivité électrique dans le matériau ce qui entraine une chute des pertes classiques donc des pertes totales. Pour cela, un thermocouple a été placé à la surface de l'échantillon, voir figure 3.16. Lors des itérations pour obtenir une induction sinusoïdale, nous laissons du temps au matériau pour évacuer la chaleur et l'acquisition des signaux est faite rapidement  $(t < 1 s)$ . Tous les résultats présentés dans ce chapitre ont été réalisé à une température inférieur à  $30^{\circ}$ C.

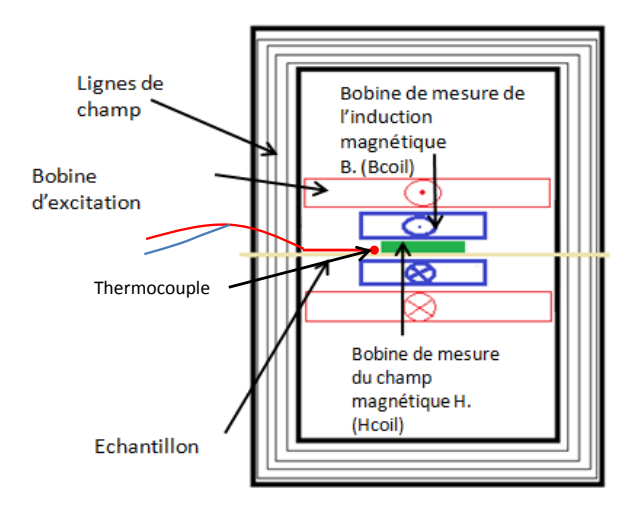

FIGURE  $3.16$  – Thermocouple placé sur la surface de l'échantillon

On voit que les pertes pour les basses fréquences sont les même tandis qu'à haute fréquence les pertes dans les tôles de 0.2 mm sont 2.5 fois plus petites. Cela est dû au fait que les pertes classiques évoluent proportionnellement au carré de l'épaisseur  $d^2$ , (3.16)  $(d \text{ épaisseur de la tôle})$ , dans le cas où l'effet de peau est négligeable.

## Mise en évidence de l'effet de peau

Maintenant, il importe de vérifier jusqu'à quelle fréquence l'effet de peau est négligeable dans ces tôles. Un raisonnement par l'absurde permettra de définir la validité de l'utilisation du modèle de calcul des pertes classiques sans effet de peau. Il s'agit de supposer que l'effet de peau est négligeable, de calculer les pertes classique en utilisant l'expression (3.16) et retranché cette quantité des pertes totales mesurées. La quantité  $W_{diff}$ 

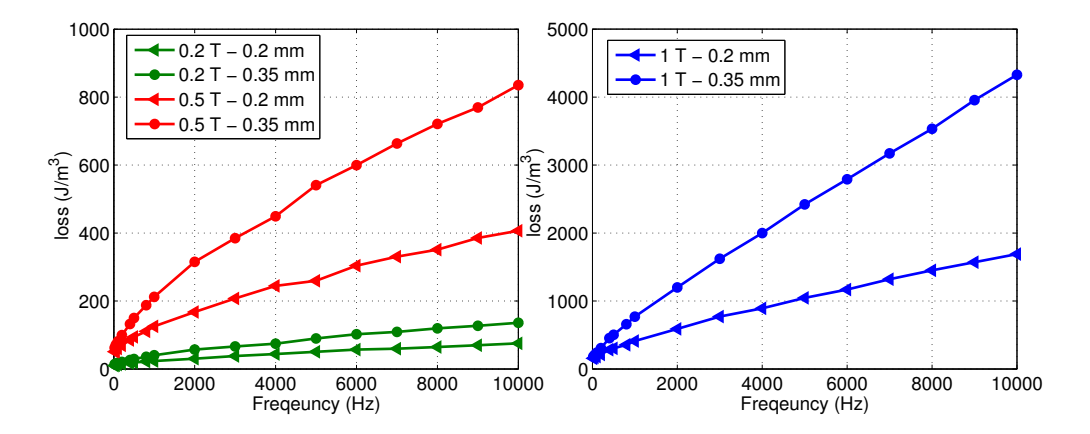

FIGURE  $3.17$  – Pertes magnétiques dans les échantillons de 0.35 et 0.2 mm en fonction de la fréquence, pour les inductions pics  $0.2$ ,  $0.5$  et  $1$  T

qui reste représente la composante par hystérésis plus la composante excédentaire. Dans le cas où notre hypothèse est est juste (effet de peau négligeable),  $W_{diff}$  doit montrer une dépendance en  $f^{\frac{1}{2}}$ . Dans le cas contraire,  $W_{diff}$  divergera de la dépendance en  $f^{\frac{1}{2}}$ et donnera des valeurs complètement erronées qui pourront parfois être négatives. Dans ce qui suit, nous allons présenter pas à pas la procédure.

Nous allons commencer par estimer les pertes excédentaire, et nous allons vérifier leur dépendance en  $\sqrt{f}$  (voir chapitre 2). On commence par calculer les pertes classiques en négligeant l'effet de peau avec la formule déjà présentée dans le chapitre 2 :

$$
W_{class} = \frac{\pi^2 \sigma d^2 f B_p^2}{6} \tag{3.16}
$$

Ensuite, nous estimons les pertes par hystérésis en testant les échantillons en régime quasi-statique  $(1 \text{ Hz})$  ou bien par extrapolation des résultats expérimentaux à fréquence nulle. Dans cette partie nous procédons à une identification par extrapolation des pertes à la fréquence nulle.

Finalement, on soustrait des pertes mesurées, les pertes classiques et les pertes par hystérésis :

$$
W_{exc} = W_{exp} - W_{class} - W_{hyst} \tag{3.17}
$$

Le résultat du calcul est présenté sur la figure 3.18. Quand l'effet de peau est négligeable, W<sub>exc</sub> varie proportionnellement à  $\sqrt{f}$ . Cela est vérifié jusqu'à la fréquence de 900 Hz pour les tôles de 0.35 mm, et jusqu'à 3 kHz pour les tôles de 0.2 mm. Au-delà de ces fréquences, l'effet de peau devient très important. On remarque que la quantité  $W_{diff}$  parvient même à donner des valeurs négatives ce qui est irréaliste. Il faut dire à ce moment là que l'hypothèse de négliger l'effet de peau n'est pas vérifiée, donc le modèle sans effet de peau n'est pas valable. Pour pouvoir calculer les pertes magnétiques à haute fréquence, il est indispensable de prendre en compte l'effet de peau.

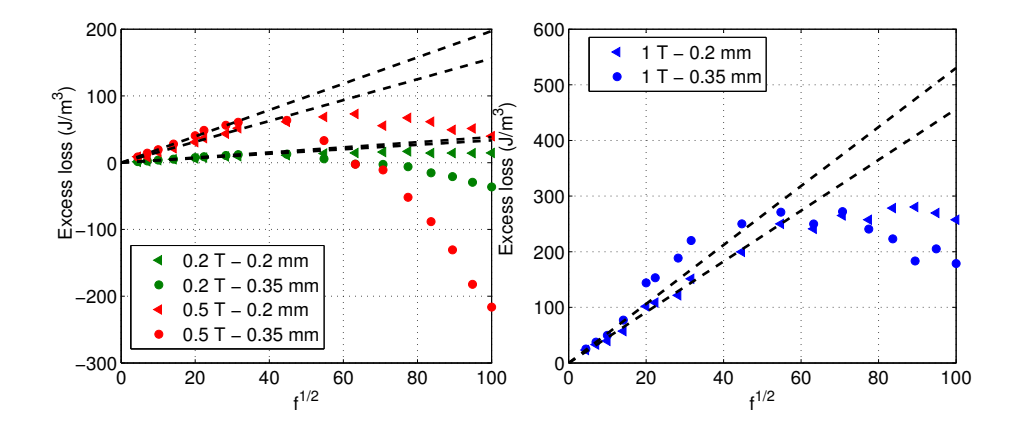

FIGURE 3.18 – Pertes excédentaire en fonction de  $\sqrt{f}$  (symbole), fit (trait).

## 3.2.4 Comparaison des directions de découpe

## 3.2.4.1 Échantillon de  $0.2$  mm d'épaisseur

## Mesures à basse fréquence

Tout D'abord, des mesures à basse fréquence ont été réalisées. Les résultats sont présentés sur la figure 3.19. On remarque que le maximum des pertes est observé à  $90^\circ$ par rapport `a la direction de laminage pour les basses inductions tandis que pour les inductions plus élevées les pertes sont dans la direction 60°. Cela est dû au changement du mécanisme d'aimantation dominant. En effet, à basse induction le mécanisme d'aimantation dominant est le mouvement des parois. A haute induction, les grains sont localement ` saturés. Donc l'énergie dominante est l'énergie d'anisotropie magnéto-cristalline. Pour mieux comprendre ce phénomène, une étude approfondie a été menée dans le chapitre 4 qui va mettre en avant ces phénomènes et l'origine des pertes magnétiques.

Remarque : Les mesures à très basse fréquence présentent des fluctuations à cause du très faible signal aux bornes de la H-coil. On remarque sur la figure à 0.5 T des pertes dans la direction 30◦ qui sont inf´erieure aux pertes dans la direction de laminage. Cela est due aux faibles signaux mesurés aux bornes de la H-coil qui fausse la mesure.

#### Mesure à haute fréquence

Comme pour les basses fréquences, quand l'induction est faible  $(0.2 \text{ T et } 0.5 \text{ T})$ , voir figure 3.20, le maximum de pertes se trouve dans la direction  $90°$  par rapport à la direction de laminage. À plus haute fréquence, et pour les inductions plus élevées ( $1 T 1.2$ T et 1.3 T), voir figure 3.20, la différence entre la direction  $60^{\circ}$  et la direction  $90^{\circ}$  devient faible avec un maximum dans la direction  $60^\circ$ . De plus la différence relative entre les 4 directions devient négligeable à très haute fréquence. Cela est dû au fait qu'à très haute fréquence les pertes classiques deviennent dominantes et très importantes par rapport aux autres composantes de pertes (pertes par hystérésis et pertes excédentaires). Les pertes par courant de Foucault ne d´ependent pas de la direction d'application du champ magnétique parce que ces pertes ne dépendent pas de la micro-structure du matériau mais dépendent uniquement de la conductivité du matériau qui elle est isotrope.

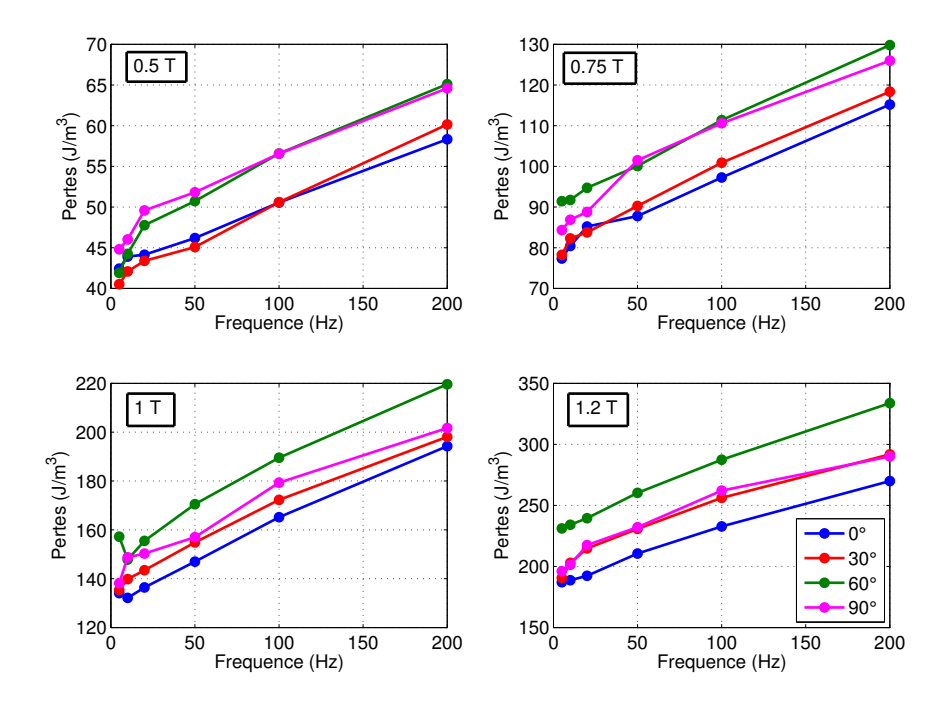

FIGURE 3.19 – Pertes magnétiques à basse fréquence en fonction du niveau d'induction et de la direction de découpe par rapport à la direction de laminage

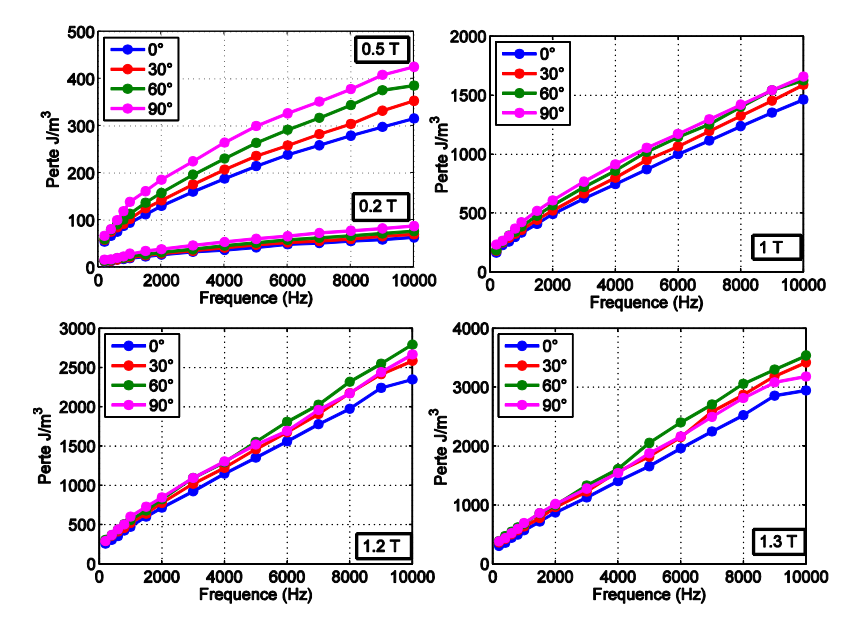

FIGURE 3.20 – Pertes magnétiques en fonction de la fréquence, du niveau d'induction et de la direction de découpe par rapport à direction de laminage

## $3.2.4.2$  Échantillon de 0.35 mm d'épaisseur

Pour cet échantillon l'étude à basse fréquence a été déjà présentée au chapitre 2. Nous allons présenter les résultats des mesures à haute fréquence uniquement.
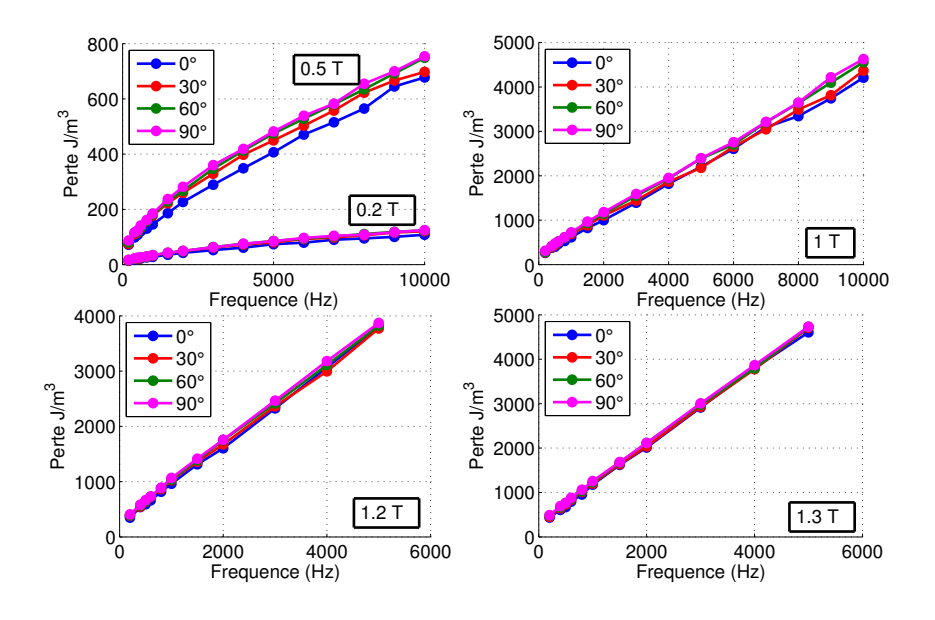

FIGURE  $3.21$  – Pertes magnétiques en fonction de la fréquence, du niveau d'induction et de la direction de découpe par rapport à direction de laminage

# Mesures à haute fréquence

Contrairement aux résultats des mesures sur les tôles de 0.2 mm, le maximum de pertes ici est dans la direction  $90°$  par rapport à la direction de laminage quelques soit l'induction pic, mais la différence relative entre les directions de découpes diminue. Cela est dû au fait que les pertes par courant de Foucault augmentent en fonction de la fréquence  $f$  et deviennent dominantes, (voir 3.21).

# 3.3 Modélisation des pertes à haute fréquence

Dans cette section du chapitre nous allons comparer quelques modèles permettant d'estimer les pertes magnétiques à haute fréquence. Une comparaison des modèles analytiques entre eux sera menée. Le modèle de Preisach dynamique avec prise en compte de l'effet de peau sera aussi appliqué. Il existe aussi dans la littérature d'autres modèles dynamiques tels que le modèle de Jiles-Atherton dynamique, [97].

# 3.3.1 Comparaison des modèles analytiques

# 3.3.1.1 Modèle de Bertotti

Dans cette partie, nous allons comparer le modèle de pertes de Bertotti avec et sans la prise en compte de l'effet de peau. Le modèle sera identifié sur la bande de fréquence allant du quasi-statique à 400 Hz, là où l'effet de peau est négligeable, donc les paramètres  $W_{hust}$  et  $V_o$  seront facilement identifiables. Dans le cas où l'effet de peau sera négligé, les pertes classiques seront calculées en utilisant l'expression (3.16). Dans le cas, où nous considérons un effet de peau linéaire, les pertes classiques seront calculées en utilisant la relation (3.6). Nous prenons une valeur de perméabilité  $\mu$  moyenne ( $\mu_r = 10^4$ ). Les pertes par hystérésis et les pertes excédentaires seront calculées en utilisant les résultats de l'identification. Donc la différence entre les deux méthodes de calcul est uniquement le calcul des pertes classiques.

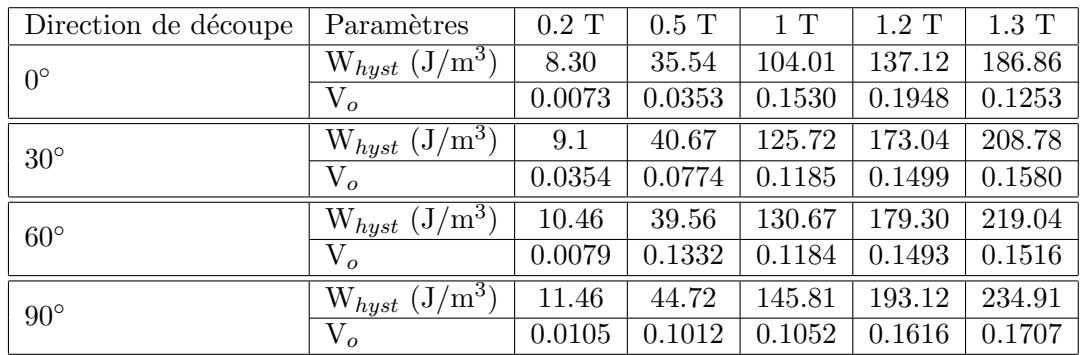

# Échantillon de 0.35 mm d'épaisseur

Les constantes identifiées sont groupées dans le tableau suivant :

TABLE 3.4 – Identification du modèle de Bertotti : paramètres d'un échantillon de FeSi  $(0.35 \text{ mm} \text{ d'épaisseur})$ 

Le résultat de la comparaison est présenté sur la figure 3.22. Le résultat de la simulation jusqu'à 10 kHz en négligeant l'effet de peau montre une sous estimation des pertes à haute induction et une surestimation à basse induction ( $\leq 1T$ ). Néanmoins la différence reste raisonnable jusqu'à la fréquence de 6 kHz. Le fait de prendre un effet de peau linéaire (perméabilité maximale pour tous les valeurs d'induction) a malheureusement empiré le résultat, on observe une grande différence entre la simulation et les résultats  $expérimentaux, à partir de 1 T, le résultats devient irréaliste.$ 

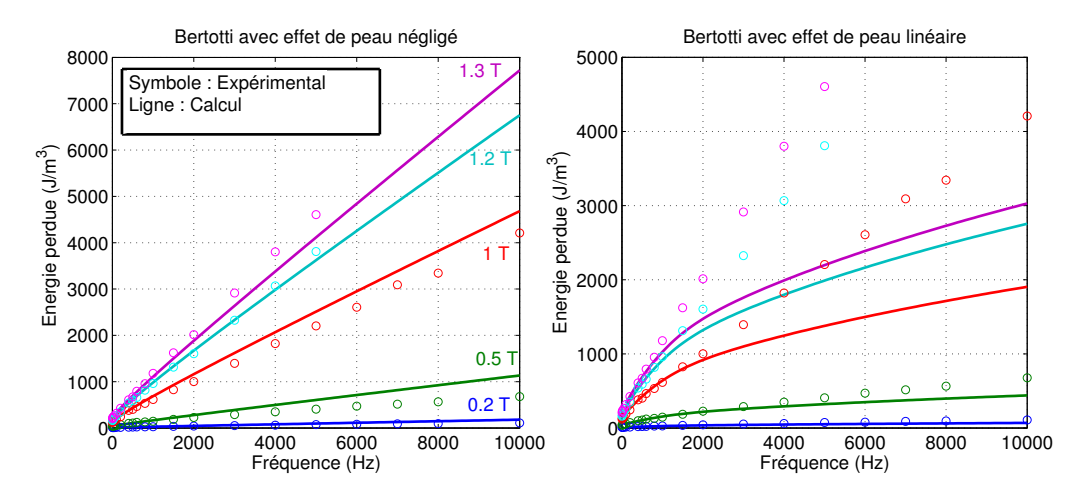

FIGURE  $3.22$  – Pertes magnétiques en fonction de la fréquence et de l'induction : comparaison des modèles à haute fréquence (échantillon de 0.35 mm d'épaisseur découpé dans la direction de laminage)

Pour améliorer le modèle des pertes classiques avec un effet de peau linéaire, certains concepteurs de machine électrique choisi une perméabilité rapproché qui correspond au rapport de l'induction maximale imposé à travers la section de la tôle et le champ magnétique maximal correspondant. On a définie les perméabilités sur une courbe anhystérétique qui correspondent aux inductions de  $0.2$  à  $1.3$  T. On voit sur la figure 3.23, une am´elioration du mod`ele mais cela reste toujours insuffisant surtout pour les hautes valeurs d'induction. On note que le modèle sans prise en compte de l'effet de peau parait plus adapté.

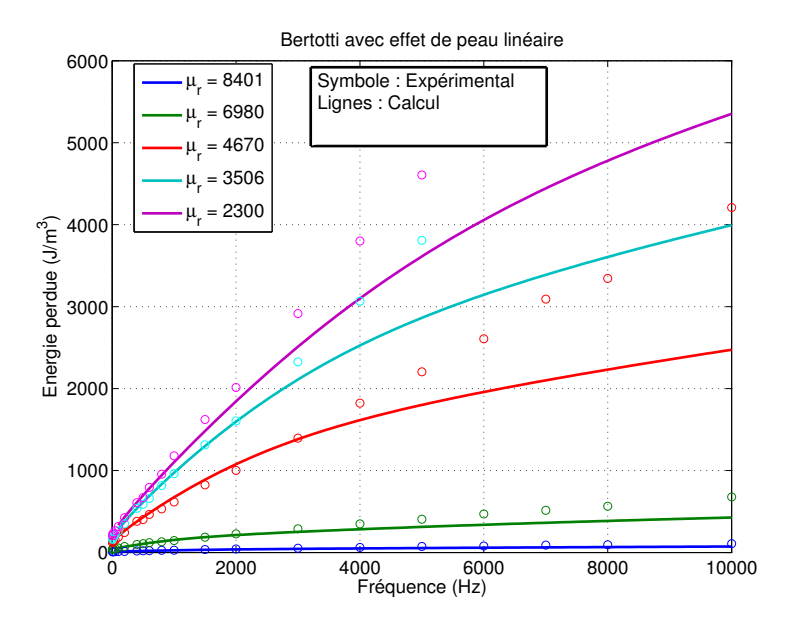

FIGURE  $3.23$  – Pertes magnétiques en fonction de la fréquence et de l'induction : modèle avec une perméabilité rapproché (échantillon de 0.35 mm d'épaisseur découpé dans la direction de laminage)

# $\acute{E}$ chantillon de 0.2 mm d'épaisseur

Comme pour l'échantillon précédent, l'identification a été réalisée sur la bande de fréquence du quasi-statique à 400 Hz. Le résultat de l'identification du modèle est récapitulé dans les tableaux suivants :

La comparaison est représentée sur la figure 3.24. On voit que le modèle avec effet de peau linéaire donne des résultats biaisé pour les hautes inductions alors que le résultat colle bien avec les résultats expérimentaux à basse induction  $(0.5 \text{ et } 0.2 \text{ T})$ . En revanche, le modèle qui néglige l'effet de peau a donné des résultats qui sont plutôt en bonne concordance avec les résultats expérimentaux surtout sur la bande de fréquence du quasistatique à 7 kHz, au-delà de cette fréquence, une erreur est observée surtout pour les hautes inductions.

#### Comparaison des épaisseurs

Le diagramme en barre suivant, 3.25, montre la proportion des différentes composantes de pertes à basse et à haute fréquences. En régime statique les pertes par hystérésis sont plus importantes sur les tôles de 0.2 mm. Quand la fréquence augmente, les pertes

| Direction de découpe | Paramètres                      | $0.2$ T | $0.5$ T | 1T     | $1.2\ {\rm T}$ | $1.3$ T |
|----------------------|---------------------------------|---------|---------|--------|----------------|---------|
| $0^{\circ}$          | $W_{hyst}$ (J/m <sup>3</sup> )  | 10.02   | 40.74   | 124.06 | 180            | 220.54  |
|                      | $V_{o}$                         | 0.0171  | 0.0270  | 0.0443 | 0.0281         | 0.0248  |
| $30^{\circ}$         | $W_{hyst}$ $(\overline{J/m^3)}$ | 8.57    | 36.79   | 126.08 | 184.98         | 240.07  |
|                      | $\rm V_{\it o}$                 | 0.0384  | 0.0986  | 0.0959 | 0.1264         | 0.0821  |
| $60^{\circ}$         | $\sqrt{J/m^3}$<br>$W_{hyst}$    | 10.46   | 39.77   | 142.41 | 222.85         | 286.53  |
|                      | $V_{o}$                         | 0.0249  | 0.1249  | 0.0553 | 0.0518         | 0.1137  |
| $90^{\circ}$         | $W_{hyst}$ $(J/m^3)$            | 10.35   | 41.82   | 129.17 | 185.78         | 245.19  |
|                      | $V_{o}$                         | 0.0535  | 0.1115  | 0.1405 | 0.1382         | 0.0885  |

TABLE 3.5 – Identification du modèle de Bertotti : paramètres d'un échantillon de FeSi  $(0.2 \text{ mm d'épaisseur})$ 

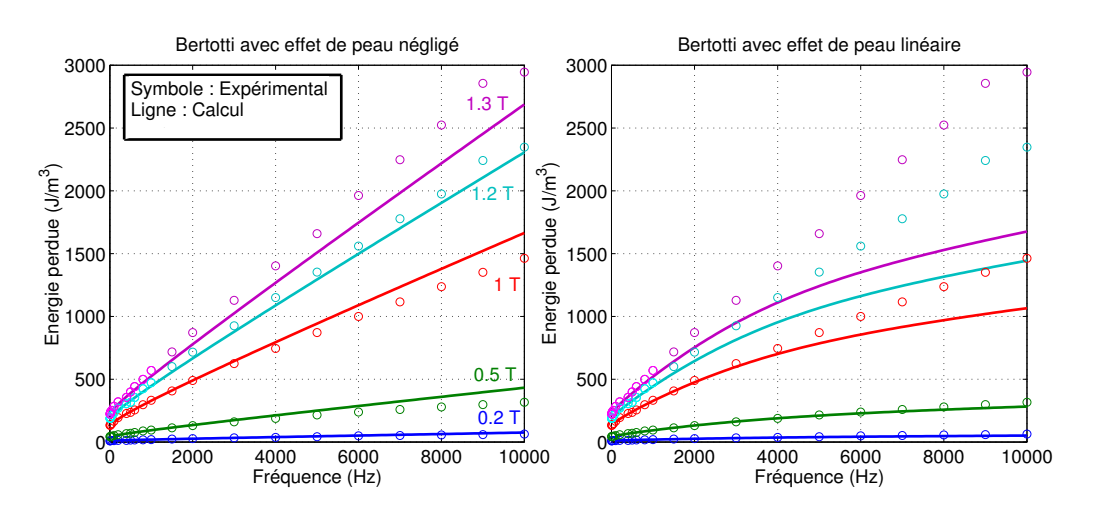

FIGURE  $3.24$  – Comparaison des modèles à haute fréquence (échantillon de 0.2 mm d'épaisseur découpé dans la direction de laminage)

dynamiques deviennent dominantes et puisqu'elles sont directement proportionnelles au carré de l'épaisseur, les tôles de 0.35 mm d'épaisseur présentent beaucoup plus de pertes quand la fréquence devient importante.

# 3.3.1.2 Modèle de Steinmetz

Nous allons utiliser le modèle de Steinmetz présenté dans le deuxième chapitre. La méthode des moindres carrés non linéaire est utilisée pour identifier les constantes  $(kh_1,$  $kh_2$  et  $\alpha_p$ ). La comparaison pour ce modèle sera faite sur la validité des constantes identifiées. Dans un premier temps, nous allons identifier les constantes sur une plage de fréquence allant du quasi-statique à 1 kHz puis sur un intervalle plus grand et étendu à 10 kHz. Les pertes magnétiques seront ensuite calculées sur la plage de fréquence du quasi-statique à 10 kHz. L'objectif est de savoir si les constantes identifiées sur une bande allant du quasi-statique 1 kHz sont valables pour calculer les pertes `a 10 kHz.

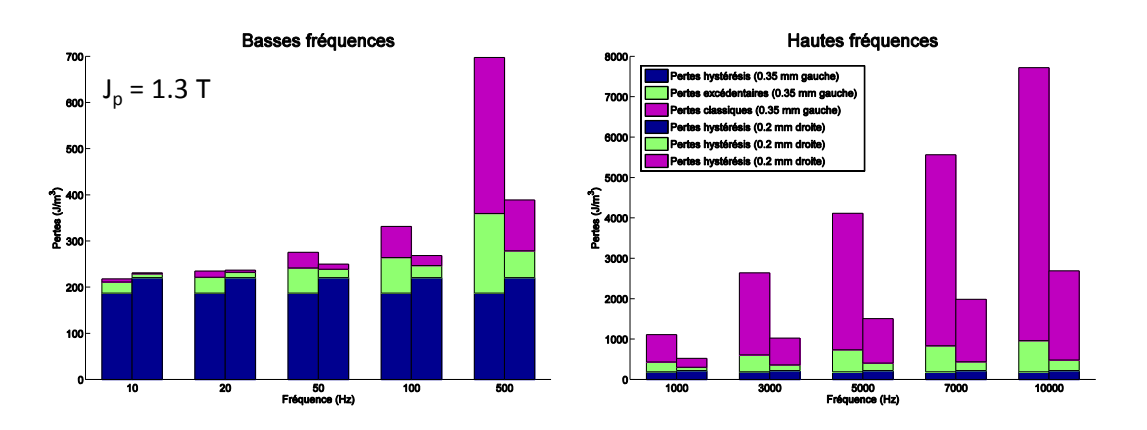

FIGURE  $3.25$  – Comparaison des proportions des pertes des épaisseurs 0.35 et 0.2 mm en fonction de la fréquence

# Échantillon de 0.35 mm d'épaisseur

Les constantes ont été identifier du quasi-statique à  $1 \text{ kHz}$  en utilisant les données pour les inductions 0.2, 0.5, 1, 1.2 et 1.3 T, alors que l'identification sur la bande [0 10 kHz a été réalisée uniquement pour les inductions  $0.2$ ,  $0.5$  et 1 T. Les résultats de l'identification sont groupés dans le tableau suivant :

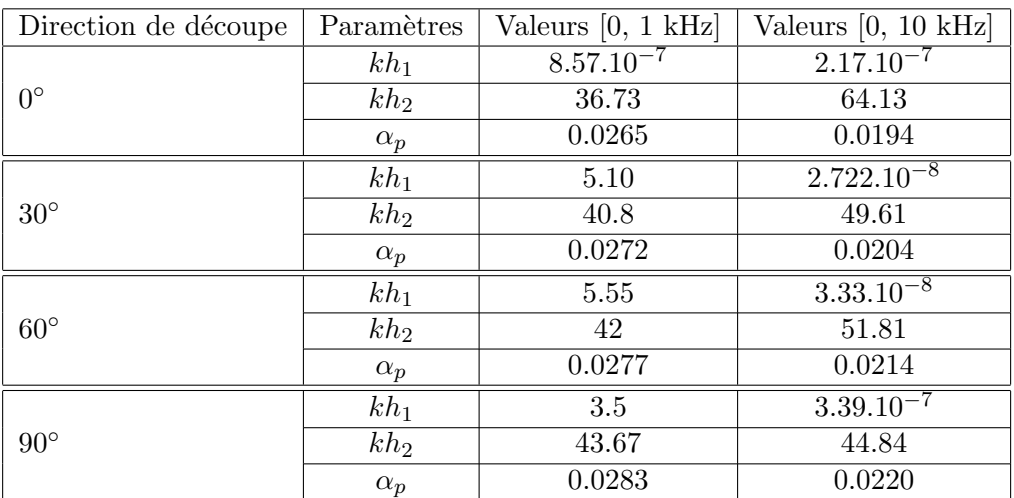

TABLE 3.6 – Identification du modèle de Steinmetz : paramètres d'un échantillon de FeSi  $(0.35 \text{ mm}$  épaisseur)

Sur la figure 3.26, on compare le calcul des pertes en utilisant les constantes identifiées précédemment. On voit que les constantes identifié sur  $[0 \ 1 \ kHz]$  ne sont pas valable à 10 kHz, une grande différence entre les mesures et les calculs est observée. Le calcul reste valable jusqu'à 3 kHz. Une autre observation intéressante, le fait d'identifier les constantes sur un intervalle plus large (jusqu'à 10 kHz) uniquement pour les inductions  $0.2, 0.5$  et 1 T a donné des mauvaises estimations pour les inductions de 1.2 et 1.3 T.

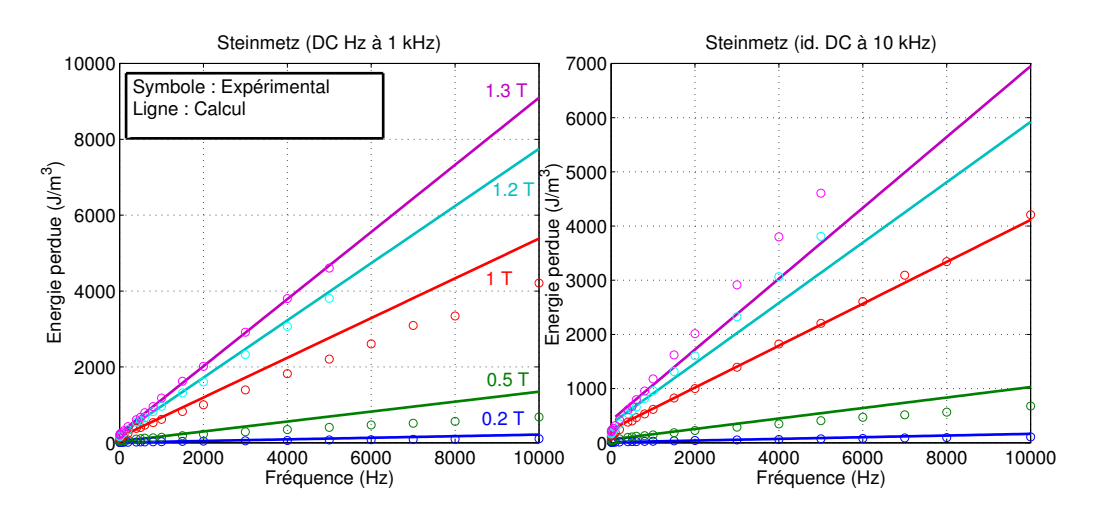

FIGURE 3.26 – Pertes magnétiques en fonction de la fréquence, pertes calculées avec les constantes identifiées sur  $[0 \ 1 \ kHz]$  (gauche), pertes calculées avec les constantes identifiées sur [0 10 kHz] (droite)

# Échantillon de 0.2 mm d'épaisseur

Étant donné que nous avons pu réaliser les mesures pour toutes inductions pic de  $0.2$  $\lambda$  1.3 T sur la bande de fréquence du quasi-statique  $\lambda$  10 kHz, les identifications pour les deux intervalles sont réalisées pour toutes les inductions. Le résultat de l'identification est dans le tableau suivant :

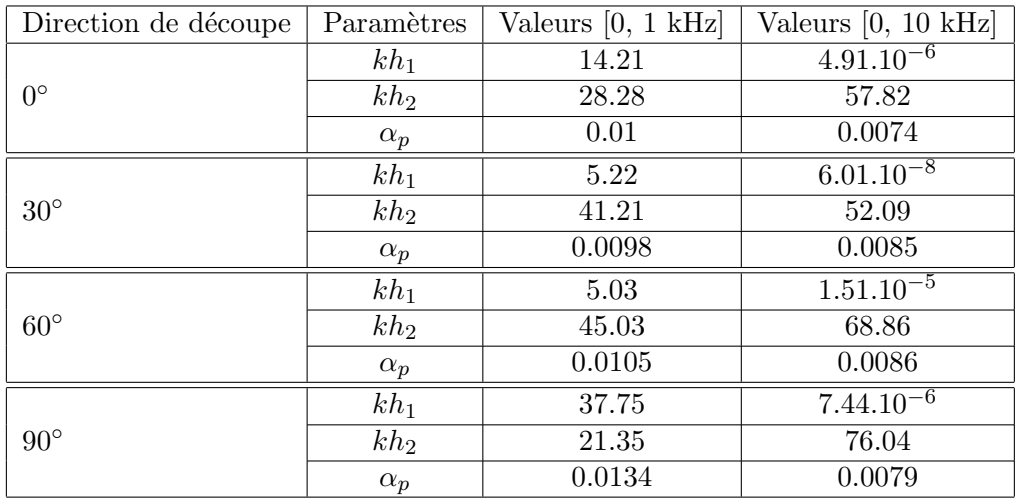

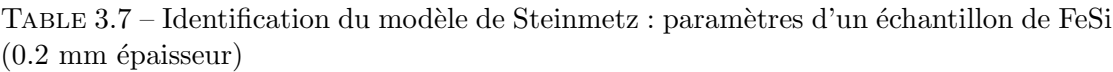

Le résultat de la comparaison est représenté sur la figure 3.27. L'identification sur la bande de fréquence allant deu quasi-statique à 10 kHz et pour tout les inductions de  $0.2$  T à 1.3 T semble la plus fidèle aux résultats expérimentaux. L'identification sur une bande de fréquence réduite donne des résultats biaisés à haute fréquence.

Pour conclure cette partie sur les modèles analytiques, on retient que le modèle de

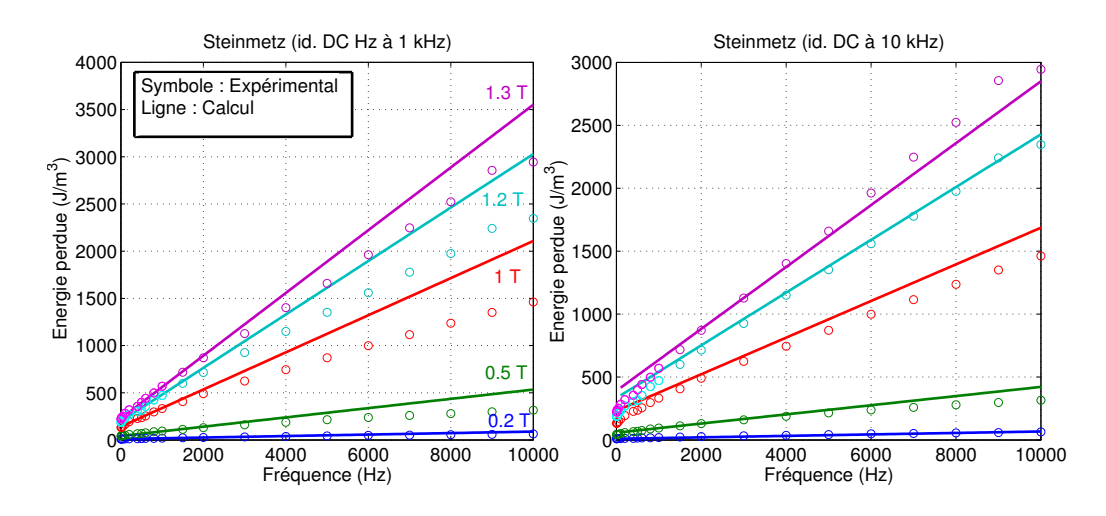

FIGURE  $3.27$  – Pertes magnétiques en fonction de la fréquence, pertes calculées avec les constantes identifiées sur  $[0 \ 1 \ kHz]$  (gauche), pertes calculées avec les constantes identifiées sur [0 10 kHz] (droite)

Bertotti sans prise en compte de l'effet de peau semble donner de meilleurs résultats par rapport au même modèle avec prise en compte d'un effet de peau linéaire. Pour avoir une bonne prédiction des pertes magnétiques avec le modèle de Steinmetz, il est indispensable de l'identifier sur la plage de fréquence et d'induction de travail. Une extrapolation du résultat à haute fréquence ou à haute induction mènera à des estimation de pertes insoutenables.

Sur les constantes identifiées dans les tableaux, on voit que la constante  $\alpha_p$ , coefficient permettant de calculer les pertes classiques, ne varie pas en fonction de la direction de découpe, c'est une confirmation de l'hypothèse que les pertes classiques ne dépendent pas de la direction de découpe.

### 3.3.2 Application du modèle de Preisach

Nous avons déjà présenté le modèle de Preisach dynamique dans le chapitre 2. Dans ce chapitre nous allons l'appliquer à notre échantillon de 0.35 mm d'épaisseur en prenant en compte l'effet de peau.

#### 3.3.2.1 Prise en compte de l'effet de peau

Pour prendre en compte l'effet de peau, il faut revenir à la résolution de l'équation de diffusion en prenant une relation entre B et H non linéaire, cette relation sera donnée par le modèle de Preisach dynamique :

$$
B = F(H) \tag{3.18}
$$

avec  $F$  la fonction de Preisach dynamique. Pour faciliter la résolution du problème, l'équation de diffusion va être résolue en potentiel vecteur  $\overline{A}$ . Pour prendre en compte la non-linéarité, nous utilisons la méthode du point fixe, [33] [98], [99] avec un résidu R en utilisant la relation suivante :

$$
R^{i-1} = H^i - \nu_{FP} F(H^i)
$$
\n(3.19)

où i est l'indice de l'itération et  $\nu_{FP}$  est la constante de point fixe, [86]. Il s'agit de résoudre l'équation différentielle :

$$
\nu_{FP}\frac{d^2A^i}{dy^2} - \sigma\frac{dA^i}{dt} = \frac{R^{i-1}}{dy}
$$
\n(3.20)

en prenant comme conditions aux limites  $A(y = 0, t) = 0$  et  $A(y = \pm \frac{d}{2})$  $\frac{d}{2}, t) = -\frac{\varphi(t)}{2}$  $\frac{\overline{u}}{2}$ , où  $\varphi(t)$  est le flux magnétique moyen imposé. Pour des raisons de symétrie, il est possible de résoudre le problème sur la demi section de la tôle. La résolution se fait de manière itérative jusqu'à atteindre la convergence.

Pour appliquer le modèle sur notre échantillon, nous avons utilisé une fonction de distribution déduite de la fonction d'Everett que nous avons identifié dans le deuxième chapitre. La figure 3.28 montre le résultat de la simulation du modèle de Preisach dynamique comparé aux cycles expérimentaux mesurés à différentes fréquences. L'effet de peau et la concordance entre modèle et expérience sont mis en évidence. En effet, l'induction à la surface du matériau atteint  $1.5$  T alors qu'elle est proche de zéro au centre de l'échantillon.

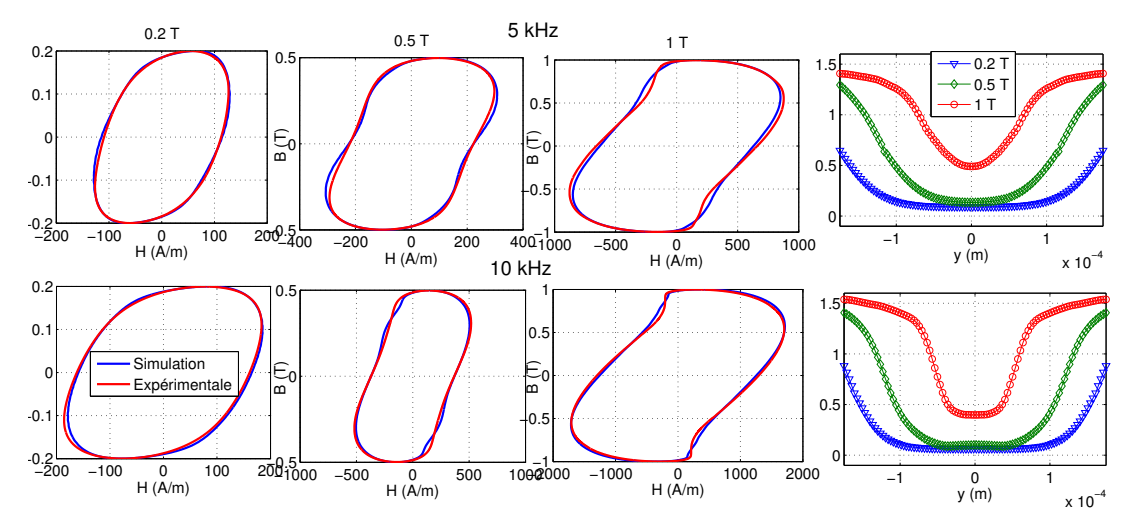

FIGURE  $3.28$  – Comparaison des cycles expérimentaux et cycles simulés à 5 kHz (première ligne) et à 10 kHz (deuxième ligne), induction maximale en fonction de y (sur l'épaisseur de la tôle)

Si on s'intéresse maintenant aux pertes magnétiques en fonction de B et f, (figure 3.29), il est facile de voir l'amélioration du modèle par rapport aux précédents. L'avantage du modèle de Preisach dynamique est la bonne reproduction des cycles d'hystérésis. Même si le modèle ne traite pas le problème des courants de Foucault, le fait de résoudre l'équation de diffusion en prenant le modèle de Preisach dynamique comme loi  $B(H)$ nous a permis une bonne estimation du cycle d'hystérésis à haute fréquence. Il est possible d'estimer le cycle d'hystérésis pour toutes formes d'ondes complexes, voir [86]. Son plus grand inconvénient est le temps de calcul (2h pour une induction et une fréquence données). Pour diminuer le temps de calcul, il existe dans la littérature des méthodes telles que l'utilisation d'un maillage adaptatif de la fonction de distribution sur le triangle de Preisach, [86]. On trouve aussi un modèle dynamique au pris d'un modèle de Preisach statique dans la référence [100].

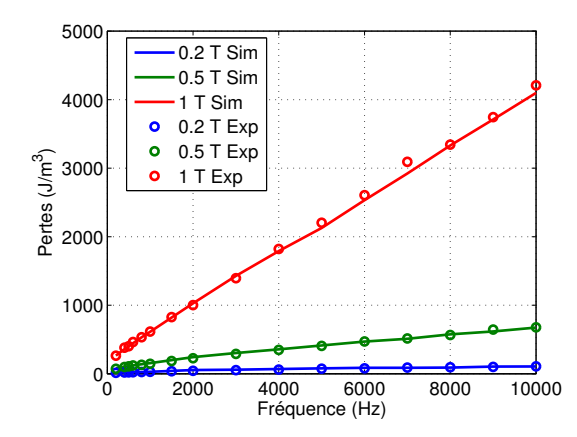

FIGURE 3.29 – Comparaison des pertes calculées par simulation du modèle de Preisach dynamique et les pertes expérimentales

#### 3.3.2.2 Estimation des pertes excédentaires

Dans ce qui précède, nous avons appliqué le modèle de Preisach dynamique avec prise en compte de l'effet de peau, le modèle a estimé fidèlement les pertes magnétiques jusqu'à 10 kHz. Dans cette partie, nous allons estimer les pertes excédentaires pour évaluer leurs importances sur la bande de fréquence de 200 Hz à 10 kHz. La méthode que nous allons appliquer sera d'utiliser exactement le même modèle de Preisach dynamique avec prise en compte de l'effet de peau mais cette fois avec une constante dynamique très grande  $(k_d \rightarrow \infty)$ . Ainsi le modèle de Preisach dynamique va se comporter comme un modèle de Preisach statique. Comme le modèle de Preisach statique ne prend pas en compte la composante excédentaire, la différence entre les pertes expérimentales et les pertes simulées sera équivalente aux pertes excédentaires.

Sur la figure 3.30, on montre les pertes expérimentales et les pertes simulées. La différence entre les deux augmente en fonction de la fréquence. On voit que la composante excédentaire est importante. La négliger mènera à une estimation des pertes différente de la réalité. Elle représente une proportion entre 17 et  $25\%$  des pertes totales à 10 kHz selon la valeur de l'induction pic.

Étant donnée l'importance de la proportion des pertes excédentaires, il est indispensable de les prendre en compte à haute fréquence même si les pertes classiques sont prédominantes.

#### 3.3.2.3 Comparaison des modèles de pertes classiques

Nous allons nous intéresser aux trois méthodes de calcul des pertes classiques. Notre modèle de référence est le modèle de Preisach dynamique avec prise en compte de l'effet de peau présenté précédemment. Les pertes classiques sont calculées par l'intermédiaire de la densité du courant sur la section de la tôle.

$$
j = -\sigma \frac{dA}{dt} \tag{3.21}
$$

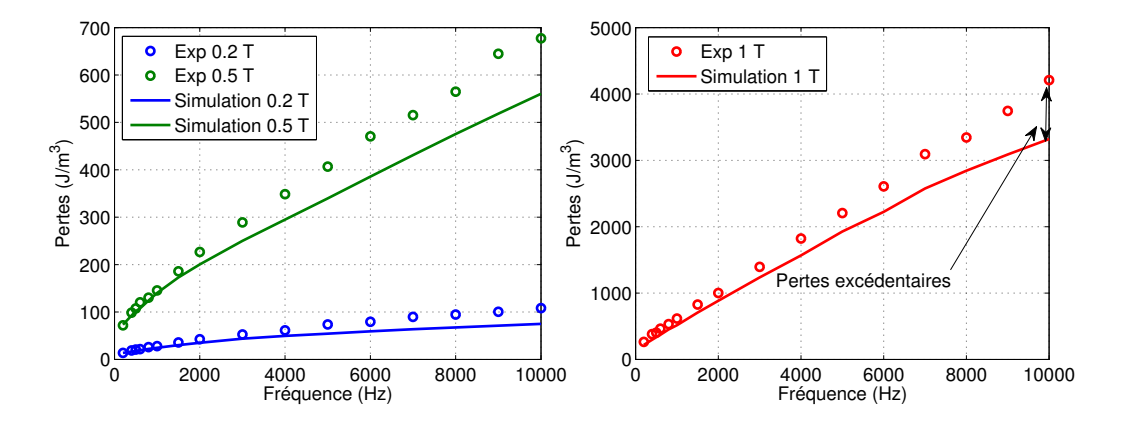

FIGURE 3.30 – Pertes magnétiques en fonction de la fréquence, expérimental : symbole, simulation : ligne

 $j$  est la densité de courant sur la section de la tôle. Il s'agit ensuite de calculer la densité de courant efficace sur la section de la tôle :

$$
j_{\text{eff}} = \sqrt{\frac{1}{T} \int j^2 dt} \tag{3.22}
$$

Les pertes volumiques sont données par :

$$
P_{vol} = \frac{2}{d\sigma} \int j_{\text{eff}} dy \tag{3.23}
$$

l'énergie dissipée est enfin obtenue avec  $W_{class}^{PF} = \frac{P_{vol}}{f}$ . Le deuxième modèle des pertes classiques consisterait à les calculer sans prise en compte de l'effet de peau  $W_{class}^0$  $\pi^2$  $\frac{\pi^2}{6} \sigma d^2 B_p^2 f$ . Le dernier modèle consiste à calculer les pertes classiques avec prise en compte d'un effet de peau linéaire. C'est à dire de prendre une perméabilité linéarisée qui représente le rapport entre la valeur maximale de l'induction moyenne imposée au travers de la section de la tôle et la valeur maximale du champ d'excitation.

$$
W_{class}^{LIN} = \frac{\pi}{2} \frac{\gamma B_p^2}{\mu} \frac{\sinh \gamma - \sin \gamma}{\cosh \gamma - \cos \gamma}
$$
(3.24)

La figure montre que l'expression  $W_{class}^{LIN}$  a toujours tendance à sous-estimer les pertes alors que  $W_{class}^0$  a toujours tendance à les sur-estimer. Comme on pouvait s'y attendre, à basses valeurs d'induction (quand le comportement du matériau est quasi-linéaire), il serait préférable d'utiliser  $W_{class}^{LIN}$ , alors que pour les hautes valeurs d'induction  $\geq 1$  T, il est beaucoup moins faux d'utiliser  $W_{class}^0$ .

À titre indicatif, on montre sur la figure  $3.32$  la variation de l'épaisseur de peau en fonction de la fréquence pour un échantillon de 0.35 mm d'épaisseur et pour 3 valeurs de perméabilités différentes. Elles correspondent aux perméabilités sur une courbe de première aimantation de l'induction magnétique de  $1$  T,  $0.5$  T et  $0.2$  T. La figure montre que l'épaisseur de peau devient très faible à partir de 1 kHz. À partir de cette fréquence, cet effet doit être pris en compte lors du calcul des pertes classiques. Pour cela il est indispensable de passer parla résolution de l'équation de diffusion en prenant une loi constitutive dynamique tel que le modèle de Preisach dynamique par exemple.

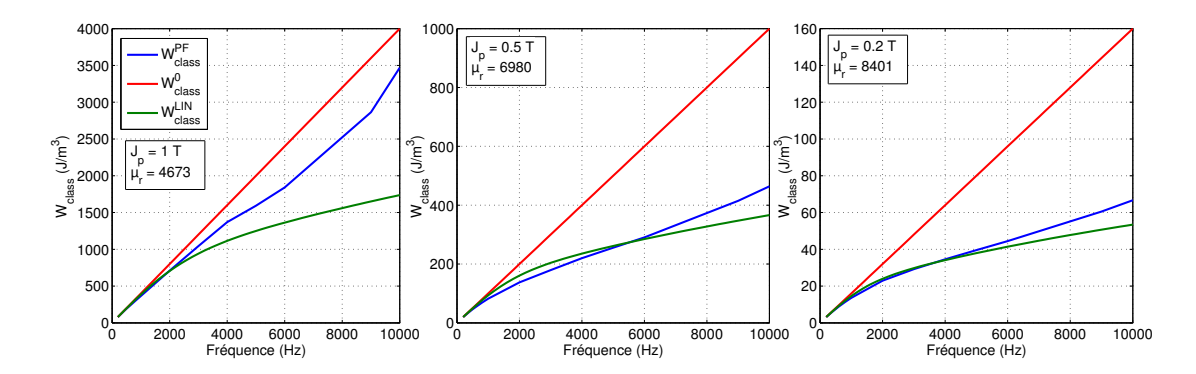

FIGURE  $3.31$  – Variation des pertes classiques en fonction de la fréquence, comparaison de 3 m´ethodes de calcul des pertes classiques

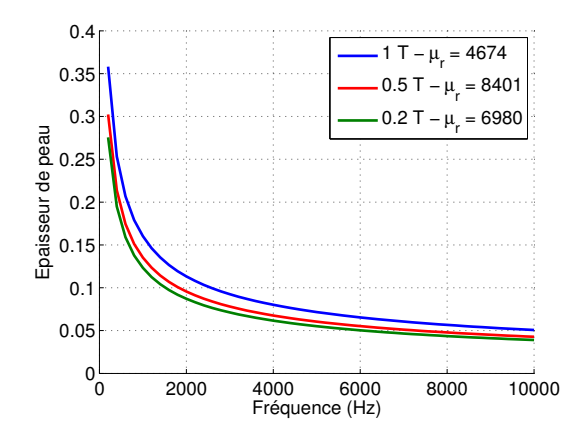

FIGURE  $3.32$  – Représentation de l'épaisseur de peau en fonction de la fréquence pour 3 valeurs de  $\mu$  différentes

# Conclusion

Dans ce chapitre nous avons mis en évidence les défauts du cadre d'Epstein à haute fréquence (limitation en puissance apparente et effets capacitifs inter-spires). Pour s'affranchir de ces problèmes, nous avons présenté un perméamètre permettant de réaliser des mesures à 1 T - 10 kHz sur un échantillon de 0.35 mm d'épaisseur. Le système a déjà été validé à basse fréquence dans le chapitre 2, dans ce chapitre nous l'avons validé à haute fréquence. Nous avons montré que les effets capacitifs inter-spires dans la B-coil sont négligeable si les spires sont éloignées. Une étude approfondie sur les effets capacitifs inter-spires dans la H-coil a été menée, nous avons conclu expérimentalement que la H-coil à spires éloignés présente des effets capacitifs négligeable.

Les résultats de caractérisation des échantillons de 0.35 mm et 0.2 mm d'épaisseur ont été présentés. À basse fréquence, les tôles de  $0.2$  mm présentent plus de pertes que les tôles de  $0.35$  mm d'épaisseur. À haute fréquence, les pertes dans les tôles de  $0.35$ mm sont 2.5 fois plus. Une étude sur les pertes excédentaires en utilisant la théorie de séparation des pertes a montré que l'effet de peau est négligeable jusqu'à 900 Hz pour les 0.35 mm et jusqu'à 3 kHz pour les tôles de 0.2 mm d'épaisseur.

Une analyse EBSD a montré que l'échantillon de  $0.2$  mm est plus texturé comparé à l'échantillon de 0.35 mm qui présentait une texture plutôt isotrope. Les mesures de pertes dans les 4 directions  $0^{\circ}$ ,  $30^{\circ}$ ,  $60^{\circ}$  et  $90^{\circ}$  ont montré un maximum de pertes dans la direction  $60°$  pour l'échantillon de 0.2 mm et dans la direction  $90°$  pour l'échantillon de 0.35 mm alors que le minimum de pertes pour les deux échantillons a été enregistré dans la direction de laminage. Cela est valable principalement à basse fréquence. A haute fréquence, la différence entre les 4 directions est beaucoup moins marquée à cause de la dominance des pertes dynamiques.

Une étude comparative sur le modèle de Bertotti avec et sans effet de peau linéaire a été menée. Nous en avons conclu le fait de prendre un effet de peau linéaire donne des résultats biaisés alors que le modèle sans effet de peau donne des résultats qui colle bien avec les mesures expérimentaux.

L'identification du modèle de Steinmetz doit se faire absolument sur les plages de travail de fréquence et d'induction. L'extrapolation des résultats n'est pas possible ni en fréquence ni en inductions pic.

Nous avons validé le modèle de Preisach dynamique avec prise en compte de l'effet à haute fréquence,  $1$  T -  $10$  kHz. Nous avons mis en évidence l'effet de peau sur l'échantillon de 0.35 mm d'épaisseur. Une estimation des pertes excédentaires a montré leur importance à haute fréquence. Pour calculer les pertes classiques à haute fréquence, il est indispensable de prendre en compte l'effet de peau en prenant une loi constitutive entre B et H qui soit dynamique comme le modèle de Preisach dynamique par exemple. Chapitre 3

# Chapitre 4

# Etude en champ bidirectionnel ´

# Sommaire

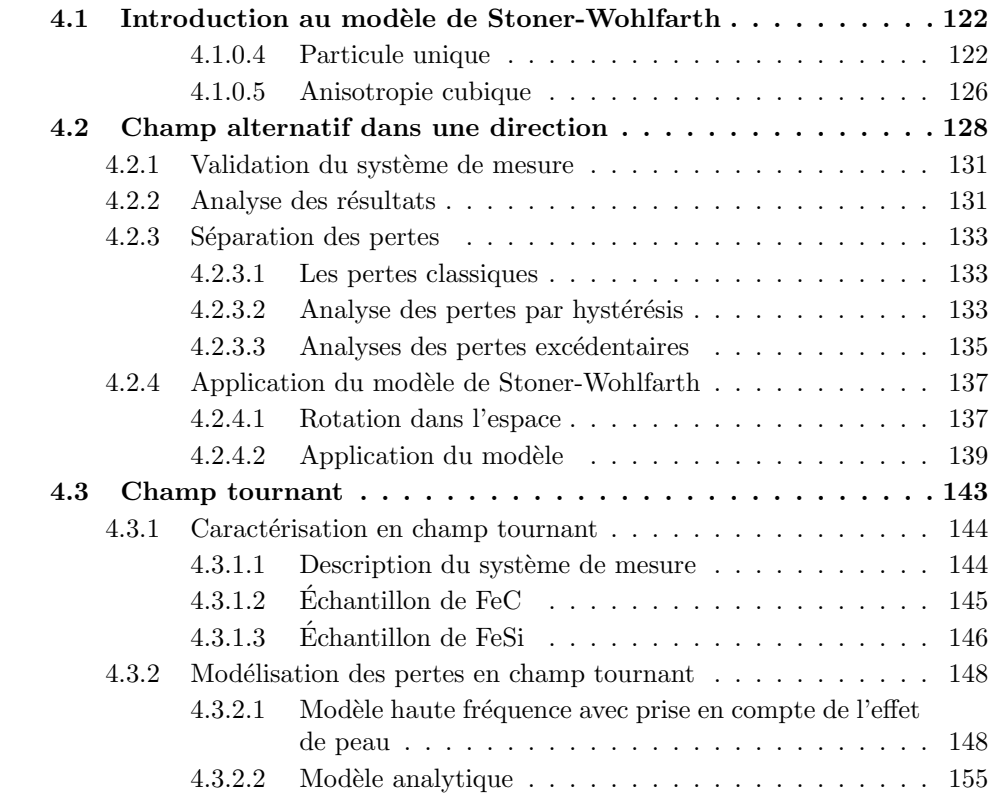

# Introduction

Dans ce chapitre nous allons nous intéresser à la caractérisation et à la modélisation des pertes magnétiques sous l'effet d'un champ bidirectionnel. Dans un premier temps nous allons mener une étude approfondie sur l'influence de la direction de l'application du champ magnétique par rapport à la direction de laminage sur les pertes en réalisant des mesures avec un système 2D dans un continuum de direction par rapport à la direction de laminage, ensuite nous allons présenter le modèle de Stoner-Wohlfarth avec une aimantation en rotation dans l'espace, le modèle simulera des cycles d'hystérésis à partir des orientations des cristaux obtenues par EBSD. Dans un second temps, notre intérêt sera porté sur les pertes en champ tournant. Nous allons les étudier à haute fréquence d'abord expérimentalement, en réalisant des mesures jusqu'à  $1 \text{ kHz}$  -  $1.5 \text{ T}$  pour les tôles de 0.65 mm d'épaisseur, puis, théoriquement, en fournissant un modèle de pertes en champ tournant à haute fréquence avec prise en compte de l'effet de peau.

# 4.1 Introduction au modèle de Stoner-Wohlfarth

Le modèle de Stoner et Wohlfarth est un modèle conçu pour décrire la rotation de l'aimantation dans un système à un seul domaine. il a été mis en place d'abord par Néel en 1947 ensuite détaillé par Stoner et Wohlfarth en 1948 [101]. Le modèle ne s'applique donc que dans les cas où un système peut être décrit comme un ensemble de particules monodomaines et ind´ependantes. En se basant sur l'explication dans le livre de Bertotti [13], chapitre 8, nous allons introduire ce modèle. Dans un premier temps, nous discuterons le modèle sur une particule magnétique en introduisant le concept d'astroïde, ensuite nous allons appliquer le modèle dans le cas d'une anisotropie cubique.

#### 4.1.0.4 Particule unique

Il faut imaginer une petite particule mono-domaine magnétique toujours saturée dans une direction donnée. Son état magnétique est décrit par l'orientation du vecteur aimantation M (ou en vecteur unitaire  $m = M/M_s$ ). La particule doit présenter une anisotropie à cause des effets magnéto-cristalline où bien à cause de l'anisotropie de forme. On considère maintenant une particule sphérique avec une anisotropie magnétocristalline uni-axiale, et on suppose que l'axe d'anisotropie du cristal coïncide avec l'axe de référence de la sphère. L'énergie magnéto-cristalline en fonction de  $m$  est donnée par :

$$
f_k(m) = K \sin^2 \theta \tag{4.1}
$$

où  $\theta$  présente l'angle entre l'aimantation m et l'axe d'anisotropie. K représente la constante effective d'anisotropie et donnée par :

$$
K = K_1 + K_M \tag{4.2}
$$

avec  $K_1$  la constante magnéto-cristalline d'anisotropie et  $K_M$  est la constante d'anisotropie de forme, dans notre cas  $K_M$  est nulle (une sphère est isotrope). Dans ce qui suit, nous allons supposer que la particule est soumise à un champ extérieur sinusoïdal  $H_a$  et on suppose que les variations de ce champ extérieur sont quasi-statiques (tout les effets dynamique sont négligés) ainsi que toute dépendance en fonction de la température n'est pas prise en compte.

#### L'astroïde

Le comportement de la particule est contrôlé par deux termes d'énergies mises en jeu. L'énergie d'anisotropie magnéto-cristalline donnée par l'équation (4.1) et l'énergie d'interaction de Zeeman avec le champ magnétique extérieur :

$$
E_Z = -\mu_0 M_s \overrightarrow{m} \cdot \overrightarrow{H_a}
$$
\n(4.3)

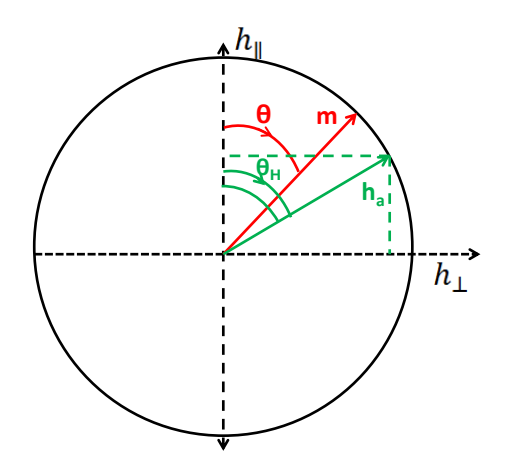

FIGURE  $4.1$  – Représentation d'une particule avec une anisotropie uni-axiale

Quand le champ magnétique est nul, l'aimantation  $\mathbf m$  est alignée dans la direction de facile aimantation. Sous l'effet d'un champ magnétique extérieur  $H_a$ , m va tourner à partir de l'axe de facile aimantation dans une direction proche de la direction du champ  $H_a$  définie par un angle qui dépend de la valeur de  $H_a$  et de la force d'anisotropie. Pour des raisons de symétrie, m va effectuer ses rotations dans le plan qui contient le champ magnétique H<sub>a</sub>. On définie par  $\theta$  et  $\theta_H$  les angles qui séparent **m** et H<sub>a</sub> de la direction de facile aimantation, voir figure 4.1.

L'énergie de couplage entre le champ magnétique et la particule à une température fixe est donnée par :

$$
G_L(\theta, H_a) = V \left[ K \sin^2 \theta - \mu_0 M_s H_a \cos(\theta - \theta_H) \right]
$$
 (4.4)

avec V le volume de la particule. Dans ce qui suit, nous allons utiliser l'expression (4.4) sous une forme unitaire en posant :

$$
g_l = \frac{G_L}{2KV} \qquad \qquad h_a = \frac{\mu_0 M_s}{2K} H_a = \frac{H_a}{H_{AN}} \tag{4.5}
$$

où  $H_{AN}$  est le champ d'anisotropie, on obtient :

$$
g_L(\theta, h_a) = \frac{1}{2}\sin^2\theta - h_a\cos(\theta - \theta_H)
$$
\n(4.6)

à la place de  $(h_a, \theta)$ , on peut utiliser les composantes du champ magnétique perpendiculaire et parallèle à l'axe de facile aimantation :

$$
\begin{cases}\nh_{\perp} = h_a \sin \theta_H \\
h_{\parallel} = h_a \cos \theta_H\n\end{cases} \tag{4.7}
$$

l'équation  $(4.6)$  devient :

$$
g_L(\theta, h_a) = \frac{1}{2}\sin^2\theta - h_\perp\sin\theta - h_\parallel\cos\theta\tag{4.8}
$$

On étudie la stabilité du système en minimisant son énergie libre. À champ nul, la fonction  $q_L$  présente deux minima. Ils correspondent à deux valeurs de  $\theta$  qui orientent l'aimantation m dans la direction de facile aimantation. Le premier minima est dans un sens, le deuxième est dans le sens contraire. Le vecteur aimantation peut être orienté dans un sens ou dans un autre selon l'histoire du matériau. Pour les forts champs magnétiques  $h_a$ , l'énergie d'interaction devient dominante et un seul état est valable pour lequel l'aimantation **m** est orientée dans la direction du champ  $h_a$ .

Le minimum d'énergie est repéré lorsque la dérivée première de l'énergie par rapport à  $\theta$  est nulle et que la dérivé seconde est positive. Au moment de basculement de l'aimantation et du changement de son sens (figure  $4.4$  étape C), la dérivée seconde par rapport à  $\theta$  s'annule aussi. En calculant la dérivée de l'expression (4.8) et en imposant  $\partial q_L/\partial \theta = 0$  on obtient :

$$
\frac{h_{\perp}}{\sin \theta} - \frac{h_{\parallel}}{\cos \theta} = 1\tag{4.9}
$$

Maintenant, si on calcul  $\partial^2 g_L/\partial \theta^2$ , en imposant  $\partial^2 g_L/\partial \theta^2 = 0$  en plus de  $\partial g_L/\partial \theta = 0$ , on obtient :

$$
\frac{h_{\perp}}{\sin^3 \theta} - \frac{h_{\parallel}}{\cos^3 \theta} = 0
$$
\n(4.10)

 $\alpha$  partir de l'équation (4.9) et (4.10) on en déduit :

$$
\begin{cases}\nh_{\perp} = \sin^3 \theta \\
h_{\parallel} = -\cos^3 \theta\n\end{cases}
$$
\n(4.11)

 $c$ 'est l'équation paramétrique d'un astroïd, (voir figure 4.2).

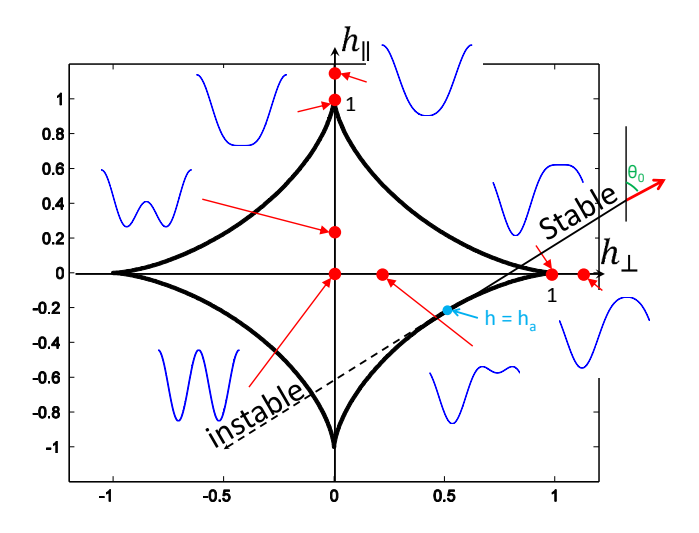

FIGURE 4.2 – Représentation de l'astroïd et des états d'énergies correspondantes

Pour définir la direction de l'aimantation pour un champ magnétique  $h_a$  donné, on trace la tangente à l'astroïde au point  $h = h_a$ , sur la figure 4.2, on montre un exemple d'un champ magnétique appliqué et l'aimantation correspondante. Deux sens sont possibles, le premier sens est le sens stable, le deuxième est le sens instable. Le sens stable est déterminé par la condition  $\partial^2 g_L/\partial \theta^2 > 0$ . Cette condition permet de distinguer si l'extrémum est un minimum et non pas un maximum. Une fois qu'on a trouvé la direction  $\theta_0$  qui fixe l'orientation de l'aimantation, il est possible de déduire l'aimantation résultante M en projetant le vecteur aimantation m sur la direction de l'application du champ magnétique en utilisant l'équation :

$$
M = M_s \cos(\theta_0 - \theta_H) \tag{4.12}
$$

Dans le cas général, pour une même valeur de champ magnétique extérieur  $H_a$ , on a 4 possibilités sur l'astroïde, cela dépend de l'histoire du matériau et du sens du champ magnétique  $H_a$ . Sur les quatre tangentes possibles, deux présentent des maximums d'énergie et les deux autres présentent les deux minimums avec deux sens différents.

Dans la pratique, il est aussi possible de résoudre le problème numériquement en prenant à chaque fois le minimum d'énergie. La construction du cycle commence toujours à partir du point saturée ( $H \gg H_c$ ) là où un seul minimum d'énergie existe, et l'aimantation est orientée dans le même sens et la même direction que le champ magnétique appliqué ( $\theta = \theta_H$ ). Ensuite pour chaque valeur du champ magnétique à un certain instant, on recherche les  $\theta$  correspondants au minimum d'énergie et on choisi le  $\theta$  le plus proche du  $\theta$  de l'état précédent en calculant la distance en indice, (figure 4.3), une première dérivation par rapport à  $\theta$  est réalisée pour trouver les extremums (maximum et minimums) ensuite une seconde d´erivation va permettre d'identifier les minimums.

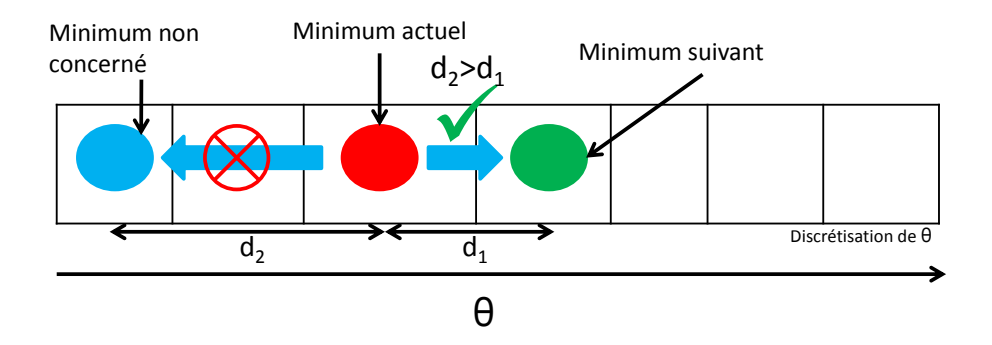

FIGURE 4.3 – Choix du minimum d'énergie avec la distance la plus petite

Sur la figure 4.4, on montre une construction du cycle d'hystérésis avec l'énergie correspondante au point du cycle. Sous l'effet d'un champ magnétique sinusoïdal, nous commençons notre cycle d'hystérésis par le point saturé négativement 4.4.a, le champ magnétique augmente jusqu'à s'annuler, 4.4.b, à champ nul, l'énergie mise en jeu possède deux minimums. Ce même point représente la polarisation rémanente. En augmentant encore le champ magnétique, la polarisation magnétique va augmenter ensuite elle va subir un basculement d'une valeur négative à une valeur positive, ce basculement va aussi marquer la valeur du champ coercitif, 4.4.c. Le champ magnétique va continuer à augmenter jusqu'à atteindre le point de saturation positif, 4.4.d. Une fois que le champ magnétique a atteint son maximum, il va rebrousser en faisant le chemin inverse. D'abord, il va passer par la polarisation rémanente positive,  $4.4.E$ , ensuite un basculement brutal qui marquera le champ coercitif négatif, 4.4.F jusqu'à atteindre le point de départ. Ainsi le cycle d'hystérésis est construit.

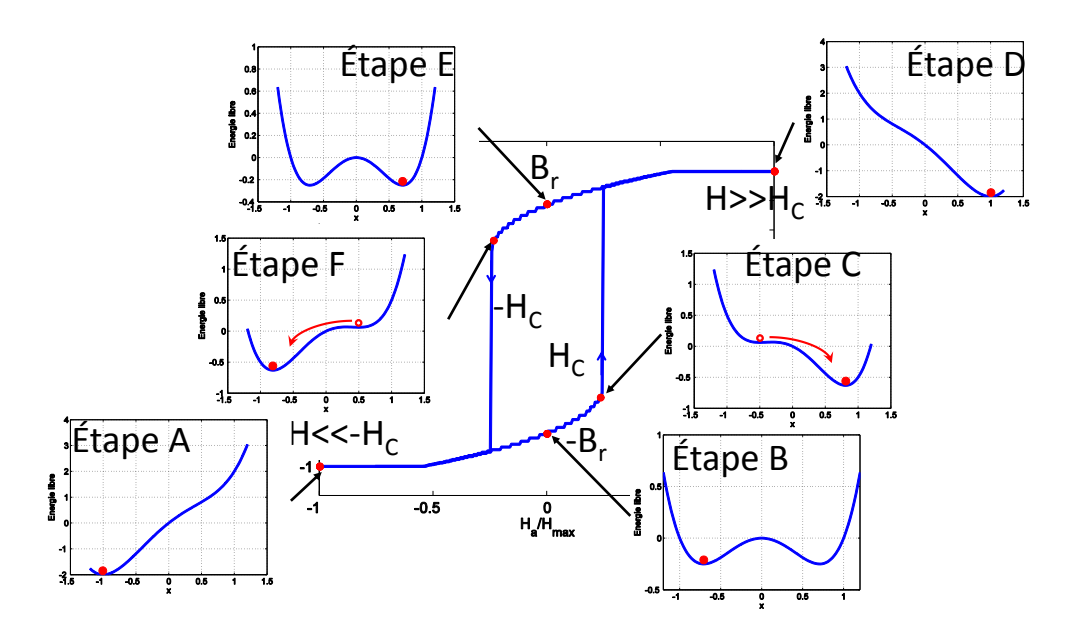

FIGURE 4.4 – Cycle d'hystérésis statique avec état de l'énergie mise en jeu pour les points remarquable du cycle (plan (011), direction [111])

#### 4.1.0.5 Anisotropie cubique

Le raisonnement présenté précédemment peut être utilisé pour discuter l'anisotropie cubique. Reprenant l'équation de l'anisotropie cubique donnée dans le chapitre 2 :

$$
U_{ms} = K_0 + K_1(\alpha_1^2 \alpha_2^2 + \alpha_2^2 \alpha_3^2 + \alpha_3^2 \alpha_1^2) + K_2 \alpha_1^2 \alpha_2^2 \alpha_3^2 + \dots
$$
 (4.13)

où  $K_0$  et  $K_1$  sont les constantes d'anisotropie d'ordre 0 et d'ordre 2 respectivement (ordre 1 nul).  $\alpha_1$ ,  $\alpha_2$  et  $\alpha_3$  sont les cosinus directeurs dans les directions x, y et z. C'est à dire la projection orthogonale unitaire de l'aimantation m sur les axes [100], [010] et [001] du cube. Selon les hypoth`eses sur la direction de l'aimantation, les cosinus directeurs changent d'expression. Nous allons étudier deux cas. Dans le premier cas on suppose que l'aimantation reste dans le plan. Dans le deuxième cas, on considère aussi la possibilité d'une aimantation hors plan.

# Rotation dans le plan

Dans le cas où l'aimantation est supposée dans le plan du champ magnétique appliqué, selon la figure 4.5, l'aimantation va tourner dans le plan  $xy$  (plan  $\{001\}$  du cube), les cosinus directeurs seront exprimés par :

$$
\begin{cases}\n\alpha_1 = \cos \theta \\
\alpha_2 = \sin \theta \\
\alpha_3 = 0\n\end{cases}
$$
\n(4.14)

Si on considère uniquement le second ordre avec un  $K_1 > 0$ , l'énergie magnéto-cristalline dans le plan  $(001)$  aura la forme représentée sur la figure 4.6, le minimum d'énergie est dans les directions de type  $\langle 001 \rangle$ 

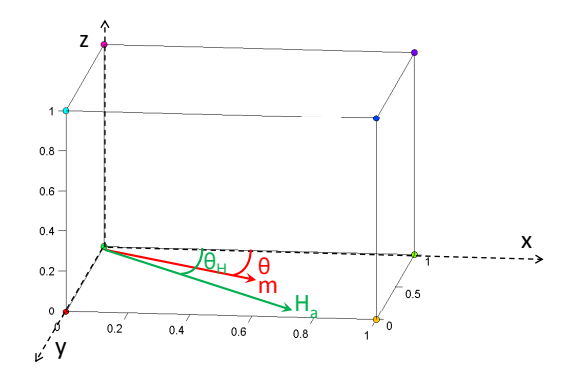

FIGURE 4.5 – Repère choisi et plan de rotation de l'aimantation

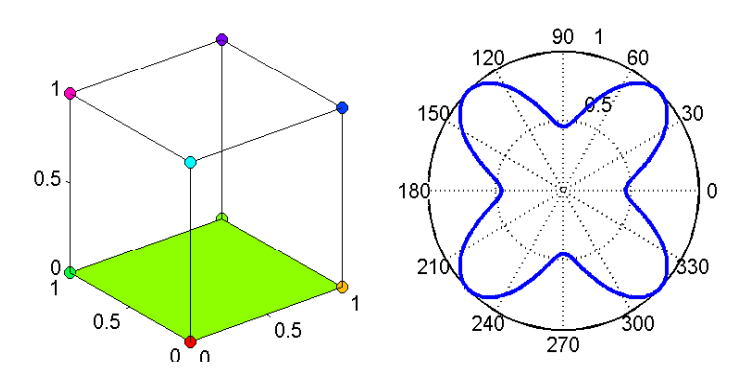

FIGURE  $4.6$  – Énergie d'anisotropie magnéto-cristalline dans le plan  $(001)$ 

Sous l'effet d'un champ magnétique  $h_a$ , l'énergie libre totale est donnée par :

$$
g_L(\theta, h_a) = \frac{1}{8}\sin^2 2\theta - h_\perp \sin \theta - h_\parallel \cos \theta \tag{4.15}
$$

En suivant le même raisonnement que dans le cas d'une particule uni-axiale (à voir  $\partial g_L/\partial \theta = 0$  et  $\partial^2 g_L/\partial \theta^2 = 0$  on obtient :

$$
\begin{cases}\nh_{\perp} = 5\sin^2\theta - 6\sin^5\theta \\
h_{\parallel} = 5\cos^3\theta - 6\cos^5\theta\n\end{cases}
$$
\n(4.16)

ainsi l'astroïde est remplacée par la belle figure de la rose des vents, (voir figure 4.7), le même principe est ensuite utilisé pour trouver l'angle  $\theta_0$  permettant de calculer M en utilisant la relation (4.12).

Dans la pratique, on procède à une identification numérique des minimas d'énergie pour construire le cycle d'hystérésis, la procédure de construction du cycle d'hystérésis est la même décrite précédemment pour la symétrie uniaxiale. Après avoir calculé les cosinus de directions selon l'orientation du cristal, en utilisant la matrice de rotation d'Euler, On commence par identifier le point de départ qui est toujours le point à saturation là où un seul minimum existe  $(\theta = \theta_H)$ , ensuite le minimum pris en compte est toujours le minimum le plus proche du minimum à l'instant précédent (voir figure 4.3). Sur la figure 4.8, on montre une construction d'un cycle d'hystérésis dans le cas où un champ

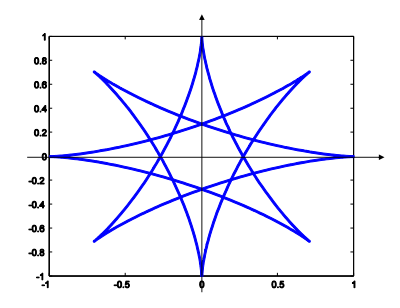

FIGURE 4.7 – Rose des vents : représentation de l'équation paramétrique (4.16)

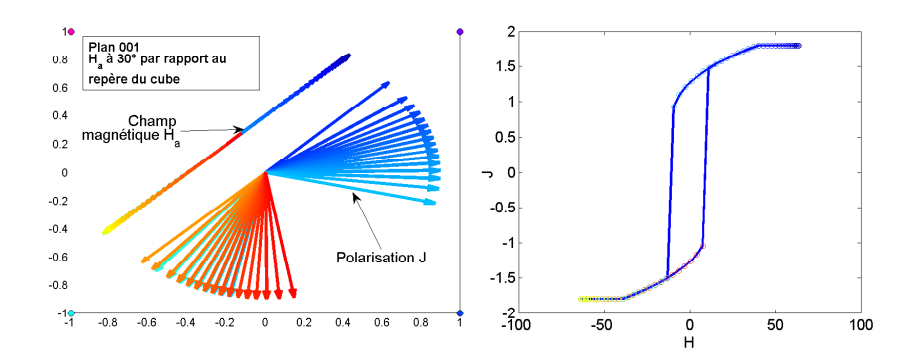

FIGURE 4.8 – Simulation d'un cycle d'hystérésis dans le cas où le champ magnétique est dans le plan  $(001)$  et dévié d'un angle de  $30°$  par rapport à la direction [100]

magnétique sinusoïdal est appliqué dans le plan  $\{001\}$  et dévié d'un angle de 30° par rapport à la direction de facile aimantation (direction [100]).

L'hypothèse sur l'aimantation qui tourne uniquement dans le plan fonctionne très bien dans le cas où nous travaillons dans le plan  $(001)$ . Imaginons par exemple que le champ magnétique est appliqué dans le plan  $(110)$  et est dans la direction  $[010]$ . L'hypothèse va contraindre la polarisation à passer par la direction [111], voir figure 4.9, alors que r´eellement, il existe des directions plus favorable dans l'espace, l'aimantation pouvait effectuer ses rotations dans le plan (010) qui est perpendiculaire au plan (110), pour résoudre ce problème, on procède à la résolution du problème dans l'espace.

# 4.2 Champ alternatif dans une direction

Dans les applications du génie électrique de nos jours, tous les systèmes sont dimensionnés au plus juste. Plus l'estimation des pertes magnétiques est proche de la réalité, mieux nos systèmes seront dimensionnés. En effet, dans une machine électrique par exemple, les tôles du stator sont découpées d'un seul tenant, [8], cela implique que la direction de découpe par rapport à la direction de laminage (DL) change d'un pas dentaire à un autre, voir figure 4.10. De même, dans un transformateur feuilleté découpé sans pertes, le flux magnétique dans ce dernier circule dans approximativement  $\frac{3}{4}$  du volume dans la direction de laminage et dans  $\frac{1}{4}$  du volume dans la direction transverse (TD), (voir chapitre 5). C'est dans ce contexte que nous nous intéressons à étudier l'anisotropie des pertes dans les tôles.

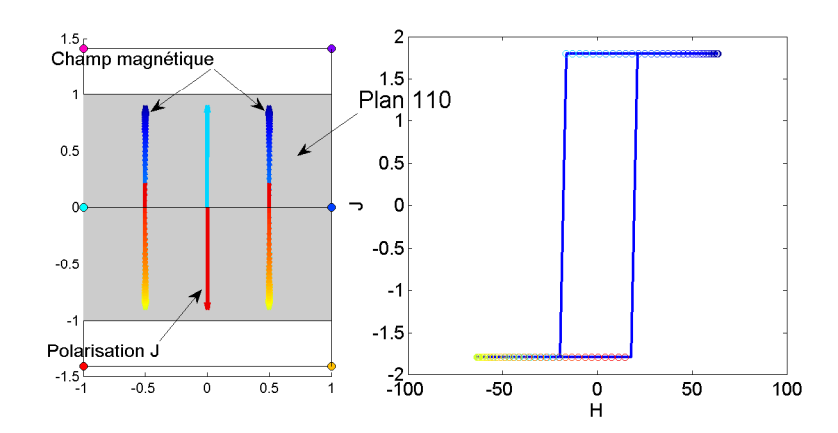

FIGURE 4.9 – Simulation d'un cycle d'hystérésis dans le cas où le champ magnétique est dans le plan (110) et la direction [010]

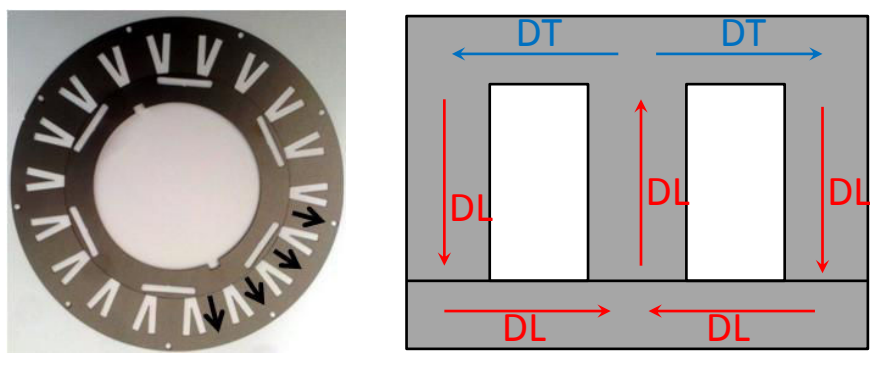

Stator d'une machine Exemple de transformateur

Figure 4.10 – Exemple d'un stator et d'un transformateur montrant l'orientation des tôles

Même si les tôles à grains non orientés sont considérées comme étant isotrope, cela n'est pas tout à fait vrai. Nous avons vu dans le chapitre précédent que ces tôles ont une certaine anisotropie au niveau des pertes. Dans le but d'approfondir notre ´etude sur l'influence de la direction de découpe par rapport à la  $(DL)$  sur les pertes magnétiques, nous allons étudier dans cette section des propriétés magnétiques dans un continuum de direction par rapport à la DL. Pour cela, nous avons utilisé un SST2D. Il s'agit de celui utilisé dans la thèse de M. Delage [102] sans les équipements dédiés pour une étude sous contrainte mécanique. Avant l'utilisation, l'instrumentation a été complètement révisée. Il a été décrit dans le premier chapitre, voir figure 4.11. Il est composé de deux culasses perpendiculaires, à l'aide des bobines d'excitations sur chaque culasse, il est possible d'asservir deux inductions perpendiculaires dans les directions  $x$  et  $y$ . Un contrôle vectoriel va permettre d'avoir une induction dans la direction voulue, cette direction est définie par un angle  $\theta$  qui représente l'angle de décalage par rapport à la (DL), voir figure 4.12.b.

Les pertes dans une direction donnée sont la somme des pertes mesurées dans les directions x et y,  $(B_x, H_x)$  et  $(B_y, H_y)$ . Le champ magnétique est mesuré à l'aide d'une

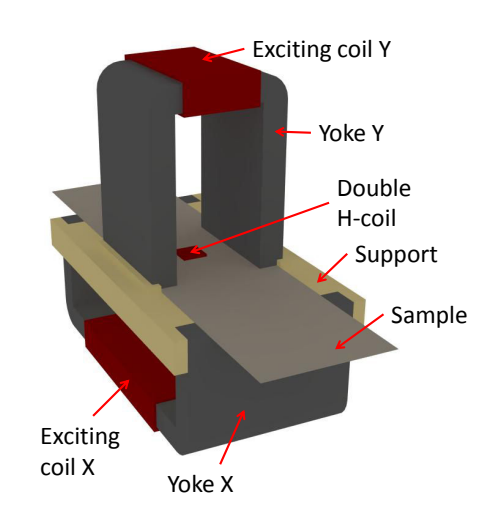

FIGURE 4.11 – SST 2D utilisé

double H-coil bobinée pour capter le champ magnétique dans les directions  $x$  et  $y$ , (voir chapitre 1), figure 4.12.a. Un perçage est réalisé au centre de l'échantillon permettant de faire passer quelques spires servant comme capteur de flux magnétique dans les directions  $x \in y$ , la distance entre les trous est de 40 mm, l'induction est inhomogène si la distance est trop grande et si la distance est trop petite l'incertitude sur la section sera importante et on risque d'avoir des problèmes dus aux effets du perçage. L'induction magnétique est déduite en intégrant la tension aux bornes du bobinage, (voir chapitre 1). La zone de mesure est limitée à  $20\times20$  mm au centre de l'échantillon, voir figure 4.12.a, les effets de bord seront négligeables et donc il n'est pas nécessaire de recuire les échantillons, même si cela a été fait sur nos échantillons pour éliminer les effets de perçage.

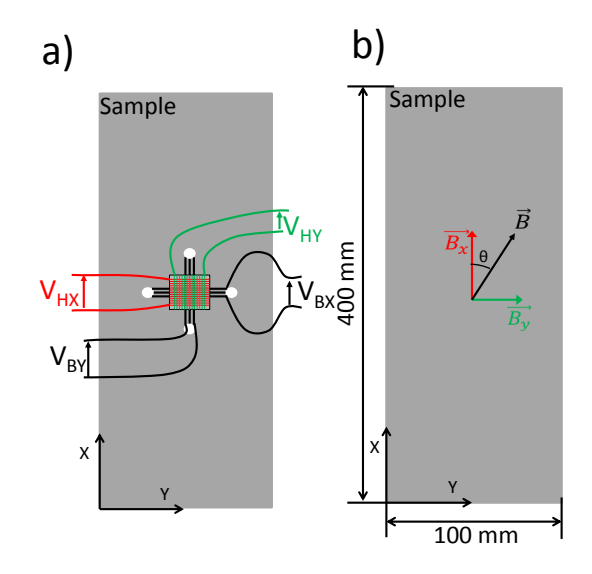

FIGURE  $4.12$  – Disposition de la H-coil et de la B-coil a), Contrôle de l'induction vectorielle b).

Toutes les mesures sont réalisées en induction sinusoïdale, la méthode de la réalisation de la mesure a été détaillée dans le premier chapitre.

# 4.2.1 Validation du système de mesure

Pour valider le système de mesure, les pertes mesurées ont été comparées aux pertes mesurées sur des échantillons de type bande d'Epstein  $(300\times30\times0.2 \text{ mm})$  testées sur le perméamètre présenté dans le chapitre 1. Ces tôles ont été découpées dans les directions 0°, 30°, 60° et 90° par rapport à la direction de laminage. Les résultats de la comparaison, voir figure 4.13, sont concluants.

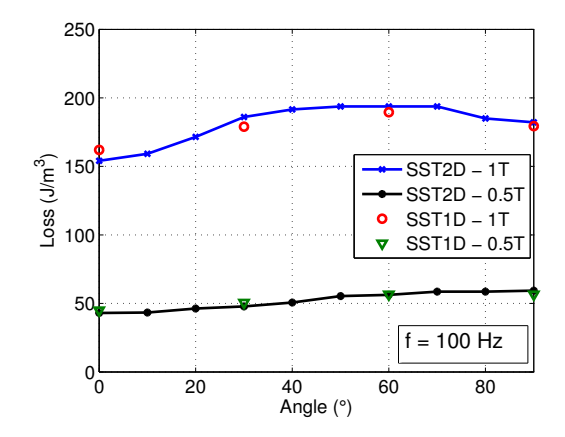

FIGURE 4.13 – Comparaison des mesures réalisées sur le SST 2D et le SST 1D

# 4.2.2 Analyse des résultats

### **Échantillon** testé

L'échantillon utilisé sur ce système fait 400 mm de longueur, 100 mm de largeur et  $0.35$  mm d'épaisseur  $(3)$ . Cet échantillon a une texture cubique désorienté, la plupart des cristaux ont des plans de type  $\{001\}$  parallèle au plan de la tôle, voir figure 4.14. Dans la même figure, on montre une simulation d'une texture de Goss parfaite et une autre simulation d'une texture isotrope dans le plan {011}. On voit que notre texture ne ressemble à aucune des deux texture, mais c'est plutôt une texture quelconque.

#### Pertes en fonction de  $J_p$

Les mesures de pertes ont été réalisées pour différentes inductions pic à 100 Hz de  $0^{\circ}$ à 90° par rapport à la direction de laminage, tous les 5°. Le résultat est présenté sur la figure 4.15. On remarque que les pertes à basse induction  $(J_p < 1 \text{ T})$ , sont strictement croissantes en fonction de l'angle  $\theta$  de 0° à 90°, et la différence entre les valeurs extrêmes de  $\theta$  dépasse 20%. Au-delà de 1 T, un maximum de pertes est observé entre 50° et 60°. Ce maximum ne peut pas provenir des pertes classiques puisqu'elles sont ind´ependantes de la direction et sont directement proportionnel à  $dB/dt$ . Cela signifie que ce maximum pourrait provenir des pertes par hystérésis, et cela pourrait être expliqué par l'importance de l'énergie d'anisotropie magnéto-cristalline mise en jeu pour les valeurs importantes

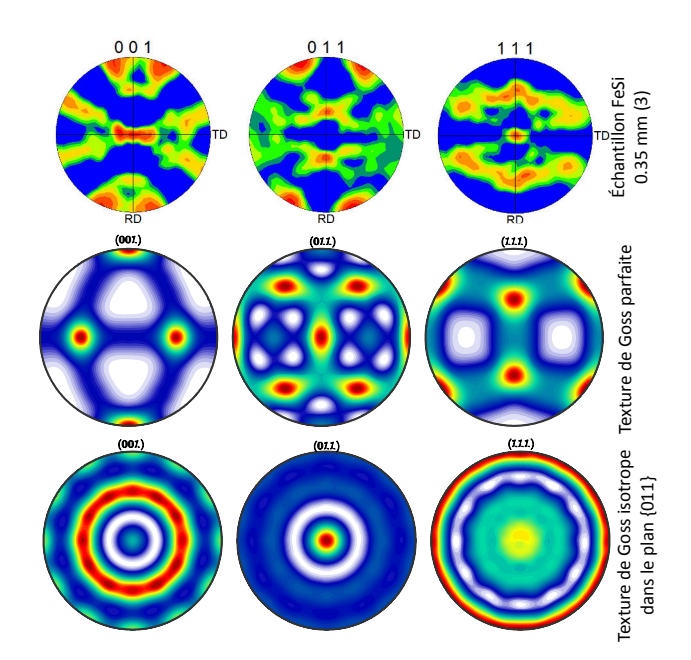

FIGURE  $4.14$  – Figure de pôle de l'échantillon testé (3) (haut), simulation d'une texture de Goss parfaite (milieu), simulation d'une texture de Goss isotrope dans le plan {011} (bas)

de  $J_p$ . On ne peut pas savoir si les pertes excédentaires ont un rôle dans l'apparition de ce maximum. Pour cela une étude en fonction de la fréquence s'impose.

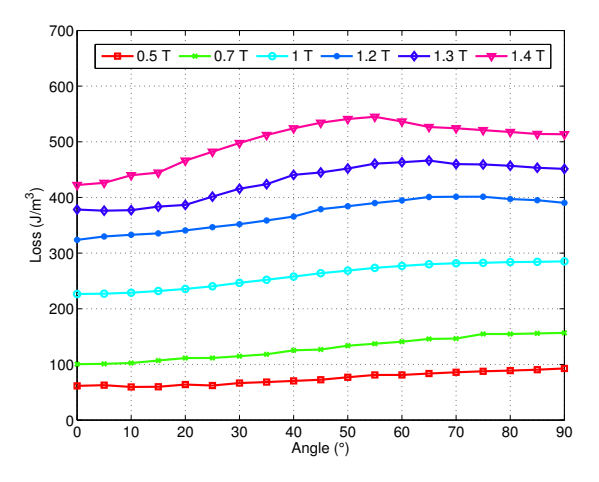

FIGURE  $4.15$  – Évolution des pertes magnétiques en fonction de l'angle  $\theta$  et de l'induction pic  $J_p$  (f = 100 Hz)

#### Pertes en fonction de la fréquence

Pour confirmer l'origine du maximum des pertes observé entre 50° et 60°, sur la figure 4.16 nous avons tracé les pertes pour  $J_p = 1.2$  T pour différentes valeurs de fréquence

allant de 5 Hz à 200 Hz. Le maximum devient de plus en plus négligeable et disparaît lorsque la fréquence augmente et que les pertes dynamiques deviennent prédominantes. Ceci est non seulement une confirmation que l'origine du maximum de pertes revient à la composante statique mais cela montre aussi que les pertes excédentaires dépendent aussi de la direction de l'application du champ, θ. On peut donc exclure toute relation entre le maximum et les pertes excédentaires.

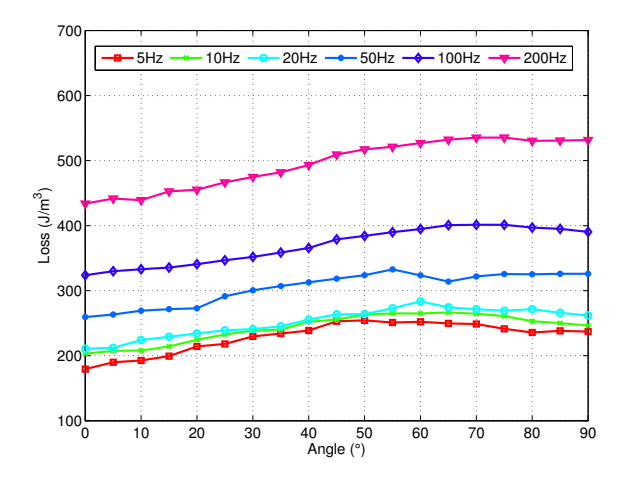

FIGURE 4.16 – Evolution des pertes magnétiques en fonction de l'angle  $\theta$  et de la fréquence,  $(J_p = 1.2 T)$ 

# 4.2.3 Séparation des pertes

Pour approfondir notre analyse sur la dépendance des pertes en fonction de la direction  $\theta$  par rapport à la (DL), nous allons procéder à la séparation des pertes. La théorie présentée au chapitre 2 va être utilisée.

#### 4.2.3.1 Les pertes classiques

La composante classique des pertes est indépendante de l'angle  $\theta$ , cela a été déjà signalé au chapitre 3 lors de l'identification des paramètres de Steinmetz, où nous avions remarqué que le paramètre  $\alpha_p$  est invariant en fonction de la direction de découpe. À basse fréquence et en négligeant l'effet de peau, la composante classique est donnée par :

$$
W_{class} = \frac{\pi^2 d^2 \sigma B_p^2 f}{6} \tag{4.17}
$$

où  $\sigma$  est la conductivité et d l'épaisseur du matériau

#### 4.2.3.2 Analyse des pertes par hystérésis

Nous définissons la quantité  $W_{diff}$  comme étant la différence entre les pertes totales mesurées et la composante classique, elle est aussi égale à la somme des pertes excédentaires et les pertes par hystérésis :

$$
W_{\text{diff}} = W_{\text{tot}} - W_{\text{class}} = W_{\text{hyst}} + W_{\text{exc}} \tag{4.18}
$$

W<sub>diff</sub> devrait montrer une dépendance affine en fonction de  $\sqrt{f}$ , du moins quand l'effet de peau est négligeable. Pour cela, lorsque nous traçon  $W_{diff}(\sqrt{f})$ , il est possible d'extrapoler les pertes par hystérésis en imposant une fréquence  $f \sim 0$ , voir figure 4.17. Ainsi,

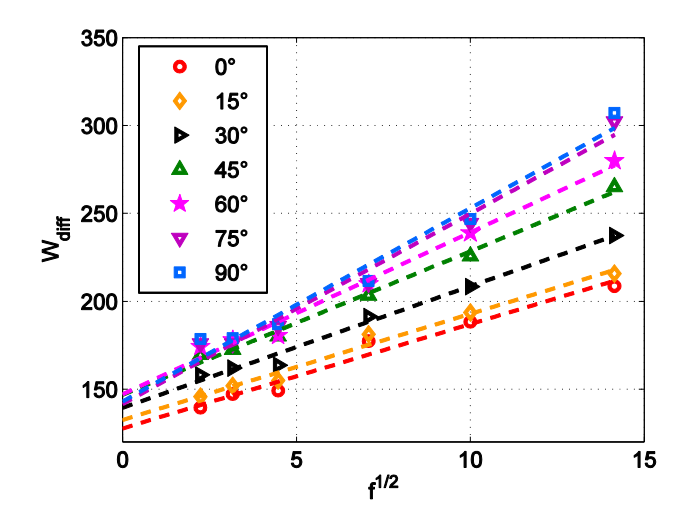

FIGURE 4.17 – W<sub>diff</sub> en fonction de la racine carrée de la fréquence et en fonction de la direction  $\theta$  pour (J<sub>p</sub> = 1 T), symboles : expérimental, lignes : extrapolation linéaire à  $f \sim 0$ 

il est possible de déduire les pertes par hystérésis en fonction de l'angle  $\theta$ , voir figure 4.18.

A cause du processus de laminage, les tôles se sont aplaties sous l'effet d'une contrainte de compression. La déformation se fait dans le plan cristallographique le plus dense,  $\{110\}$  dans le cas du FeSi, avec une orientation favorite de l'arrête  $\langle 001 \rangle$  dans la direction de laminage, c'est la texture de Goss. Ce phénomène est beaucoup plus prononcé sur les tôles à grains orientés [103], mais une présence de cette texture dans les tôles à grains non orientés même si elle est négligeable pourrait avoir lieu. En effet, quand les grains sont orientés selon  $\{110\}$   $\langle 001 \rangle$ , l'axe difficile est  $\langle 111 \rangle$  qui se situe à  $\theta = 54.7^{\circ}$  par rapport à la (DL). De plus, la figure de pôle de notre échantillon montre une majorité de cristaux avec des plans  $\{001\}$  parallèles au plan de la tôle et une orientation de la direction  $\langle 010 \rangle$  dans la direction de laminage (avec  $\pm$  une rotation dans le même plan). Cette texture favorise un maximum de pertes dans la direction  $45°$  par rapport à la direction de laminage (étant la direction la plus difficile à aimanter dans ce plan, voir figure  $4.6$ ), cette texture est donc en bonne concordance avec le maximum de pertes observé entre  $50^{\circ}$  et  $60^{\circ}$ . Ce maximum de pertes est visible pour les inductions pics supérieures à 1 T, lorsque l'énergie d'anisotropie magnéto-cristalline mise en jeu est plus importante que l'énergie des mouvements des parois. On remarque aussi que les pertes dans la  $(DT)$ sont inférieures à celles des directions intermédiaires entre  $40^{\circ}$  et  $60^{\circ}$  ( $\langle 110 \rangle$  direction moyenne). Cela provient de la majorité des cristaux orientés dans le plan {001} et la direction  $\langle 010 \rangle$  dans la direction de laminage. A basse induction, les pertes magnétiques augmente de 0<sup>°</sup> à 90<sup>°</sup>, cela est dû à la formation des domaines magnétiques qui sont majoritairement parallèle à la direction de laminage, cela signifie qu'à basse induction, le mécanisme magnétique dominant est celui des mouvements des parois magnétiques.

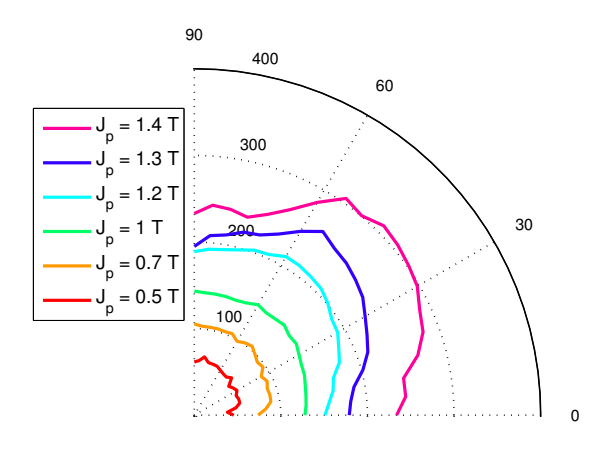

FIGURE 4.18 – Représentation polaire des pertes par hystérésis  $(J/m^3)$  pour les inductions pics  $J_p = 0.5, 0.7, 1, 1.2, 1.3$  et 1.4 T

#### 4.2.3.3 Analyses des pertes excédentaires

Nous avons déjà observé précédemment que les pertes excédentaires dépendent de la direction  $\theta$ , et puisque les pertes classiques sont indépendantes de la direction, cela implique que les pertes excédentaires sont concernées. Les pertes excédentaires peuvent être données par :

$$
W_{exc} = 8.76 \sqrt{\sigma G S V_o(J_p, \theta)} J_p^{\frac{3}{2}} f^{\frac{1}{2}}
$$
\n(4.19)

où  $\sigma$  est la conductivité électrique, G une constante  $\simeq 0.1356$ , S la section du matériau, et  $V_o(J_n, \theta)$  la distribution du champ magnétique nécessaire pour activer un domaine magnétique supplémentaire.  $V_o$  est le seul paramètre pouvant dépendre de l'angle  $\theta$ .

Sur la figure 4.19, on montre que l'estimation des pertes après identification est en bonne concordance avec les résultats expérimentaux.

### Analyse de  $V_o(J_p, \theta)$

Le paramètre  $V_o(J_p, \theta)$  a montré une forte dépendance de l'angle  $\theta$ , voir figure 4.20. Ce phénomène pourrait être compris si on suppose que les domaines magnétiques dans notre échantillon sont principalement orientés dans la direction de laminage, voir figure 4.21. Cela est justifié par l'anisotropie introduite par le processus de laminage. L'énergie de Zeeman appliquée sur une paroi magnétique peut être donnée par :

$$
E_Z = \overrightarrow{-J_s} \cdot \overrightarrow{H} \tag{4.20}
$$

où  $\overrightarrow{J}_s$  est la polarisation locale dans le domaine magnétique, et  $\overrightarrow{H}$  est le champ magnétique appliqué. Si on suppose que  $\overrightarrow{J}_s$  est parallèle à la direction de laminage, le champ nécessaire pour bouger la paroi peut être donné par :

$$
V_o(0) = | - \frac{\overrightarrow{J_s} \cdot \overrightarrow{H}}{J_s} | = V_o(\theta) \cos(\theta), \qquad (4.21)
$$

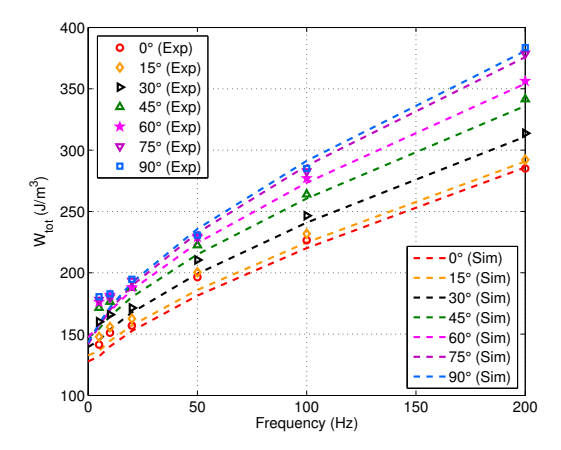

FIGURE 4.19 – W<sub>tot</sub> en fonction de la fréquence pour différentes direction à une induction pic  $J_p= 1$  T, Symboles, expérience; lignes; prédiction des pertes.

et donc finalement  $V_o(\theta)$  peut être évalué par :

$$
V_o(\theta) = \frac{V_o(0)}{\cos(\theta)}\tag{4.22}
$$

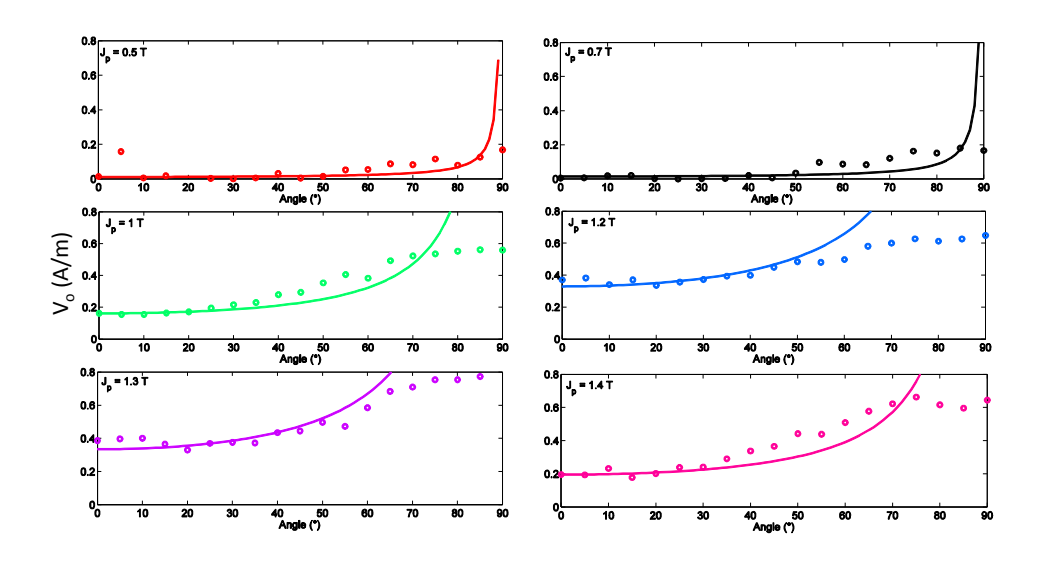

FIGURE 4.20 – Variation de V<sub>o</sub> en fonction de l'angle  $\theta$ , Symboles : expérimentale, lignes : théorie  $(4.22)$ 

On remarque bien que le paramètre  $V<sub>o</sub>$  est croissant en fonction de la polarisation pic jusqu'à 1.3 T. Une diminution est observée sur  $J_p = 1.4$  T. Cette diminution est due au fait que les identifications pour  $J_p = 1.4$  T ont été réalisées sur une bande de fréquence plus réduite (0 à 100 Hz).

Cette loi est assez bien vérifiée de  $0°$  jusqu'à 70<sup>°</sup>, au-delà de cet intervalle, le processus de magnétisation est dominé par les domaines de fermetures, voir figure 4.21.

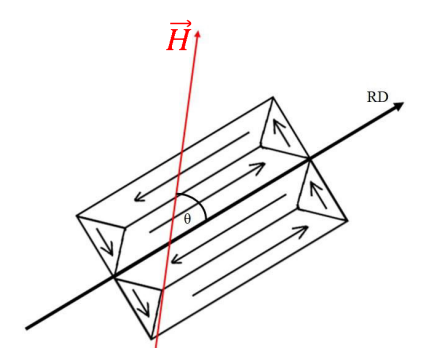

FIGURE 4.21 – Représentation schématique de la structure en domaine d'un grain

# 4.2.4 Application du modèle de Stoner-Wohlfarth

Dans cette partie, nous allons appliquer le modèle de Stoner-Wohlfarth, en prenant une aimantation qui réalise ses rotations dans l'espace. Une étude comparative entre trois échantillons en terme de cycle d'hystérésis et d'induction rémanente en fonction de la direction d'application du champ magnétique par rapport à la direction de laminage sera menée.

# 4.2.4.1 Rotation dans l'espace

Afin de remédier au problème présenté au début de ce chapitre dans le cas de la rotation de l'aimantation dans le plan, l'aimantation peut maintenant tourner dans l'espace, voir figure 4.22. Les cosinus directeur sont alors donnés par :

$$
\begin{cases}\n\alpha_1 = \cos \theta \sin \varphi \\
\alpha_2 = \sin \theta \sin \varphi \\
\alpha_3 = \cos \varphi\n\end{cases}
$$
\n(4.23)

Et l'aimantation résultante est calculée à partir de :

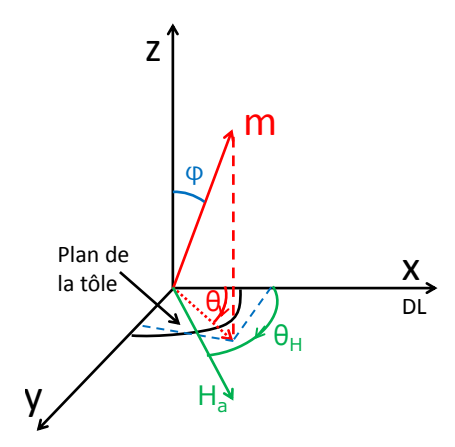

Figure 4.22 – Aimantation dans l'espace

$$
M = M_s \cos(\theta - \theta_H) \sin(\varphi) \tag{4.24}
$$

l'expression de l'énergie libre sera donnée par :

$$
g_L(\theta, \varphi) = -\frac{1}{2}\cos(\theta - \theta_H)\sin(\varphi) + \frac{1}{2}(\alpha_1^2 \alpha_2^2 + \alpha_2^2 \alpha_3^2 + \alpha_3^2 \alpha_1^2)
$$
(4.25)

Sur la figure 4.23, on trace l'énergie  $g<sub>L</sub>$  en fonction de l'angle  $\theta$  et  $\varphi$  pour une valeur de champ magnétique  $H_a$  donnée  $(H_a \neq 0)$ .

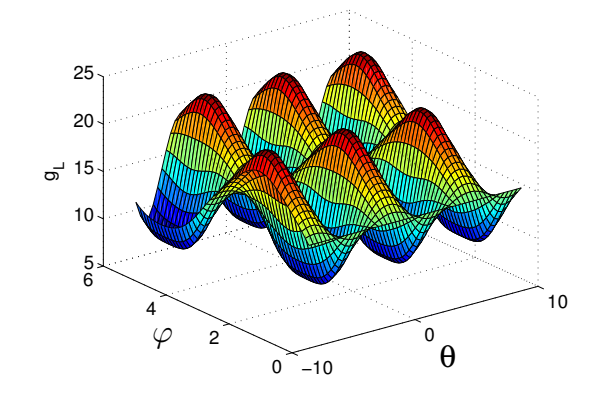

FIGURE 4.23 – Energie libre  $q_L$  en fonction de  $\theta$  et  $\varphi$ 

Sous l'effet d'un champ magnétique sinusoïdal, il est possible de résoudre le problème numériquement. Il s'agit d'abord de calculer l'énergie en utilisant l'équation (4.25) en prenant des angles  $\theta$  et  $\varphi$  dans un l'intervalle [0  $2\pi$ ]. Étant donné qu'on part d'un état saturé, le minimum d'énergie est très bien repéré. En effet, à saturation la polarisation est orientée dans la même direction et dans le même sens que le champ magnétique appliqué ( $\varphi = 0$ ,  $\theta = \theta_H$ ). Connaissant le point de départ, l'énergie est ensuite calculée pour la valeur du champ magnétique suivante  $(H_a(t + \Delta t))$ . Plusieurs minimas existent, figure 4.23. Les minimums sont repérés numériquement pour chaque ligne, colonne et diagonale de la matrice d'énergie (cette méthode n'est pas mathématiquement solide mais les tests ont donné des résultats satisfaisants,  $[104]$ ). L'étape suivante serait de calculer les distances entre le minima de l'instant précédent et les minimas de l'instant pr´esent. Les distances calcul´ees en utilisant les indices matriciels, voir figure 4.24. Le minimum le plus proche est choisi. L'opération se répète pour chaque point temporel de  $H_a(t)$ .

Maintenant, reprenons le cas où le champ magnétique est dans le plan  $(110)$  et dans la direction  $[010]$  (dans la direction y). Pour se mettre dans cette condition, un changement de repère est nécessaire. Il s'agit de calculer les cosinus directeurs pour l'orientation du cristal choisi. Pour cela, une rotation en utilisant la matrice d'Euler  $|G|$  est appliquée. La matrice d'Euler est la matrice de rotation du repère de cristal au repère de la tôle, où la première rotation est autour de l'axe  $[001]$  et est définie par un angle  $\varphi_1$ , la deuxième rotation est autour de l'axe  $[100]$  et est définie par l'angle  $\Phi$  et la troisième rotation est autour du nouveau axe [001] et est définie par l'angle  $\varphi_2$ . Les nouveaux cosinus directeurs sont donnée par :

$$
[\alpha_r] = [G] \cdot [\alpha] \tag{4.26}
$$

où  $\alpha_r$  est le vecteur contenant les nouveaux cosinus directeurs après rotation et  $\alpha$  le vecteur contenant les cosinus directeurs dans le repère du cristal.

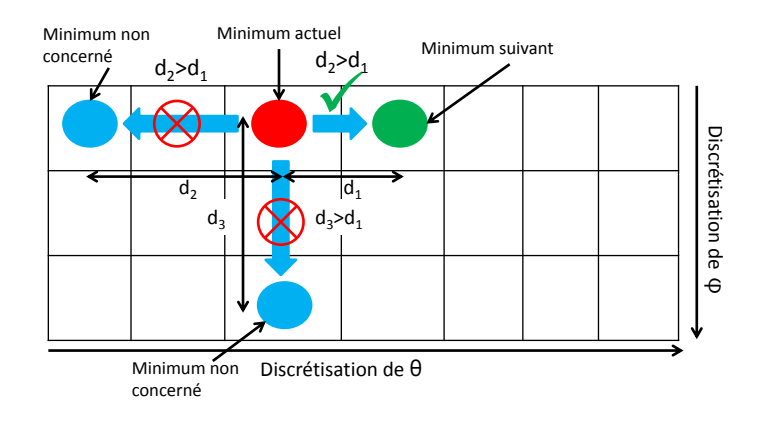

Figure 4.24 – Recherche du minimum en utilisant les distances indicielles

Le résultat de la simulation est présenté sur la figure 4.25. On voit que la polarisation effectue sa rotation dans le plan  $(010)$ . Le modèle a été vérifié pour différents cas, il a toujours donné des résultats similaires.

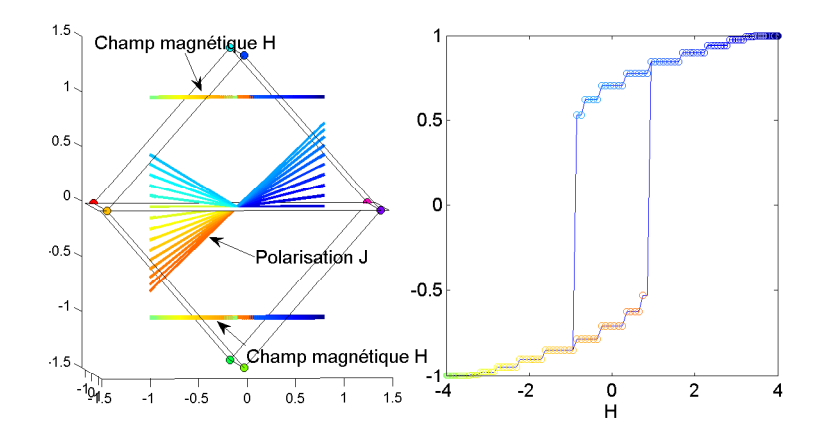

FIGURE 4.25 – Simulation d'un cycle d'hystérésis dans le cas où le champ magnétique est dans le plan (110) et la direction [010], polarisation en rotation dans l'espace

Les marches sur le cycle sont liées à la discrétisation, elles disparaissent lorsque les angles  $\theta$  et  $\varphi$  sont suffisamment discrétisés, mais cela augmente fortement le temps de calcul.

# 4.2.4.2 Application du modèle

# **Échantillons** testés

Le modèle ne prend en compte que la rotation statique de l'aimantation et ne prend pas en compte la présence des parois magnétiques ni les interactions entre les grains ni les effets démagnétisant. La simulation est réalisée en se basant sur les données recueillies lors de la réalisation d'une EBSD. En effet, l'EBSD permet d'enregistrer l'orientation de chaque grain par rapport au repère de l'échantillon référencée par les trois angles d'Euler  $(\varphi_1, \Phi, \varphi_2)$ . La figure 4.26 présente principalement les grains des échantillons, l'information la plus précise sur la texture de chaque échantillon a été représenté sur la figure de

pôle 3.15 pour les échantillons (1) et (2) et sur la figure de pôle 4.14 pour l'échantillon  $(3)$ . On remarque que l'échantillon  $(2)$  a la plus grande taille moyenne de grains et que

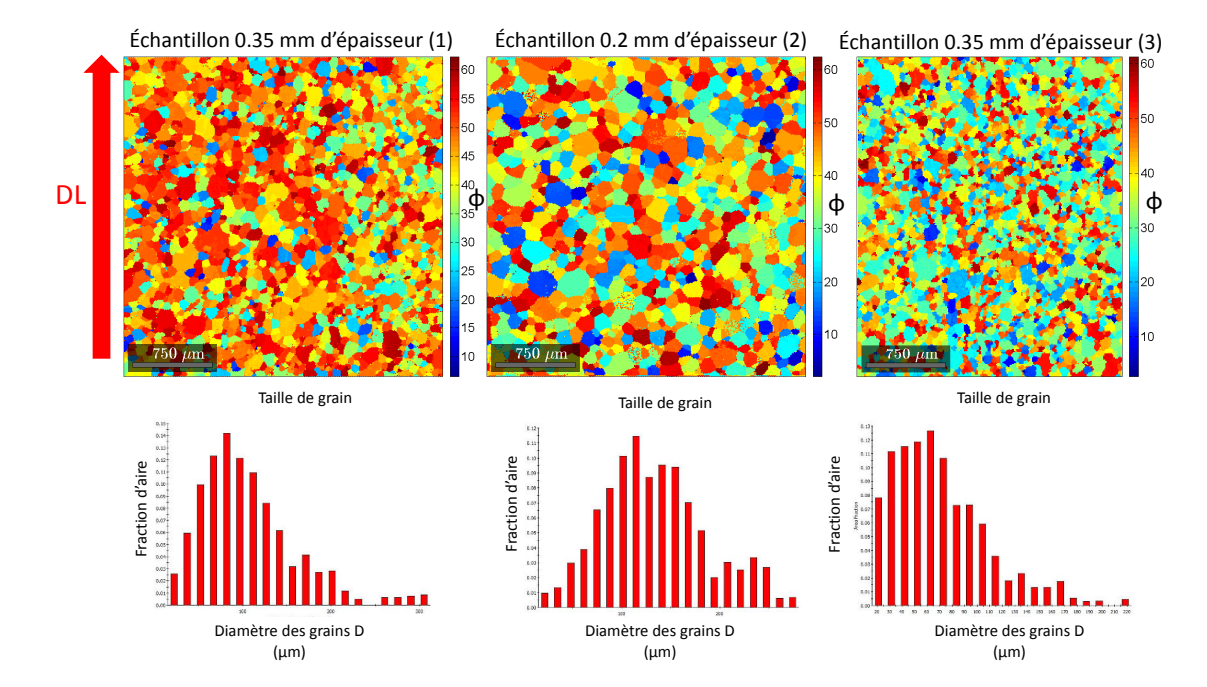

FIGURE  $4.26$  – Orientations des grains des échantillons testés

l'échantillon  $(3)$  possède les grains les plus petits. Sur la figure 4.27, on montre la distribution des angles de rotations d'Euler ( $\varphi_1$ ,  $\Phi$ ,  $\varphi_2$ ) dans chaque échantillon, la distribution est tracée en fonction de l'angle  $\Phi$  et  $\varphi_1$  pour les angles  $\varphi_2$  allant de 0° à 80° avec un pas de 10◦ .

#### Comparaison des cycles d'hystérésis

Une simulation des trois échantillons a été réalisé en prenant la même constante d'anisotropie  $K_1$  et pour le même champ magnétique sinusoïdal  $H_a$ . Sur la figure 4.28, on résume les étapes du modèle. En utilisant les données recueillies par EBSD ( $\varphi_1$ ,  $\Phi$ ,  $\varphi$ <sub>2</sub>), les cosinus directeurs sont calculés en utilisant l'équation (4.26). Nous partons toujours de l'état saturé  $H_a = H_{max}$  ( $\theta = \theta_H$ ,  $\varphi = 0$ ), ensuite pour chaque point de  $H_a(t)$  les minimas sont repérés et le minimum le plus proche est choisi. La polarisation est calculée en utilisant l'expression  $(4.24)$ . Cette opération est réalisée pour chaque grain. La polarisation totale est la moyenne des polarisations de chaque grain multipli´e par son diamètre comme poids.

$$
J_{tot} = \frac{\sum_{i=1}^{Nb_{grain}} D_i J_i}{\sum_{i=1}^{Nb_{grain}} D_i}
$$
(4.27)

où  $J_{tot}$  est la polarisation total,  $J_i$  est la polarisation du grain i et  $D_i$  est le diamètre moyen du grain i.

Sur la figure 4.29, on montre la différence entre un cycle d'hystérésis où l'aimantation est en rotation dans le plan et un cycle où l'aimantation est en rotation dans l'espace.

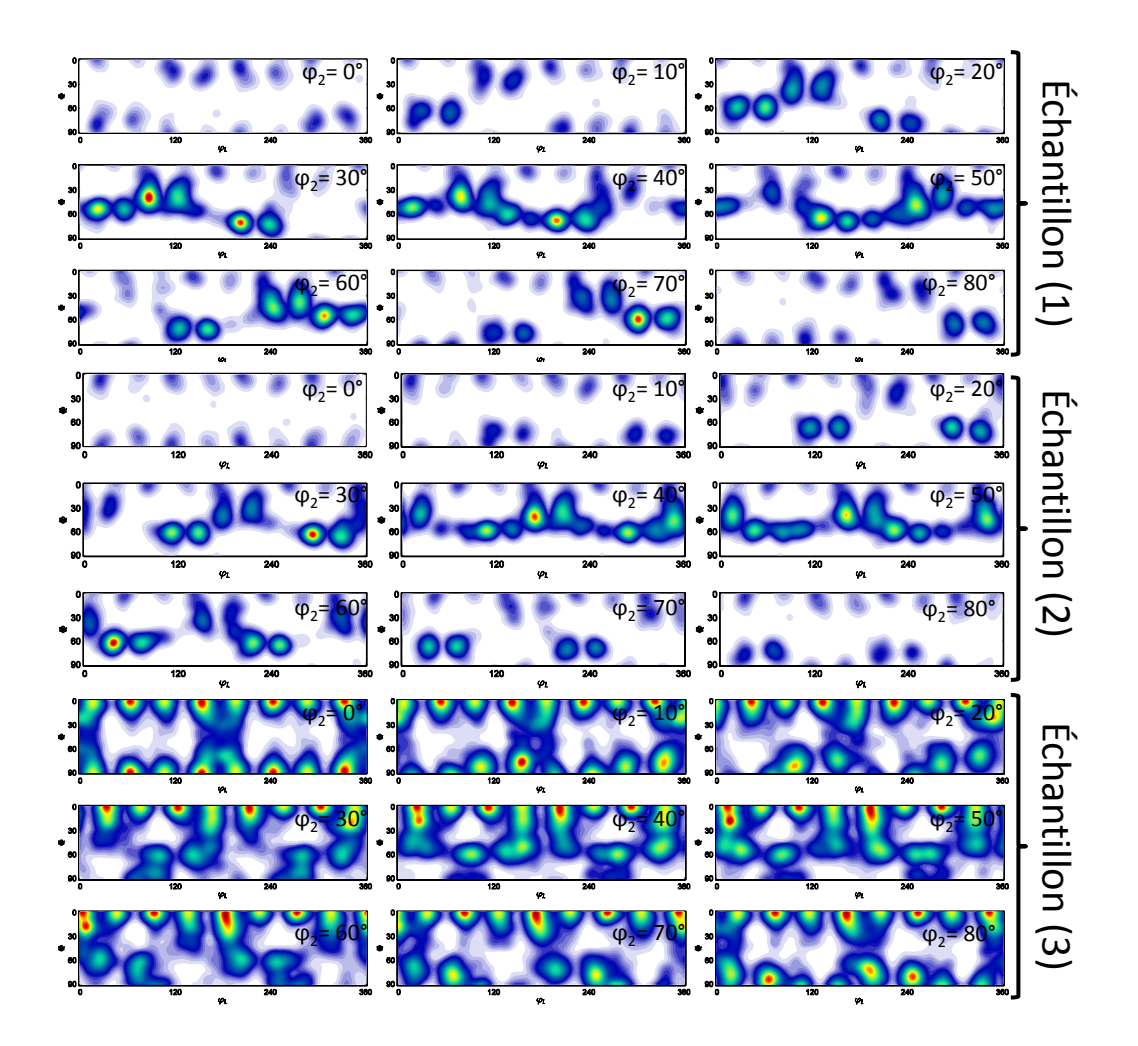

FIGURE  $4.27$  – Distribution des angles de rotation d'Euler dans chaque échantillon

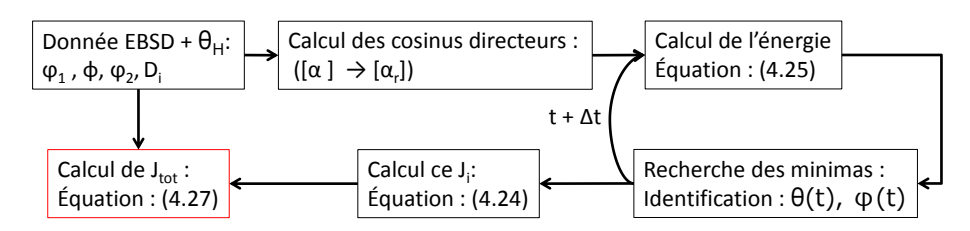

FIGURE  $4.28$  – Synoptique de résolution du modèle

En comparant les cycles dans le cas où le champ magnétique est appliqué dans la direction de laminage  $(0^{\circ})$ , on remarque sur la figure 4.30 que l'échantillon le plus difficile à aimanter est l'échantillon (1), échantillon le plus isotrope. Pour un champ magnétique appliqué dans la direction  $55^{\circ}$  et  $90^{\circ}$ , les trois échantillons sont similaires.

Les cycles simulés ne sont pas comparables au cycles expérimentaux en raison de la non prise en compte des phénomènes de mouvement de paroi et des interactions entre grain, mais aussi parce que la constante  $K_1$  n'a pas été identifiée sur nos échantillons.

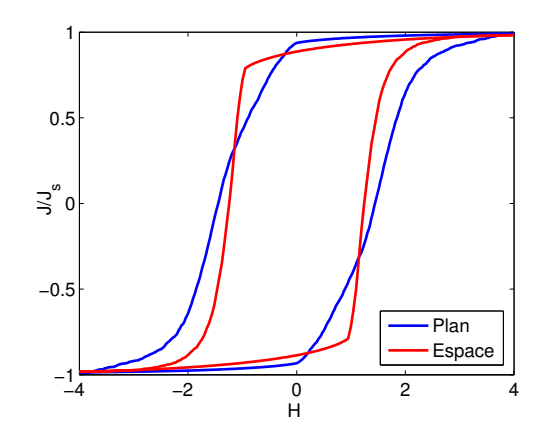

FIGURE 4.29 – Comparaison de cycle d'hystérésis pour une rotation dans le plan et une rotation dans l'espace (donnée EBSD de l'échantillon (3), champ appliqué dans la DL)

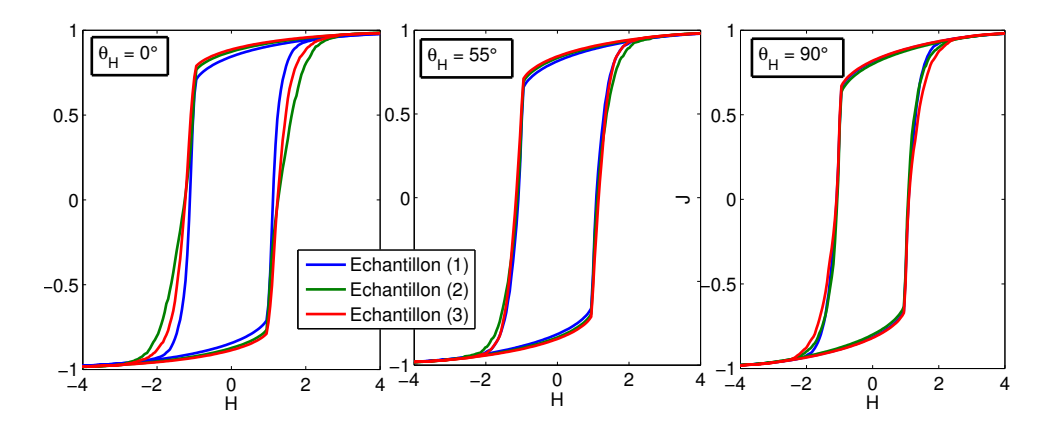

FIGURE  $4.30$  – Simulation de cycle d'hystérésis dans les directions  $0^\circ$ ,  $55^\circ$  et  $90^\circ$  des 3 ´echantillons

Nous nous intéressons uniquement à l'effet de la texture. Certains auteurs ont combiné le modèle de Stoner-Wohlfarth avec le modèle de Preisach statique mais en utilisant une seule particule mono-domaine et une aimantation qui varie dans le plan, [105], [106] [107].

#### Comparaison des inductions rémanentes

Nous avons d'abord réalisé une comparaison du modèle avec une rotation de l'aimantation dans l'espace et dans le plan avec les inductions rémanentes  $B_r$  expérimentales. Nous avons identifié les  $B_r$  des cycles expérimentaux en fonction de l'angle d'application du champ par rapport à la direction de laminage. L'induction rémanente  $B_r$ expérimentale représentée sur la figure est calculé par :

$$
B_r = \sqrt{B_{rx}^2 + B_{ry}^2}
$$
 (4.28)

où  $B_{rx}$  et  $B_{ry}$  sont les inductions rémanentes identifiées dans la direction x et la direction y respectivement. La mesure a été réalisée en régime quasi-statique (1 Hz) pour

 $J_p = 1.4$  T. L'induction rémanente théorique a été identifiée sur les cycles d'hystérésis simulés pour chaque angle en fixant la direction du champ magnétique et cela pour l'échantillon (3). Sur la figure 4.31, on montre le résultat. Dans les deux cas, le  $B_r$ suit la même tendance en fonction de l'angle de l'application du champ magnétique. La variation expérimentale est très importante due à la présence des parois magnétiques, phénomène qui n'est pas pris en compte dans les deux cas. Néanmoins, les deux modèles suivent la tendance expérimentale et montrent un minimum de  $B<sub>r</sub>$  dans la direction difficile ( $\simeq 60^{\circ}$  où les pertes sont maximales).

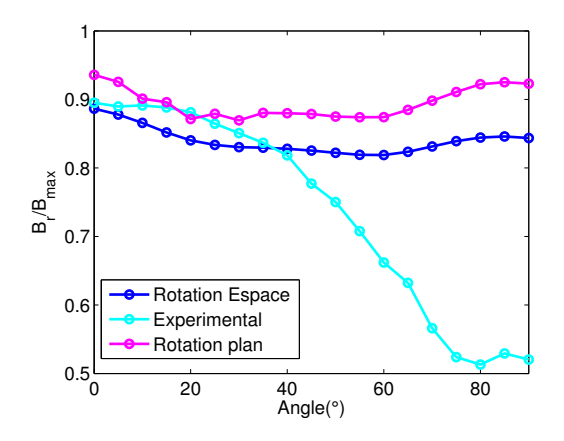

FIGURE  $4.31$  – Induction rémanente en fonction de l'angle d'application du champ magnétique, comparaison des modèles à l'expérience

Maintenant nous allons comparer nos 3 échantillons entre eux. Le résultat de l'identification est présenté sur la figure 4.32. À gauche une représentation simple de l'induction rémanente en fonction de l'angle. L'échantillon  $(1)$  est plus isotrope, son induction rémanente est constante de  $0°$  jusqu'à  $50°$ , après cette valeur, l'induction rémanente commence à chuter jusqu'à atteindre un minimum à 90°, direction de difficile aimantation. D'autre part, pour les échantillons  $(2)$  et  $(3)$ , qui ont une texture légèrement orientée, on observe un maximum de rémanence à 0<sup>°</sup> ensuite une diminution jusqu'au minimum d'induction rémanente vers les 50<sup>°</sup> 60<sup>°</sup>, ensuite une légère augmentation. Ce résultat confirme qu'il existe bien une anisotropie dont l'axe dur est entre  $50°$  et  $60°$ comme l'ont montré les résultats des pertes par hystérésis à haute induction observés précédemment. Le modèle développé donne des résultats qui sont en bonne concordance avec les observations expérimentales. Une amélioration permettant de prendre en compte le mécanisme de mouvement des parois pourrait donner de meilleurs résultats.

# 4.3 Champ tournant

Les données sur les pertes sous l'effet d'un champ tournant que l'on trouve dans la littérature concernant les matériaux laminés, sont généralement limitées à basse fréquence, quelques centaines de hertz. Cela parait insuffisant pour estimer les pertes magnétiques dans les machines électriques rapides. Dans cette section, nous allons dépasser la limite de la centaine d'hertz pour arriver au kilohertz, en utilisant un système de mesure de pertes en champ tournant adéquat. Nous allons présenter les pertes en champ
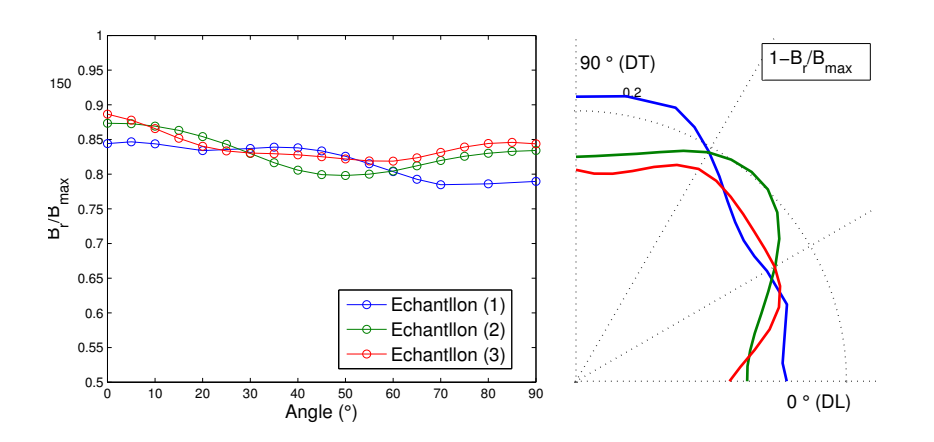

FIGURE 4.32 – Induction rémanente  $B_r/B_{max}$  en fonction de l'angle (gauche), représentation polaire de l'induction rémanente  $1 - B_r/B_{max}$ 

tournant sur une large bande de fréquence (quasi-statique à  $1 \text{ kHz}$ ) et pour des inductions pics allant jusqu'à 1.8 T. Aujourd'hui, il n'existe pas de norme pour les mesures en champ tournant, et les systèmes existant (présentés dans le chapitre 1) ne permettant d'atteindre que quelques centaines d'hertz, la difficult´e est la limitation en puissance et l'adaptation des puissances. Le seul auteur qui a présenté des mesures à 1 kHz est Yongjian Li [108] mais l'induction pic maximale présentée n'a pas dépassé 0.54 T, ce qui est très faible par rapport aux inductions dans une machine électrique.

L'objectif de cette section est de présenter des résultats expérimentaux montrant le comportement des matériaux en champ tournant et à haute fréquence et de présenter des modèles théoriques numériques permettant de traduire le comportement à haute fréquence.

## 4.3.1 Caractérisation en champ tournant

## 4.3.1.1 Description du système de mesure

C'est un système de mesure triphasé qui a été dimensionné et optimisé par éléments finis afin que le champ magnétique soit le plus uniforme possible au centre de l'échantillon. C'est le même système que celui décrit dans la chapitre 1, (voir figure 4.33). Le bobinage

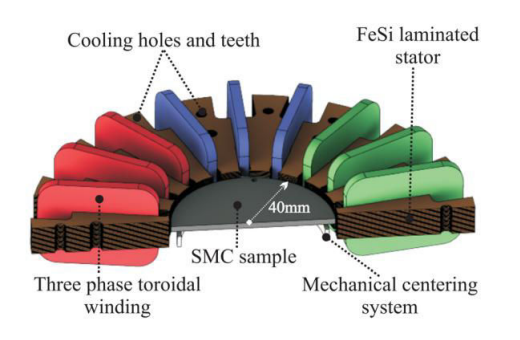

FIGURE  $4.33$  – Système de mesure en champ tournant [109]

toroïdal simplifie la réalisation du système [109].

## 4.3.1.2 Echantillon de  $FeC$

Dans un premier temps, nous avons choisi un échantillon épais de 0.658 mm d'épaisseur dans le but d'amplifier l'effet de peau. C'est un disque de 80 mm de diam`etre. Il est composé de Fer avec un faible pourcentage de carbone (densité  $\delta = 7850 \text{ kg/m}^3$ ), cela implique qu'il présente une conductivité importante ( $\sigma = 7.2464 \; 10^6$ ) donc des pertes classiques très élevées. Les mesures ont été réalisées de 2 Hz à 1 kHz pour des inductions pics de  $0.2$  T à  $1.7$  T.

#### Réalisation de la mesure et résultats

L'échantillon est mis au centre du système. Un entrefer de 1 mm permettra de limiter la puissance apparente demandée et d'atteindre le kilohertz en utilisant des amplificateurs audio (CROWN AUDIO 5000VZ). L'algorithme de feedback est bas´e sur la méthode du point fixe vectoriel présentée dans le chapitre 1, [60].

Les pertes sont mesurées avec la méthode flux-métrique, (double B-coil et H-coil), dans une zone de  $20\times20$  mm au centre de l'échantillon, là où le champ magnétique est homogène. Pour chaque induction pic et chaque fréquence les pertes sont mesurées dans le sens de rotation de l'aiguille d'une montre (clockwise) et dans le sens inverse (counterclockwise). Ensuite, elles sont moyenn´ees pour donner la valeur de pertes. Cela est fait pour éviter un mauvais positionnement de la H-coil, (voir chapitre 1). Le résultat est présenté sur la figure 4.34 ; les pertes sont présentées par unité de masse  $\mathrm{W}^{(ROT)}(J_p, f)$ en fonction de  $J_p$  pour les fréquences allant de 2 Hz à 1 kHz. Le maximum d'induction est atteint à  $1.5$  T à 1 kHz, un résultat qui n'existe pas dans la littérature.

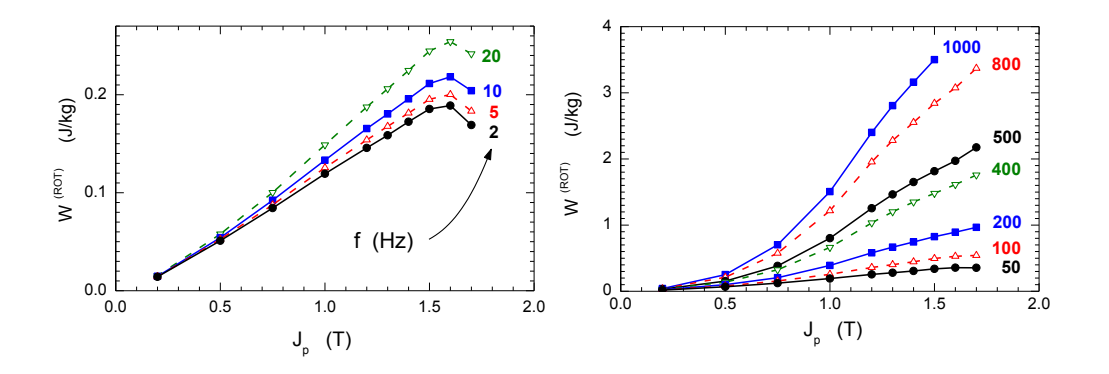

FIGURE 4.34 – Pertes magnétiques en fonction de la polarisation pic  $J_p$  en champ tournant sur la bande de fréquence allant de 2 Hz à 1 kHz.

La figure 4.34 montre un maximum de pertes jusqu'à 20 Hz en fonction de  $J_p$ . Les pertes ont tendance à diminuer en fonction de  $J_p$  à basse fréquence à cause de la disparition des domaines sous fort champ. Dans ces conditions, le champ magnétique et l'induction magnétique sont en phases, comme observé dans la référence [110]. Pour des inductions plus élevées, la méthode thermométrique doit être utilisée à cause de l'imprécision de la méthode flux-métrique à très fort champ magnétique (chapitre 1), mais pour les basses fréquences car la dissipation thermique est très importante à haute fréquence.

Le maximum observé jusqu'à 20 Hz disparait en fonction de la fréquence, c'est le résultat de l'augmentation des pertes classiques qui elles sont strictement croissantes en fonction de la polarisation  $J_p$ .

## Mise en évidence de l'effet de peau

La méthode utilisée pour mettre en évidence l'effet de peau est la même que dans le chapitre 3. En se basant sur la théorie de séparation des pertes, l'objectif sera de déterminer les pertes excédentaires et de vérifier leurs dépendance en racine carré de la fréquence  $(\sqrt{f})$ . Commençons par décomposer les pertes totales en deux composantes :

$$
W^{(ROT)}(J_p, f) = W_{\text{diff}}^{(ROT)}(J_p, f) + W_{\text{class}}^{(ROT)}(J_p, f) \tag{4.29}
$$

où  $W_{\text{diff}}^{(ROT)}$  est la somme de la contribution par hystérésis et excédentaire, et  $W_{\text{class}}^{(ROT)}$ class est la composante classique. En l'absence de l'effet de peau, C. Appino et al. ont montré dans la référence [110] que la composante classique en champ tournant vaut deux fois les pertes classiques en champ alternatif. Selon la référence [13], elle est donnée par :

$$
W_{class}^{(ROT,0)} = 2 \cdot W_{class}^{(ALT,0)} = \frac{\pi^2 \sigma d^2 B_p^2 f}{3}
$$
 (4.30)

où  $\sigma$  la conductivité, d l'épaisseur et l'indice "0" signifie que l'effet de peau est négligé. Le terme  $W_{diff}^{(ROT)} = W^{(ROT)} - W_{class}^{(ROT,0)}$  doit suivre un comportement en  $\sqrt{f}$  si l'effet de peau est vraiment négligeable. Sur la figure 4.35, on trace la quantité  $W^{(ROT)}_{diff}$  en fonction de la  $f^{\frac{1}{2}}$ , pour différente valeur d'induction pic J<sub>p</sub>. On voit une forte déviation due à l'effet de peau qui devient très important et qui fausse l'estimation des pertes classiques en utilisant l'expression (4.30). Cette déviation dépend de l'induction pic  $J_p$ , pour les faibles valeurs de  $J_p$  (voir 0.5 T sur la figure 4.35) la formulation (4.30) tend à surestimer les pertes classiques et donc sous estimer les pertes  $W_{diff}^{(ROT)}$ . D'autre part, à plus haute valeurs d'induction, voir  $1 T$  et  $1.5 T$  (figure 4.35), le fait de négliger l'effet de peau tend à sous-estimer les pertes classiques. Cela est dû à la saturation du matériau. Sur cet échantillon l'effet de peau peu être négligé jusqu'à la fréquence de 200 Hz, au-delà de cette fréquence les pertes estimées seront biaisées.

## 4.3.1.3 Echantillon de FeSi ´

### Résultat des mesures

L'échantillon testé est un disque de FeSi de 80 mm de diamètre et de 0.35 mm d'épaisseur, de conductivité  $\sigma = 1.98510^6 S.m^{-1}$  (même échantillon que celui testé au deuxième et au troisième chapitre, il s'agit de l'échantillon (1)). Les mesures sur la bande de fréquence de 2 Hz à 1 kHz pour les inductions pics allant de  $0.2$  T à 1.7 T, sont présentées sur la figure 4.36.

Contrairement à l'échantillon précédent, le maximum de pertes en fonction de  $J_p$  est observé sur toute la bande de fréquence de mesure  $(2 \text{ Hz } \text{à } 1 \text{ kHz})$ , voir figure 4.36. Ce maximum est atténué en fonction de la fréquence en raison de l'augmentation des pertes classiques, mais les pertes par hystérésis restent cependant assez importantes sur toute la bande de fréquence.

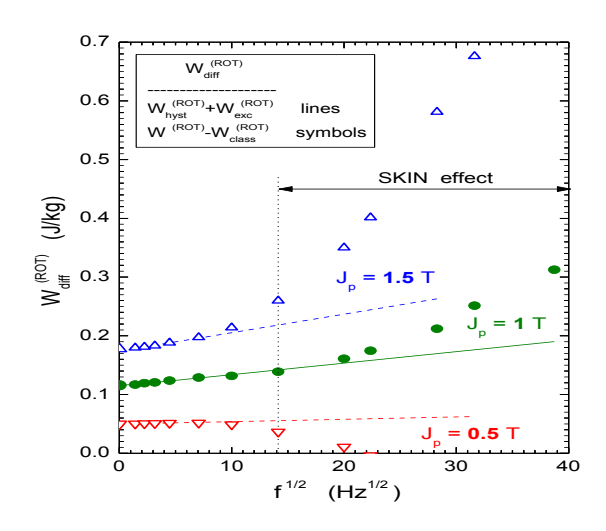

FIGURE 4.35 – Mise en évidence de l'effet de peau, présentation du  $W^{(ROT)}_{\textit{diff}}$  en fonction  $\mathrm{de}\; f^{\frac{1}{2}}.$ 

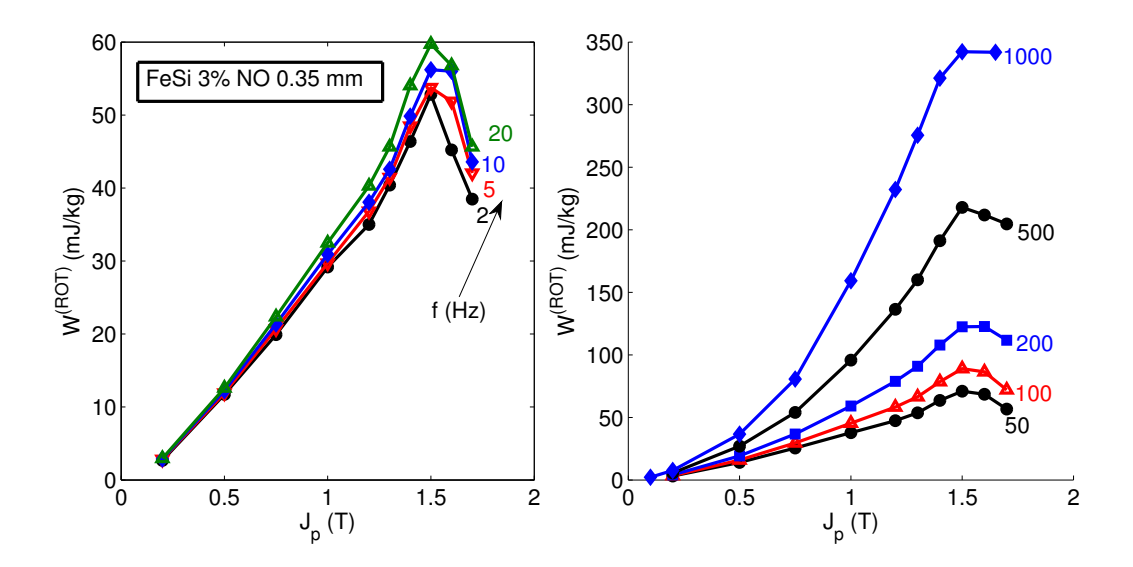

FIGURE 4.36 – Pertes magnétiques en fonction de l'induction pic  $J_p$  en champ tournant sur la bande de fréquence allant de 2 Hz à 1 kHz (FeSi 0.35 mm)

## Mise en évidence de l'effet de peau

En faisant le même raisonnement qu'avec l'échantillon de FeC, l'objectif serait toujours d'estimer la quantité  $W_{diff}^{(ROT)}$  par soustraction de la composante classique  $W_{class}^{(ROT,0)}$ gours a estimer la quantité  $W_{diff}$  par soustraction de la composante classique  $W_{class}$ <br>en négligeant l'effet de peau. Le résultat est représenté sur la figure 4.37.

Les pertes classiques à basse induction  $(0.5 T)$  sont surestimées et donc la quantité  $W_{diff}^{(ROT)}$  est sous-estimée alors qu'à haute inductions, les pertes classiques sont sous-estimées et donc  $W^{(ROT)}_{\textit{diff}}$  est surestimée. L'effet de peau peut être négligé sur cet échantillon jusqu'à la fréquence de 500 Hz, au-delà de cette fréquence le résultat des pertes sera biais´e. Pour avoir une meilleure estimation des pertes, il est indispensable de

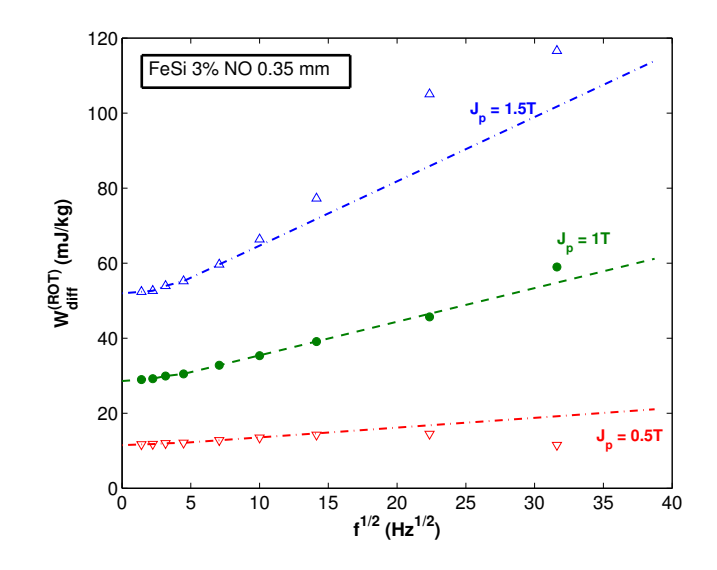

FIGURE 4.37 – Mise en évidence de l'effet de peau, Lignes : fitting en  $f^{\frac{1}{2}}$ , symbole :  $W^{(ROT)}_{di\!f\!f}$ diff

prendre en compte l'effet de peau à haute fréquence.

## 4.3.2 Modélisation des pertes en champ tournant

Dans le cadre du dimensionnement d'une machine rapide, les concepteurs de machines tournantes ont toujours besoins de modèle de pertes permettant d'estimer au plus juste les pertes magnétiques en champ tournant à haute fréquence, notamment à cause de la présence du champ tournant dans plusieurs endroits de la machine. En effet, ils sont très pr´esents au niveau du rotor mais aussi aux joints en T culasse/dents, voir chapitre 1. Dans cette partie, nous allons dans un premier temps proposer un modèle permettant d'estimer les pertes en champ tournant avec prise en compte de l'effet de peau par la résolution non linéaire de l'équation de diffusion. Dans un second temps, nous allons comparer quelques modèles analytiques déjà existant tel que le modèle de Steinmetz ´etendu en champ tournant.

## 4.3.2.1 Modèle haute fréquence avec prise en compte de l'effet de peau

Le modèle que nous proposons est un modèle numérique qui va traduire le comportement du matériau à haute fréquence sous l'effet d'un champ tournant. Il s'agit de résoudre par éléments finis l'équation non linéaire de diffusion sur l'épaisseur de l'échantillon. Une attention particulière a été portée sur la composante classique des pertes étant donnée son importance à haute fréquence. Dans un premier temps, nous allons présenter les hypothèses de notre modèle pour définir la loi constitutive du matériau en champ tournant, ensuite nous allons utiliser cette loi pour résoudre l'équation de diffusion.

## **Hypothèses**

Le modèle proposé se base sur deux hypothèses concernant la loi constitutive  $B(H_0)$ du matériau, où B est l'induction circulaire et  $H_0$  est le champ magnétique tournant correspondant :

- la première hypothèse est de considérer que la relation entre B et  $H_0$  est statique, ce qui veut dire que la loi ne prend pas en compte les effets dynamique (tout ce qui cause les pertes excédentaires n'est pas pris en compte) comme cela a été fait en champ alternatif dans la référence  $[111]$ , cette hypothèse est très forte mais les pertes classiques qui sont prises en compte grâce à l'équation de diffusion sont dominantes à haute fréquence;
- la deuxième hypothèse serait de négliger l'anisotropie du matériau. On suppose que le matériau est isotrope quelque soit la valeur de l'induction pic. Cela signifie dire que pour une induction circulaire B, le champ magnétique  $H_0$  sera considéré comme étant parfaitement circulaire, le déphasage entre B et  $H_0$  sera définie avec un angle  $\theta_{hust}$  due à l'hystérésis statique, [112].

## Identification de la loi constitutive

La loi constitutive du modèle est construite à partir du champ magnétique expérimental  $H_{exp}$  en adoptant la procédure décrite sur la figure 4.38. Pour chaque valeur expérimentale  $B_p = |B|$  et pour chaque fréquence f, le champ magnétique est mesuré et ensuite un cercle ayant la même surface est défini. Le rayon du cercle est donné par l'amplitude du champ magnétique circulaire équivalent  $H(f) = |H(f)|$ . Cette quantité est ensuite extrapolée à fréquence nulle pour chaque valeur de  $B_p$ . La valeur limite à fréquence nulle sera  $H_0 = |H_0|$ , la perméabilité correspondante est donnée par :

$$
\mu = \frac{B_p}{H_0} \tag{4.31}
$$

Le locus du champ magnétique représenté sur la figure 4.38 à gauche correspond à un

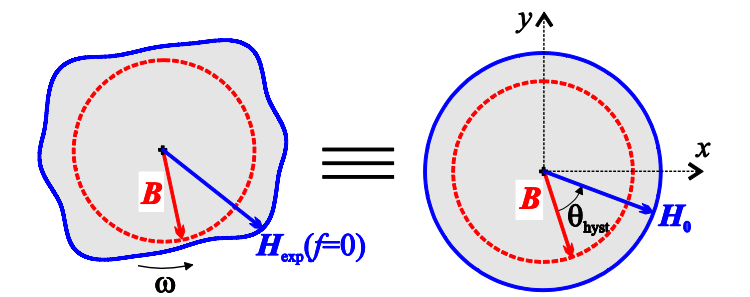

FIGURE 4.38 – Démonstration du champ équivalent en supposant que le matériau est isotrope, les surfaces grises sont égales ( $J_p = 1.5$  T,  $f = 2$  Hz)

locus mesuré à la fréquence  $f = 2$  Hz, pour une valeur d'induction pic  $B_p = 1.5$  T. On voit (figure 4.38 à droite) que l'hypothèse d'isotropie est plutôt réaliste.

Les pertes par hystérésis  $W_{hyst}^{(ROT)}$  sont identifiées en extrapolant les pertes totales mesurées à fréquence nulle, et l'angle de déphasage entre B et le champ équivalent  $H_0$ ,

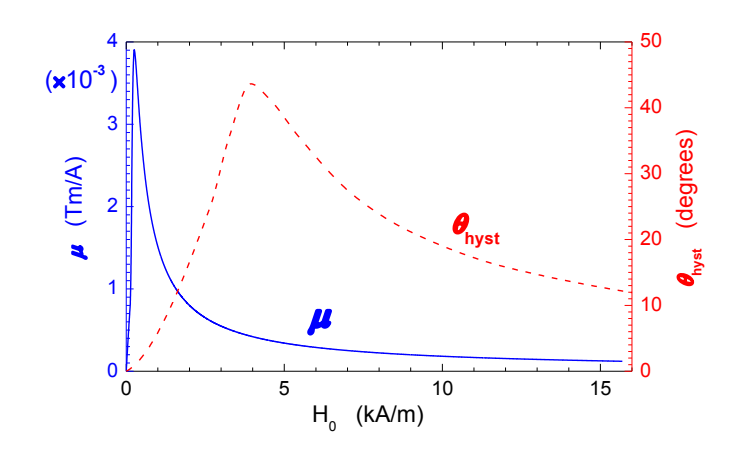

FIGURE 4.39 – Représentation du module de  $\mu(H_0)$  et du déphasage spatial  $\theta_{hyst}(H_0)$ de la perméabilité complexe  $\mu$ 

 $\theta_{hyst}$  est défini de manière à reproduire les pertes par hystérésis :

$$
\theta_{hyst} = \arcsin\left[\frac{W_{hyst}^{(ROT)}(B_p)}{2\pi H_0 B_p}\right]
$$
\n(4.32)

Sur la figure 4.39, on montre une identification expérimentale de la fonction  $\mu(H_0)$ et  $\theta_{hust}(H_0)$ .

Dans un référentiel cartésien  $xyz$  avec  $xy$  le plan correspondant au plan de laminage de la tôle et l'origine de l'axe  $z$  pris au centre de la section de la tôles, voir figure 4.40. H<sub>0</sub> et B sont deux vecteurs en rotation dans le plan xy et leurs projections dans une direction donnée (exemple dans l'axe x) deviennent une fonction sinusoïdale. La loi constitutive

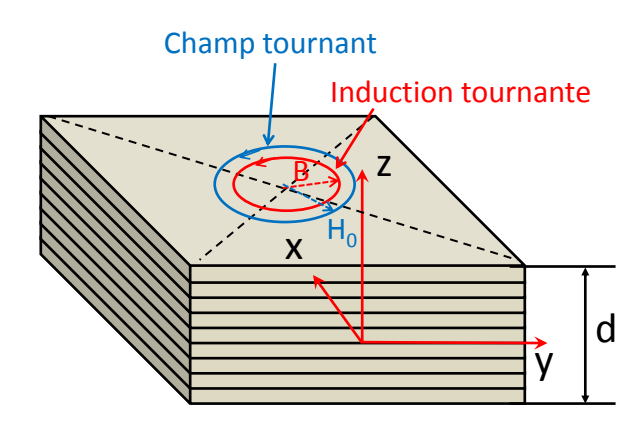

FIGURE  $4.40$  – Repère de résolution de l'équation de diffusion

est donnée par :

$$
\begin{cases}\n\underline{B}_x = \underline{\mu}(|\underline{H}_x|) \underline{H}_x \\
\underline{B}_y = \underline{\mu}(|\underline{H}_y|) \underline{H}_y\n\end{cases}
$$
\n(4.33)

où la perméabilité complexe correspondante  $\mu$  est définie par :

$$
\underline{\mu}(H_0) = \mu(H_0) \exp[-i\theta_{hyst}(H_0)] \tag{4.34}
$$

En champ tournant,  $|B|$  et  $|H_0|$  sont constants sur toute la période et le module de la perméabilité est aussi constant.

#### Résolution de l'équation de diffusion

Dans ce qui suit, on suppose que le plan de la tôle  $xy$  est infini, et que toutes les quantités locales dépendent spatialement uniquement de  $z$ . Nous allons utiliser l'apex  $LOC$  pour préciser que la variable magnétique dépend de la coordonnée spatiale z.  $L'$ équation de diffusion à résoudre est la suivante :

$$
\frac{d^2 H_{x,y}^{(LOC)}}{dz^2} = i2\pi f \sigma \underline{B}_{x,y}^{(LOC)} \tag{4.35}
$$

La même équation peut être écrite dans la direction  $y$ , pour simplifier l'écriture, on se limitera à écrire les équations uniquement dans la direction  $x$ . Elles seront les mêmes dans la direction  $y$  puisqu'on suppose que les deux directions sont indépendantes. La loi constitutive  $(4.33)$  et la relation  $(4.34)$  permettront d'écrire :

$$
\frac{d^2 \underline{H}_{x,y}^{(LOC)}}{dz^2} = i2\pi f \sigma \underline{\mu} \left( \left| \underline{H}_{x,y}^{(LOC)} \right| \right) \underline{H}_{x,y}^{(LOC)} \tag{4.36}
$$

On définit ensuite les conditions aux limites de Neumann à partir de la symétrie du profil de la tôle par rapport au plan  $z = 0$ :

$$
\frac{dH_{x,y}^{(LOC)}}{dz}|_{z=0} = 0
$$
\n(4.37)

la deuxième condition aux limites vient du fait que l'on impose une induction circulaire moyenne  $B_p$  sur la section du matériau :

$$
\frac{dH_{x,y}^{(LOC)}}{dz}|_{z=\frac{d}{2}} = 2\pi f \frac{d}{2} B_p \tag{4.38}
$$

En utilisant la méthode du point fixe utilisée avant avec le modèle de Preisach dynamique  $(\text{chapter 3})$ , il est possible de résoudre l'équation  $(4.36)$  en utilisant la relation suivante :

$$
\underline{R}_{x,y}^{i} = \underline{H}_{x,y}^{i} - \nu_{FP} \underline{B}_{x,y}^{i}
$$
\n(4.39)

La procédure de résolution est détaillée sur le synoptique 4.41. On commence par initialiser le résidu  $\underline{R}^0_{x,y}$  à 0, ensuite on résout l'équation de diffusion (4.36) en utilisant les conditions aux limites de Neumann. Une fois que nous obtenons le champ magnétique  $\underline{H}_{x,y}^i$ , on calcule l'induction magnétique  $\underline{B}_{x,y}^i$  en utilisant la relation (4.33). Cela se fait après avoir défini la perméabilité  $\mu(|H_{x,y}|)$  et l'angle de retard spatio-temporel  $\theta_{hyst}$ avec une interpolation linéaire à partir des courbes identifiées expérimentalement 4.39. Le nouveau résidu  $\underline{R}_{x,y}^i$  est alors obtenu avec la relation (4.39). Ces opérations sont exécutées en boucle jusqu'à la convergence. La convergence est obtenue quand la différence entre le résidu calculé à l'étape i et l'étape  $i - 1$  soit négligeable.

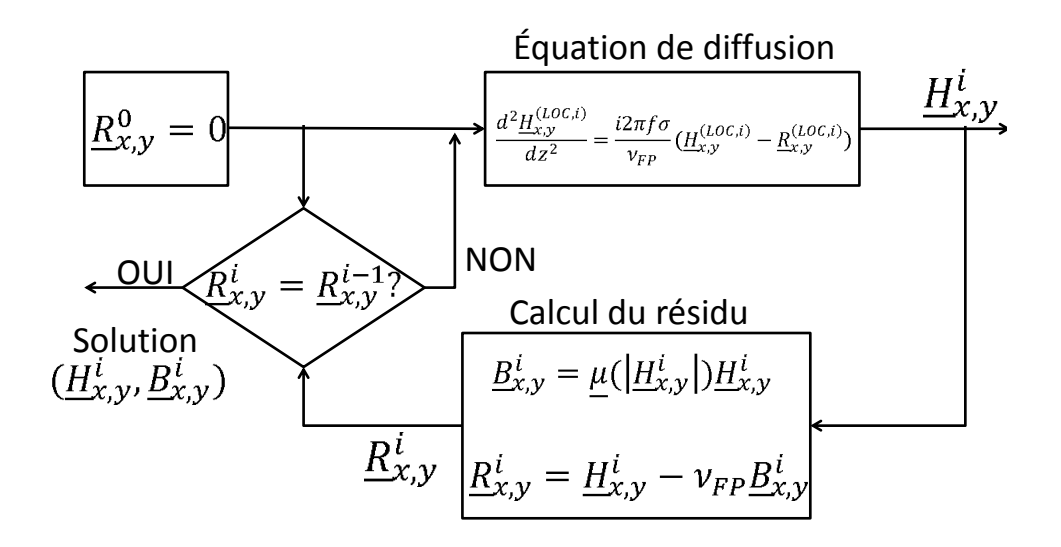

FIGURE  $4.41$  – Synoptique du fonctionnement du modèle

Quand le système converge, les pertes  $W^{ROT,FP}$  sont obtenues en utilisant le théorème de Poynting appliqué à la surface de l'échantillon :

$$
W^{ROT,FP} = -\pi (B_p H_x^s + B_p H_y^s)
$$
\n(4.40)

où  $H_{x,y}^s$  est le champ magnétique à la surface de l'échantillon dans les deux directions x et y.

Pour estimer les pertes classiques, on commence par déduire la densité de courant sur la section du matériau :

$$
j_{x,y} = \sigma \frac{dH_{x,y}}{dz} \tag{4.41}
$$

la puissance instantanée perdue par unité de volume est alors donnée par :

$$
p_{class} = \frac{1}{\sigma} (j_x^2 + j_y^2)
$$
\n(4.42)

Les pertes classiques  $W_{class}^{(ROT,FP)}$  sont alors déduites en prenant la moyenne temporelle de  $p_{class}$  et en les divisant par la fréquence.

Un exemple de prédiction des pertes à la fréquence  $f = 100$  Hz et  $f = 1$  kHz est donné sur la figure 4.42. On voit que la prédiction est en bonne concordance avec les pertes expérimentales pour tout les valeurs de  $J_p$ . À basse fréquence (100 Hz), la composante de perte classique représente 70% des pertes totales, les pertes par hystérésis ne sont pas négligeables à ces fréquences. L'hypothèse de prendre une loi constitutive qui néglige les pertes excédentaires parait bien approuvée sur le matériau de FeC. À haute fréquence ( $f$  $= 1 \text{ kHz}$ , les pertes classiques représentent 90% des pertes totales. Le fait de calculer les pertes en n´egligeant l'effet de peau en utilisant la formule (4.30) est valable uniquement  $\hat{a}$  basse fréquence.  $\hat{A}$  haute fréquence (1 kHz), les pertes classiques sans effet de peau sont supérieurs aux pertes totales à basse induction ( $B_p < 1 T$ ) et à haute induction les pertes classiques sont sous-estimées.

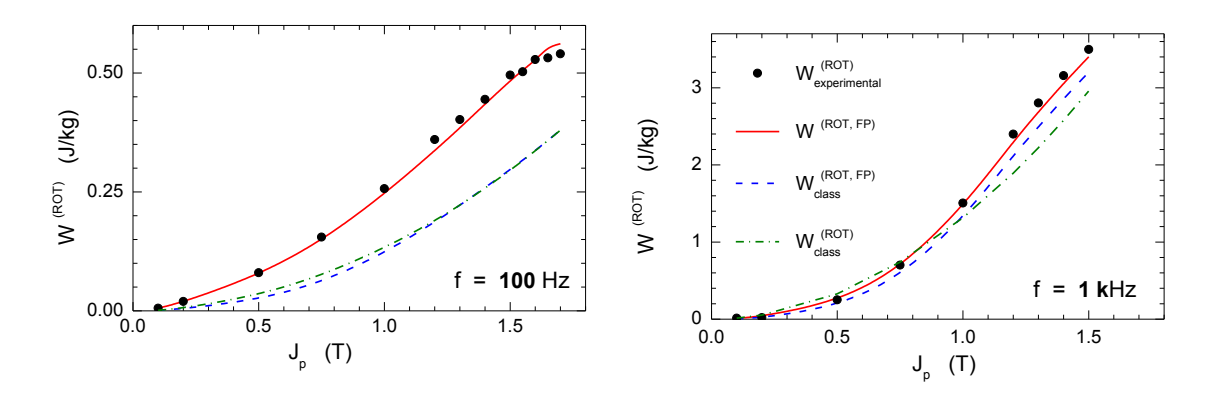

FIGURE 4.42 – Comparaison des pertes calculées avec le modèle proposé et les pertes expérimentales

## Analyse des pertes classiques

Pour approfondir notre étude sur le calcul des pertes classiques, on définit le coefficient  $F_{class}$  comme étant le ratio entre les pertes classiques calculées avec et sans effet de peau :

$$
F_{class} = \frac{W_{class}^{(ROT)}}{W_{class}^{(ROT,0)}}
$$
(4.43)

Dans la référence [113], on trouve une formulation analytique de  $F_{class}$  en fonction du rapport  $\frac{d}{\delta}$ , où  $\delta$  est l'épaisseur de peau conventionnelle. Cette expression a été déduite de l'expression des pertes classiques avec effet de peau linéaire sous l'effet d'un champ alternatif. En utilisant la perméabilité  $\mu$  que nous avons identifiée, nous allons utiliser le ratio de la référence [113] en prenant un  $\mu$  qui correspond à la valeur de  $B_p$  moyenne imposée. Le rapport analytique sera déterminé comme étant le rapport des pertes classiques calculées avec un effet de peau linéaire et les pertes classiques en négligeant l'effet de peau

$$
F_{class}^{(LIN)} = \frac{W_{class}^{(ROT,LIN)}}{W_{class}^{(ROT,0)}}
$$
\n(4.44)

L'extension de cette formule donnée dans la référence  $[113]$  peut être exprimée par :

$$
F_{class}^{(LIN)} = \frac{3}{d/\delta} \frac{\frac{1}{1+\varepsilon} \sinh\left[(1+\varepsilon)d/\delta\right] - \frac{1}{1-\varepsilon} \sin\left[(1-\varepsilon)d/\delta\right]}{\cosh\left[(1+\varepsilon)d/\delta\right] - \cos\left[(1-\varepsilon)d/\delta\right]}
$$
(4.45)

où  $ε$  sera donné par la relation suivante :

$$
\varepsilon = \tan\left[\frac{Arg(\mu)}{2}\right] \tag{4.46}
$$

Dans le cas où les pertes classiques sont calculées en utilisant la méthode du point fixe, le rapport sera noté  $F_{class}^{(FP)}$  et la non linéarité du matériau sera prise en compte et  $\mu$ ne sera pas le même sur l'épaisseur selon z.

Une comparaison entre  $F_{class}^{(FP)}$  et  $F_{class}^{(LIN)}$  est représentée sur la figure 4.43 pour différentes valeurs de polarisation pics  $J_p$  et en fonction de la fréquence  $f$  sur la bande

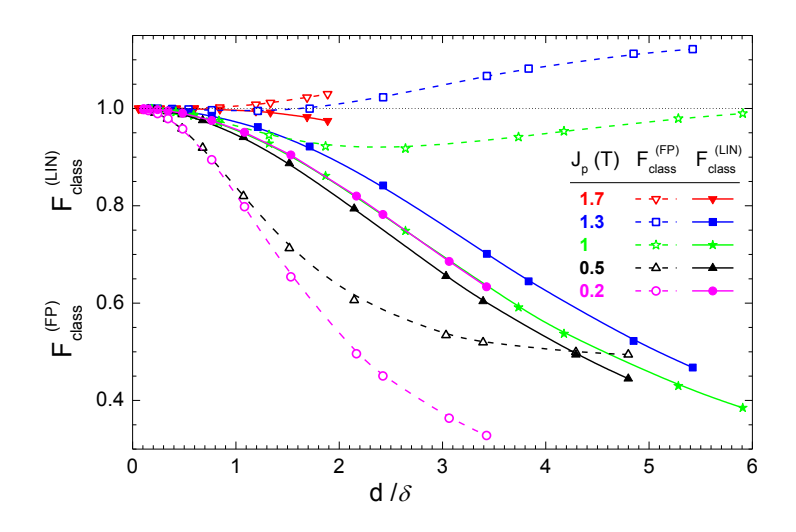

FIGURE 4.43 – Représentation des ratios  $F_{class}^{(LIN)}$  et  $F_{class}^{(FP)}$  en fonction de l'épaisseur de peau (en fonction de la fréquence) pour différent valeurs d'inductions pics

de fréquence allant de 0 à 1 kHz. On voit sur la figure 4.43 et à partir de l'équation (4.45) que le rapport  $F_{class}^{(LIN)}$  est toujours inférieur à 1. Cela implique que les pertes calculées avec un effet de peau linéaire  $W_{class}^{(ROT,LIN)}$  sont toujours inférieures aux pertes calculées lorsqu'on néglige l'effet de peau  $W_{class}^{(ROT,0)}$ . Pour les faibles valeurs d'inductions pics, l'hypothèse de prendre une perméabilité  $\mu$  constante est valide, cela explique pourquoi les pertes classiques sont surestimées quand l'effet de peau est négligeable. D'autre part, à hautes valeurs d'inductions, l'effet de la saturation donnera des valeurs de  $F_{class}$ supérieur à 1. Cet effet ne peut être bien pris en compte qu'avec la méthode du point fixe.

### Application du modèle sur l'échantillon du FeSi 3% - 0.35 mm d'épaisseur

Nous avons vu que l'effet de peau est aussi présent dans l'échantillon de FeSi de 0.35 mm d'épaisseur. En utilisant les résultats expérimentaux, nous avons identifié les paramètres de notre modèle (la fonction  $\mu$  et l'angle de déphasage  $\theta_{hyst}$ ). Sur la figure 4.44, on montre le résultat de la simulation comparé au résultat expérimental à basse fréquence (20 Hz) et à haute fréquence (1 kHz) en fonction de l'induction pic  $J_p$ . La figure 4.44 montre que les résultats de la prédiction et les mesures sont en bonne concordance  $\dot{A}$  basse fréquence.  $\dot{A}$  1 kHz, une différence importante est observée. Cette différence est due au fait que la composante excédentaire a été négligée. Cela implique que notre hypothèse de négliger les pertes excédentaires n'est pas valable sur un matériau en FeSi à grains non orientés et de faible épaisseur à haute fréquence.

Si on considère que le modèle permet d'identifier la composante par hystérésis et la composante par courant de Foucault, la différence entre les pertes expérimentales et les pertes calculées est équivalente aux pertes excédentaires. Sur le diagramme en  $bar$  (figure 4.45), on montre la proportion des pertes classiques et pertes par hystérésis calculées en utilisant le modèle proposé. On remarque qu'à partir de 500 Hz, les pertes classiques deviennent majoritaires avec  $55\%$  par rapport au pertes totales. Ce résultat

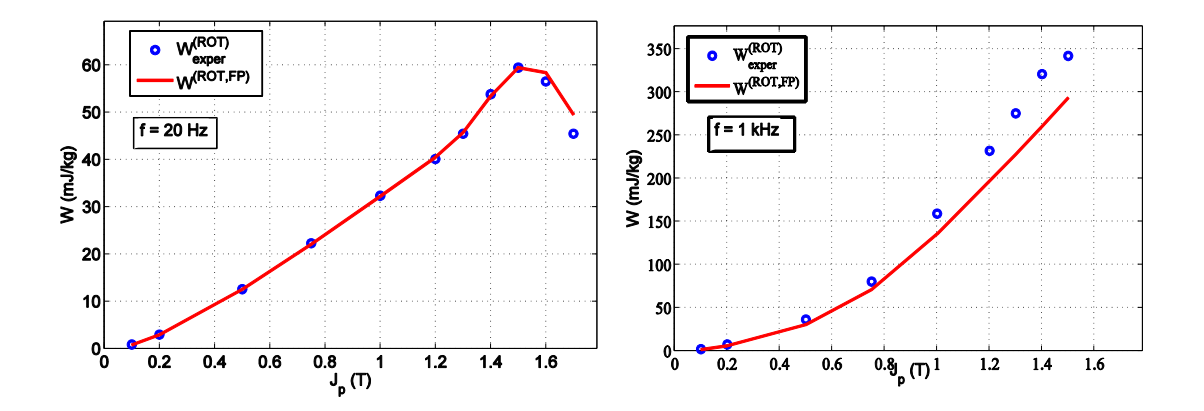

FIGURE  $4.44$  – Comparaison du modèle aux résultats expérimentaux à basse fréquence  $(20 \text{ Hz})$  et à haute fréquence  $(1 \text{ kHz})$  en fonction de l'induction pic

confirme notre conclusion sur le fait que les pertes classiques sont majoritaires au-delà de 500 Hz.

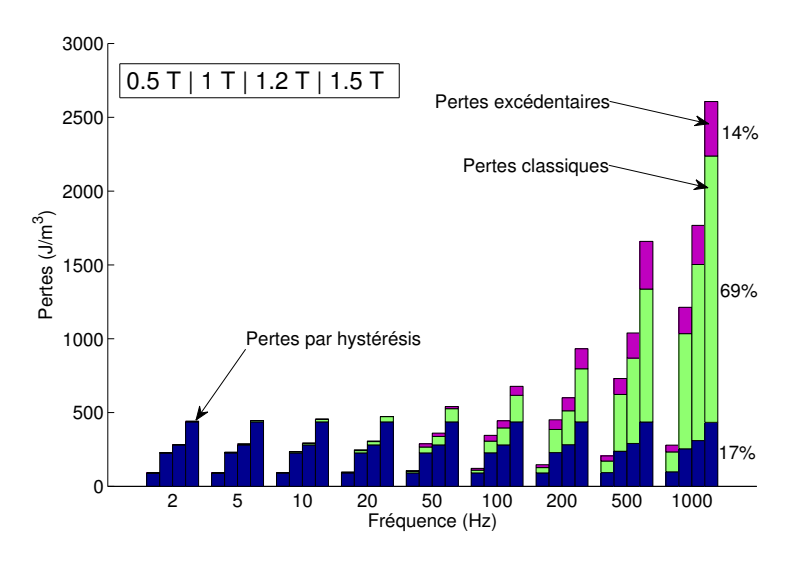

FIGURE 4.45 – Proportion des pertes classiques, par hystérésis et excédentaires en fonction de la fréquence pour les inductions pics  $J_p = 0.5, 1, 1.2$  et  $1.5T$ 

## 4.3.2.2 Modèle analytique

## Modèle de Steinmetz en champ tournant

Comme pour le cas unidirectionnel, il est possible de reprendre le modèle de base de Steinmetz, et à partir des données expérimentales on identifie les paramètres  $kh_1^{(ROT)}$ ,  $kh_2^{(ROT)}$  et  $\alpha_p^{(ROT)}$  de l'équation :

$$
P_{tot}^{(ROT)} = (kh_1^{(ROT)}(2B_m) + kh_2^{(ROT)}(2B_m)^2)f + 2\pi^2\alpha_p^{(ROT)}B_m^2f^2
$$
 (4.47)

Cette formule est valable jusqu'au maximum de pertes pour une  $J_p$  donnée. Pour notre échantillon, le modèle est valable jusqu'à  $J_p = 1.5$  T.

Les résultats de l'identification de notre échantillon de FeSi de 0.35 mm d'épaisseur sont groupés dans le tableau 4.1.

| Paramètres | $kh_1^{(ROT)}$     | $kh_2^{(ROT)}$ | $\alpha_p^{(ROT)}$ |
|------------|--------------------|----------------|--------------------|
| Valeurs    | $2.1923$ $10^{-5}$ | 60.7147        | 0.0489             |

TABLE  $4.1$  – Résultat de l'identification du modèle de Steinmetz en champ tournant

D'après le résultat de l'identification, on remarque que la constante  $\alpha_p^{(ROT)}$  est presque égale à deux fois la constante  $\alpha_p$  identifiée dans le cas unidirectionnel au chapitre 3 quand l'effet de peau est n´egligeable. Cette remarque est en bonne accord avec la relation  $(4.30)$ . Sur la figure  $4.46$ , on montre les résultats du calcul des pertes en utilisant l'expression  $(4.47)$  et les constantes du tableau  $4.1$  comparées aux résultats expérimentaux. On voit une bonne concordance entre la simulation et les expériences. La formulation (4.47) n'est pas physiquement justifiée, néanmoins, ce modèle mathématique simple traduit le comportement du matériau en champ tournant sur la plage de fréquence où les expériences ont été réalisées.

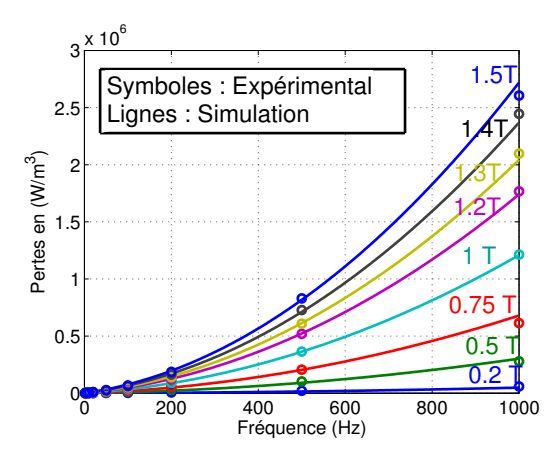

FIGURE 4.46 – Comparaison des résultats expérimentaux et du modèle de Steinmetz en champ tournant

### Modèle de Bertotti avec effet de peau négligeable

La théorie de séparation des pertes sans prise en compte de l'effet de peau fonctionne assez bien à basse fréquence lorsque l'effet de peau est négligeable. Ce modèle en champ tournant reste un modèle phénoménologique étant donné que l'hypothèse sur les parois parall`eles dans la direction de laminage n'est plus valable en champ tournant, donc le  $V_o$ en champ tournant n'a pas de sens de physique, on le notera  $V_o^{ROT}$  Étant donné que notre échantillon est mince et que l'effet de peau est important au-delà de 500 Hz, on a identifié le modèle de Bertotti sur la bande de fréquence de 2 Hz à 500 Hz, et l'intervalle d'induction allant de  $0.2$  T à 1.5 T (jusqu'au maximum de pertes), les pertes  $W_{diff}$  varient bien en fonction de  $\sqrt{f}$ . Le résultat de l'identification est groupé dans le tableau 4.2.

| Induction pic $(T)$        |        |        |        |  |                                                         |               |
|----------------------------|--------|--------|--------|--|---------------------------------------------------------|---------------|
| $W_{hyst}^{ROT}$ $(J/m^3)$ | 20.43  | 89.10  | 210.55 |  | $\mid$ 245.52 $\mid$ 273.96 $\mid$ 313.75 $\mid$ 349.61 |               |
| $\nabla^{ROT}$             | 0.0092 | 0.0164 |        |  | $0.0940$   $0.1797$   $0.2018$   $0.2982$               | $\mid 0.3035$ |

TABLE 4.2 – Résultat de l'identification du modèle de Bertotti en champ tournant (FeSi 3% NO)

En utilisant les paramètres du tableau, nous avons pu reconstruire les pertes magnétiques en champ tournant pour les différentes valeurs d'induction pic. On remarque que le modèle reproduit l'expérience à basse fréquence jusqu'à la fréquence limite d'identification  $(500 \text{ Hz})$ , (voir figure 4.47). Au-delà de cette fréquence l'effet de peau commence à devenir important et l'erreur devient de plus en plus grande.

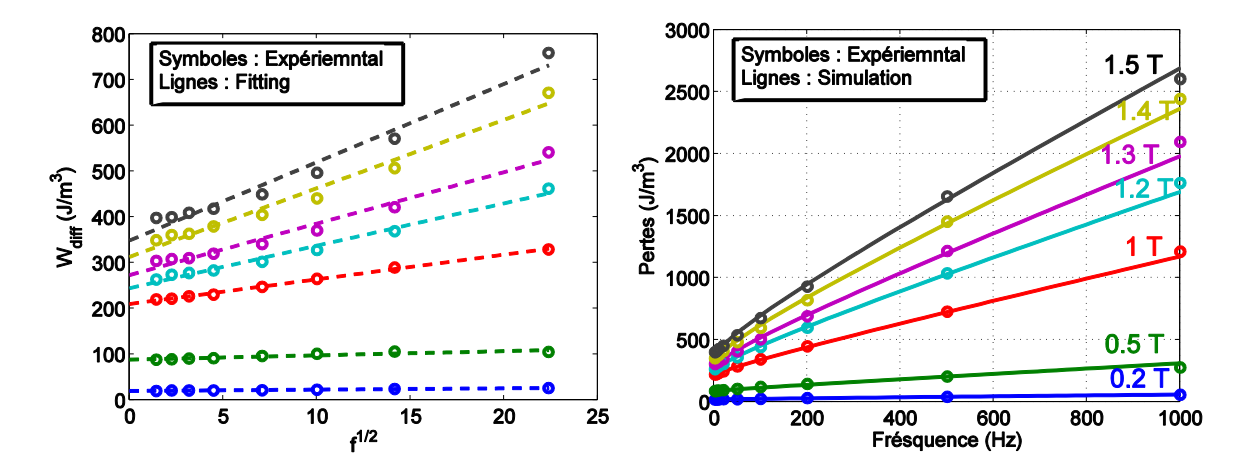

FIGURE 4.47 – Dépendance des pertes  $W_{diff}$  de  $\sqrt{f}$  (gauche), Comparaison du calcul avec l'expérimentale (droite)

## Conclusion

Dans ce chapitre, nous avons mené une étude approfondie sur la dépendance des différentes composantes de pertes en fonction de la direction de découpe par rapport à la direction de laminage. Une théorie sur la dépendance du paramètre  $V<sub>o</sub>$  en fonction de l'angle d'application du champ magnétique a été proposée. Le modèle de Stoner-Wohlfarth a été présenté, les résultats ont permis de valider l'origine physique du maximum de pertes à haute induction dans une direction définie par un angle entre  $50^{\circ}$  et 60°. Dans la deuxième partie de ce chapitre, nous avons présenté des résultats de caractérisation en champ tournant allant de  $0.2$  T à 1.7 T et du continu à 1 kHz (échantillon de FeSi NO 0.35 mm d'épaisseur), ensuite nous avons introduit un modèle comportementale permettant d'estimer les pertes magnétiques en champ tournant avec prise en compte de l'effet de peau. Nous avons montré que le modèle fonctionne correctement sur un échantillon de 0.65 mm d'épaisseur et avec une conductivité importante, mais on a aussi montré que le modèle ne parvient pas à estimer les pertes sur l'échantillon de FeSi de 0.35 mm d'épaisseur. Cela est dû au fait que le modèle ne prend pas en compte la dynamique des parois donc ne prend pas en compte les pertes excédentaires. À la fin du chapitre, nous avons introduit un modèle de Steinmetz appliqué en champ tournant, nous avons pu identifier ses constantes en champ tournant et le comparer avec le modèle de Bertotti. Le modèle de Steinmetz introduit a donné des bons résultats en concordance avec les mesures expérimentaux. Nous avons aussi montré que sur notre échantillon de FeSi de 0.35 mm d'épaisseur, l'effet de peau peut être négligeable en champ tournant jusqu'à 500 Hz.

Maintenant que nous avons développé plusieurs modèles de pertes magnétiques, que nous les avons comparé entre eux, et connaissant les limites de chaque modèle, il est temps de les utiliser sur les applications du génie électrique. Le cinquième chapitre sera une application directe de ces modèles sur une machine électrique rapide, puis sur un transformateur électrique.

## Chapitre 5

# Application sur une machine ´electrique et un transformateur électrique

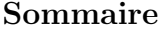

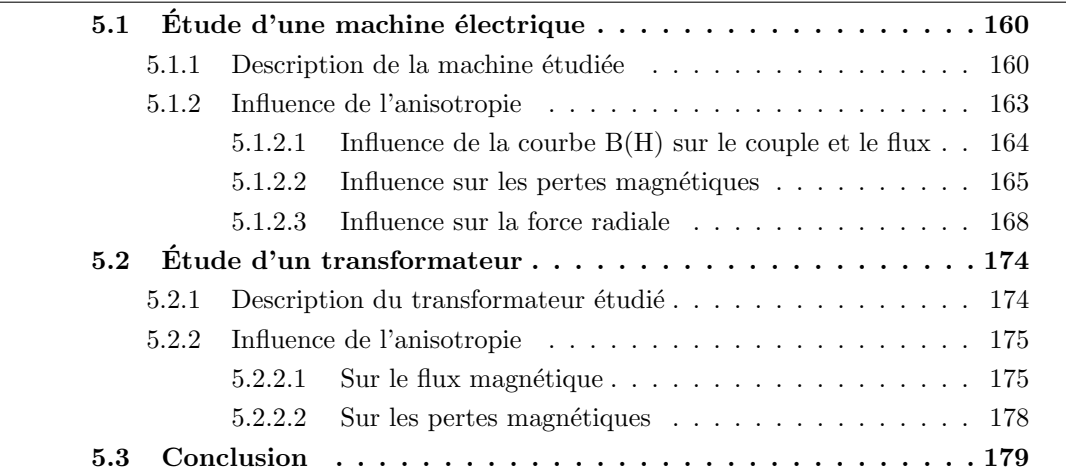

## Introduction

Dans ce dernier chapitre, nous allons utiliser les données et les modèles présentés dans les quatre chapitres précédents et les appliquer dans un premier temps dans le cas d'une machine électrique rapide et dans un second temps dans le cas d'un transformateur électrique de type E.I. Une méthode de calcul par éléments finis en utilisant la courbe  $B(H)$  adéquate pour chaque élément du maillage sera présentée. Les résultats de cette méthode seront discutés en étudiant le couple magnétique et le flux magnétique. L'importance de la prise en compte de l'anisotropie des pertes lors du calcul des pertes totales dans la machine électrique et dans le transformateur sera discutée selon l'importance de l'anisotropie du matériau choisi. Une étude sur les forces magnétiques radiales appliquées sur le rotor de la machine électrique sera menée.

## 5.1 Etude d'une machine électrique

Les machines électriques rapides sont de plus en plus demandées dans l'industrie. D'une part dans l'industrie automobile pour les applications voitures hybrides ou 100% ´electriques, ou bien dans le domaine de l'a´eronautique. Plusieurs structures de machines ont été étudiées, on trouve dans la littérature des études orientées vers des machines synchrones pour les applications a $\acute{e}$ ronautique  $[114]$  mais aussi des  $\acute{e}$ tudes orient $\acute{e}$ es vers des applications véhicules hybrides [115]. Les structures proposées sont généralement des structures avec des aimants permanents au niveau du rotor. Ces aimants permettent de maximiser le couple magn´etique [116] et de minimiser les pertes joules. Pour augmenter la vitesse mécanique, il est nécessaire d'augmenter la fréquence électrique [117]. On trouve aussi des études sur des petites machines rapide mais avec de faible couple [118].

Le couple mécanique ou volumique est un paramètre crucial dans le dimensionnement des machines électriques pour les applications embarquées. Dans une machine dimensionnée au plus juste, l'échauffement est crucial et doit être bien calculé.

Parmi les difficultés des machines électriques rapides, il y a aussi le dimensionnement des roulements m´ecaniques. Il faut qu'ils supportent les hautes vitesses mais aussi les hautes températures.

Enfin, les stators des petites et moyennes machines électriques sont généralement découpé d'un seul tenant [8]. Donc l'orientation du flux magnétique change par rapport `a la direction de laminage d'un pas dentaire `a un autre. Dans ce qui suit, nous allons  $\acute{e}$ tudier cet effet.

## 5.1.1 Description de la machine étudiée

La machine étudiée est une machine à aimants permanents au niveau du rotor. Elle possède 4 paires de pôles. On trouve une description détaillée de la même machine étudiée dans la référence [119]. Les dimensions les plus importantes sont repérées sur la figure 5.1. Nous avons testé la machine en utilisant les dimensions détaillées dans le tableau 5.1, ces dimensions ont été optimisées pour maximiser le couple.

| Dimensions | Désignation               | Valeur $(mm)$ |
|------------|---------------------------|---------------|
| $R_{extr}$ | Rayon extérieur du rotor  | 32            |
| $R_{exts}$ | Rayon extérieur du stator | 55            |
| $R_{arb}$  | Rayon de l'arbre          | 10            |
| $e_{fer}$  | Largeur de l'entrefer     | 0.5           |
| $l_{aim}$  | Largeur de l'aimant       | 5             |
| $h_{bob}$  | Hauteur bobinage          | 9.5           |
| $h_{ds}$   | Hauteur dents             | 11            |
| $L_a$      | Longueur active           | 110           |

Table 5.1 – Dimension de la machine

Les aimants sont en ferrite avec une induction rémanente  $B_r = 0.55$  T. Leur aimantation est orientée vers les dents du stator comme indiqué à la voir figure 5.1. La disposition des aimants permet de concentrer le flux magnétique dans le rotor, voir figure 5.3.

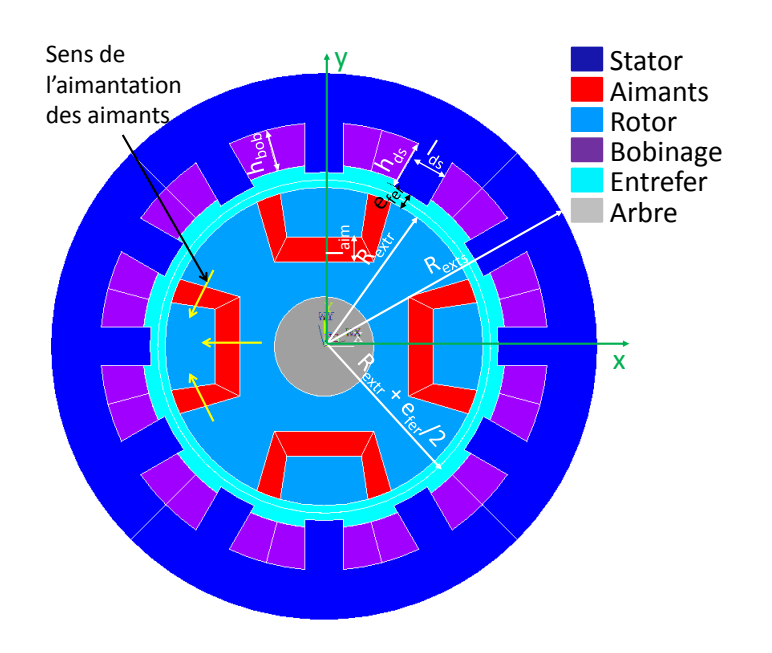

FIGURE  $5.1$  – Dimensions de la machine étudiée

Toutes les simulations sont réalisées par éléments finis 2D en régime magnéto-statique. Le bobinage réalisée sur la machine est concentrique, (une phase par dent). Pour maximiser le couple de la machine, nous avons alimenté les phases  $a, b$  et c avec une densité surfacique du courant sinusoïdal en faisant varier l'angle de charge  $\psi$  qui représente le d´ephasage entre le courant et la tension :

$$
\begin{cases}\n j_a = j_s \cos(p\alpha - \psi) \\
 j_b = j_s \cos(p\alpha - \frac{2\pi}{3} - \psi) \\
 j_c = j_s \cos(p\alpha + \frac{2\pi}{3} - \psi)\n\end{cases}
$$
\n(5.1)

où  $j_s$  est le courant maximum et  $j_a$ ,  $j_b$  et  $j_c$  sont les desité de courants surfaciques injectés dans les phases  $a, b$  et c respectivement de la machine. Le couple moyen en fonction de l'angle de charge  $\psi$  calculé par éléments finis 2D est représenté sur la figure 5.2. Le maximum de couple est atteint pour l'angle  $\psi = 112^{\circ}$ .

Pour mieux comprendre le fonctionnement de la machine, on représente sur la figure 5.3 les lignes du flux magnétique à vide pour deux positions angulaire du rotor  $\alpha = 0$  et  $\alpha = 45^{\circ}.$ 

En simulant la machine à vide ( $j_s = 0$ ), pour  $\alpha$  allant de 0 à 90<sup>°</sup>, nous avons obtenu le flux magnétique à vide, voir figure 5.4 (droite), et le couple de détente, voir figure 5.4 (gauche). On voit que le couple de détente de la machine présente d'importante ondulation. Le flux à vide quand à lui n'est pas parfaitement sinusoïdal mais présente des harmoniques. On observe aussi une dissymétrie due à la concentration du flux dans les dents en face des aimants.

Nous avons récupéré les inductions  $B_x$  et  $B_y$  dans chaque élément du maillage et pour chaque position angulaire du rotor  $\alpha$ , sur une période électrique. Ensuite nous avons classé ces inductions en fonction de la grandeur  $e$  (rapport du petit axe sur le grand axe de l'ellipse), voir figure 5.5.A. On remarque que les inductions dans le rotor

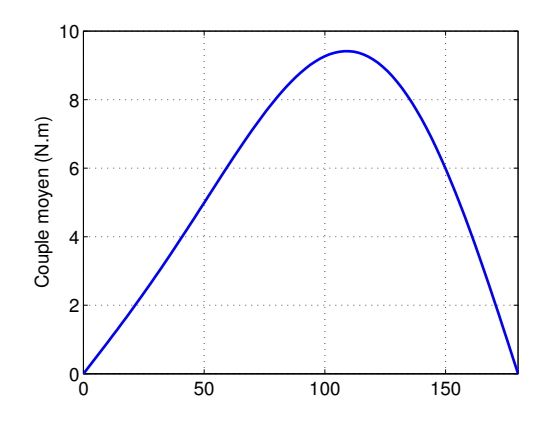

FIGURE  $5.2$  – Couple moyen en fonction de l'angle de charge  $\psi$ 

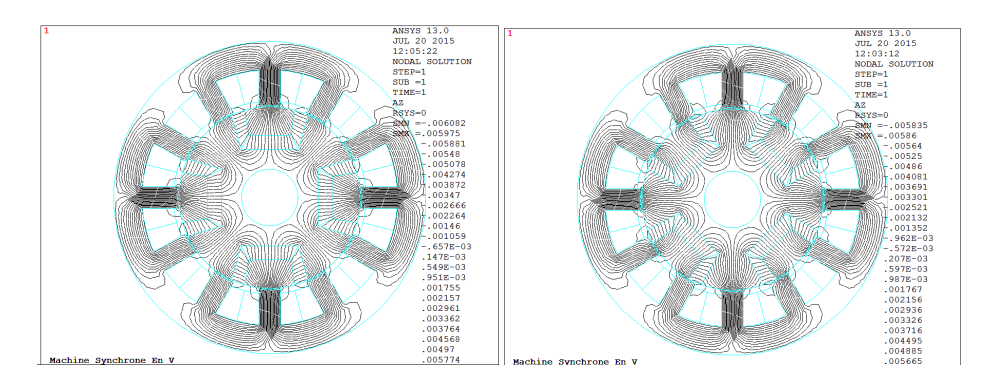

FIGURE 5.3 – Flux à vide quand  $\alpha = 0$  (gauche) et  $\alpha = 45^{\circ}$  (droite)

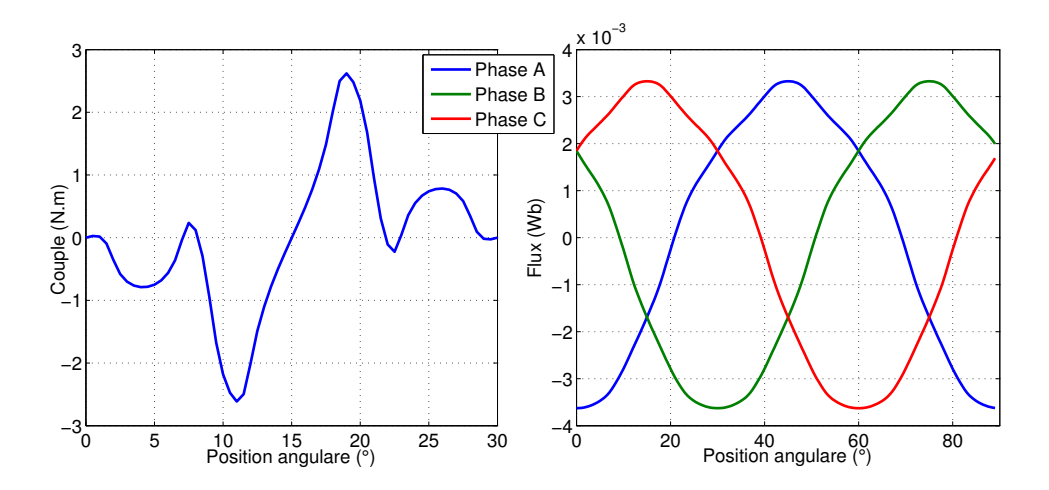

FIGURE 5.4 – Couple de détente (gauche), flux magnétique dans les 3 phases (droite)

sont majoritairement tournantes, c'est une induction polarisée due à l'effet des aimants avec des petites variation en rotation, alors que les inductions dans le stator sont principalement alternatives dans une direction donnée, voir figure 5.5.B. L'angle  $\theta$  fixant la

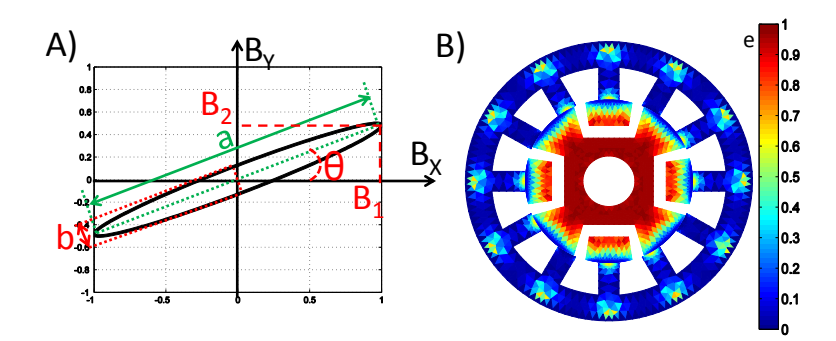

FIGURE 5.5 – Définition des grandeurs  $e, \theta$  A), forme de champ magnétique dans la machine selon e B)

direction de l'induction alternatives est déduit à partir :

$$
\theta = \arctan\left(\frac{B_2}{B_1}\right) \tag{5.2}
$$

 $B_1$  et  $B_2$  sont les coordonnées du maximum du lieu de l'induction (voir figure 5.5.A). La figure 5.6 montre la valeur de l'angle  $\theta$  dans chaque élément du maillage du stator. On remarque que la direction de l'induction varie d'un pas dentaire à un autre et qu'elle varie aussi au niveau de la culasse du stator.

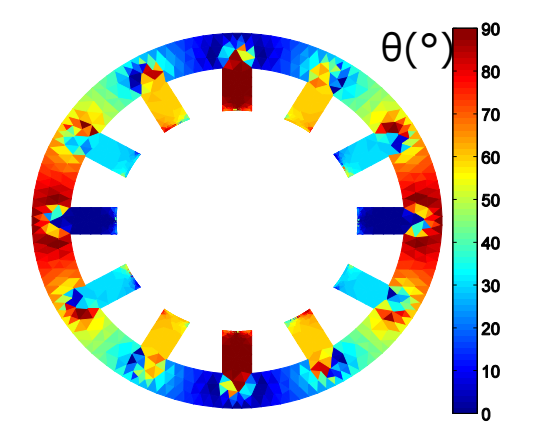

Figure 5.6 – Orientation de l'induction dans la machine

## 5.1.2 Influence de l'anisotropie

Les courbes  $B(H)$  que nous avons utilisées dans cette partie sont représentées sur la figure 5.7 dans le cas des simulations pour un matériau de  $0.2$  mm d'épaisseur  $(2)$ et nous avons isolé la partie positive des courbes représentées sur la figure 2.26 dans le cas du matériau de 0.35 mm (1). Dans les deux cas les courbes  $B(H)$  représentent la moyenne de la branche montante et la branche descendante d'un cycle d'hystérésis obtenues à saturation et mesuré sur le perméamètre, (voir chapitre 2). On considère qu'une direction est plus facile qu'une autre si on obtient le même niveau d'induction avec un champ magnétique plus faible. Sur la figure 5.7, on voit que la direction la plus

difficile à aimanter à basse induction est celle de  $\theta = 90^{\circ}$ , à haute induction la direction  $\theta = 60^{\circ}$  devient plus difficile à aimanter. Quelle que soit la valeur du champ magnétique H, la direction la plus facile à aimanter est la direction de laminage  $(\theta = 0^{\circ})$ . Il faut aussi noter qu'à très fort champ magnétique, les courbes  $B(H)$  se rejoignent.

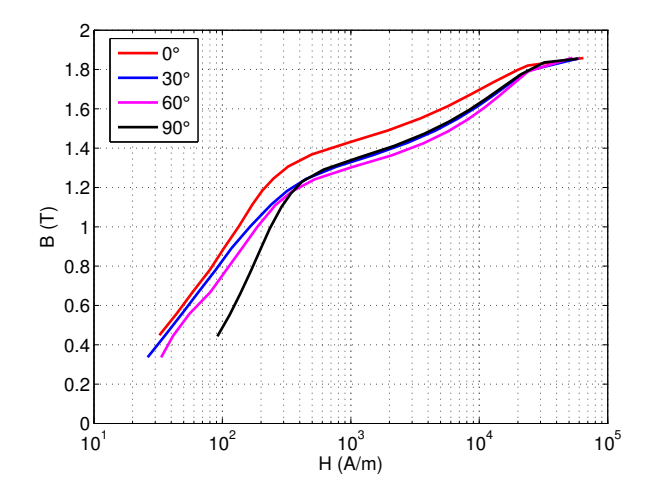

FIGURE 5.7 – Courbes B(H) dans les quatre directions  $0^{\circ}$ ,  $30^{\circ}$ ,  $60^{\circ}$  et  $90^{\circ}$  par rapport à la direction de laminage, échantillon de  $0.2$  mm d'épaisseur  $(2)$ 

## 5.1.2.1 Influence de la courbe B(H) sur le couple et le flux

Pour simuler la machine par élément finis, nous avons utilisé les courbes  $B(H)$ pr´esent´ees dans le chapitre 2 en isolant uniquement la partie positive. La simulation est réalisée en affectant à chaque élément du maillage la courbe  $B(H)$  adéquate. Il s'agit dans un premier temps de simuler la machine en affectant une seule B(H) sur tous les éléments de la machine (rotor et stator). Une fois la solution obtenue, on récupère dans chaque élément du maillage la composante  $B_x$  et  $B_y$  et on calcule l'angle  $\theta$  qui représente la déviation de l'induction par rapport à la direction de laminage. Selon la valeur de  $\theta$ , une nouvelle  $B(H)$  est affectée à chaque élément du maillage. Le calcul est alors relancé. Selon la  $B(H)$  affectée, l'élément du maillage peut changer de valeur d'induction et ainsi influencer la valeur de l'induction des éléments de son voisinage. Pour cela, la résolution se fait de manière itérative jusqu'à ce que l'angle  $\theta$  ne varie plus. Sur la figure 5.8 on montre la procédure itérative à réaliser, où  $i$  est l'indice itératif.

La courbe  $B(H)$  utilisée lors de l'initialisation est celle mesurée dans la direction de laminage  $(\theta = 0^{\circ})$ . Ensuite au cours des itérations, nous utilisons la courbe B(H) la plus proche de l'angle  $\theta$  calculé :

- donnée 0° si  $\theta \leq 15$ °
- donnée  $30^{\circ}$  si  $15^{\circ} < \theta \leq 45^{\circ}$
- donnée  $60^\circ$  si  $45^\circ < \theta < 75^\circ$
- donnée 90° si 75° ≤  $\theta$

Sur la figure 5.9, nous avons tracé le flux magnétique et le couple à vide dans la machine dans le cas où nous utilisons la même caractéristique dans tous les éléments de la machine (avant les itérations) et dans le cas où on affecte une courbe  $B(H)$  à chaque

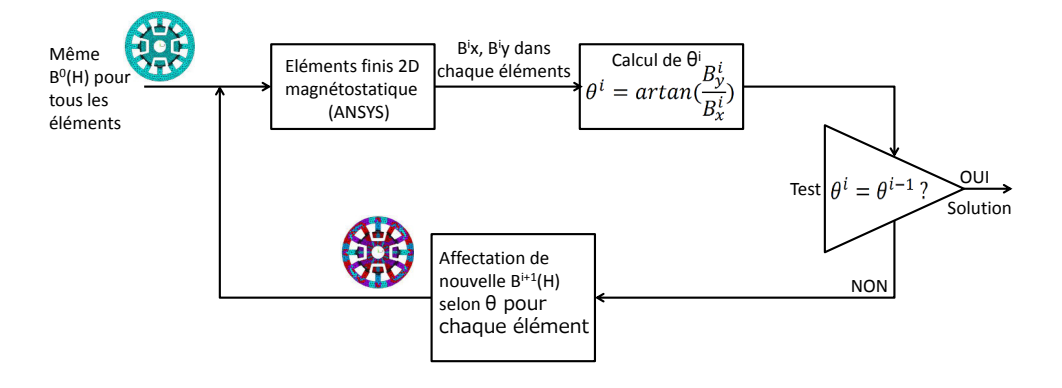

FIGURE  $5.8$  – Synoptique de la résolution du problème

´el´ement selon la direction du flux magn´etique dans l'´el´ement en question. On voit que les courbes de flux magnétique et de couple à vide sont inchangées.

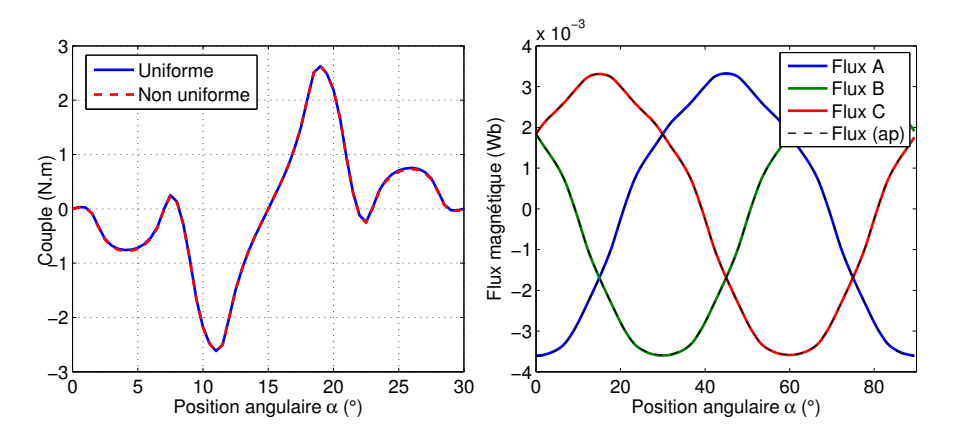

FIGURE  $5.9$  – Couple à vide avant et après changement des courbes  $B(H)$  dans les  $'$ éléments (gauche). Flux magnétique à vide avant et après changement des courbes  $B(H)$ dans chaque élément du maillage (droite)

Sur la figure 5.10, nous avons présenté le couple et le flux dans les 3 phases pour le point de fonctionnement  $j_s = 5$  A/mm<sup>2</sup>, où  $j_s$  est la densité de courant surfacique maximale dans les encoches. La différence entre la simulation de la machine avec un seul matériau et la simulation réalisée en affectant la courbe  $B(H)$  qui correspond à la direction de l'induction pour chaque élément n'est pas significative ( $\leq 1 \%$ ).

La figure 5.11 montre l'évolution du couple magnétique moyen en fonction de la densité de courant  $j_s$ , une courbe pour une simulation avec une seule courbe  $B(H)$  dans toute la machine, et une courbe pour une simulation en prenant en compte l'anisotropie. On observe une différence à haute valeur de  $j_s$ , elle est due à la grande différence entre les courbes B(H) au niveau de leurs coudes avant la saturation.

### 5.1.2.2 Influence sur les pertes magnétiques

L'objectif est d'utiliser les résultats de l'identification des constantes des modèles de pertes et de les appliquer pour calculer les pertes dans chaque élément du maillage et

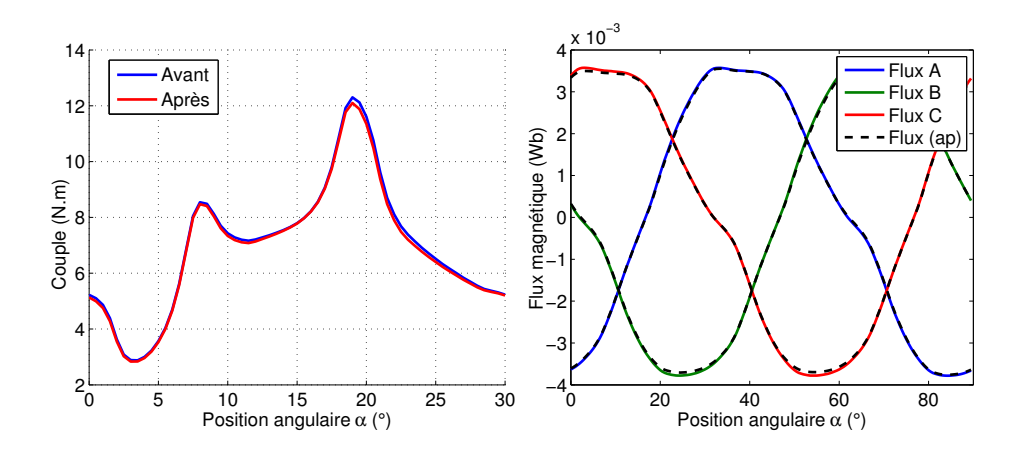

FIGURE  $5.10$  – Couple à charge avant et après changement des courbes  $B(H)$  dans les  $\acute{e}$ léments (gauche). Flux magnétique à charge avant et après changement des B(H) dans chaque élément de maillage (droite),  $j_s = 5$  A/mm<sup>2</sup>

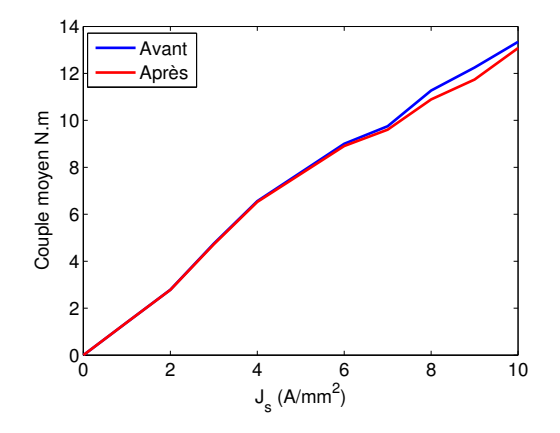

FIGURE 5.11 – Couple moyen en fonction de la densité du courant  $j_s$  avant et après changement les  $B(H)$  des éléments

d´eduire les pertes fer totales dans la machine. On supposera que toutes les inductions sont sinusoïdales. Pour calculer les pertes en champ alternatif dans le stator, nous utiliserons le modèle de Bertotti. Nous allons utiliser deux méthodes différentes pour estimer les pertes. La première méthode (Méthode 1) consiste à calculer les pertes magnétiques dans chaque élément du maillage du stator en prenant en compte la direction de l'induction par rapport à la direction de laminage,  $\theta$ . Les données des tableaux 3.4, 3.6 sont utilisées (résultats des mesures sur notre perméamètre);

- donnée 0° si  $\theta \leq 15$ °
- donnée  $30^{\circ}$  si  $15^{\circ} < \theta \leq 45^{\circ}$
- donnée  $60^\circ$  si  $45^\circ < \theta < 75^\circ$
- donnée 90° si 75°  $\leq \theta$

En ce qui concerne la deuxième méthode (Méthode 2), la moyenne des données du tableau est utilisée pour calculer les pertes dans tous les éléments du maillage du stator. Sur la figure 5.12, on montre le résultat du calcul réalisé avec les deux méthodes en utilisant

les données des deux échantillons. On voit que dans le cas de l'échantillon (2), figure 5.12 (gauche), il y a une différence entre les deux méthodes de calcul des pertes alors que le résultat est le même pour les deux méthodes avec un échantillon de  $0.35$  mm  $(1)$ , figure  $5.12$  (droite). Ce résultat est en concordance avec la texture des deux échantillons. En effet, l'échantillon (2) présente une anisotropie beaucoup plus marquée. Le fait de prendre des données moyennes a tendance à sous-estimer les pertes, alors que dans le cas de l'échantillon (1), l'anisotropie est beaucoup moins marquée et donc une donnée moyenne est équivalente à une prise en compte de la direction dans tous les éléments. De plus, sur la figure 5.12 à gauche, la différence devient plus visible lorsque  $j_s$  augmente, cela est dû au fait que l'anisotropie des propriétés magnétiques est plus importante pour les hautes valeurs d'inductions.

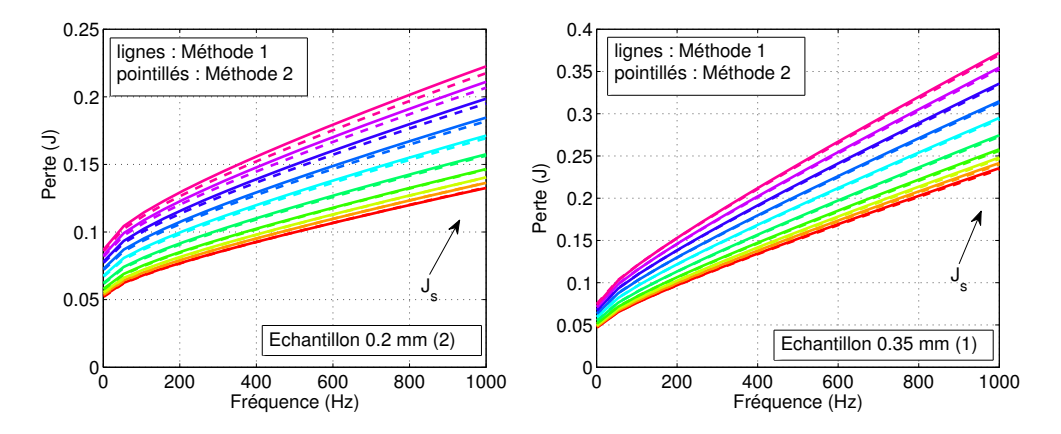

FIGURE 5.12 – Pertes magnétiques en fonction de la fréquence et de  $j_s$ , données du matériau de 0.2 mm d'épaisseur (2) (gauche), données du matériau de 0.35 mm d'épaisseur (1) (droite)

En utilisant les résultats d'identification de l'échantillon (3) présenté et étudié dans le chapitre 4, nous avons calculé les pertes par 3 méthodes différentes. La première consiste à utiliser uniquement les données dans une seule direction donnée  $(0^\circ, 30^\circ, 60^\circ \text{ et } 90^\circ)$ pour tous les éléments du maillage du stator. La deuxième méthode (repérée par All<sup>°</sup> sur la figure 5.13) consiste à utiliser les données recueillies des mesures réalisées tous les 5<sup>°</sup> présentées au chapitre 4, les pertes par hystérésis  $W_{hyst}(B_p, \theta)$  et le paramètre  $V_o(B_p, \theta)$  sont interpolés linéairement pour l'angle  $\theta$  et l'induction  $B_p$  correspondant dans chaque élément. La troisième méthode consiste à utiliser les données moyennes des quatre directions (0°, 30°, 60° et 90°) repérées par (MEAN° sur la figure 5.13). La figure 5.13 montre que les pertes maximales sont dans la direction  $60°$  à basse fréquence (figure 5.13 droite) et à  $90°$  à haute fréquence (figure 5.13 gauche). Le maximum à basse fréquence est dû au fait que les pertes par hystérésis sont maximales dans cette direction. A haute fréquence, les pertes excédentaires deviennent importantes et puisque  $V_o$  augmente en fonction de l'angle  $\theta$ , le maximum de pertes bascule dans la direction  $90°$ . En comparant les deux méthodes (All°) et (MEAN°), on remarque que la différence entre les deux méthodes est négligeable à haute fréquence ( $\leq 1\%$ ) alors qu'à basse fréquence la différence est 3 fois plus grande qu'à basse fréquence et que la prise en compte de l'effet de l'anisotropie pourrait être intéressante.

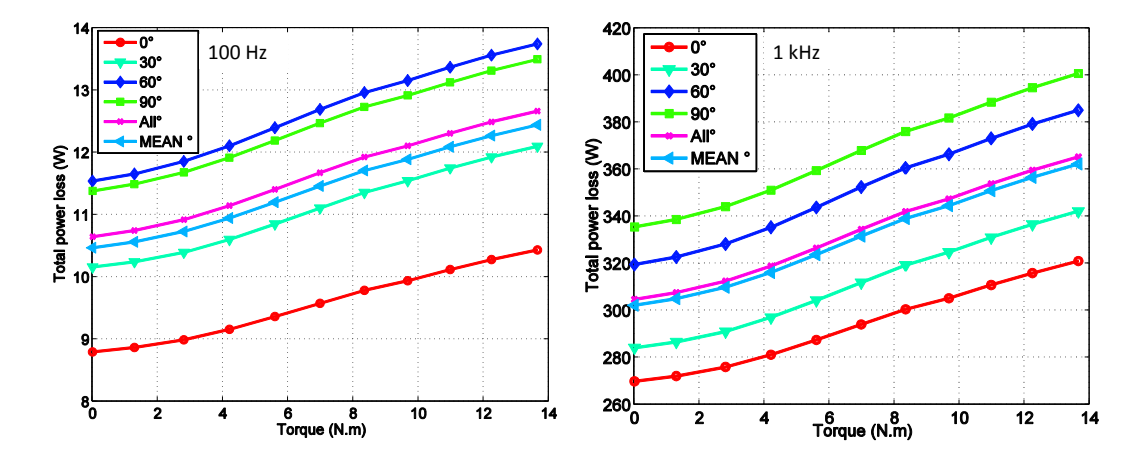

FIGURE  $5.13$  – Pertes magnétiques en fonction du couple moyen, à basse fréquence 100  $Hz$  (gauche), à haute fréquence 1 kHz (droite)

## 5.1.2.3 Influence sur la force radiale

Dans certains cas de grandes machines électriques, les tôles du stator et du rotor ne sont pas forcément découpé d'un seul tenant. Il est donc possible d'imaginer un stator ou un rotor qui n'est pas sym´etrique par rapport au centre du rotor de point de vue direction de découpe par rapport à la direction de laminage. Les efforts radiaux appliqués sur le rotor peuvent donc être différents d'un côté à un autre, ce qui pourrait entrainer un déséquilibre de la machine si les efforts sont très importants. Ces efforts qu'ils soient importants ou faibles, seront supportés par les roulements. Des efforts supplémentaires sur les roulements vont les dégrader et donc réduire leur durée de vie. De plus, des forces dissymétriques dans la machine risquent d'exciter des modes vibratoires supplémentaires qui vont rendre la machine plus bruyante [120]. Dans le cas où les tôles de la machine sont découpées d'un seul tenant, on a toujours une anisotropie d'un pas dentaire à un autre, mais néanmoins les forces appliquées sur le rotor sont diamétralement opposés, ce qui implique que l'anisotropie n'affectera pas la durée de vie des roulements mais risque toujours d'exciter des modes vibratoires supplémentaires (Mode 2 à faible couple, et Mode 3 à fort couple, voir thèse de J. Boisson [120]). Dans ce qui suit nous allons nous intéresser à un cas où la dissymétrie est accentuée au niveau du rotor, du stator ou dans les deux.

On trouve dans la thèse E. Ben Sedrine [121] et dans la thèse de J. Boisson [120], une méthode détaillée permettant de calculer les efforts radiaux dans une machine électrique. La méthode est basée sur le calcul de l'induction radiale dans l'entrefer. L'induction magnétique est récupérée dans tout l'entrefer par la méthode des éléments finis 2D. En utilisant le tenseur de Maxwell et en n´egligeant la composante tangentielle (car elle est faible devant la composante radiale qui est à l'origine du couple magnétique,  $[120]$ ), à chaque point M, (voir figure 5.14), la contrainte magnétique radiale  $\sigma_r$  à une position mécanique du rotor  $\alpha$  peut être exprimée par :

$$
\sigma_r(\gamma)|_{\alpha} = \frac{-B_r(\gamma)^2}{2\mu_0} \tag{5.3}
$$

où  $B_r$  est l'induction radiale dans l'entrefer à la position angulaire  $\alpha$  dans l'entrefer et

 $\gamma$  est l'angle permettant de repèrer le point M (voir figure 5.14). La force magnétique

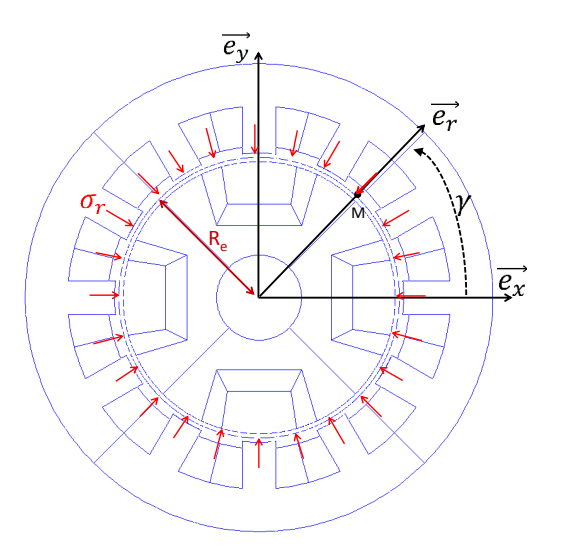

FIGURE  $5.14$  – Machine électrique testée, représentation schématique des contraintes et des paramètres utilisés

radiale exercée sur le rotor en fonction de la position angulaire du rotor  $\alpha$  peut être décomposée en coordonnées cartésiennes en :

$$
\begin{cases}\nF_x(\alpha) = R_e L_a \int_0^{2\pi} \sigma_r \cos(\gamma) d\gamma \\
F_y(\alpha) = R_e L_a \int_0^{2\pi} \sigma_r \sin(\gamma) d\gamma\n\end{cases}
$$
\n(5.4)

où  $R_e$  est la position au centre de l'entrefer  $(R_e = R_{extr} + e_{fer}/2)$ , voir figure 5.14. La force radiale totale appliquée sur le rotor est donnée par :

$$
F = \sqrt{F_x^2 + F_y^2} \tag{5.5}
$$

Dans ce qui suit nous allons utiliser les courbes  $B(H)$  de l'échantillon (2), celui qui présente une anisotropie plus importante. La machine a été décomposée en 8 zones, voir figure 5.15. Dans le cas isotrope, nous affectons la  $B(H)$  mesurée dans la direction de laminage, 0◦ , aux 8 zones.

#### Dissymétrie au niveau du stator

Cette étude a été réalisée en affectant une une courbe  $B(H)$  mesurée dans la direction de laminage dans les zones  $5, 6, 7$  et  $8$ . Les zones  $1, 2, 3$ , et  $4$  sont affectées avec des courbes B(H) mesurées dans les directions  $0^{\circ}$ ,  $30^{\circ}$ ,  $60^{\circ}$  et  $90^{\circ}$  par rapport à la direction de laminage respectivement. Ainsi les efforts sur le rotor ne seront pas les mêmes dans les deux directions, voir figure 5.16.

Sur la figure 5.17, on montre la contrainte appliquée sur chaque nœud du rotor. On remarque que la contrainte est différente par rapport à une distribution uniforme des courbes  $B(H)$  dans le stator et rotor : la pression est dissymétrique. En projetant la contrainte sur l'axe x et y, on obtient les forces  $F_x$  et  $F_y$  sur la figure 5.18. Les forces appliquées dans l'axe  $x$  et  $y$  ne sont pas nulles. Cela pourrait affecter le fonctionnement

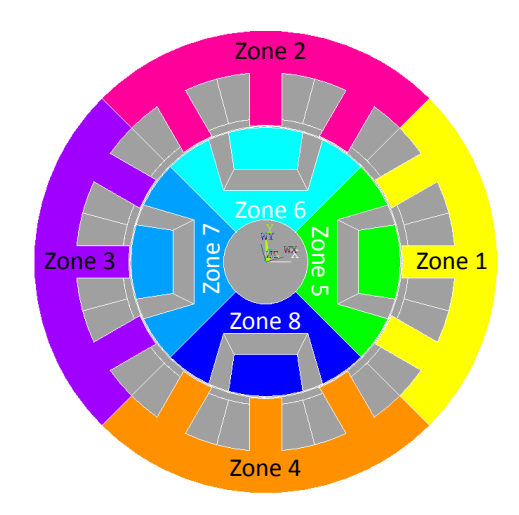

FIGURE  $5.15$  – Décomposition de la machine électrique en 8 zones

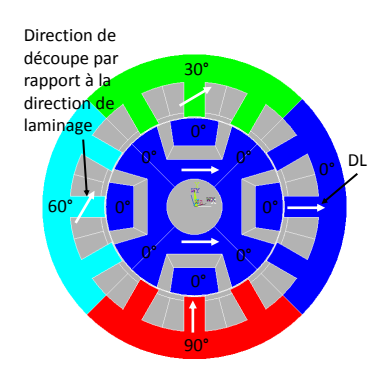

FIGURE  $5.16$  – Configuration des courbes  $B(H)$  pour chaque zone

de la machine et pourrait être à l'origine de vibrations indésirables qui amplifierons le bruit de la machine.

Sur la figure 5.18, on a tracé les forces appliquées dans les directions  $x$  et  $y$  et la force résultante. Les forces sont tracées à vide et pour le point de fonctionnement  $j_s = 5A/mm^2$ .

## Dissymétrie au niveau du rotor

Maintenant les zones 1, 2, 3, et 4 sont affectées avec une seule courbe  $B(H)$  mesurée dans la direction de laminage  $0°$ . Les zones 5, 6, 7 et 8 ont été affectées avec les courbes B(H) mesurées dans les directions  $0^\circ$ ,  $30^\circ$ ,  $60^\circ$  et  $90^\circ$  par rapport à la direction de laminage respectivement, voir figure 5.19.

La figure 5.20 montre que les forces  $F_x$  et  $F_y$  ne sont pas nulles. L'anisotropie au niveau du rotor a moins d'influence sur les forces appliquées sur le rotor qu'une anisotropie au niveau du stator.

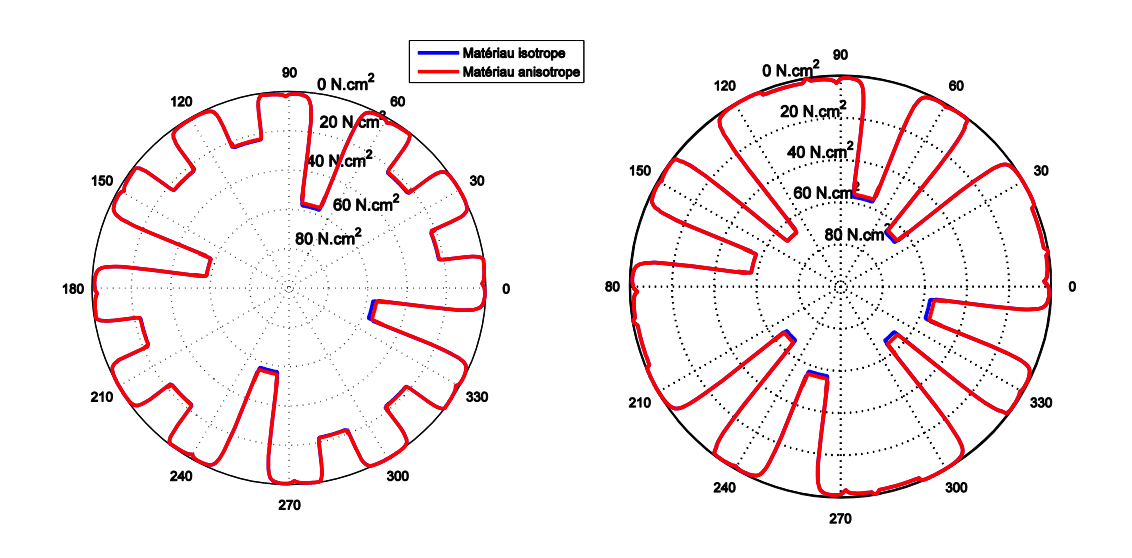

FIGURE 5.17 – Contrainte magnétique radiale  $\sigma_r$  (N.cm<sup>-2</sup>) en fonction de la position angulaire dans l'entrefer et pour une position mécanique du rotor  $\alpha = 0$ , (Point de fonctionnement  $j_s = 0$  (gauche),  $j_s = 5$   $A/mm^2$ .

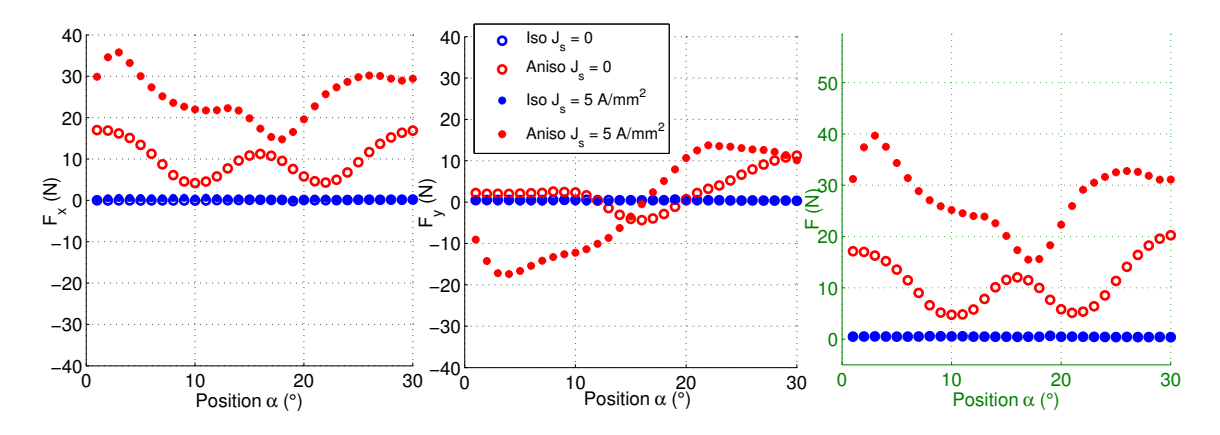

FIGURE  $5.18$  – Force magnétique radiale totale en fonction de la position mécanique du rotor, projetée sur l'axe des abscisses (gauche), projetée sur l'axe des ordonnées (milieu), force résultante (droite) (Point de fonctionnement  $j_s = 0$  et 5 A/mm<sup>2</sup>).

## Dissymétrie au niveau du rotor et du stator

Dans cette partie, les zones 1, 2, 3 et 4 ont été affectées avec les courbes  $B(H)$ mesurées dans les directions 0°, 30°, 60° et 90° par rapport à la direction de laminage, respectivement. Les zones  $5, 6, 7$  et  $8$  ont été aussi affectées avec les courbes  $B(H)$ mesurées dans les directions 0°, 30°, 60° et 90° par rapport à la direction de laminage, respectivement, voir figure 5.21.

Sur la figure 5.22, les forces appliquées sur le rotor sont légèrement supérieures aux forces appliquées dans le premier cas (Stator dissymétrique). La force est très importante

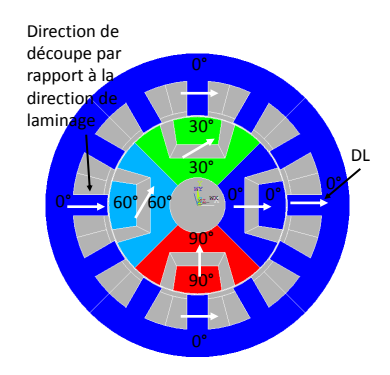

FIGURE  $5.19$  – Configuration des courbes  $B(H)$  pour chaque zone

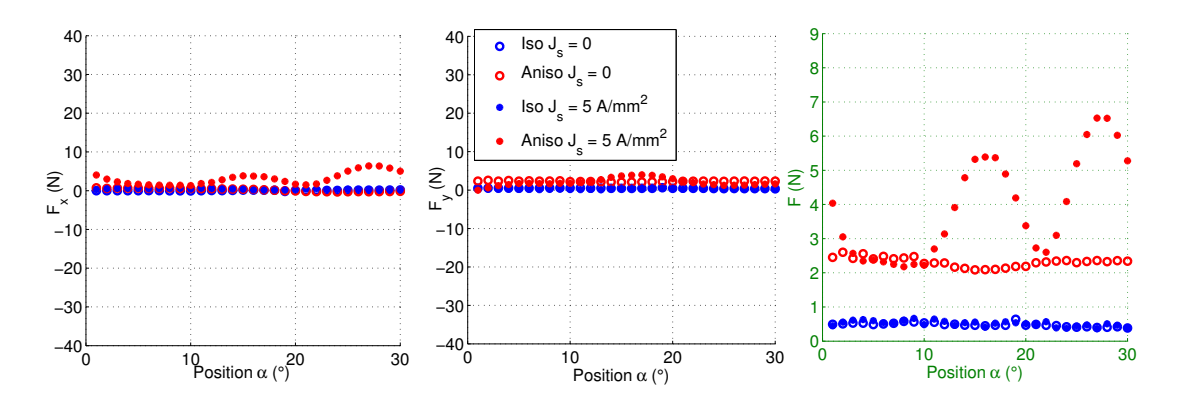

FIGURE 5.20 – Force magnétique radiale totale en fonction de la position mécanique du rotor, projetée sur l'axe des abscisses (gauche), projetée sur l'axe des ordonnées (milieu), force résultante (droite) (Point de fonctionnement  $j_s = 0$  et 5 A/mm<sup>2</sup>).

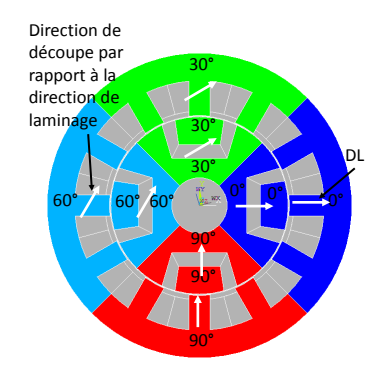

FIGURE  $5.21$  – Configuration des courbes  $B(H)$  pour chaque zone

et pourrait affecter le fonctionnement de la machine.

## Force moyenne

Nous avons tracé sur la figure 5.23, le module de la force résultante moyennée sur les différentes positions du rotor  $\alpha$  entre 0° et 30° et en fonction du couple magnétique C,

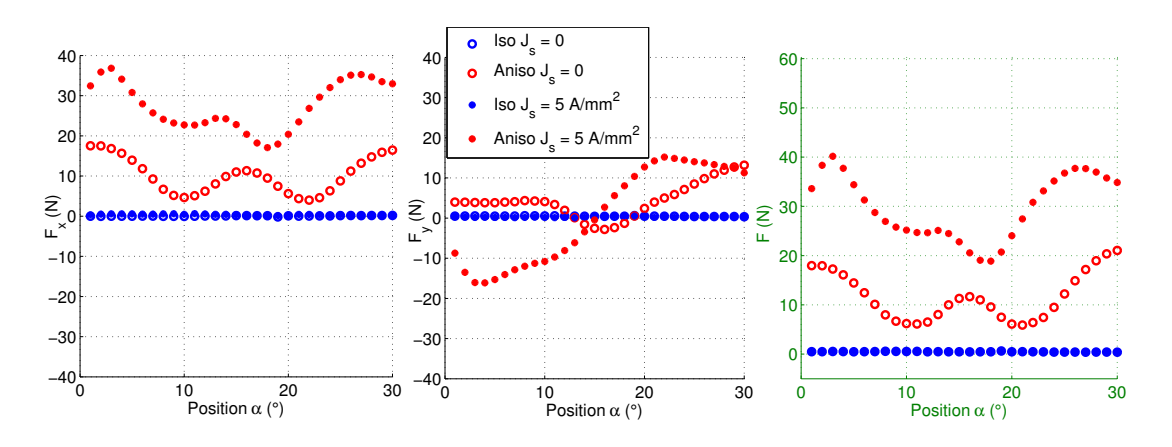

FIGURE 5.22 – Force magnétique radiale totale en fonction de la position mécanique du rotor, projetée sur l'axe des abscisses (gauche), projetée sur l'axe des ordonnées (milieu), force résultante (droite) (Point de fonctionnement  $j_s = 0$  et 5 A/mm<sup>2</sup>)

la machine a été alimenté avec une densité de courant surfacique sinusoïdal et avec un angle de charge  $\psi = \frac{\pi}{2}$  $\frac{\pi}{2}$ . Dans le cas isotrope la force moyenne est nulle. On remarque une augmentation de la force moyenne en fonction du couple C pour atteindre un maximum à la valeur du couple  $C = 12N.m$ , au-delà de cette valeur, la force diminue. Cela est dû au fait que à très fort champ magnétique les courbes  $B(H)$  se rejoignent et donc l'anisotropie devient moins marquée.

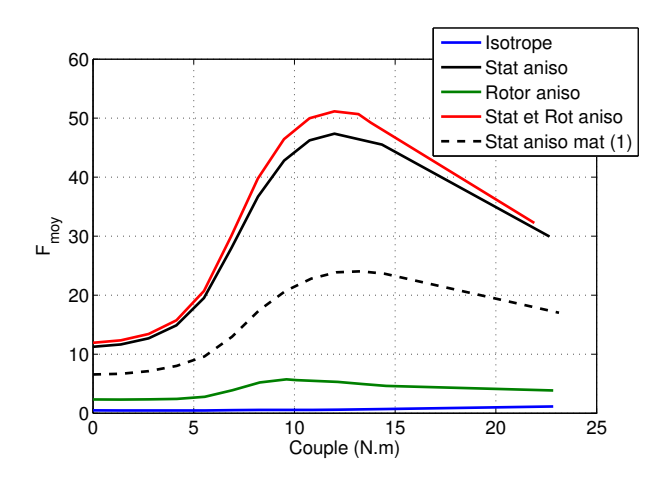

FIGURE 5.23 – Force magnétique radiale moyenne en fonction  $J_s$ 

 $L'$ échantillon de 0.35 mm  $(1)$  a une anisotropie moins importante que celle de l'échantillon de 0.2 mm  $(2)$ , encore une fois le résultat se confirme sur la figure 5.23. L'évolution de la force moyenne en affectant les courbes  $B(H)$  de l'échantillon de 0.35 (1) mm au stator est plus faible que celle lors de l'affectation des courbes  $B(H)$  de l'échantillon de 0.2 mm  $(2)$ , l'échantillon possède une anisotropie plus marquée.

## 5.2 Etude d'un transformateur ´

Dans cette partie nous allons étudier l'influence de l'anisotropie sur le flux magnétique et sur les pertes totales calculées dans un transformateur.

## 5.2.1 Description du transformateur étudié

Le transformateur étudié dans cette partie est un transformateur de type E.I monophasé. La tôle de ce transformateur particulier est découpée de manière à réduire au maximum les chutes de la matière, découpe dite sans pertes (de matière). D'autre part, cette découpe astucieuse fait en sorte que le flux magnétique circule principalement dans la direction de facile aimantation, la direction de laminage (DL), afin de réduire au maximum les pertes fer. Sur la figure 5.24, on montre le détail de la fabrication d'un transformateur E.I.

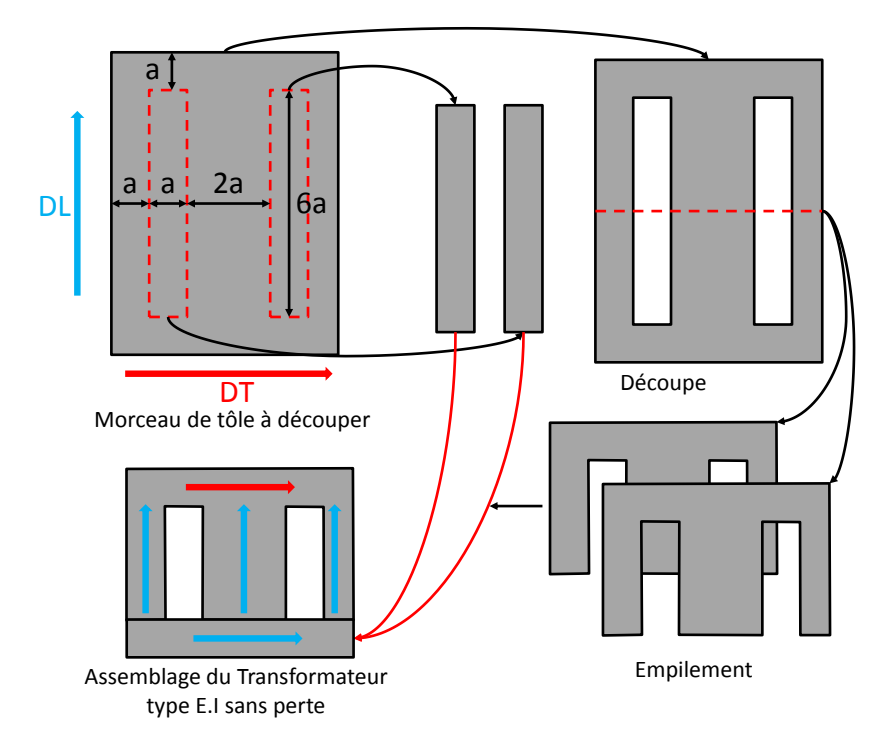

FIGURE  $5.24$  – Découpe d'un transformateur E.I sans pertes

Une transformateur E.I est défini par sont paramètre a et sa profondeur  $L_a$ . Le transformateur que nous avons étudié dans cette partie a une longueur active  $L_a = 20$ mm et un paramètre  $a = 20$  mm. Toutes les simulations ont été réalisées par éléments finis 2D en régime magnéto-statique. Le bobinage réalisé autour de la jambe centrale est alimenté avec une densité de courant surfacique définie par :

$$
j_a = j_s \cos(2\pi t) \tag{5.6}
$$

où  $j_s$  est la densité surfacique maximale injectée. Sur la figure 5.25, on montre la direction du flux magnétique dans le transformateur.

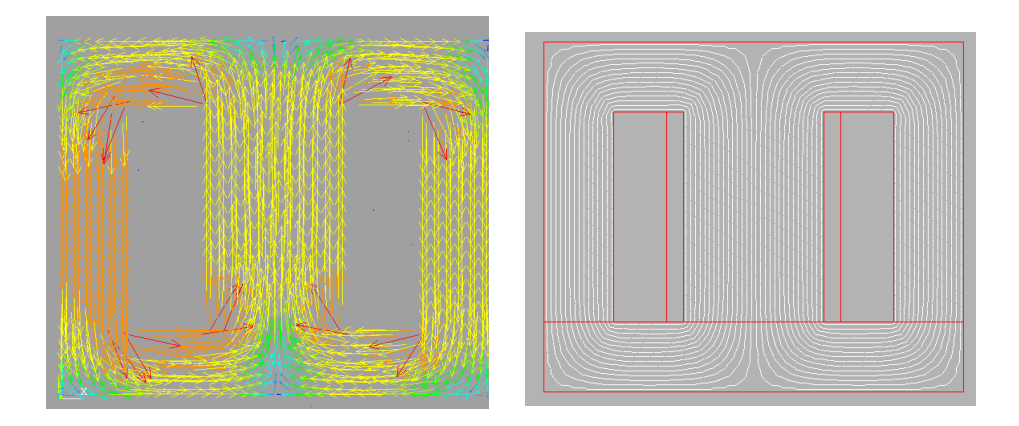

FIGURE  $5.25$  – Flux magnétique dans un transformateur simulé par éléments finis

## 5.2.2 Influence de l'anisotropie

De façon itérative, nous réalisons d'abord une simulation avec les mêmes propriétés dans tout le transformateur. Ensuite, on récupère les inductions magnétiques dans chaque  $\acute{e}$ lément du maillage et selon la direction de l'induction, puis la courbe B(H) correspondante est affectée. Le calcul est relancé et les directions des inductions sont recalculées dans chaque élément et comparées aux directions des inductions de l'étape précédente. Cette procédure se répète jusqu'à ce que les directions dans les éléments ne varient plus. (Même procédure effectuée avec la machine électrique). Sur la figure 5.26 on montre l'affectation des  $B(H)$  par éléments avant et après les itérations.

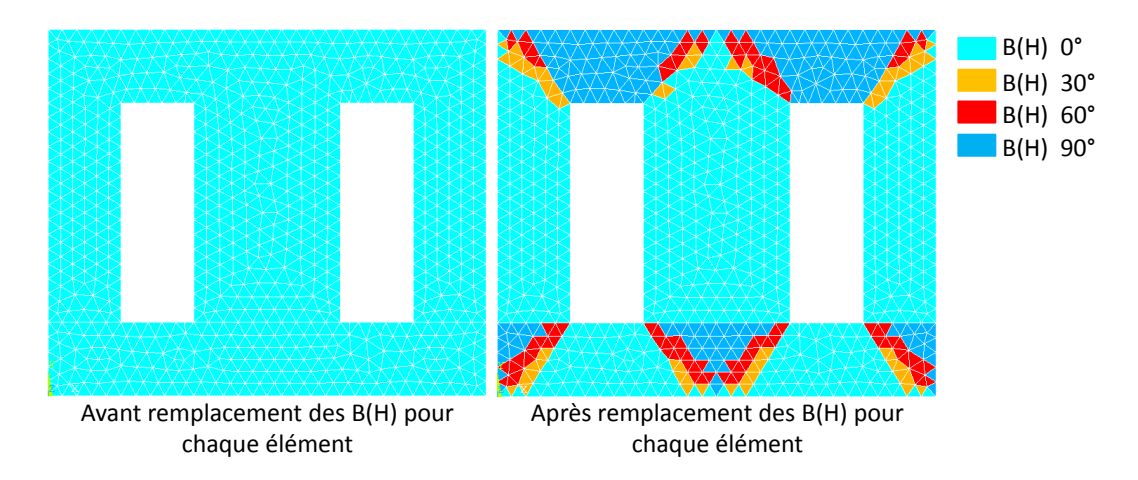

FIGURE  $5.26$  – Courbe  $B(H)$  pour chaque élément du maillage du transformateur avant et après les itérations, Directions indiquées par rapport à la DL

## 5.2.2.1 Sur le flux magnétique

## $\text{Cas}\ \text{de}\ \text{l'échantillon}\ (1)$

Comme dans le cas de la machine électrique, ici aussi nous avons utilisé les courbes B(H) présentées au deuxième chapitre. La première itération est réalisée en utilisant la caractéristique mesurée dans la direction de laminage, ensuite selon la direction de l'induction par rapport à la direction de laminage, une courbe  $B(H)$  en fonction de l'angle est affectée à chaque élément du maillage comme cela a été décrit pour le cas de la machine électrique. Sur la figure 5.27, on montre le flux magnétique calculé au premier et au dernier pas. Pour les trois densités de courant  $j_s$ , la différence est négligeable surtout à très haute valeurs de  $j_s$ .

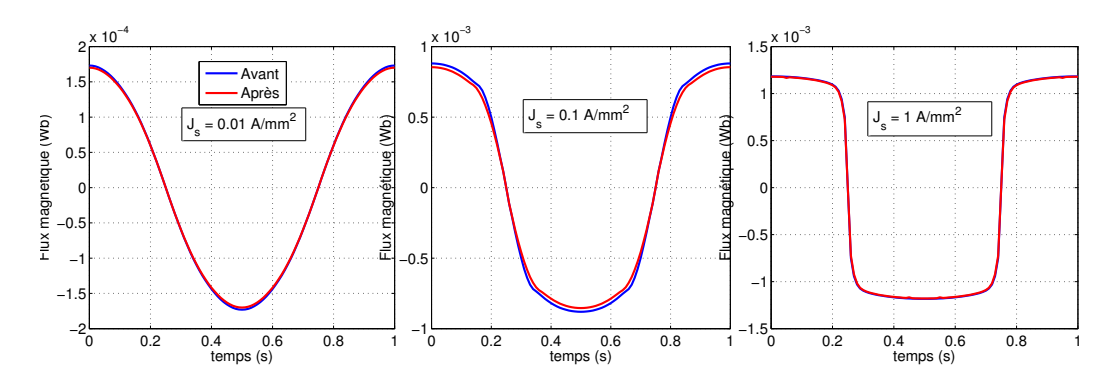

FIGURE  $5.27$  – Flux magnétique sur une période temporelle avec une seule courbe B(H) pour tous les éléments du maillage (Avant), avec une courbe  $B(H)$  personnalisée pour chaque élément du maillage selon la direction du flux (Après) (échantillon  $(1)$ )

Sur la figure 5.28, nous avons tracé le maximum du flux magnétique en fonction de  $j_s$  (gauche), la différence entre les deux méthodes de calcul est négligeable, la différence relative n'excède pas  $10\%$  pour les moyennes valeurs de  $j_s$ , figure 5.27 à droite.

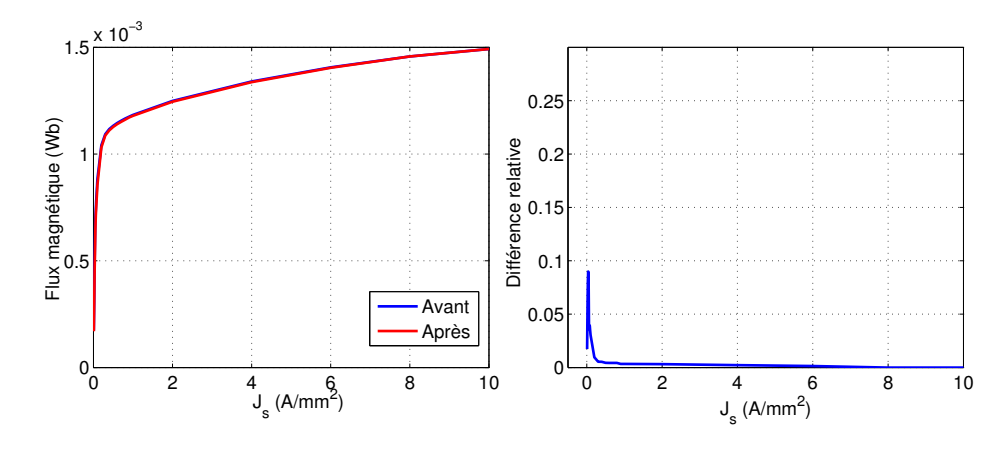

FIGURE 5.28 – Flux magnétique maximal en fonction de  $j_s$  avant et après changement de la courbe  $B(H)$  par élément (gauche), différence relative entre le maximum de flux magnétique avant et après changement de la courbe  $B(H)$  pour chaque élément (droite)  $(échantillon (1))$ 

## Cas de l'échantillon (2)

La même procédure a été menée en utilisant les courbes  $B(H)$  présentées sur la figure 5.7. À basse et moyenne valeurs de  $j_s$ , on observe sur la figure 5.29 une différence

 $\dot{a}$  importante entre les flux magnétiques calculés en fonction de temps.  $\dot{A}$  très hautes valeurs de  $j_s$ , là où le transformateur est saturé, la différence entre les flux calculés devient négligeable. Cela est dû au fait que les courbes  $B(H)$  se rejoignent à très fort champ magnétique (voir figure 5.7).

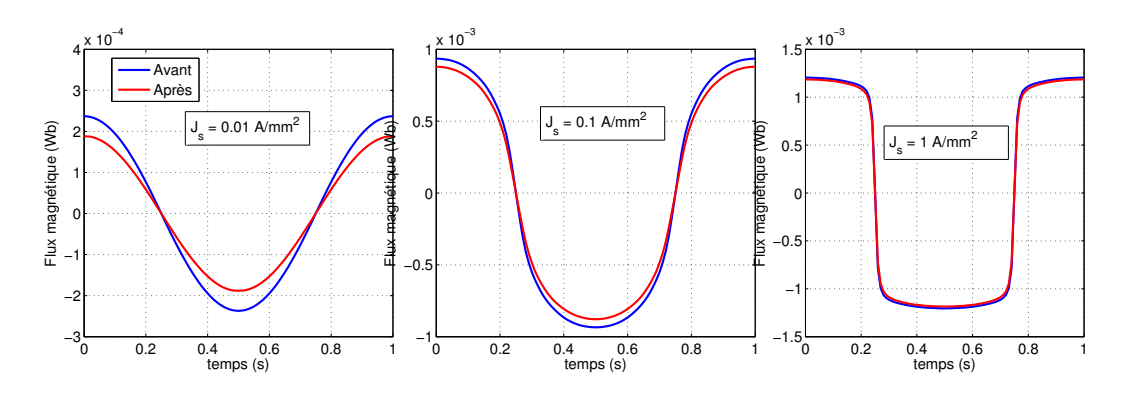

FIGURE  $5.29$  – Flux magnétique sur une période temporelle avec une seule courbe B(H) pour tous les éléments du maillage (Avant), avec une courbe  $B(H)$  personnalisée pour chaque élément du maillage selon la direction du flux (Après), (échantillon  $(2)$ )

En traçant le maximum du flux magnétique en fonction de  $j_s$  (figure 5.30), on observe une différence entre les deux flux calculés. Sur la figure 5.30 (droite), la différence relative atteint les 20% pour les moyennes et basses valeurs de  $j_s$  alors qu'elle n'excède pas les  $3\%$  à hautes valeurs de  $j_s$ .

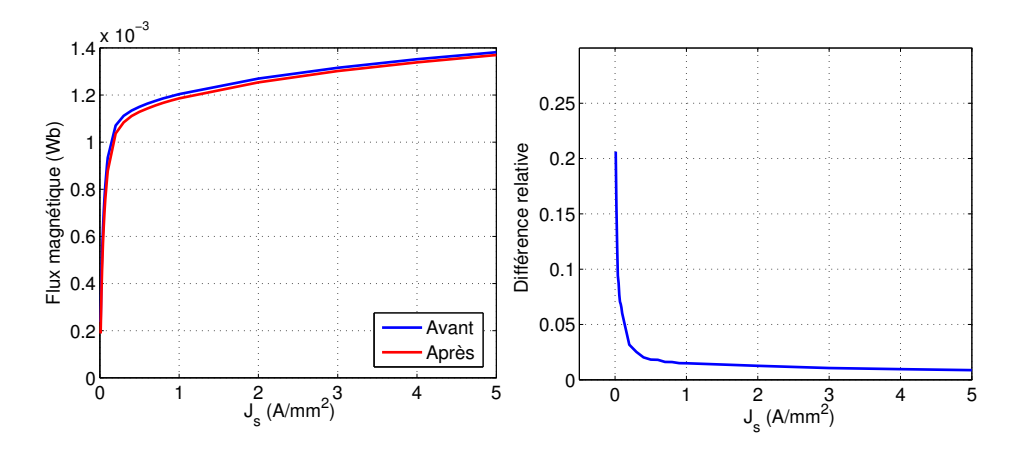

FIGURE 5.30 – Flux magnétique maximal en fonction de  $j_s$  avant et après changement de la courbe  $B(H)$  par élément (gauche), différence relative entre le maximum de flux magnétique avant et après changement de la courbe  $B(H)$  pour chaque élément (droite),  $(echantillon (2))$ 

La différence est beaucoup plus marquée avec les caractéristiques de cet échantillon  $(2)$ . Cela est dû au fait qu'il est beaucoup plus texturé que l'échantillon précédent  $(1)$ qui lui possède une texture plutôt isotrope.

## $5.2.2.2$  Sur les pertes magnétiques

Les simulations par éléments finis 2D en régime magnéto-statique ont été réalisées à chaque instant t, pour des valeurs de  $j_s$  différentes. Le résultat de la simulation sur une période a montré que l'induction magnétique dans le transformateur est alternative dans une direction donnée. L'orientation de l'induction magnétique dans chaque élément du maillage est déterminée en utilisant la méthode décrite précédemment dans le cas d'étude de la machine électrique. Sur la figure 5.31, on montre l'angle de déviation de l'induction magnétique par rapport à la direction de laminage  $(0^{\circ})$  dans chaque élément du maillage. On voit qu'il y a une majorité d'induction magnétique qui circule dans la direction de laminage.

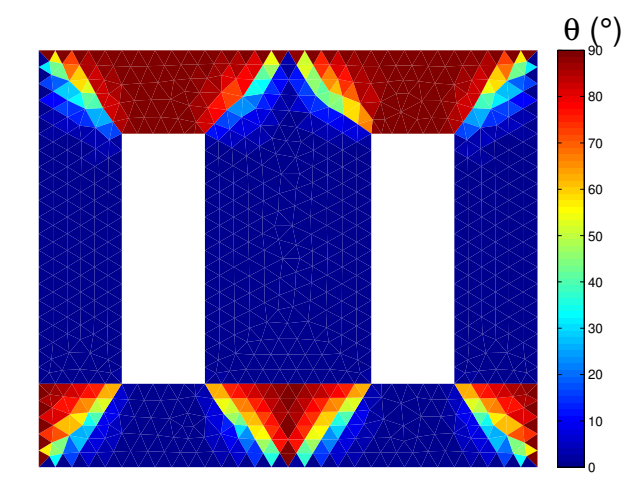

FIGURE 5.31 – Direction de l'induction sur une période temporelle dans un transformateur

Pour calculer les pertes magnétiques dans le transformateur, nous avons utilisé les deux méthodes décrites précédemment dans la partie sur l'étude de la machine électrique, où la méthode 1 correspond à la prise en compte de la direction de l'induction magnétique pour calculer les pertes. La méthode 2 correspond à un calcul des pertes en utilisant les données moyennes. Sur la figure 5.32, on montre le résultat du calcul avec les deux méthodes dans le cas de l'utilisation des données de l'échantillon (2) (gauche) et dans le cas de l'utilisation des données de l'échantillon  $(1)(\text{droite})$ . On voit que dans le premier cas (gauche), le fait d'estimer les pertes en utilisant les données moyennes des quatre directions de découpe par rapport à la direction de laminage mènera à une sous estimation des pertes magnétiques. Cela est dû aux fortes pertes pour  $\theta = 60°$  au niveau des coins du transformateur. Dans le cas de l'échantillon de 0.35 mm d'épaisseur (1) (figure 5.32 (droite)), les pertes calculées avec des données moyennes surestiment les pertes totales dans le transformateur. Cela est dû au fait que la direction de laminage est la direction dominante dans le transformateur et que la direction transverse occupe un volume beaucoup moins important. Cela signifie que quelque soit le matériau, le calcul des pertes fer nécessite la prise en compte de l'anisotropie du matériau pour que l'estimation des pertes totales soit la plus fidèle possible.

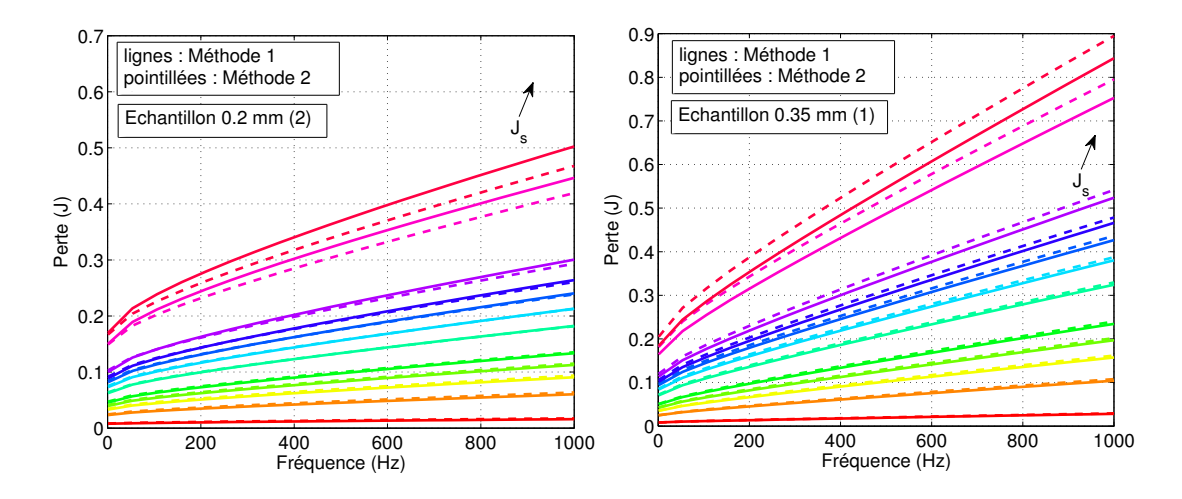

FIGURE 5.32 – Pertes magnétiques en fonction de la fréquence et de  $j_s$ , données du matériau de 0.2 mm d'épaisseur (2) (gauche), données du matériau de 0.35 mm d'´epaisseur (1) (droite)

## 5.3 Conclusion

Dans ce dernier chapitre, nous avons étudié l'importance de l'anisotropie dans le cas d'une application machine électrique et dans le cas d'une application transformateur ´electrique.

Nous avons présenté une machine électrique rapide, sur laquelle nous avons testé l'influence de l'anisotropie des propriétés des tôles à grains non orientées sur le flux magn´etique et sur la couple magn´etique. Nous en avons conclu que l'anisotropie de la courbe  $B(H)$  n'a pas une influence significative sur le couple magnétique ni sur le flux magnétique. D'autre part, nous avons montré que le fait de prendre des pertes moyennées en direction donne le même résultat que de prendre en compte les caractéristiques spécifiques pour chaque direction dans le cas où l'échantillon a une texture plutôt isotrope. Au contraire nous avons observé une différence sur les pertes totales dans le cas des échantillons qui sont plus texturés  $(2)$  et  $(3)$ .

Nous avons aussi montré que l'anisotropie des courbes  $B(H)$  pourrait engendrer des forces radiales sur le rotor même pour l'échantillon le moins texturé. Ces forces pourrait réduire la durée de vie des roulements de la machine et risqueraient d'exciter des modes vibratoires supplémentaires qui rendront la machine plus bruyante.

Dans le cas de l'étude d'un transformateur monophasé, nous avons montré que l'anisotropie des courbes  $B(H)$  a une influence significative sur le flux magnétique seulement dans le cas où les tôles utilisées sont assez texturées. Cependant, il est important de prendre en compte la direction d'application de l'induction magnétique par rapport à la direction de laminage pour avoir une estimation correcte des pertes totales dans un transformateur de type E.I découpé sans pertes et ce y compris pour les tôles les moins texturées.

Ces simulations montrent que quelle que soit l'application, l'anisotropie des tôles non orientées a toujours une influence significative sur le comportement du système  $\acute{e}$ lectromagnétique qui l'utilisent. Ce constat va à l'encontre de ce qui est communément
admis principalement fautes de données précises dans toutes les directions par rapport  $\grave{\text{a}}$  la direction de laminage.

## Conclusion générale et perspectives

Les travaux de cette thèse se situent entre la caractérisation des matériaux magnétiques et l'étude des machines électriques. Trois principaux axes ont été abordés. Le premier axe est celui des systèmes de mesure et de caractérisation des matériaux magnétiques laminés à haute fréquence, le second est celui de l'étude des pertes magnétiques sous l'effet d'un champ magnétique uni ou bi-directionnel, et le dernier est celui de l'étude de l'influence de l'anisotropie des matériaux laminés sur les pertes magnétiques dans des dispositifs électromagnétiques concrets.

Le premier chapitre est un état de l'art sur les systèmes de mesures et sur les matériaux magnétiques les plus utilisés dans le domaine de l'électrotechnique.

Dans le second chapitre, nous avons étudié de près le système de mesure le plus répandu, le cadre d'Epstein. Nous avons comparé ce système à un perméamètre en mettant en évidence les avantages et les inconvénients de chaque système.

Au troisième chapitre, nous avons mis en évidence des difficultés des mesures à haute fréquence (effets capacitifs, limitation en puissance...), le perméamètre mis en place permet de réaliser des mesures à 10 kHz- 1 T sur une échantillon de 0.35 mm d'épaisseur. Des mesures sur deux échantillons de FeSi ayant deux épaisseurs différentes ont été réalisées.

Dans le quatrième chapitre, nous nous sommes intéressés à l'étude des pertes magnétiques sous l'effet d'un champ magnétique bi-directionnel. Dans un premier temps le but été d'étudier l'anisotropie des tôles en FeSi à grains non orientés en mesurant les pertes magnétiques dans un continuum de direction entre 0<sup>°</sup> et 90<sup>°</sup>. Dans un second temps, nous nous sommes intéressés à la caractérisation des pertes en champ tournant et à la modélisation des pertes à haute fréquence avec prise en compte de l'effet de peau.

Au cinquième et dernier chapitre, nous avons utilisé les données recueillies et les modèles étudiés dans les précédents chapitres pour les appliquer dans le cas d'une machine électrique rapide et d'un transformateur électrique de type E.I.

Il a été montré que le cadre d'Epstein sous estime les pertes magnétiques réelles dans le matériau. Cette sous estimation a été mise en évidence en comparant la mesure sur le cadre d'Epstein avec une mesure locale sur un perméamètre. Nous avons aussi montré une formule corrective qui donne les pertes locales à partir d'une mesure sur le cadre d'Epstein et inversement, la différence entre les deux mesures est de 6.5%. Cette formule empirique a été vérifiée sur une large bande de fréquence et d'induction. Dans le cadre de dimensionnement des machines électriques, il serait intéressant d'utiliser les caractéristiques locales du matériau.

Le principal défaut de notre perméamètre est rencontré lors des mesures de pertes magnétiques à basse fréquence et à faible induction, conditions pour lesquelles la tension aux bornes de la H-coil est très faible et risque de fausser la mesure des pertes. Dans ce contexte, il serait intéressant d'apporter des améliorations à la méthode de mesure du champ magnétique sur le perméamètre. Des travaux sur la compensation de la chute de la force magnéto-motrice dans les culasses, afin de mesurer directement le champ magnétique par le courant d'excitation sont en cours de réalisation.

Après avoir mis en évidence l'influence de la découpe au laser (20% de différence avant et après recuit sur des bandes d'Epstein), nous en concluant qu'il est indispensable de recuire les tôles magnétiques avant de les tester. Il faudrait construire des machines électriques et des transformateurs avec des tôles recuites après découpes. Cela diminuerait les pertes magnétiques et permettrait d'avoir un système magnétiquement plus performant, mais au prix d'un recuit sous vide et d'une isolation après recuit. Une étude sur une machine réelle, en considérant le surcout de fabrication, peut être envisagé.

La comparaison des deux épaisseurs de tôles  $(0.35 \text{ mm} \text{ et } 0.20 \text{ mm})$  a montré que les tôles de 0.2 mm ont présenté des pertes comparables aux pertes dans les tôles de  $0.35$  mm à basse fréquence, alors qu'on a enregistré des pertes  $2.5$  fois plus petites à haute fréquence sur les tôles de 0.2 mm d'épaisseur. Les tôles en fer silicium de 0.2 mm sont donc un bon candidat pour les applications machines électriques rapides. Lors du calcul des pertes magnétiques dans ces matériaux, il est possible de négliger l'effet de peau jusqu'à la fréquence de 900 Hz pour les tôles de 0.35 mm d'épaisseur et jusqu'à 3 kHz pour les tôles de 0.2 mm d'épaisseur. Le modèle de Preisach dynamique avec prise en compte de l'effet de peau a montré qu'il est fidèle aux mesures expérimentales jusqu'à 10 kHz - 1 T. L'inconvénient de ce modèle est son temps de calcul (2 h pour une induction et une fréquence données). Pour le rendre plus rapide, Il faudrait résoudre l'équation de diffusion en remplaçant la méthode du point fixe par la méthode de Newton Raphson, reconnue plus rapide et plus efficace. Cela permettrait non seulement de le rendre utilisable dans une optique d'optimisation des machines électriques mais aussi de bénéficier du fait que le modèle de Preisach dynamique permet de calculer les pertes pour une quelconque forme d'onde. En effet les structures des machines électriques étudiées par nos collègues concepteurs de machines électriques sont tellement complexes qu'on trouve des formes d'onde d'induction magnétique très distordues. Dans les travaux de cette de thèse, seules les formes d'ondes sinusoïdales ont été étudiées, mais on a montré que les modèles de type Steinmetz (ou de type Bertotti) s'ils sont identifiés sur la gamme de fréquence et d'induction adéquate, offrent le meilleur rapport précision - temps de calcul. A haute fréquence (10 kHz), les pertes classiques sont majoritaires, il serait possible donc de remplacer le terme permettant de calculer les pertes classiques par l'expression généralisée des pertes classique (voir  $2.1.1.2$ , formule  $(2.5)$ ).

Les données sur les matériaux magnétiques laminés en champ tournant sont limitées à quelques centaines de hertz dans la littérature. Avec un système de mesure adéquat, nous avons pu pousser la limite du hertz pour arriver à 1 kHz à une induction de 1.5 T pour un échantillon de 0.658 mm d'épaisseur. Cette mesure a nécessité une instrumentation complexe ce qui fait qu'elle n'avait pas encore été réalisée à ce jour. Pareillement, des mesures sur un échantillon en FeSi de 0.35 mm d'épaisseur et un autre en FeC de 0.658 mm d'épaisseur ont servi pour la première fois à mettre en évidence l'effet de peau en champ tournant. Ces mesures ont aussi permis l'identification d'un modèle de pertes en champ tournant avec prise en compte de l'effet de peau. Ce modèle a été élaboré avec des hypothèses fortes. Son principal défaut est de ne pas prendre en compte les pertes excédentaires. Cette hypothèse a été vérifiée pour un échantillon épais (0.658 mm) en fer

avec un faible pourcentage de carbone. La prédiction des pertes a très bien fonctionné et elle est en bonne concordance avec les pertes mesurées. Malheureusement, les effets excédentaires sont très importants sur les échantillons de fer silicium de faible épaisseur  $(0.35 \text{ mm})$ , c'est pour cela que le modèle n'a pas permit de prédire correctement les pertes magnétiques à moyenne fréquence (1 kHz). À haute fréquence (10 kHz), les pertes classiques sont majoritaires, le modèle devrait en conséquence prédire les pertes fidèlement. Pour les moyennes fréquences, il serait intéressant d'améliorer ce modèle en prenant en compte les effets excédentaires en introduisant un champ magnétique excédentaire relié au champ statique comme cela a été fait dans la référence [100]. Cette méthode a été développée dans le cas d'une étude en champ magnétique unidirectionnel. Une étude approfondie pourrait peut être étendre le modèle en champ tournant et compléter la théorie sur les pertes excédentaires en champ tournant. Il faudrait aussi vérifier l'hypothèse de l'isotropie dans le cas des échantillons texturés.

Nous nous sommes aussi intéressés à l'anisotropie des matériaux laminés et à son influence sur les pertes magnétiques. Des mesures dans un continuum de direction (tout les 5°) ont été réalisées avec un SST2D. Elles ont été limitées à 1.4 T, d'une part à cause de la limitation en puissance apparente et d'autre part, proche de la saturation de l'échantillon, le flux magnétique a tendance à circuler dans la culasse supérieure au lieu de passer dans la zone de mesure de l'échantillon. Une analyse de ces mesures a montré une corrélation entre la texture de l'échantillon et les pertes par hystérésis. Un maximum de pertes a été enregistré entre  $50^{\circ}$  et  $60^{\circ}$  par rapport à la direction de laminage. La différence relative entre ce maximum et les pertes dans la direction de laminage est de l'ordre de  $20\%$  à  $25\%$  à haute induction. Pour éclaircir ce maximum, nous avons propos´e une explication physique en se basant sur le mod`ele de Stoner-Wohlfarth et sur les orientations des grains des tôles recueillies par EBSD.

Le modèle de Stoner-Wohlfarth a été étendu en supposant que l'aimantation est en rotation dans l'espace contrairement au cas où l'aimantation est uniquement en rotation dans le plan d'application du champ magnétique (plan de la tôle). Le modèle utilisé prend en compte uniquement les rotations, il faudrait prendre en compte les interactions entre les grains, le champ démagnétisant et identifier correctement les constantes d'anisotropie  $(K_1$  et  $K_2)$ . Les textures que nous avons étudié ne sont pas des textures particulières. En les analysant on peut remarquer qu'il est possible d'avoir une dissymétrie par rapport à l'axe de laminage au niveau de la texture, il faudrait vérifier cela sur les pertes, étant donné que nos mesures ont été réalisées uniquement de 0 à  $90^{\circ}$ , et non pas de 0 à  $180^{\circ}$ . D'autre part, il aurait été préférable de faire la même étude sur un échantillon à grains orientés avec une texture de Goss pour faciliter l'analyse.

Concernant les pertes excédentaires, une analyse approfondie basée sur la théorie des séparations des pertes a montré une dépendance du paramètre  $V<sub>o</sub>$  en fonction de l'angle de l'application du champ magnétique par rapport à la direction de laminage. Un complément à la théorie de Bertotti sur les pertes excédentaire a été proposé. La prise en compte de l'anisotropie des pertes excédentaires est désormais possible. L'étude sur le paramètre  $V<sub>o</sub>$  devrait être aussi vérifiée sur un échantillon à grains orientés sur lequel les domaines sont beaucoup plus orientés parallèlement à la direction de laminage.

Trois textures différentes ont été étudiées, l'anisotropie est toujours présente sur les trois échantillons. L'étude réalisée au cinquième chapitre a montré qu'il est important de prendre en compte l'anisotropie des pertes lors du calcul des pertes fer dans une machine  $\acute{e}$ lectrique ou dans un transformateur  $\acute{e}$ lectrique. La variation des courbes  $B(H)$  en fonction des directions d'application de champ magnétique par rapport à la direction de laminage n'a pas une influence significative sur les caractéristiques d'une machine électrique (flux magn´etique, couple) alors qu'elle a une influence importante sur le flux magn´etique dans un transformateur de type E.I. Cette "anisotropie de courbes B(H)" a aussi une influence sur les contraintes appliquées sur le rotor. En effet, elle risque de rendre une machine électrique plus bruyante en excitant des modes vibratoires supplémentaires. Sur les échantillons que nous avons testés, l'échantillon ayant la plus faible épaisseur est celui qui possède la texture la plus anisotrope. En effet, un échantillon plus mince a subit des déformations plus importantes, donc ses grains ont tendance à s'orienter. Une machine ´electrique rapide construite avec des tˆoles en 0.2 mm d'´epaisseur pr´esentera des pertes fer plus faible qu'une machine fabriquée en tôles de 0.35 mm d'épaisseur mais cela au prix d'une machine plus bruyante à cause des modes vibratoires supplémentaires excités dus à l'anisotropie du matériau. L'importance de l'anisotropie a été étudiée en se basant sur des simulations numériques par éléments finis 2D. Il serait très intéressant de vérifier les résultats des simulations expérimentalement en développant des prototypes de machine ´electrique ou de transformateur de type E.I qui ressemblent au structures ´etudi´ees dans le chapitre 5.

## Bibliographie

- [1] O de la Barrière, S Hlioui, H Ben Ahmed, M Gabsi, and M LoBue. Pm axial flux machine design for hybrid traction. Oil  $\mathcal{B}$  Gas Science and Technology–Revue de l'Institut Français du Pétrole,  $65(1)$ : 203–218, 2010.
- [2] Han-Wook Cho, Kyoung-Jin Ko, Jang-Young Choi, Hyun-Jae Shin, and Seok-Myeong Jang. Rotor natural frequency in high-speed permanent-magnet synchronous motor for turbo-compressor application. *Magnetics, IEEE Transactions on*, 47(10) :4258–4261, Oct 2011.
- [3] IEC Standard Publication 60404-2. Methods of measurement of the magnetic properties of electrical steel strip and sheet by means of an epstein frame. Edition 3.1, 2008.
- [4] L Brugel, P Brissonneau, A Kedous, and JC Perrier. Effects of the epstein frame imperfections on the accuracy of power measurements at medium frequencies. Journal of Magnetism and Magnetic Materials, 41(1) :230–232, 1984.
- [5] P. Marketos, S. Zurek, and A.J. Moses. A method for defining the mean path length of the epstein frame. Magnetics, IEEE Transactions on, 43(6) :2755–2757, June 2007.
- [6] A. Moses and S. Hamadeh. Comparison of the epstein-square and a single-strip tester for measuring the power loss of nonoriented electrical steels. Magnetics, IEEE Transactions on, 19(6) :2705–2710, Nov 1983.
- [7] J. Sievert. Recent advances in the one- and two-dimensional magnetic measurement technique for electrical sheet steel. Magnetics, IEEE Transactions on, 26(5) :2553– 2558, Sep 1990.
- [8] B Nedjar, S Hlioui, Y Amara, L Vido, M Gabsi, and M Lecrivain. A new parallel double excitation synchronous machine. IEEE Transactions on Magnetics, 47(9) :2252–2260, 2011.
- [9] C Ragusa, C Appino, and F Fiorillo. Magnetic losses under two-dimensional flux loci in fe–si laminations. Journal of magnetism and magnetic materials, 316(2) :454–457, 2007.
- [10] J. Smit and H.P.J. Wijn. Ferrites : Physical Properties of Ferrimagnetic Oxides in Relation to Their Technical Applications. Bibliothèque Technique Philips. N.V. Philips Gloeilampenfabrieken, 1959.
- [11] Georges COUDERCHON. Alliages magnétiques doux. Techniques de l'ingénieur  $M$ étaux et alliages, matériaux magnétiques et multimatériaux, base documentaire : TIB357DUO.(ref. article : m350), 2015.
- [12] B.D. Cullity and C.D. Graham. Introduction to Magnetic Materials. Wiley, 2011.
- [13] Giorgio Bertotti, editor. Hysteresis in Magnetism. Electromagnetism. Academic Press, San Diego, 1998.
- [14] Jean-Paul CASTÉRA. Applications de la magnéto-optique. Techniques de l'ingénieur Matériaux et dispositifs magnétiques et supraconducteurs, base documentaire : TIB282DUO.(ref. article : e1962), 2015.
- [15] A. Kedous-Lebouc. Matériaux magnétiques en génie électrique. Number vol. 1 in Matériaux magnétiques en génie électrique. Hermes science publ., 2006.
- [16] Jacques DEGAUQUE. Matériaux à propriétés magnétiques dures : matériaux industriels. Techniques de l'ingénieur Matériaux magnétiques, base documentaire : TIB537DUO.(ref. article : m4601), 2015.
- [17] P.K. Klimczyk, P. Anderson, A. Moses, and M. Davies. Influence of cutting techniques on magnetostriction under stress of grain oriented electrical steel. Magnetics, IEEE Transactions on, 48(4) :1417–1420, April 2012.
- [18] George Loisos and Anthony J. Moses. Effect of mechanical and nd :yag laser cutting on magnetic flux distribution near the cut edge of non-oriented steels. Journal of Materials Processing Technology,  $161(1-2)$ :  $151 - 155$ , 2005.
- [19] R Ramadan, SA Ibrahim, M Farag, AA Elzatahry, and MH Es-Saheb. Processing optimization and characterization of magnetic non-oriented electrical silicon steel. Int. J. Electrochem. Sci, 7 :3242–3251, 2012.
- [20] Jean VERDUN and Jean-Claude BAVAY. Alliages fer-silicium.
- [21] Bernard JOUFFREY and Miroslav KARLÍK. Étude des métaux par microscopie ´electronique en transmission (met) analyse chimique locale. Techniques de l'ingénieur Essais métallographiques des métaux et alliages, base documentaire : TIB343DUO.(ref. article : m4136), 2015.
- [22] Thierry Waeckerle. Nouvelles tôles magnétiques Fe-Co "Fully Process" pour machines à grande vitesse. In Symposium de Génie Électrique  $2014$ , Cachan, France, July 2014.
- [23] Georges COUDERCHON. Alliages fer-nickel et fer-cobalt propriétés magnétiques.
- [24] M.G. Lloyd and J.V.S. Fisher. The testing of transformer steel. American Institute of Electrical Engineers, Transactions of the, XXVIII(1) :439–467, Jan 1909.
- [25] J.E. Lenz. A review of magnetic sensors. Proceedings of the IEEE, 78(6) :973–989, Jun 1990.
- [26] Fausto Fiorillo. Chapter 1 basic phenomenology in magnetic materials. In Fausto Fiorillo, editor, Characterization and Measurement of Magnetic Materials, Elsevier Series in Electromagnetism, pages 3 – 24. Academic Press, San Diego, 2004.
- [27] D. Miyagi, T. Yamazaki, D. Otome, M. Nakano, and N. Takahashi. Development of measurement system of magnetic properties at high flux density using novel single-sheet tester. Magnetics, IEEE Transactions on, 45(10) :3889–3892, Oct 2009.
- [28] IEC Standard Publication 60404-3. Methods of measurement of the magnetic properties of magnetic sheet and strip by means of a single sheet tester. Edition 2.1 :4–41, 2002.
- [29] AJ Moses and PS Phillips. Effects of stacking methods on epstein-square power loss measurements. In Proceedings of the Institution of Electrical Engineers, volume 124, pages 413–416. IET, 1977.
- [30] Philip Marketos, Stan Zurek, and Anthony J. Moses. Calculation of the mean path length of the epstein frame under non-sinusoidal excitations using the double epstein method. Journal of Magnetism and Magnetic Materials, 320(20) :2542 – 2545, 2008. Proceedings of the 18th International Symposium on Soft Magnetic Materials.
- [31] J.D. Sievert. Determination of ac magnetic power loss of electrical steel sheet : Present status and trends. *Magnetics, IEEE Transactions on*,  $20(5)$  :1702-1707, Sep 1984.
- [32] Prof Norio Takahashi, Kong Qingyi, Zhiguang Cheng, Xiaoyan Wang, Yana Fan, Lanrong Liu, Tao Liu, and Jing Guo. Determination of the weighted mean path length of the epstein frame. COMPEL : The International Journal for Computation and Mathematics in Electrical and Electronic Engineering,  $33(1/2)$  :224–233, 2013.
- [33] D.R. Smart. Fixed Point Theorems. Cambridge tracts in mathematics. Cambridge University Press, 1980.
- [34] T. Nakata, Y. Ishihara, N. Takahashi, and Y. Kawase. Analysis of magnetic fields in a single sheet tester using an h coil. Journal of Magnetism and Magnetic Materials,  $26(1-3)$ :179 – 180, 1982.
- [35] J. Sievert. Recent advances in the one- and two-dimensional magnetic measurement technique for electrical sheet steel. Magnetics, IEEE Transactions on, 26(5) :2553– 2558, Sep 1990.
- [36] Youguang Guo, Jianguo Zhu, Zhiwei Lin, Jinjiang Zhong, Haiwei Lu, and Shuhong Wang. Calibration of sensing coils of a three-dimensional magnetic property tester. Magnetics, IEEE Transactions on, 42(10) :3243–3245, Oct 2006.
- [37] Francis G Baily. The hysteresis of iron and steel in a rotating magnetic field. Proceedings of the Royal Society of London, 60(359-367) :182–184, 1896.
- [38] F Brailsford. Rotational hysteresis loss in electrical sheet steels. Electrical Engineers, Journal of the Institution of, 83(502) :566–575, 1938.
- [39] Joseph M Kelly Jr. New technique for measuring rotational hysteresis in ferromagnetic materials. Review of Scientific Instruments, 28(12) :1038–1040, 1957.
- [40] PJ Flanders. Utilization of a rotating sample magnetometer. Review of Scientific Instruments, 41(5) :697–710, 1970.
- [41] ANTHONY J Moses and BLEDDEYN Thomas. The spatial variation of localized power loss in two practical transformer t-joints. Magnetics, IEEE Transactions on, 9(4) :655–659, 1973.
- [42] A Basak and AJ Moses. Influence of stress on rotational loss in silicon iron. Electrical Engineers, Proceedings of the Institution of, 125(2) :165–168, 1978.
- [43] Suguru Ishikawa, Shunji Yanase, and Yasuo Okazaki. Ac magnetic properties of electrical steel sheet under two-dimensional dc-biased magnetization. IEEE transactions on magnetics, 48(4) :1413–1416, 2012.
- [44] N. Takahashi, Y. Mori, Y. Yunoki, D. Miyagi, and M. Nakano. Development of the 2-d single-sheet tester using diagonal exciting coil and the measurement of magnetic properties of grain-oriented electrical steel sheet. Magnetics, IEEE Transactions on, 47(10) :4348–4351, Oct 2011.
- [45] S Zouzou, A Kedous-Lebous, and P Brissonneau. Magnetic properties under unidirectional and rotational field. Journal of magnetism and magnetic materials, 112(1) :106–108, 1992.
- [46] Amália Iványi, J Fuzi, and H Pfutzner.  $2d/3d$  models for a three phase fed single sheet tester. Magnetics, IEEE Transactions on, 34(5) :3004–3007, 1998.
- [47] Miklós Kuczmann. Design of 2d rrsst system by fem with t,  $\phi$ - $\phi$  potential formulation. Pollack Periodica, 3(1) :67–80, 2008.
- [48] C Ragusa, S Zurek, C Appino, and AJ Moses. An intercomparison of rotational loss measurements in non-oriented fe–si alloys. Journal of Magnetism and Magnetic Materials, 320(20) :e623–e626, 2008.
- [49] Olivier De La Barrière, Carlo Appino, F . Fiorillo, Carlo Ragusa, Michel Lécrivain, L. Rocchino, Hamid Ben Ahmed, M. Gabsi, Frédéric Mazaleyrat, and Martino Lobue. Extended frequency analysis of the loss under rotating induction excitation in Soft Magnetic Composites (SMC). Journal of Applied Physics, 111(7) :07E325– 1– 07E325–3, March 2012.
- [50] AJ Moses. Effects of applied stress on the magnetic properties of high permeability silicon-iron. Magnetics, IEEE Transactions on, 15(6) :1575–1579, 1979.
- [51] N Nencib, A Kedous-Lebouc, and B Cornut. Performance evaluation of a large rotational single sheet tester. Journal of magnetism and magnetic materials, 160 :174–176, 1996.
- [52] Johannes Sievert. Two-dimensional magnetic measurements–history and achievements of the workshop. Przegl. Elektr, pages 2–10, 2011.
- [53] Jinjiang Zhong, Youguang Guo, Jianguo Zhu, Haiyan Lu, and Jianxun Jin. Development of measuring techniques for rotational core losses of soft magnetic material. *Nature Sciences*,  $2(1)$ :1-12, 2007.
- [54] A Kedous-Lebouc, S Zouzou, and P Brissonneau. Anisotropy influence on the rotational and alternating field behavior of soft magnetic materials. Magnetics, IEEE Transactions on, 28(5) :2796–2798, 1992.
- [55] Tadashi Sasaki, Masaaki Imamura, Shunii Takada, and Y Suzuki. Measurement of rotational power losses in silicon-iron sheets using wattmeter method. Magnetics, IEEE Transactions on, 21(5) :1918–1920, 1985.
- [56] W Brix, KA Hempel, and W Schroeder. Method for the measurement of rotational power loss and related properties in electrical steel sheets. Magnetics, IEEE Transactions on, 18(6) :1469–1471, 1982.
- [57] Helmut Pfutzner and Georg Krismanic. The needle method for induction tests : sources of error. Magnetics, IEEE Transactions on, 40(3) :1610–1616, 2004.
- [58] JG ZHU, JJ ZHONG, VS RAMSDEN, and YG GUO. Power losses of soft magnetic composite materials under two-dimensional excitation. Journal of applied physics, 85(8) :4403–4405, 1999.
- [59] JJ Dalton, J Liu, AJ Moses, DH Horrocks, and A Basak. A two-dimensional single sheet tester incorporating controlled magnetization direction. Journal of applied physics, 79(8) :4753–4755, 1996.
- [60] Carlo Ragusa and Fausto Fiorillo. A three-phase single sheet tester with digital control of flux loci based on the contraction mapping principle. Journal of Magnetism and Magnetic Materials, 304(2) :e568–e570, 2006.
- [61] KN Leibovic. Contraction mapping with application to control processes. International journal of electronics, 15(1) :81–96, 1963.
- [62] F Brailsford. Alternating hysteresis loss in electrical sheet steels. Electrical Engineers, Journal of the Institution of, 84(507) :399–407, 1939.
- [63] Yang Liu, Yanli Zhang, Dexin Xie, and Chang Seop Koh. Analysis of magnetic field in three-phase induction motor core considering two-dimensional vector magnetic properties. In Electrical Machines and Systems (ICEMS), 2010 International Conference on, pages 1822–1825, Oct 2010.
- [64] Harumi Morino, Yoshiyuki Ishihara, and Toshiyuki Todaka. Measuring method of magnetic characteristics in any direction for silicon steel. Journal of magnetism and magnetic materials, 112(1) :115–119, 1992.
- [65] Masanori Nakano, Hidehiko Nishimoto, Koji Fujiwara, and Norio Takahashi. Improvements of single sheet testers for measurement of 2-d magnetic properties up to high flux density. Magnetics, IEEE Transactions on, 35(5) :3965–3967, 1999.
- [66] F Fiorillo, C Appino, and C Ragusa. Loss decomposition under two-dimensional flux loci in non-oriented steel sheets. Przeglad Elektrotechniczny, 83 :25–30, 2007.
- [67] P. Brissonneau. *Magnétisme et matériaux magnétiques*. Hermès, 1997.
- [68] W Brix, KA Hempel, and W Schroeder. Method for the measurement of rotational power loss and related properties in electrical steel sheets. Magnetics, IEEE Transactions on, 18(6) :1469–1471, 1982.
- $[69]$  Olivier De La Barrière. Electromagnetic analytical models in the purpose of optimization of axial flux actuators : theoretical and experimental study of magnetic losses in granular materials. Theses, École normale supérieure de Cachan - ENS Cachan, November 2010.
- [70] Yoshitaka Maeda, Hiroyasu Shimoji, Takashi Todaka, and Masato Enokizono. Rotational power loss of magnetic steel sheets in a circular rotational magnetic field in ccw/cw directions. Journal of Magnetism and Magnetic Materials, 320(20) :e567 – e570, 2008. Proceedings of the 18th International Symposium on Soft Magnetic Materials.
- [71] R.S. Albir and A.J. Moses. Improved dc bridge method employed to measure local power loss in electrical steels and amorphous materials. Journal of Magnetism and Magnetic Materials, 83(1–3) :553 – 554, 1990.
- [72] C Ragusa, S Zurek, C Appino, and AJ Moses. An intercomparison of rotational loss measurements in non-oriented fe–si alloys. Journal of Magnetism and Magnetic Materials, 320(20) :e623–e626, 2008.
- [73] G Bertotti. Space-time correlation properties of the magnetization process and eddy current losses : Theory. Journal of applied physics, 54(9) :5293–5305, 1983.
- [74] David C Jiles. Introduction to magnetism and magnetic materials. CRC press, 1998.
- [75] RH Pry and CP Bean. Calculation of the energy loss in magnetic sheet materials using a domain model. Journal of Applied Physics, 29(3) :532–533, 1958.
- [76] Steinmetz Chas Proteus. On the law of hysteresis. In IEEE Proceeding, volume 72, pages 197–221. USA : IEEE Press, 1984.
- [77] H. Jordan. Die ferromagnetischen Konstanten fur schache Wechselfelfer, volume 1. Elektr. Nach. Tehn, 1924.
- [78] Emmanuel Hoang. Étude, modélisation et mesure des pertes magnétiques dans les moteurs à réluctance variable à double saillance. PhD thesis, École normale supérieure de Cachan-ENS Cachan, 1995.
- [79] R.I. Potter and R. Schmulian. Self-consistently computed magnetization patterns in thin magnetic recording media. Magnetics, IEEE Transactions on, 7(4) :873– 880, Dec 1971.
- [80] David C Jiles, JB Thoelke, and MK Devine. Numerical determination of hysteresis parameters for the modeling of magnetic properties using the theory of ferromagnetic hysteresis. Magnetics, IEEE Transactions on, 28(1) :27–35, 1992.
- [81] Abdelkader Benabou. Contribution à la caractérisation et à la modélisation de  $matériaux magnétiques en vue d'une implantation dans un code de calcul de champ.$ PhD thesis, Université Lille1 - Sciences et Technologies, 2002.
- [82] F PREISACH. Uber die magnetische nachwirkung. Zeitschrift fur Physik, A, 97 :277–302, 1935.
- [83] I.D. Mayergoyz. Mathematical Models of Hysteresis and Their Applications. Electromagnetism Series. Elsevier, 2003.
- [84] Douglas Hugh Everett. A general approach to hysteresis. part 4. an alternative formulation of the domain model. Trans. Faraday Soc., 51 :1551–1557, 1955.
- [85] E. Dlala, J. Saitz, and A. Arkkio. Hysteresis modeling based on symmetric minor loops. Magnetics, IEEE Transactions on, 41(8) :2343–2348, Aug 2005.
- [86] L.R. Dupre, O. Bottauscio, M. Chiampi, M. Repetto, and J.A.A. Melkebeek. Modeling of electromagnetic phenomena in soft magnetic materials under unidirectional time periodic flux excitations. Magnetics, IEEE Transactions on, 35(5) :4171–4184, Sep 1999.
- [87] G. Bertotti. Dynamic generalization of the scalar preisach model of hysteresis. pages 206–206, April 1992.
- [88] L Dupré, G Bertotti, V Basso, F Fiorillo, and J Melkebeek. Generalisation of the dynamic preisach model toward grain oriented fe–si alloys. Physica B : Condensed *Matter*,  $275(1-3)$  :202 – 206, 2000.
- [89] G Bertotti. Generalized preisach model for the description of hysteresis and eddy current effects in metallic ferromagnetic materials. Journal of applied physics, 69(8) :4608–4610, 1991.
- [90] V. Manescu, G. Paltanea, H. Gavrila, and I. Peter. The influence of punching and laser cutting technologies on the magnetic properties of non-oriented silicon iron steels. In Fundamentals of Electrical Engineering (ISFEE), 2014 International Symposium on, pages 1–4, Nov 2014.
- [91] Ahmed Belhadj, Philippe Baudouin, F Breaban, A Deffontaine, M Dewulf, and Yvan Houbaert. Effect of laser cutting on microstructure and on magnetic properties of grain non-oriented electrical steels. Journal of magnetism and magnetic materials, 256(1) :20–31, 2003.
- [92] George Loisos and Anthony J Moses. Effect of mechanical and nd : Yag laser cutting on magnetic flux distribution near the cut edge of non-oriented steels. Journal of materials processing technology, 161(1) :151–155, 2005.
- [93] M Emura, FJG Landgraf, W Ross, and JR Barreta. The influence of cutting technique on the magnetic properties of electrical steels. Journal of Magnetism and Magnetic Materials, 254 :358–360, 2003.
- [94] A Schoppa, H Louis, F Pude, and Ch von Rad. Influence of abrasive waterjet cutting on the magnetic properties of non-oriented electrical steels. Journal of magnetism and magnetic materials, 254 :370–372, 2003.
- [95] Entreprise Vettiner. Mini cadre d'epstein, 2003.
- [96] International Electrotechnical Commission. Méthodes de mesure des propriétés magnétiques à fréquences moyennes des tôles feuillard magnétiques en acier. Norme Internationale, 1988.
- [97] D.A. Philips, L.R. Dupre, and J.A. Melkebeek. Comparison of jiles and preisach hysteresis models in magnetodynamics. Magnetics, IEEE Transactions on, 31(6) :3551–3553, Nov 1995.
- [98] V. Kose and J. Sievert. Non-linear Electromagnetic Systems : Advanced Techniques and Mathematical Methods. Studies in applied electromagnetics and mechanics. IOS, 1998.
- [99] Luc R Dupr´e, Oriano Bottauscio, Mario Chiampi, Maurizio Repetto, and Jan AA Melkebeek. Modeling of electromagnetic phenomena in soft magnetic materials under unidirectional time periodic flux excitations. Magnetics, IEEE Transactions on, 35(5) :4171–4184, 1999.
- [100] O. de la Barrière, C. Ragusa, C. Appino, F. Fiorillo, M. LoBue, and F. Mazaleyrat. A computationally effective dynamic hysteresis model taking into account skin effect in magnetic laminations. Physica  $B$  : Condensed Matter, 435(0) :80 – 83, 2014. 9th International Symposium on Hysteresis Modeling and Micromagnetics (HMM 2013).
- [101] Edmund C Stoner and EP Wohlfarth. A mechanism of magnetic hysteresis in heterogeneous alloys. Philosophical Transactions of the Royal Society of London A : Mathematical, Physical and Engineering Sciences, 240(826) :599–642, 1948.
- [102] Muriel DELAGE. Contribution à l'étude du comportement magnétomécanique des  $tôles Fer-Silicium à grains non orientés. 1997.$
- [103] F. Fiorillo, L.R. Dupre, C. Appino, and A. Rietto. Comprehensive model of magnetization curve, hysteresis loops, and losses in any direction in grain-oriented fe-si. Magnetics, IEEE Transactions on, 38(3) :1467–1476, May 2002.
- [104] Carlos Adrian Vargas Aguilera. Search all extrema points of a time series or a surface with/without nan's., 2006.
- [105] Chang Seop Koh, Song-yop Hahn, and Gwan-Soo Park. Vector hysteresis modeling by combining stoner-wohlfarth and preisach models. Magnetics, IEEE Transactions on, 36(4) :1254–1257, 2000.
- [106] G.R. Kahler, Edward Della Torre, and E. Cardelli. Implementation of the preisach-stoner-wohlfarth classical vector model. Magnetics, IEEE Transactions on,  $46(1)$ : 21–28, Jan 2010.
- [107] C. VERNESCU. Contribution a la modélisation de l'hystéresis vectorielle dans les tôles magnétiques. Validation en régime d'induction uni axiale ou tournante. 2000.
- [108] Yongjian Li, Qingxin Yang, Jian Guo Zhu, and Youguang Guo. Magnetic properties measurement of soft magnetic composite materials over wide range of excitation frequency. Industry Applications, IEEE Transactions on, 48(1) :88–97, Jan 2012.
- [109] Olivier De La Barriere, Carlo Appino, F Fiorillo, Carlo Ragusa, Michel Lécrivain, L Rocchino, H Ben Ahmed, M Gabsi, Frédéric Mazaleyrat, and Martino Lobue. Extended frequency analysis of magnetic losses under rotating induction in soft magnetic composites. Journal of Applied Physics, 111(7) :07E325, 2012.
- [110] Carlo Appino, Fausto Fiorillo, and Carlo Ragusa. One-dimensional/twodimensional loss measurements up to high inductions. Journal of Applied Physics, 105(7) :7E718, 2009.
- [111] C Appino, G Bertotti, O Bottauscio, F Fiorillo, P Tiberto, D Binesti, JP Ducreux, Mario Chiampi, and Maurizio Repetto. Power losses in thick steel laminations with hysteresis. Journal of applied physics, 79(8) :4575–4577, 1996.
- [112] ID Mayergoyz, FM Abdel-Kader, and FP Emad. On penetration of electromagnetic fields into nonlinear conducting ferromagnetic media. Journal of applied physics, 55(3) :618–629, 1984.
- [113] K. Simonyi and A. Sekey. Foundations of Electrical Engineering... : K. Simonyi,... Translated [from the Hungarian] by D. Jones and A. Sekey.... Fields, networks, waves. Number vol. 3. New York, Paris, 1963.
- [114] David Gerada, Abdeslam Mebarki, Neil L Brown, Chris Gerada, Andrea Cavagnino, and Aldo Boglietti. High-speed electrical machines : Technologies, trends, and developments. Industrial Electronics, IEEE Transactions on, 61(6) :2946– 2959, 2014.
- [115] D. Fodorean, D.C. Popa, P. Minciunescu, C. Irimia, and L. Szabo. Study of a highspeed motorization for electric vehicle based on pmsm, im and vrsm. In *Electrical* Machines (ICEM), 2014 International Conference on, pages 2577–2582, Sept 2014.
- [116] A. Binder, T. Schneider, and M. Klohr. Fixation of buried and surface-mounted magnets in high-speed permanent-magnet synchronous machines. Industry Applications, IEEE Transactions on, 42(4) :1031–1037, July 2006.
- [117] B. Hannon, P. Sergeant, and L. Dupre. 2d analytical torque study of slotted highspeed pmsms considering pole pairs, slots per pole per phase and coil throw. In Electrical Machines (ICEM), 2014 International Conference on, pages 2524–2530, Sept 2014.
- [118] Y. Hu, T. Wu, L. Chow, Y. Bai, and W. Wu. Design of a 3kw 150k rpm super high-speed permanent magnet synchronous motor. In *Electrical Machines (ICEM)*, 2014 International Conference on, pages 2543–2548, Sept 2014.
- [119] Hiba Bouker, Lionel Vido, and Hamid BEN AHMED. Comparaison structures de machines synchrones à aimants permanents vis-à-vis des critères compacitérendement. In Symposium de Génie Electrique  $2014$ , Cachan, France, July 2014.
- [120] Julien Boisson. Analytical approach for magnetic, mechanical and acoustic modeling of flux-switching permanent-magnet motors : application to geometrical optimization. Theses, École normale supérieure de Cachan - ENS Cachan, November 2014.
- [121] Ben Sedrine Ben Sedrine, Emna. Flux switching machines with high phases number : behavioral models in degraded mode and development of a control strategy to *improve fault tolerance*. Theses, École normale supérieure de Cachan - ENS Cachan, November 2014.

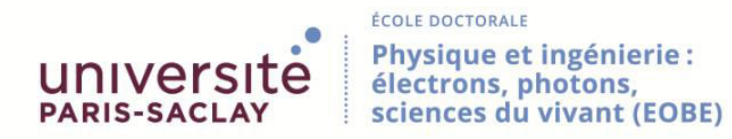

Titre : Étude des pertes magnétiques dans les matériaux magnétiques des tinés aux applications de transport en haute fréquence et sous champ bidirectionnel

Mots clés : Pertes fer, FeSi, haute fréquence, anisotropie

Résumé : Les pertes fer dans une machine ´electrique sont d'importance capitale, une estimation approximative de ces pertes peut mener à des solutions non viable sur le plan thermique, c'est dans ce contexte qu'il est indispensable d'avoir les caractéristiques les plus précises des matériaux magnétiques utilisés, de plus avec l'engouement récent pour les machines électriques haute vitesse (donc haute fréquence), il est important de caractériser les matériaux à haute fréquence. Dans les travaux de cette thèse, un système de mesure haute fréquence  $(1 T - 10 kHz)$  en champ unidirectionnel a été mis en place et des modèles de

pertes magnétiques hautes fréquences ont été étudiées et discutés. Les champs magnétiques circulant dans une machine électrique sont de type alternatifs dans une direction donnée ou des champs elliptiques et tournants. C'est dans ce contexte qu'une caractérisation et un modèle en champ tournant ont été proposés. Enfin, dans le cas où le stator d'une machine électrique est découpé d'un seul tenant, la direction de découpe par rapport à la direction de laminage change d'un pas dentaire à un autre, pour cela une étude sur l'anisotropie des matériaux FeSi non orientés a été menée.

Title : Study of iron losses on magnetic materials destinated to transport applications at high frequency and under bidirectionnal magnetic field

Keywords : Iron loss, FeSi, high frequency, anisotropy

Abstract : Iron losses in electrical machine applications are of paramount importance, an approximate estimation of these losses can easily lead to a thermally unsustainable solution, in this context, it is essential to get exactly the magnetic characteristics of the magnetic materials used, moreover, with the recent interest for high speed electrical machines (high frequency), It is important to characterize magnetic materials at high frequency. In this work, a high frequency characterizing system  $(1 T - 10)$ kHz) under unidirectional field has been propo-

sed and magnetic losses models has been studied and discussed. Magnetic fields in electrical machines could be alternative in one direction, elliptical or circular. In this context, a characterization under rotating field and a magnetic loss model has been proposed. Finally, when stator steel sheets are cut all in one piece, the cutting direction with regard to the rolling direction will change from one tooth pitch to another, for that a study of the FeSi non oriented anisotropy has been performed.

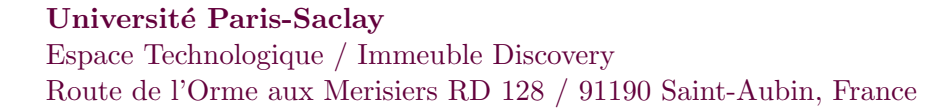